**Модуль 5. Организация органов деятельности органов управления**

# **Тема 5.3. Система обеспечения вызова экстренных оперативных служб по единому номеру «112». Правила приема и отработки вызова (сообщения о происшествии) операторами ЕДДС**

### **Содержание**

1. Назначение, структура системы обеспечения вызова экстренных оперативных служб по единому номеру «112» и её функциональные возможности. Единая дежурно-диспетчерская служба как основа для создания системы «112». Основные подсистемы системы «112».

2. Правила приема и обработки вызова (сообщения о происшествии) ЕДДС, интегрированных с системой-112. Алгоритм действий старшего оперативного дежурного, его помощника и оператора ЕДДС при угрозе и возникновении ЧС, а также получении информации по телефону «112». Порядок ведения учетных форм. Порядок размещения информации о ходе и об окончании мероприятий по экстренному реагированию на принятый вызов.

3. Работа старшего оперативного дежурного, его помощника и оператора ЕДДС за автоматизированным рабочим местом, интегрированным с системой-112. Порядок заполнения и форма карточки информационного обмена. Особенности приема и обработки SMS, факс – сообщения. Особенности приема и обработка сигнала от датчиков, установленных на стационарных объектах.

4. Отработка алгоритма по организации взаимодействия операторов ЦОВ, диспетчеров ДДС по вводным, задаваемым преподавателем, в том числе при возникновении и ликвидации последствий ЧС на объекте с массовым пребыванием людей.

5. Отработка карточки информационного обмена в роли «оператор ЕДДС». Особенности работы оператора ЕДДС: контроль за реагированием на происшествие, анализ и ввод в базу данных информации, полученной по результатам реагирования.

6. Круглосуточный мониторинг обстановки и организация реагирования на угрозы возникновения и возникновение ЧС с использованием современных информационных систем.

#### **Введение**

Забота о жизни и здоровье граждан, сохранности имущества, обеспечении личной и общественной безопасности, а также необходимость противодействия угрозам техногенного, природного характера и актам терроризма диктуют необходимость быстрого реагирования на угрозы. Повышение безопасности населения и защищенности критически важных объектов от этих угроз являются одной из важнейших задач при обеспечении национальной безопасности и стабильного социально-экономического развития Российской Федерации. Одним из методов решения данной проблемы является создание специальных служб, обеспечивающих оперативную помощь населению.

В соответствии с решением Европарламента номер «112» является обязательным для вызова экстренных служб при возникновении чрезвычайной ситуации с угрозой для жизни и здоровья людей.

Европейские страны подписали в 1998 году телекоммуникационное соглашение, согласно которому единым номером экстренного вызова стал «112». *В результате, находясь в любой из европейских стран, можно, в случае необходимости, набрать номер «112» и получить требуемую помощь.*

Анализ опыта реагирования на чрезвычайные ситуации, анализ итогов реализации федеральных целевых программ в сфере безопасности, предупреждения и ликвидации чрезвычайных ситуаций, анализ наиболее успешных инициатив органов исполнительной власти субъектов Российской Федерации и местного самоуправления, а также опыта зарубежных стран и международных организаций позволяют сделать следующий вывод:

*Наиболее эффективным решением, обеспечивающим максимальные значения перечисленных факторов безопасности, является создание в Российской Федерации системы обеспечения вызова оперативных служб через единый номер «112» на базе ЕДДС.* 

**1. Назначение, структура системы обеспечения вызова экстренных оперативных служб по единому номеру «112» и её функциональные возможности. Единая дежурно-диспетчерская служба как основа для создания системы «112». Основные подсистемы системы «112».**

**1.1. Нормативно-правовое регулирование в области системы обеспечения вызова экстренных оперативных служб по единому номеру «112».** 

В соответствии Ст.2 федерального закона РФ от 30.12.2020 № 488 ФЗ «Об обеспечении вызова экстренных оперативных служб по единому номеру  $\langle \langle 112 \rangle \rangle$  ....

Правовое регулирование отношений в области обеспечения вызова экстренных оперативных служб по единому номеру "112" осуществляется на основе Конституции Российской Федерации, в соответствии с международными договорами Российской Федерации, настоящим Федеральным законом, другими федеральными законами и принимаемыми в соответствии с ними иными нормативными правовыми актами Российской Федерации, законами и иными нормативными правовыми актами субъектов Российской Федерации, а также правовыми актами органов местного самоуправления.

Постановлением Правительства РФ от 31 декабря 2004 года №894 номер "112" назначен единым номером вызова экстренных оперативных служб на всей территории Российской Федерации.

[Федеральный закон от 21 декабря 1994 г. № 68-ФЗ «О защите населения](http://www.mchs.gov.ru/law/Federalnie_zakoni/item/5378559)  [и территорий от чрезвычайных ситуаций природного и техногенного](http://www.mchs.gov.ru/law/Federalnie_zakoni/item/5378559)  [характера»](http://www.mchs.gov.ru/law/Federalnie_zakoni/item/5378559) [в](http://www.mchs.gov.ru/law/Federalnie_zakoni/item/5378559) статье 11 предусматривает, что органы государственной власти субъектов Российской Федерации осуществляют создание системы обеспечения вызова экстренных служб по единому номеру «112», обеспечивают ее эксплуатацию и развитие, а органы местного самоуправления участвуют в создании, эксплуатации и развитии системы обеспечения вызова экстренных служб по единому номеру «112».

Указанные полномочия были внесены Федеральным законом от 11 февраля 2013 года № 9-ФЗ «О внесении изменений в статью 11 Федерального закона «О защите населения и территорий от чрезвычайных ситуаций природного и техногенного характера» и статью 22 Федерального закона «О пожарной безопасности».

Вопросы создания системы 112 также определяются следующими нормативными правовыми актами:

[Федеральным законом от 21 декабря 1994 г. № 69-ФЗ «О пожарной](http://www.mchs.gov.ru/law/Federalnie_zakoni/item/32346023)  [безопасности»;](http://www.mchs.gov.ru/law/Federalnie_zakoni/item/32346023)

[Федеральным законом от 07 июля 2003 г. № 126-ФЗ «О связи»;](http://minsvyaz.ru/ru/documents/3068/) Статья 52

*Бесплатный вызов экстренных оперативных служб должен быть обеспечен каждому пользователю услугами связи посредством набора единого номера вызова экстренных оперативных служб, а также установленных в соответствии с российской системой и планом нумерации номеров вызовов соответствующих экстренных оперативных служб.* 

*Срок передачи операторами связи вызовов в систему обеспечения вызова экстренных оперативных служб по единому номеру определяется*  *федеральным органом исполнительной власти в области связи в отношении каждого субъекта Российской Федерации.* 

*Оператор связи обязан предоставить операторам системы обеспечения вызова экстренных оперативных служб, диспетчерам экстренных оперативных служб по единому номеру информацию о месте нахождения пользовательского оборудования (оконечного оборудования), с которого были осуществлены вызов или передача сообщения о происшествии, и иную необходимую для обеспечения реагирования по вызову или сообщению о происшествии по единому номеру информацию, порядок предоставления и объем которых, в том числе правила определения места нахождения пользовательского оборудования, определяются федеральным органом исполнительной власти в области связи. Согласие пользователя услугами связи, осуществившего вызов или передачу сообщения о происшествии по единому номеру вызова экстренных оперативных служб, на обработку и предоставление персональных данных, предусмотренных настоящим пунктом, не требуется.* 

*Оператор связи обязан обеспечить возможность вызова экстренных оперативных служб инвалидами путем отправления коротких текстовых сообщений через подвижную радиотелефонную связь.* 

Федеральным законом от 28.12.2013 № 395-ФЗ «О Государственной [автоматизированной информационной системе «ЭРА-ГЛОНАСС»;](https://rg.ru/2013/12/30/glonass-dok.html) [Федеральным законом от 31 марта 1999 г. №](https://minenergo.gov.ru/node/1514) [69-ФЗ «О газоснабжении в](https://minenergo.gov.ru/node/1514)  [Российской Федерации».](https://minenergo.gov.ru/node/1514)

Федеральным законом от 30.12.2020 № 488-ФЗ «Об обеспечении вызова экстренных оперативных служб по единому номеру «112» и о внесении изменений в отдельные законодательные акты Российской Федерации».

Основы правового режима системы-112 и полномочия органов исполнительной власти Российской Федерации, субъектов Российской Федерации, а также органов местного самоуправления предусмотрены актами Президента Российской Федерации и подзаконными актами Правительства Российской Федерации, такими как:

[Указ Президента Российской Федерации от 11 июля 2004 года №868](http://www.kremlin.ru/acts/bank/21109)  [«Вопросы Министерства Российской Федерации по делам гражданской](http://www.kremlin.ru/acts/bank/21109)  [обороны, чрезвычайным ситуациям и ликвидации последствий стихийных](http://www.kremlin.ru/acts/bank/21109)  [бедствий»;](http://www.kremlin.ru/acts/bank/21109)

[Указ Президента Российской Федерации от 28 декабря 2010 года № 1632](https://rg.ru/2010/12/29/extrvyzov-site-dok.html)  [«О совершенствовании системы обеспечения вызова экстренных оперативных](https://rg.ru/2010/12/29/extrvyzov-site-dok.html)  [служб на территории Российской Федерации»;](https://rg.ru/2010/12/29/extrvyzov-site-dok.html)

[Постановление Правительства Российской Федерации от 30 декабря](http://www.mchs.gov.ru/document/3485843)  [2003 года № 794 «О единой государственной системе предупреждения и](http://www.mchs.gov.ru/document/3485843)  [ликвидации чрезвычайных ситуаций»;](http://www.mchs.gov.ru/document/3485843)

[Постановление Правительства Российской Федерации от 31 декабря](http://government.ru/docs/all/51119/)  2004 года № 894 «Об утверждении перечня экстренных оперативных служб, [вызов которых круглосуточно и бесплатно обязан обеспечить оператор связи](http://government.ru/docs/all/51119/)  [пользователю услугами связи, и о назначении единого номера вызова](http://government.ru/docs/all/51119/)  [экстренных оперативных служб»;](http://government.ru/docs/all/51119/)

[Постановление Правительства Российской Федерации от 21 ноября 2011](http://www.mchs.gov.ru/document/3485913)  [года № 958 «О системе обеспечения вызова экстренных оперативных служб по](http://www.mchs.gov.ru/document/3485913)  единому номеру « $112$ »;

[Постановление Правительства Российской Федерации от 20 ноября 2000](http://pravo.gov.ru/proxy/ips/?docbody=&nd=102068327&)  [г. №878 «Об утверждении Правил охраны газораспределительных сетей»;](http://pravo.gov.ru/proxy/ips/?docbody=&nd=102068327&)

[Постановление Правительства Российской Федерации от 6 июля 2015 г.](http://government.ru/docs/all/111484/)  $N$  2676 «О требованиях к порядку создания, развития, ввода в эксплуатацию, [эксплуатации и вывода из эксплуатации государственных информационных](http://government.ru/docs/all/111484/)  [систем и дальнейшего хранения содержащейся в их базах данных](http://government.ru/docs/all/111484/)  [информации»;](http://government.ru/docs/all/111484/)

[Распоряжение Правительства Российской Федерации от 25 августа 2008](http://archive.government.ru/gov/results/913/)  г. №1240-р «О Концепции создания системы обеспечения вызова экстренных [оперативных служб через единый номер «112» на базе единых дежурно](http://archive.government.ru/gov/results/913/)[диспетчерских служб муниципальных образований».](http://archive.government.ru/gov/results/913/)

Важным вопросом правового регулирования при создании системы112 является вопрос доведения вызова (сообщения о происшествии) до дежурнодиспетчерских служб (далее – ДДС) соответствующих экстренных оперативных служб. Частью 2 статьи 26.3 [Федерального закона от 06 октябр](https://rg.ru/1999/10/19/fz-284-dok.html)я 1999 г. №1[84-Ф](https://rg.ru/1999/10/19/fz-284-dok.html)З «Об общих принципах организаци[и](https://rg.ru/1999/10/19/fz-284-dok.html) законодательных (представительных) и исполнительных органо[в](https://rg.ru/1999/10/19/fz-284-dok.html) [государственной власти](https://rg.ru/1999/10/19/fz-284-dok.html)  [субъектов Российской Федерации»](https://rg.ru/1999/10/19/fz-284-dok.html) [о](https://rg.ru/1999/10/19/fz-284-dok.html)пределено, что к полномочиям органов государственной власти субъекта Российской Федерации по предметам совместного ведения, осуществляемым данными органами самостоятельно за счет средств бюджета субъекта Российской Федерации (за исключением субвенций из федерального бюджета), относится решение вопросов:

- организации оказания населению субъекта Российской Федерации первичной медико-санитарной помощи, специализированной, в том числе высокотехнологичной, медицинской помощи, скорой, в том числе скорой специализированной, медицинской помощи и паллиативной медицинской помощи, проведения медицинских экспертиз, медицинских осмотров и

медицинских освидетельствований в медицинских организациях, подведомственных исполнительным органам государственной власти субъекта Российской Федерации;

- организации тушения пожаров силами Государственной противопожарной службы (за исключением лесных пожаров, пожаров в закрытых административно-территориальных образованиях, на объектах, входящих в утверждаемый Правительством Российской Федерации перечень объектов, критически важных для национальной безопасности страны, других особо важных пожароопасных объектов, особо ценных объектов культурного наследия народов Российской Федерации, а также при проведении мероприятий федерального уровня с массовым сосредоточением людей);

- организации и осуществления на межмуниципальном и региональном уровне мероприятий по территориальной обороне и гражданской обороне, защите населения и территории субъекта Российской Федерации, включая поддержку в состоянии постоянной готовности к использованию систем оповещения населения об опасности, объектов гражданской обороны, создание и содержание в целях гражданской обороны запасов материально-технических, продовольственных, медицинских и иных средств, организации и осуществления регионального государственного надзора в области защиты населения и территорий от чрезвычайных ситуаций регионального, межмуниципального и муниципального характера.

Таким образом, полномочия по доведению вызова до ДДС с использованием системы-112 установлены действующим законодательством. Для реализации указанных полномочий субъектами Российской Федерации должны быть запланированы необходимые финансовые средства.

В рамках выполнения мероприятий федеральной целевой программы «Создание системы обеспечения вызова экстренных оперативных служб по единому номеру «112» в Российской Федерации на 2013-2017 годы», утвержденной постановлением Правительства Российской Федерации от 16 марта 2013 г. №223, оказана финансовая поддержка из федерального бюджета 76 субъектам Российской Федерации на создание базовой инфраструктуры системы-112. Оставшиеся 9 субъектов Российской Федерации приняли решение создавать систему-112 за счет региональных и местных бюджетов, а также реализации инвестиционных проектов.

В соответствии с Федеральным законом от 31 марта 1999 г. № 69-ФЗ «О газоснабжении в Российской Федерации» организация – собственник Единой системы газоснабжения обеспечивает непрерывный диспетчерский контроль функционирования объектов Единой системы газоснабжения, а также

6

подсоединенных к ней объектов газоснабжения в точках их подсоединения (ст.13 Главы IV), также организация - собственник опасного объекта системы газоснабжения создает аварийно-спасательную службу или привлекает на условиях договоров соответствующие специализированные службы, а также создает инженерные системы контроля и предупреждения возникновения потенциальных аварий, катастроф, системы оповещения, связи и защиты (ст.33). В развитие положений указанного Федерального закона приказ Ростехнадзора №542 от 15 ноября 2013 года предусматривает обязательства организаций – собственников систем газоснабжения и газораспределения по созданию аварийно-диспетчерских служб.

Постановлением Правительства Российской Федерации от 20 ноября 2000 года №878 «Об утверждении Правил охраны газораспределительных сетей» определено, что аварийно-диспетчерская служба эксплуатационной организации газораспределительной сети, получившая сообщение о повреждении газораспределительной сети, направляет в систему обеспечения вызова экстренных оперативных служб по единому номеру «112» указанную информацию, а также сведения о ходе и об окончании мероприятий по экстренному реагированию на принятое сообщение. Исходя из вышесказанного, субъекты Российской Федерации обеспечивают связь с аварийно-диспетчерскими службами эксплуатационных организаций газораспределительной сети, а указанные службы обязаны обеспечить автоматизированное взаимодействие с системой-112.

#### **1.2. Участниками создания системы-112 являются:**

- Министерство Российской Федерации по делам гражданской обороны, чрезвычайным ситуациям и ликвидации последствий стихийных бедствий,

Министерство цифрового развития, связи и массовых коммуникаций Российской Федерации,

- Министерство внутренних дел Российской Федерации,

- Министерство здравоохранения Российской Федерации,

Министерство регионального развития Российской Федерации, Федеральная служба безопасности Российской Федерации,

- другие федеральные органы исполнительной власти, вызов экстренных оперативных служб которых осуществляется по единому номеру "112",

- органы исполнительной власти субъектов Российской Федерации и органы местного самоуправления.

## **1.3. Вызов экстренных оперативных служб по единому номеру "112" в Российской Федерации (Ст.3 №488-ФЗ).**

Вызов экстренных оперативных служб по единому номеру "112" (далее также - вызов по единому номеру "112") представляет собой поступление в систему обеспечения вызова экстренных оперативных служб по единому номеру "112" субъекта Российской Федерации информации, требующей реагирования (согласованных действий, направленных на предотвращение или ликвидацию происшествия) экстренных оперативных служб и (или) оказания психологической и (или) информационно-справочной поддержки лицам, обратившимся по вопросам обеспечения безопасности жизнедеятельности, предотвращения угроз жизни или здоровью, сохранности имущества, а также предотвращения материального ущерба.

## **1.4. Система обеспечения вызова экстренных оперативных служб по единому номеру "112" субъекта Российской Федерации (СТ.4 №488-ФЗ)**

1. Система обеспечения вызова экстренных оперативных служб по единому номеру "112" субъекта Российской Федерации (далее - система112) представляет собой совокупность сил и средств, предназначенных для обеспечения вызова по единому номеру "112" и информационного взаимодействия между экстренными оперативными службами.

2. К силам системы-112 относятся:

1) оператор системы-112 - организация, создаваемая органом исполнительной власти субъекта Российской Федерации, уполномоченным на решение задач в области организации, функционирования и развития системы-112, для обеспечения функционирования системы-112, а также приема вызовов по единому номеру "112", их обработки и передачи диспетчерским службам;

2) диспетчерские службы - структурные подразделения экстренных оперативных служб или иных организаций, определяемых в соответствии со статьей 7 настоящего Федерального закона, обеспечивающие прием вызовов по единому номеру "112" от оператора системы-112.

3. Средствами системы-112 являются технические, программные, программно-аппаратные и иные средства, в том числе региональные информационные системы, а также совокупность информационнотелекоммуникационных сетей и сетей связи, обеспечивающих прохождение вызовов по единому номеру "112" от лиц или установленных на контролируемых стационарных и подвижных объектах датчиков в систему 112.

4. Система-112 обеспечивает:

1) прием вызовов по единому номеру "112", их обработку;

2) передачу обработанной информации, требующей реагирования, диспетчерским службам, в том числе находящимся на территориях иных субъектов Российской Федерации;

3) формирование отчетных данных о вызовах по единому номеру "112", их обработку и хранение;

4) отображение местонахождения абонентского устройства или датчика, установленного на контролируемом стационарном или подвижном объекте, с которых осуществлен вызов по единому номеру "112";

5) оказание психологической и (или) информационно-справочной поддержки лицам, обратившимся по вопросам обеспечения безопасности жизнедеятельности, предотвращения угроз жизни или здоровью, сохранности имущества, а также предотвращения материального ущерба.

5. Функционирование системы-112 в субъекте Российской Федерации осуществляется на основании положения о системе-112 субъекта Российской Федерации (далее - положение о системе-112), утверждаемого нормативным правовым актом органа исполнительной власти субъекта Российской Федерации, уполномоченного на решение задач в области организации, функционирования и развития системы-112, после его согласования в установленном порядке.

**1.5. Принципы организации и функционирования системы-112** Организация и функционирование системы-112 осуществляются на основе следующих принципов:

1) общедоступность, бесплатность и непрерывность приема вызовов по единому номеру "112";

2) обязательность реагирования экстренных оперативных служб на вызов по единому номеру "112" и размещения ими в системе-112 сведений о начале, завершении и об основных результатах реагирования;

3) полнота и достоверность обработанной системой-112 информации, требующей реагирования экстренных оперативных служб, неизменность и своевременность ее передачи диспетчерским службам, в том числе находящимся на территориях иных субъектов Российской Федерации, для организации реагирования экстренных оперативных служб;

4) взаимодействие сил и средств системы-112 с силами и со средствами систем-112 иных субъектов Российской Федерации, а также системы-112 с иными информационными системами, в том числе информационными системами органов повседневного управления единой государственной системы предупреждения и ликвидации чрезвычайных ситуаций, посредством информационно-телекоммуникационных сетей;

5) защита прав и свобод человека и гражданина при обработке персональных данных;

6) защита информации ограниченного доступа от неправомерных доступа, уничтожения, модифицирования, блокирования, копирования, предоставления, распространения и иных неправомерных действий в отношении такой информации.

**1.6. Полномочия Правительства Российской Федерации, федеральных органов исполнительной власти, органов исполнительной власти субъектов Российской Федерации и органов местного самоуправления в области обеспечения вызова экстренных оперативных служб по единому номеру "112"**

1. Правительство Российской Федерации:

1) устанавливает обязательные требования к организации и функционированию системы-112, в том числе порядок и сроки осуществления приема, обработки и передачи вызовов по единому номеру "112" диспетчерским службам;

2) определяет перечень экстренных оперативных служб;

3) определяет федеральный орган исполнительной власти, уполномоченный на координацию работ по организации, функционированию и развитию системы-112;

4) определяет федеральные органы исполнительной власти, участвующие в координации работ по организации, функционированию и развитию системы-112;

5) утверждает порядок согласования технического задания и проектнотехнической документации на развитие системы-112, проекта положения о системе-112;

6) утверждает порядок взаимодействия сил и средств систем-112.

2. Федеральный орган исполнительной власти, уполномоченный на координацию работ по организации, функционированию и развитию системы-112:

1) координирует выполнение работ по организации, функционированию и развитию системы-112;

2) определяет форму, сроки и порядок предоставления информации, формируемой средствами системы-112, пользователям, указанным в части 1 статьи 9 настоящего Федерального закона.

3. Федеральный орган исполнительной власти в области связи: 1) в пределах своих полномочий определяет порядок:

а) использования, выделения, изъятия, изменения и переоформления ресурса нумерации, используемого в целях вызова экстренных оперативных служб с применением информационных технологий;

б) оказания услуг связи и (или) использования информационных технологий в целях обеспечения деятельности экстренных оперативных служб в части передачи по сетям электросвязи и отображения информации, идентифицирующей абонента и (или) сеть связи и (или) ее узловые или оконченные элементы;

в) построения сетей связи общего пользования и технологических сетей связи, присоединенных к сети связи общего пользования, в целях обеспечения деятельности экстренных оперативных служб;

г) пропуска и маршрутизации трафика в целях обеспечения деятельности экстренных оперативных служб;

д) обеспечения доступности вызова по единому номеру "112" для лиц с ограниченными возможностями здоровья и инвалидов, в том числе для инвалидов по слуху и инвалидов по зрению;

е) организационно-технического обеспечения устойчивого функционирования сети связи общего пользования;

ж) защиты сетей связи и информационных систем операторов связи от несанкционированного доступа к ним и передаваемой по ним информации при функционировании системы-112;

2) издает правовой акт об использовании операторами связи единого номера "112" на территории соответствующего субъекта Российской Федерации.

4. Федеральный орган исполнительной власти, участвующий в координации работ по организации, функционированию и развитию систем112:

1) организует в рамках своих полномочий работу подведомственных экстренных оперативных служб;

2) организует взаимодействие с операторами систем-112;

3) осуществляет контроль за размещением в системе-112 сведений о начале, завершении и об основных результатах реагирования подведомственных экстренных оперативных служб на вызов по единому номеру "112".

5. Орган исполнительной власти субъекта Российской Федерации, уполномоченный на решение задач в области организации, функционирования и развития системы-112:

1) в пределах своих полномочий издает нормативные правовые акты по вопросам, связанным с организацией, функционированием и развитием системы-112;

2) разрабатывает, согласовывает в порядке, установленном Правительством Российской Федерации, и утверждает положение о системе-112, техническое задание и проектно-техническую документацию на развитие системы-112;

3) определяет оператора системы-112;

4) обеспечивает взаимодействие оператора системы-112 с диспетчерскими службами, Государственной автоматизированной информационной системой "ЭРА-ГЛОНАСС", органами повседневного управления единой государственной системы предупреждения и ликвидации чрезвычайных ситуаций, определяемыми им иными организациями, в том числе осуществляющими деятельность в сфере обеспечения жизнедеятельности, мониторинга гидрометеорологической обстановки и лесопожарной опасности, объектов транспортной инфраструктуры, окружающей среды, а также поисковыми, аварийно-спасательными и аварийновосстановительными службами;

5) организует хранение информации, формируемой системой-112, не менее чем три года и предоставляет доступ к такой информации.

6. Орган исполнительной власти субъекта Российской Федерации, в ведении которого находятся экстренные оперативные службы и (или) организации в целях обеспечения информационного взаимодействия с системой-112:

1) организует в рамках своих полномочий работу подведомственных экстренных оперативных служб и (или) организаций;

2) организует взаимодействие с оператором системы-112;

3) осуществляет контроль за размещением в системе-112 сведений о начале, завершении и об основных результатах реагирования экстренных оперативных служб на вызов по единому номеру "112".

7. Органы местного самоуправления:

1) принимают правовые акты, регулирующие отношения, возникающие в связи с организацией, функционированием и развитием системы-112; 2) принимают участие в организации, функционировании и развитии системы-112 на своей территории;

3) осуществляют материально-техническое обеспечение подведомственных диспетчерских служб;

4) представляют органам исполнительной власти субъектов Российской Федерации сведения о функционировании системы-112 на своей территории.

## **1.7. Права и обязанности организаций в рамках функционирования системы-112 (Ст.7 №488-ФЗ).**

1. Организации, в ведении которых находятся объекты системы газоснабжения, газораспределения, а в случаях, определяемых органами исполнительной власти субъектов Российской Федерации, организации, осуществляющие горячее водоснабжение, холодное водоснабжение и (или) водоотведение, теплоснабжающие и тепло-сетевые организации, субъекты электроэнергетики (за исключением гарантирующих поставщиков и энергосбытовых организаций), создающие в соответствии с законодательством Российской Федерации диспетчерские службы, обеспечивают направление в систему-112 сообщений о нарушении режима функционирования указанных объектов, систем и сетей, организуют реагирование на вызов по единому номеру "112", а также направляют в систему-112 сведения о начале, завершении и об основных результатах реагирования подведомственных экстренных оперативных служб.

2. Иные организации, в том числе осуществляющие деятельность в сфере обеспечения жизнедеятельности, мониторинга гидрометеорологической обстановки и лесопожарной опасности, объектов транспортной инфраструктуры, окружающей среды, а также поисковые, аварийноспасательные и аварийно-восстановительные службы, определенные решением органов исполнительной власти субъектов Российской Федерации, организуют информационное взаимодействие с системой-112, обеспечивают прием из системы-112 информации, требующей реагирования, находящимися в их ведении (управлении) диспетчерскими службами и размещение этими диспетчерскими службами в системе-112 информации о начале, завершении и об основных результатах реагирования.

## **1.8. Финансовое обеспечение расходов, связанных с вызовом экстренных оперативных служб по единому номеру "112"**

Финансовое обеспечение расходов, связанных с вызовом экстренных оперативных служб по единому номеру "112", осуществляется за счет и в пределах бюджетных ассигнований, предусмотренных федеральным органам исполнительной власти в федеральном бюджете на выполнение функций в установленной сфере деятельности, за счет средств бюджетов субъектов Российской Федерации, средств местных бюджетов, а также средств организаций, являющихся участниками организации, функционирования и развития системы-112, и иных источников, не запрещенных законодательством Российской Федерации.

## **1.9. Использование и защита информации, формируемой средствами системы-112**

1. Средствами системы-112 формируется в автоматизированном режиме информация о вызовах по единому номеру "112", принятых мерах реагирования на них и в целях осуществления информационно-аналитической поддержки государственного управления в сфере обеспечения безопасности жизнедеятельности и правопорядка, предотвращения угроз жизни или здоровью, предупреждения происшествий и чрезвычайных ситуаций и ликвидации их последствий представляется федеральному органу исполнительной власти, уполномоченному на координацию работ по организации, функционированию и развитию системы-112, федеральным органам исполнительной власти, участвующим в координации работ по организации, функционированию и развитию системы-112, органам исполнительной власти субъектов Российской Федерации, уполномоченным на решение задач в области организации, функционирования и развития системы-112, а также органам местного самоуправления, принимающим участие в организации, функционировании и развитии системы-112 на своей территории.

2. Информация, содержащаяся в системе-112, является информацией ограниченного доступа и подлежит защите в соответствии с законодательством Российской Федерации о персональных данных, о государственной тайне, коммерческой тайне, служебной тайне и иной охраняемой законом тайне, а лица, виновные в нарушении режима размещения, хранения и предоставления информации, содержащейся в системе-112, несут ответственность в соответствии с законодательством Российской Федерации.

## **1.10.Взаимодействие системы-112 с системами обеспечения вызова экстренных служб иностранных государств**

Взаимодействие системы-112 с системами обеспечения вызова экстренных служб иностранных государств осуществляется в соответствии с международными договорами Российской Федерации.

В настоящее время Россия является полноправным членом

Европейской организации администраций связи и почты, которой было рекомендовано администрациями связи всех Европейских государств использовать единый код доступа к «Службе спасения» - «112».

#### **1.11. Основные подсистемы системы «112»**

Система-112 состоит из:

- подсистемы приема и обработки вызовов (сообщений о происшествиях), предназначенной для приема и обработки вызовов (сообщений о происшествиях), поступающих в ЕДДС от узлов обеспечения вызовов экстренных оперативных служб, принадлежащих оператору связи, и их передачи в соответствующие ДДС. В состав указанной подсистемы входит центр обработки вызовов (сообщений о происшествиях), на котором производится прием и обработка вызовов, поступающих в ЕДДС по номеру "112";

- подсистемы хранения и актуализации баз данных, обрабатывающей информацию о полученных вызовах (сообщениях о происшествиях) и обеспечивающей возможность получения информации о происшествии из архива в оперативном режиме;

- подсистемы поддержки принятия решений, предназначенной для информационного обеспечения персонала ЕДДС при принятии управленческих решений по экстренному реагированию на принятые вызовы (сообщения о происшествиях) и планированию мер реагирования;

- подсистемы консультативного обслуживания населения, предназначенной для оказания информационно-справочной помощи позвонившим лицам по вопросам обеспечения безопасности жизнедеятельности, в том числе через сеть Интернет;

- геоинформационной подсистемы, отражающей на основе электронных карт природно-географические, социально-демографические, экономические и другие характеристики территории, а также место происшествия;

- подсистемы мониторинга, предназначенной для приема и обработки информации и сигналов, поступающих в ДДС от датчиков, установленных на контролируемых стационарных и подвижных объектах;

- подсистемы обеспечения информационной безопасности, предназначенной для защиты информации и средств ее обработки в системе-112.

Инфраструктура связи системы-112 формируется на основе инфраструктуры сети связи общего пользования.

15

Дежурно-диспетчерский персонал системы -112 (далее - операторы "112") должен иметь техническую возможность подключения психолога к разговору с позвонившим лицом для оказания ему экстренной психологической помощи.

По оценкам экспертов, невосполнимые ежегодные потери российского населения в результате чрезвычайных ситуаций достигают 70 тысяч человек с учетом дорожно-транспортных происшествий. Около 300 ценных объектов культурного наследия российского и всемирного значения ежегодно страдают от чрезвычайных ситуаций. Изменить такую печальную статистику можно с помощью новой единой системы вызова экстренных служб.

По расчетам специалистов, использование единого номера вызова экстренных служб даст возможность снизить время эффективного реагирования на вызов с 1 часа до 30-40 минут. Это, в свою очередь, позволит уменьшить число погибших на 10-15%, или на 7-10 тысяч человек в год.

**1.12. Единая дежурно-диспетчерская служба как основа для создания системы «112».** 

#### **1.12.1. Основные положения.**

**Единая дежурно-диспетчерская служба муниципального образования;** ЕДДС: Орган повседневного управления территориальной подсистемы единой государственной системы предупреждения и ликвидации чрезвычайных ситуаций (РСЧС) муниципального уровня, обеспечивающий деятельность органов местного самоуправления в области защиты населения и территорий от чрезвычайных ситуаций, управления силами и средствами, предназначенными и привлекаемыми для предупреждения и ликвидации чрезвычайных ситуаций, осуществления обмена информацией и оповещения населения при угрозе или возникновении чрезвычайных ситуаций.

**Дежурно-диспетчерская служба; ДДС:** Дежурный или диспетчерский орган службы, входящий в территориальную подсистему РСЧС муниципального уровня и обеспечивающий деятельность служб (организаций) в области защиты населения и территорий от чрезвычайных ситуаций, управления силами и средствами, предназначенными и привлекаемыми для предупреждения и ликвидации чрезвычайных ситуаций (происшествий).

**Зал оперативной дежурной смены ЕДДС:** Помещение, предоставляемое органом местного самоуправления и предназначенное для выполнения функциональных обязанностей дежурно-диспетчерского персонала ЕДДС и операторского персонала системы-112, оснащенное необходимыми программно-техническими средствами, автоматизированными рабочими местами специалистов, системами связи и оповещения, видеоконференции; отображения информации, мониторинга, резервного электроснабжения.

**Комплекс средств автоматизации автоматизированной системы; КСА АС**: Совокупность всех компонентов АС, за исключением людей.

[ГОСТ 34.003-90. пункт 2.12]

**Узел связи ЕДДС; УС ЕДДС:** Организационно-техническое объединение сил и средств связи, обеспечивающих обмен информацией в интересах ЕДДС и органа, специально уполномоченного на решение задач в области защиты населения и территорий от чрезвычайных ситуаций и/или гражданской обороны при органе местного самоуправления.

**Центр обработки вызовов системы-112 на базе ЕДДС;** ЦОВ ЕДДС; Элемент программно-аппаратного комплекса системы-112, установленный в ЕДДС муниципального образования, обеспечивающий прием и обработку вызовов и сообщений о происшествиях по единому номеру «112» с территории соответствующего муниципального образования.

### **1.12.2. Цель создания ЕДДС.**

Целью создания ЕДДС является повышение готовности органов местного самоуправления и служб муниципального образования к реагированию на угрозы возникновения или возникновение ЧС (происшествий), эффективности взаимодействия привлекаемых сил и средств РСЧС, в том числе экстренных оперативных служб, организаций (объектов), при их совместных действиях по предупреждению и ликвидации ЧС (происшествий), а также обеспечение исполнения полномочий органами местного самоуправления муниципальных образований по организации и осуществлению мероприятий по гражданской обороне, обеспечению первичных мер пожарной безопасности в границах муниципальных образований, защите населения и территорий от ЧС (происшествий), в том числе по обеспечению безопасности людей на водных объектах, охране их жизни и здоровья.

#### **1.12.3. Основные задачи ЕДДС:**

- прием от населения, организаций, технических систем сообщений об угрозе или факте возникновения ЧС (происшествия);

- анализ и оценка достоверности поступившей информации, доведение ее до ДДС, в компетенцию которой входит реагирование на принятое сообщение;

- сбор и обработка данных, необходимых для подготовки и принятия управленческих решений по предупреждению и ликвидации ЧС (происшествий), а также контроль их исполнения;

- сбор от ДДС. служб контроля и наблюдения за окружающей средой, систем мониторинга, действующих на территории муниципального образования, информации об угрозе или факте возникновения ЧС (происшествия), сложившейся обстановке и действиях сил и средств по ликвидации ЧС (происшествий);

- обработка и анализ данных о ЧС (происшествиях), определение ее масштаба и уточнение состава сил привлекаемых для реагирования на ЧС (происшествие), их оповещение о переводе в один из режимов функционирования РСЧС;

- обобщение, оценка и контроль данных обстановки, принятых мер по ликвидации чрезвычайной ситуации и реагированию на происшествие, подготовка и корректировка заранее разработанных и согласованных со службами муниципального образования вариантов управленческих решений по ликвидации ЧС (происшествий), принятие экстренных мер и необходимых решений (в пределах, установленных вышестоящими органами полномочий);

доведение до глав муниципальных образований, ДДС и организаций экстренных предупреждений об угрозе возникновения или возникновении ЧС (происшествий).

- оповещение руководящего состава органа местного самоуправления, органов управления и сил РСЧС муниципального уровня. ДДС. действующих на территории муниципального образования об угрозе возникновения или возникновении ЧС (происшествий);

- информирование ДДС, руководителей сил и средств РСЧС. привлекаемых к ликвидации ЧС (происшествий), об обстановке, принятых и рекомендуемых мерах;

- доведение задач, поставленных органами вышестоящего уровня, до ДДС, сил и средств РСЧС, привлекаемых к ликвидации ЧС (происшествий), контроль их выполнения и организация взаимодействия;

- осуществление информирования населения об угрозе возникновения или о возникновении чрезвычайных ситуаций, мерах и способах защиты от поражающих факторов источника чрезвычайной ситуации;

- своевременное оповещение населения об угрозе возникновения или о возникновении чрезвычайных ситуации.

мониторинг, анализ, прогнозирование, оценка и контроль сложившейся обстановки на основе информации, поступающей от различных

18

автоматизированных систем и оконечных устройств;

- представление докладов (донесений) об угрозе или возникновении ЧС (происшествий), сложившейся обстановке, возможных вариантах решений и действиях по ликвидации ЧС (происшествий) на основе ранее подготовленных и согласованных планов) вышестоящим органом управления по подчиненности;

предоставление оперативной информации о произошедших ЧС (происшествиях), ходе работ по их ликвидации и представление соответствующих докладов по подчиненности:

- уточнение и корректировка действий привлеченных дежурнодиспетчерских служб по реагированию на вызовы (сообщения о происшествиях), поступающие по единому номеру «112».

- контроль результатов реагирования на вызовы (сообщения о происшествиях), поступившие по единому номеру «112» с территории муниципального образования.

Дополнительно при создании на базе ЕДДС центра обработки вызовов системы - 112:

- прием и обработка вызовов (сообщений о происшествиях), поступающих по единому номеру «112»;

анализ и ввод в базу данных системы-112 информации, полученной по результатам реагирования.

Дополнительно, при создании на базе ЕДДС комплекса средств автоматизации единого центра оперативного реагирования (КСА ЕЦОР) АПК «Безопасный город»:

- автоматизированный сбор, обработка и анализ информации о потенциальных источниках возникновения чрезвычайных ситуаций природного, техногенного и биолого-социального характера и происшествий и причинах их возникновения на муниципальном и межмуниципальном уровнях:

- прогнозирование возможного сценария развития оперативной обстановки и моделирование его (с детализацией муниципального (межмуниципального) уровня, населенного пункта, объекта) организации. проведения превентивных мероприятий силами и средствами РСЧС, направленных на минимизацию последствий возможного ущерба:

- управление рисками чрезвычайных ситуаций и оценка эффективности реализации комплекса мер. направленных на предупреждение чрезвычайных ситуаций (происшествий) и снижение негативных последствий при их возникновении;

19

- мониторинг оперативной обстановки с использованием имеющихся на вооружении информационных систем и ресурсов (в том числе ресурсов органов управления функциональных и территориальной подсистемы РСЧС), разработка моделей развития обстановки с учетом метеорологического прогноза и расчетных задач (программ):

- оценка уже сложившейся и возможной обстановки на основе сопоставления и анализа всей имеющейся информации, в том числе, результатов прогнозирования с реальными данными, полученными от автоматических (автоматизированных) систем мониторинга, а также от вышестоящих, взаимодействующих и подчиненных организаций:

- подготовка вариантов решений по проведению мероприятий по предупреждению и ликвидации чрезвычайных ситуаций (происшествий) и планирование их реализации, представление вышестоящему органу местного самоуправления подготовленных предложений;

- доведение принятых решений и разработанных планов до исполнителей, информирование заинтересованных вышестоящих и взаимодействующих организаций о сложившейся обстановке, выполняемых решениях и ходе проводимых мероприятий;

- контроль исполнения принятых решений.

**2. Правила приема и обработки вызова (сообщения о происшествии) ЕДДС, интегрированных с системой-112. Алгоритм действий старшего оперативного дежурного, его помощника и оператора ЕДДС при угрозе и возникновении ЧС, а также получении информации по телефону «112». Порядок ведения учетных форм. Порядок размещения информации о ходе и об окончании мероприятий по экстренному реагированию на принятый вызов.** 

Поступающие в систему-112 вызовы (сообщения о происшествиях), относящиеся к компетенции экстренных оперативных служб, регистрируются, анализируются и передаются оператором «112» в ДДС соответствующих экстренных оперативных служб.

Оператор «112» при получении вызова (сообщения о происшествии) от абонента с учетом имеющихся в базе данных сведений о месте расположения абонентского устройства с определившимся номером вырабатывает рекомендации для ДДС по реагированию на этот вызов (сообщение о происшествии).

Оператор-112 в автоматизированном режиме осуществляет ввод в базу данных основных характеристик происшествия, передает их в ДДС по

предназначению, осуществляет контроль реагирования на происшествие, анализирует и вводит в базу данных информацию, полученную по результатам реагирования, при необходимости уточняет и корректирует действия привлеченных ДДС, информирует взаимодействующие ДДС об оперативной обстановке, принятых и реализуемых мерах.

ДДС должны направлять в систему-112 информацию о ходе и окончании мероприятий по экстренному реагированию на принятый вызов (сообщение о происшествии).

Различают два основных варианта приема вызовов (сообщений о происшествиях): централизованный и децентрализованный.

При централизованном варианте прием вызовов (сообщений о происшествиях) с территории всего субъекта производится операторами в центрах обработки вызовов административного центра (ЦОВ-АЦ) и резервном центре обработки вызовов (РЦОВ), реагирование на происшествие осуществляется дежурно-диспетчерскими службами экстренных оперативных служб того муниципального образования, с территории которого был произведен вызов.

Контроль за реагированием на происшествие осуществляется диспетчерами единых дежурно-диспетчерских служб.

При децентрализованном варианте прием вызовов (сообщений о происшествиях) производится операторами на объектах ЦОВ-АЦ, РЦОВ и центрах обработки вызовов на базе ЕДДС (ЦОВ-ЕДДС) в зависимости от муниципального образования, с территории которого был произведен вызов.

Реагирование на происшествие осуществляется дежурнодиспетчерскими службами экстренных оперативных служб того муниципального образования, с территории которого был произведен вызов. Контроль за реагированием на происшествие осуществляется диспетчерами единых дежурно-диспетчерских служб.

# **2.2. Алгоритм действий операторов системы-112 при получении сообщения о происшествии**

Система-112, является источником получения первичной информации о происшествиях и чрезвычайных ситуациях.

Для унификации процессов передачи информации, повышения эффективности информационного взаимодействия дежурно-диспетчерских служб экстренных оперативных служб и обеспечения однократного ввода данных в систему-112 разработана и согласована со всеми заинтересованными федеральными органами исполнительной власти унифицированная карточка информационного обмена системы-112.

21

Унифицированная карточка информационного обмена имеет единую для всех общую часть и специфическую часть для каждой экстренной оперативной службы.

Унифицированная часть карточки информационного обмена в системе-112 состоит из следующих блоков:

- Служебная информация;

Сведения о телефоне, с которого принят звонок (автоматически заполняется);

- Сведения об источнике информации (заполняется со слов заявителя); Сведения о месте происшествия (заполняется со слов заявителя);

- Сведения о самом происшествии (заполняется со слов заявителя).

Специфическая часть карточки динамически раскрывается в зависимости от того, в какую службу она поступает – «01», «02», «03» и т.д. При этом диспетчер соответствующей службы не вводит данные заново, а продолжает заполнять карточку, имея уже при этом первичную информацию, введенную оператором системы-112. Это в значительной степени сокращает время приема и обработки вызова.

Необходимо отметить, что контроль за реагированием на происшествие, анализ и ввод в базу данных информации, полученной по результатам реагирования, уточнение и корректировка действий привлеченных дежурнодиспетчерских служб экстренных оперативных служб, информирование взаимодействующих дежурно-диспетчерских служб экстренных оперативных служб об оперативной обстановке о принятых и реализуемых мерах осуществляется диспетчерским персоналом единых дежурно-диспетчерских служб муниципальных образований.

Вызов по единому номеру «112» поступает оператору-112 в центр обработки вызовов (ЦОВ-АЦ, РЦОВ, ЦОВ-ЕДДС) в зависимости от территориального расположения абонента. При этом в единой базе данных ведется автоматическая запись разговора оператора с абонентом и сохраняется данные унифицированной карточки информационного обмена.

Если в момент поступления вызова в ЦОВ-ЕДДС нет свободного оператора, вызов переводится на оператора ЦОВ-АЦ или РЦОВ. При этом происходит определение номера телефона абонента и сопоставление его с имеющимися в системе списками.

При наличии нескольких свободных операторов распределение вызовов в системе-112 осуществляется в автоматическом режиме с учетом общего времени загрузки каждого оператора с начала смены.

Оператор-112 при приеме вызова о происшествии заполняет общую и, при необходимости, специфическую часть унифицированной карточки информационного обмена (информационная карточка).

Под унифицированной карточкой информационного обмена понимается документ единой базы данных системы-112, доступ к которому имеют все ДДС, привлекаемые к реагированию. Под передачей унифицированной карточки информационного обмена между ДДС понимается извещение соответствующей ДДС о создании (корректировке) информационной карточки, относящейся к компетенции соответствующей ДДС.

При отсутствии необходимости экстренного реагирования должна быть обеспечена возможность перевода вызова на IVR для предоставления позвонившему информации по стандартным вопросам или доступ к базе знаний подсистемы консультативного обслуживания населения.

При необходимости экстренного реагирования на происшествие оператор-112 в ходе первичного заполнения унифицированной карточки информационного обмена, руководствуясь уточненными критериями передачи информации, указанными в двухсторонних соглашениях по организации взаимодействия между ЕДДС и ДДС, принимает решение о привлекаемых для реагирования ДДС и завершает вызов или перенаправляет вызов в соответствующую ДДС.

При перенаправлении вызова в ДДС оператор-112 одновременно в автоматизированном режиме передает диспетчеру ДДС унифицированную карточку информационного обмена, заполненную в электронном виде в ходе первичного опроса. Оператор-112 дожидается ответа диспетчера ДДС, подтверждения получения заполненной информационной карточки и подтверждения о соответствии поступившего вызова зоне ответственности данной ДДС.

Если в режиме конференции отпадает необходимость участия в ней оператора-112, то после получения подтверждений оператор112 отключается от абонента.

При внезапном прерывании вызова оператор осуществляет обратный дозвон до позвонившего абонента. В случае невозможности продолжения разговора (абонент не отвечает) оператор-112 действует, исходя из уже полученной информации.

При самостоятельном завершении вызова оператор-112 определяет перечень ДДС, силы и средства, которых необходимо привлечь для реагирования на поступивший вызов, вносит список ДДС в унифицированную

карточку информационного обмена и, используя автоматизированную информационную систему, направляет ее адресатам.

Автоматически информационная карточка сохраняется в базе данных автоматизированной информационной системы-112.

После отправки унифицированной карточки информационного обмена в ДДС оператор-112 контролирует подтверждение получения информационной карточки.

Диспетчер ДДС после получения информационной карточки организует реагирование на вызов. При необходимости, диспетчер уточняет информацию о происшествии по контактному телефону позвонившего.

Все действия по реагированию диспетчер ДДС вносит в информационную карточку.

После завершения реагирования диспетчер ДДС ставит в информационной карточке соответствующую отметку и отправляет информационную карточку диспетчеру ЕДДС.

Если к реагированию на вызов о происшествии привлекаются одна или несколько ДДС, информационная карточка автоматически направляется на рабочее место диспетчера ЕДДС соответствующего муниципального образования. Диспетчер ЕДДС подтверждает получение информационной карточки. При привлечении нескольких ДДС диспетчер ЕДДС отвечает за организацию их взаимодействия, корректировку действий, обеспечение информацией системы мониторинга, доведение новой информации по данному происшествию. При получении любой информационной карточки диспетчер ЕДДС осуществляет контроль своевременного закрытия информационной карточки диспетчерами ДДС, анализирует данные по результатам реагирования и, при необходимости, вносит записи в специфичную часть информационной карточки, касающуюся ЕДДС.

После завершения реагирования всеми участвующими ДДС диспетчер ЕДДС закрывает информационную карточку.

При передаче от оператора-112 голосового вызова о ЧС диспетчерский персонал ЕДДС, при необходимости, заполняет или корректирует общую и специфическую части унифицированной карточки информационного обмена и завершает вызов.

Информационная карточка вызова о происшествии находится в базе данных системы-112 и доступна всем ДДС, привлеченным к реагированию. Каждая ДДС имеет возможность корректировки своей специфической части информационной карточки.

Диспетчер ЕДДС координирует действия всех ДДС по реагированию на ЧС. Для координации действий ДДС диспетчер следит за изменениями в информационной карточке, вносимыми диспетчерами ДДС, уточняет у них по имеющимся каналам связи информацию о действиях подчиненных им сил, в случае масштабной ЧС доводит информацию до руководства для принятия оперативных решений.

При реагировании с привлечением нескольких ДДС диспетчер ЕДДС может самостоятельно принимать решения по управлению ликвидацией происшествия. Диспетчер ЕДДС по телефону доводит до диспетчеров ДДС информацию о принятых решениях и вносит соответствующую запись в информационную карточку. Если ликвидация одного происшествия (ЧС) происходит на нескольких участках, диспетчер ЕДДС также доводит до всех ДДС оперативную информацию о ходе ликвидации последствий на всех участках и необходимых действиях на каждом участке, ставит задачи по привлечению дополнительных сил.

Всю информацию о ходе и результатах ликвидации последствий ЧС диспетчер ЕДДС вносит в информационную карточку и доводит до оперативного дежурного ЦУКС субъекта Российской Федерации.

При необходимости, диспетчерский персонал ЕДДС осуществляет оповещение населения о возможных угрозах и рекомендуемых действиях.

Для любого происшествия, находящегося на контроле в ЕДДС, диспетчер ЕДДС осуществляет снятие вызова (соответственно, информационной карточки) с контроля только после получения информации о завершении реагирования от всех привлекаемых ДДС и окончательного заполнения информационной карточки.

**Требования к составлению унифицированной карточки информационного обмена при функционировании системы обеспечения вызова экстренных оперативных служб по единому номеру "112"** 

1. Унифицированная карточка информационного обмена (далее карточка) предназначена для документирования и протоколирования работы системы-112 по каждому вызову (сообщению о происшествии и (или) чрезвычайной ситуации) (далее - вызов) операторами системы-112 и диспетчерами диспетчерских служб.

2. Карточка имеет единую для всех диспетчерских служб общую информационную часть, включающую в том числе данные от Государственной автоматизированной информационной системы "ЭРАГЛОНАСС" (далее - система "ЭРА-ГЛОНАСС"), и специальную часть для организации межведомственного информационного обмена с каждой экстренной оперативной службой с учетом специфики привлекаемых сил и обрабатываемых запросов.

3. Заполнение карточки начинается с заполнения ее общей информационной части. При этом информация, предоставляемая системой "ЭРА-ГЛОНАСС" и операторами связи, заполняется в автоматическом режиме. Далее заполняются сведения о характере, типе происшествия, месте происшествия и информация о лице, сообщившем о происшествии и (или) чрезвычайной ситуации.

4. Заполнение карточки осуществляется с использованием классификаторов. В общей информационной части карточки используются следующие классификаторы и списки:

а) классификатор состояния реагирования на вызов;

б) место происшествия;

в) улица;

г) дорога;

д) язык общения;

е) объект;

ж) тип происшествия.

5. После заполнения общей части карточки производится заполнение одной или нескольких специальных частей карточки в соответствии со списком диспетчерских служб, привлекаемых к реагированию на поступивший вызов.

6. В специальных частях карточки используются следующие классификаторы и списки:

а) вид происшествия;

б) вид правонарушения;

в) рост;

г) телосложение;

д) тип транспортного средства;

е) цвет транспортного средства;

ж) вид вызова;

з) степень родства позвонившего;

и) вид несчастного случая;

к) вид заболевания;

л) поликлиника;

м) вид обращения в диспетчерскую службу жилищно-коммунального хозяйства;

н) вид террористического акта.

7. Таблицы информационных полей для реагирования по вызову диспетчерами диспетчерских служб по номерам, установленным в соответствии с российской системой и планом нумерации номеров вызовов соответствующих экстренных оперативных служб, приведены в приложениях  $\mathbb{N}$  1 и 2.

В процессе реагирования привлекаемые диспетчерские службы вносят в специальную часть карточки сведения о начале, ходе, завершении реагирования и его основных результатах.

8. При комплексном реагировании на поступивший вызов диспетчеры привлеченных диспетчерских служб осуществляют сопровождение и координацию действий задействованных подчиненных подразделений. В специальной части карточки отображаются:

а) переданные распоряжения;

б) действия подчиненных подразделений;

в) изменения обстановки;

г) взаимодействие с подразделениями других диспетчерских служб.

Система-112 работает в круглосуточном режиме и находится в постоянной готовности к приему вызовов, их обработке и передаче диспетчерским службам, в т. ч. находящимся на территории иных регионов. Урегулированы порядок и сроки совершаемых действий.

Среднее время ожидания заявителем ответа оператора системы-112 от момента установления соединения составляет 8 секунд, максимальное - 20 секунд. Опрос заявителя или идентификация ситуации и передача информации в диспетчерскую службу занимают в среднем 75 сек. Диспетчер должен подтвердить факт приема сообщения о происшествии в течение 30 секунд. В случае внезапного прерывания соединения с заявителем оператор должен совершить не менее 3 попыток обратного вызова. Время консультативного обслуживания заявителя оператором - 2 минуты. На оказание психологической поддержки отводится не более 30 минут.

**Общая информационная часть унифицированной карточки информационного обмена при функционировании системы обеспечения вызова экстренных оперативных служб по единому номеру "112"** 

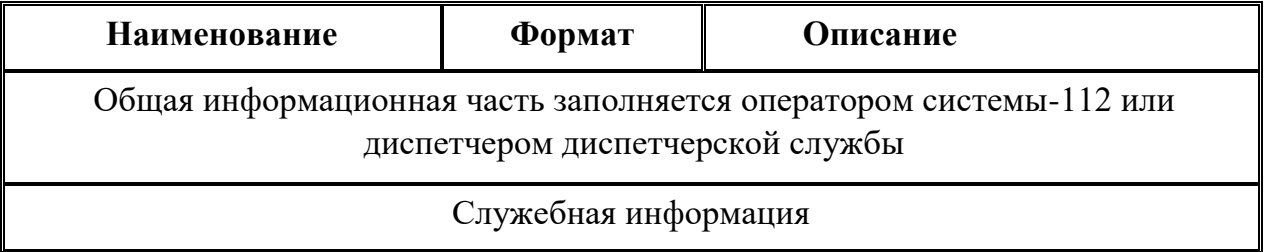

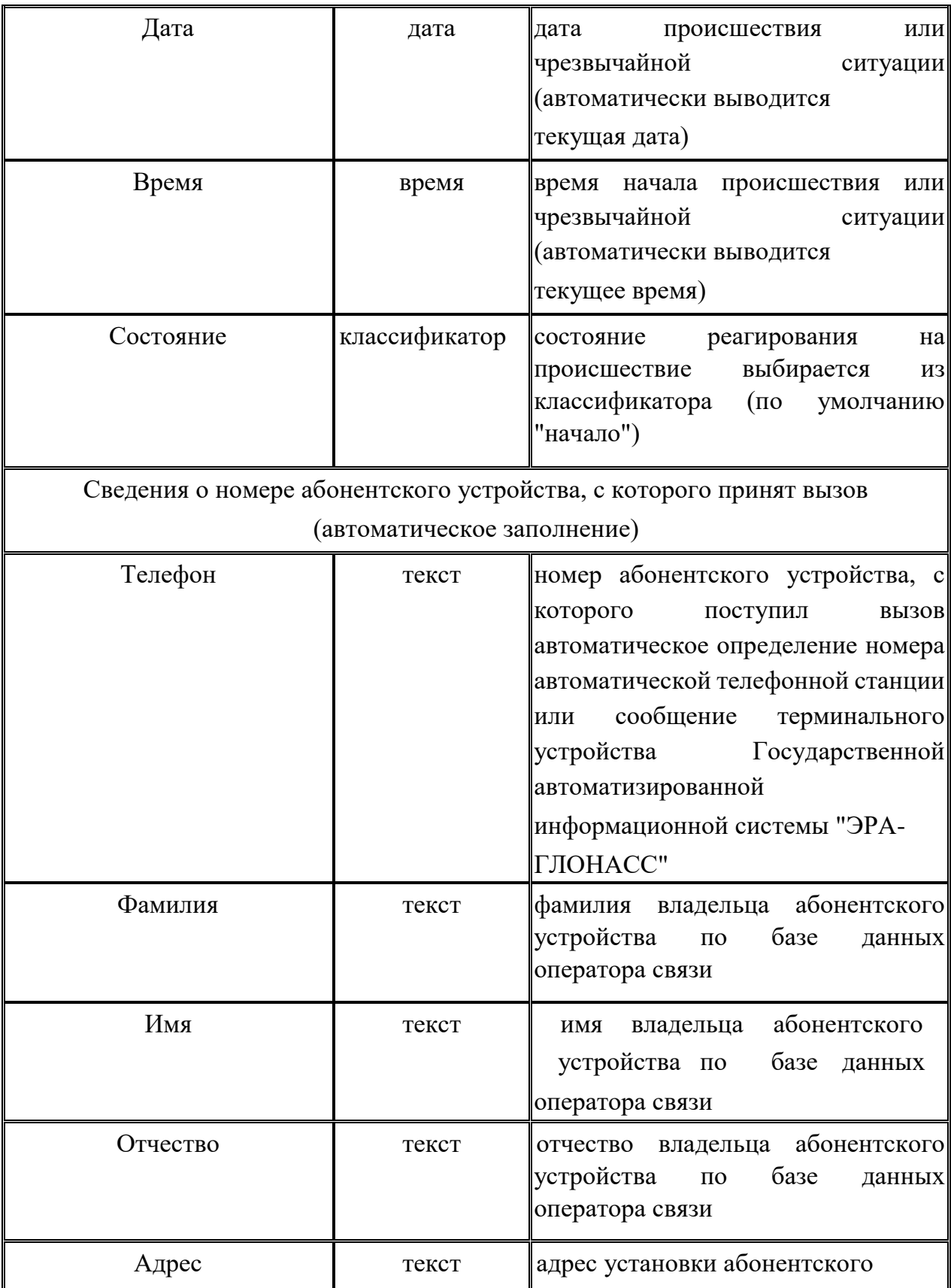

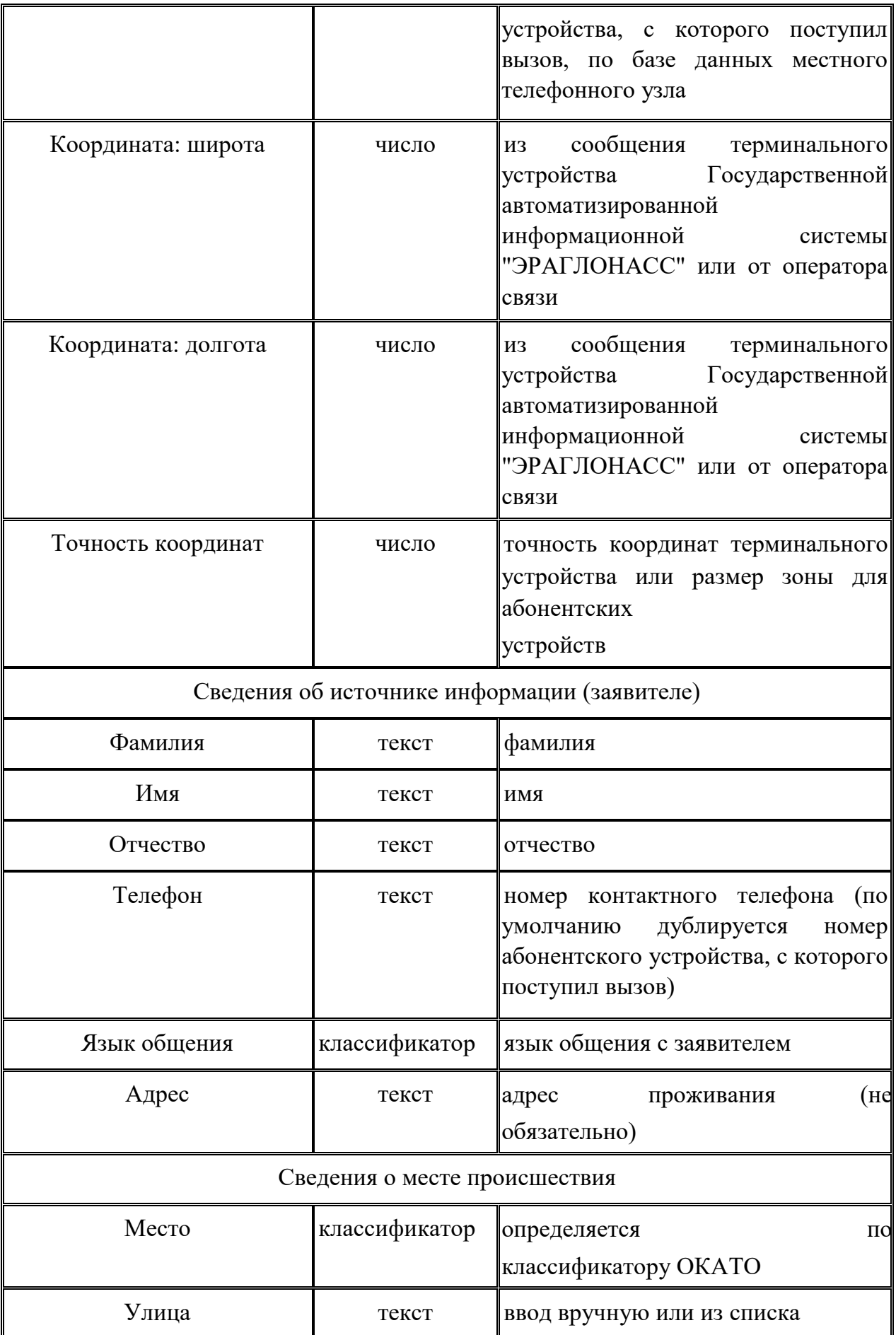

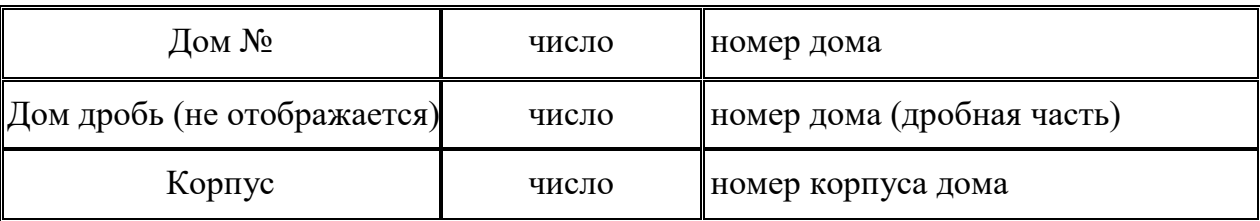

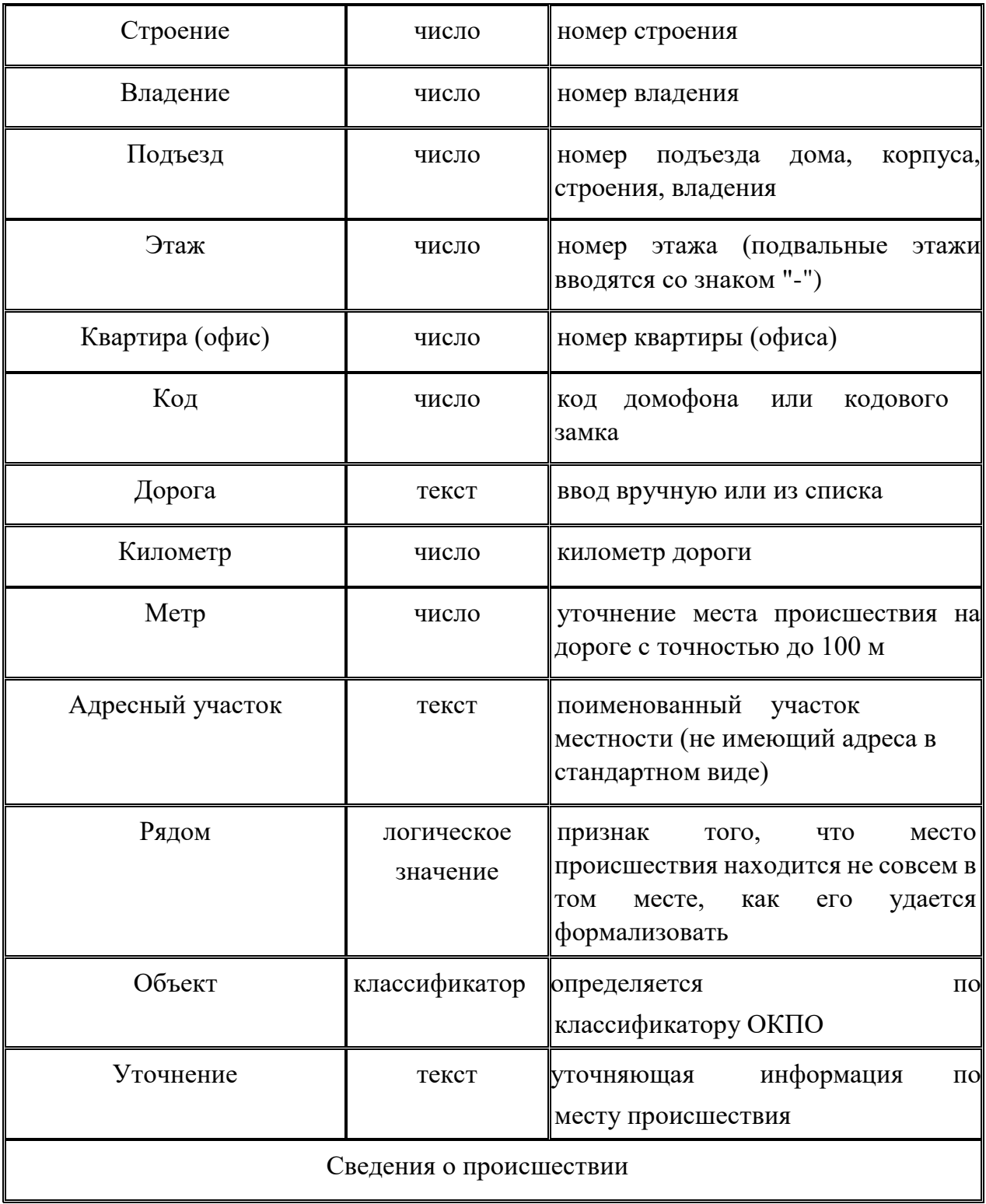

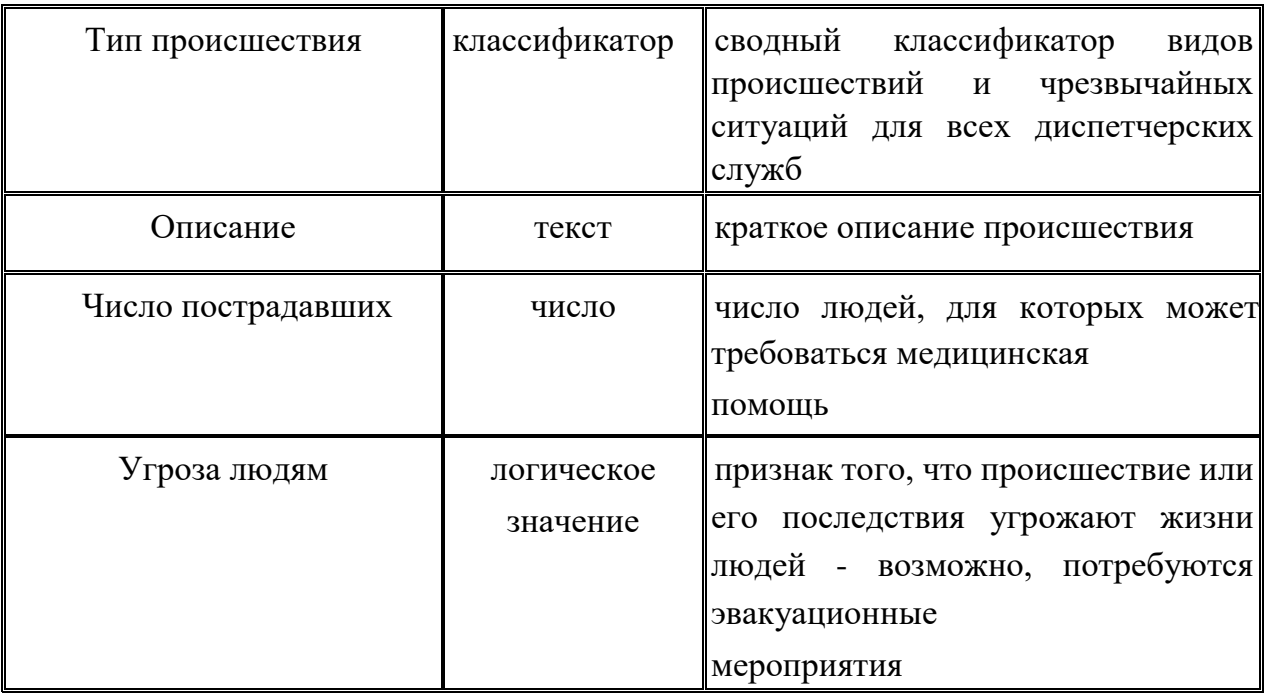

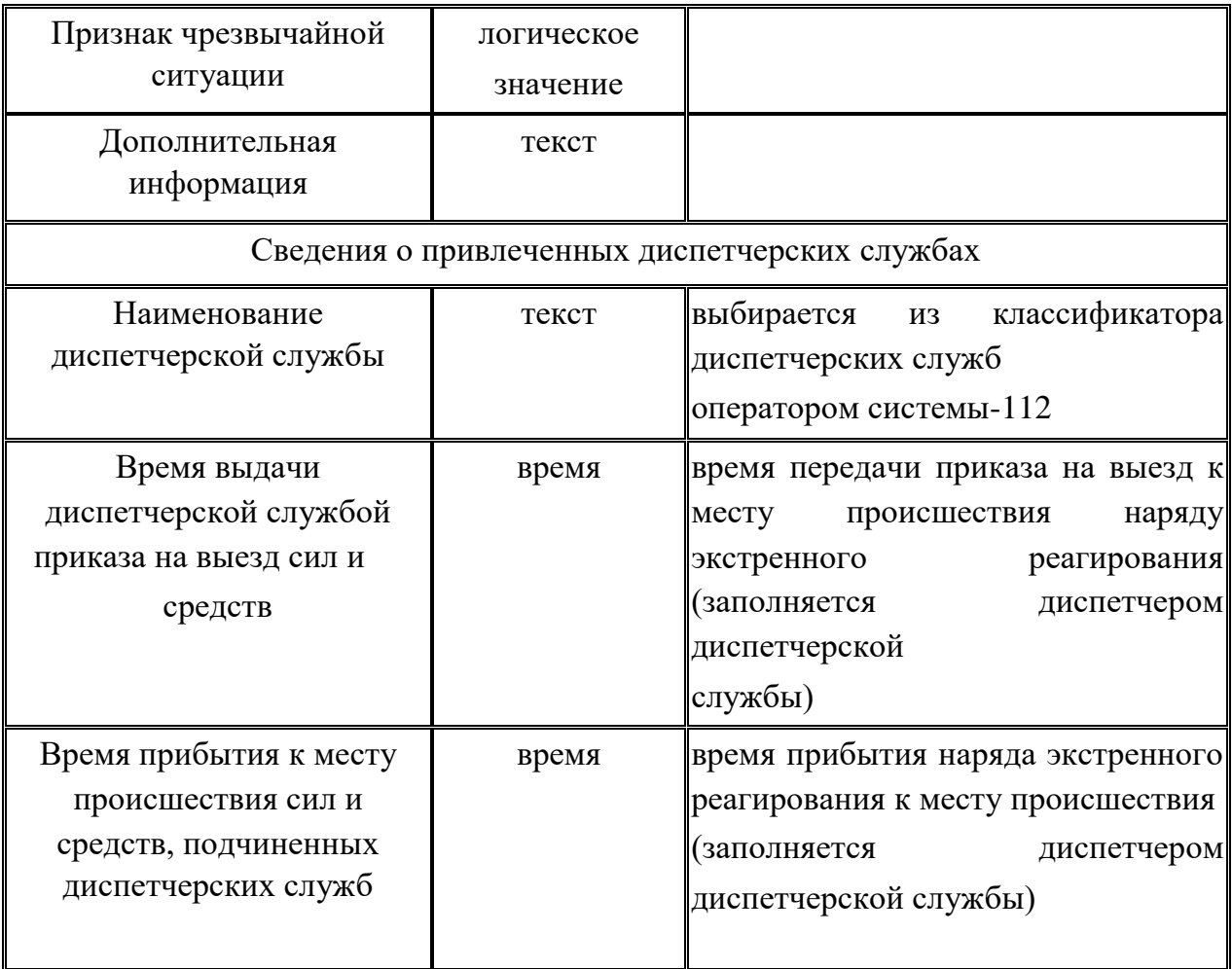

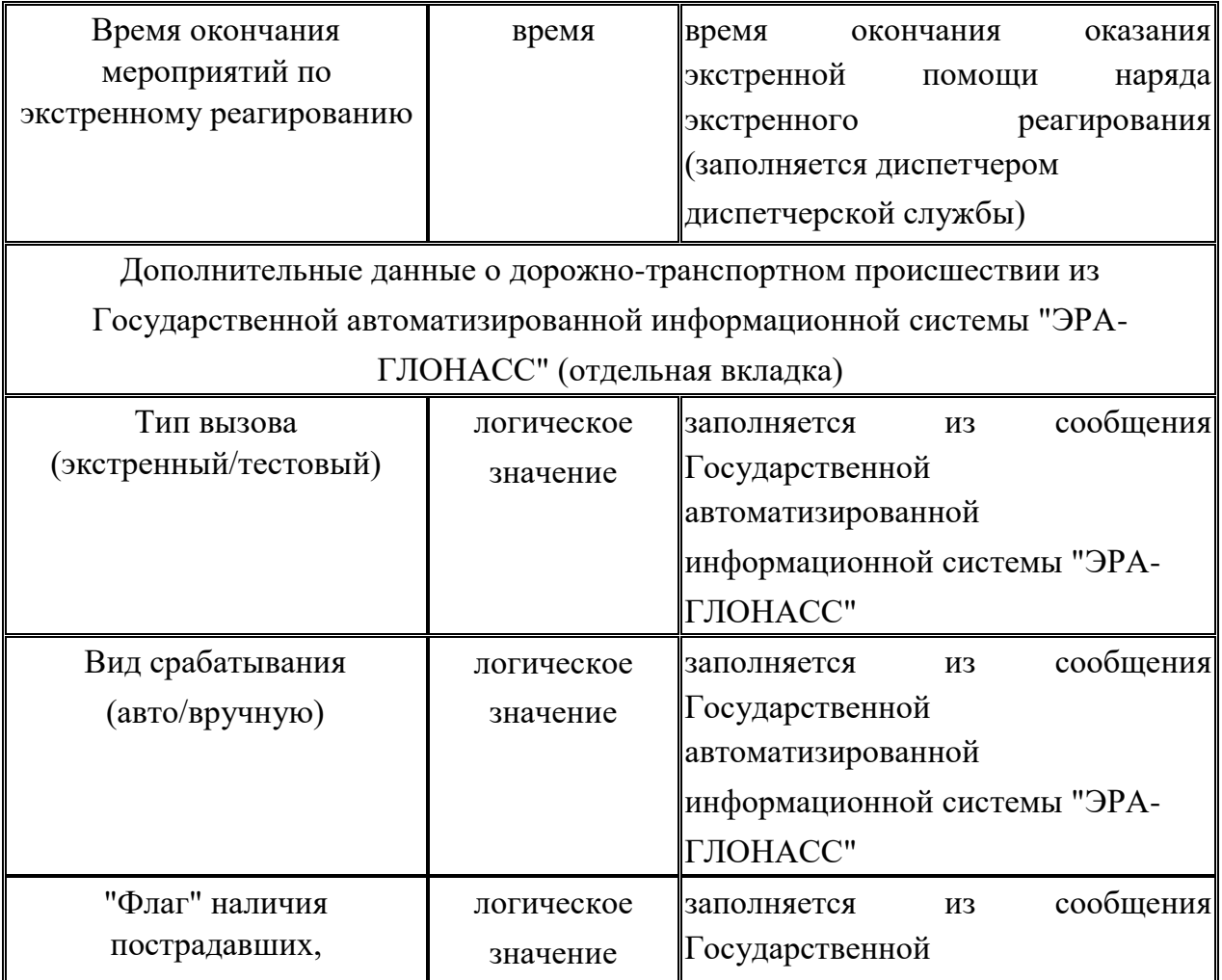

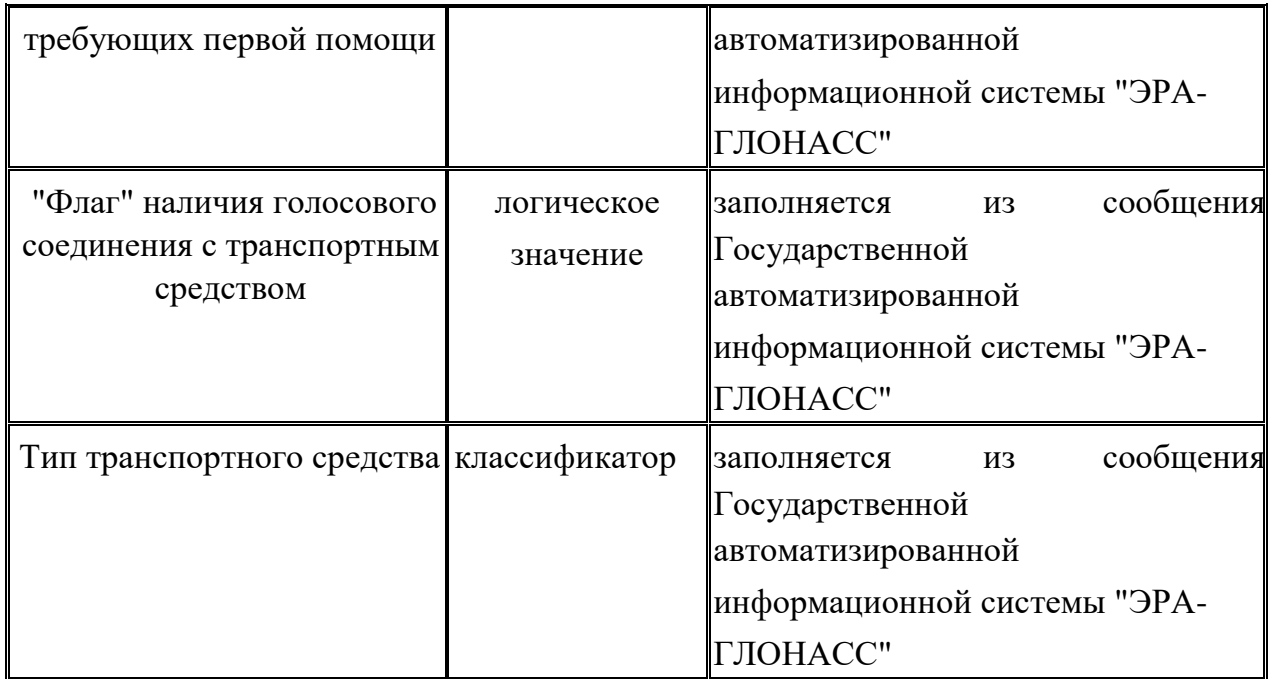

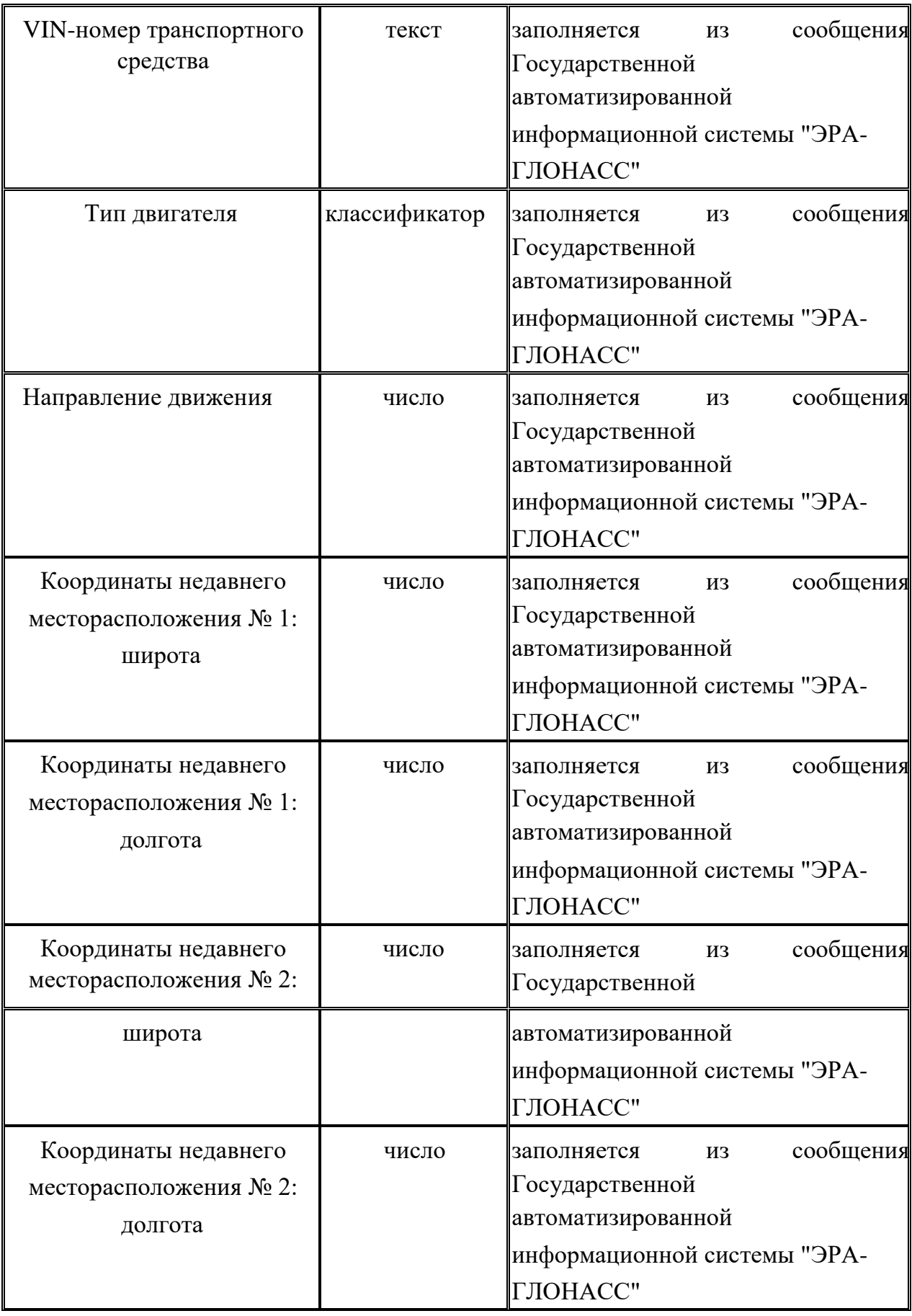

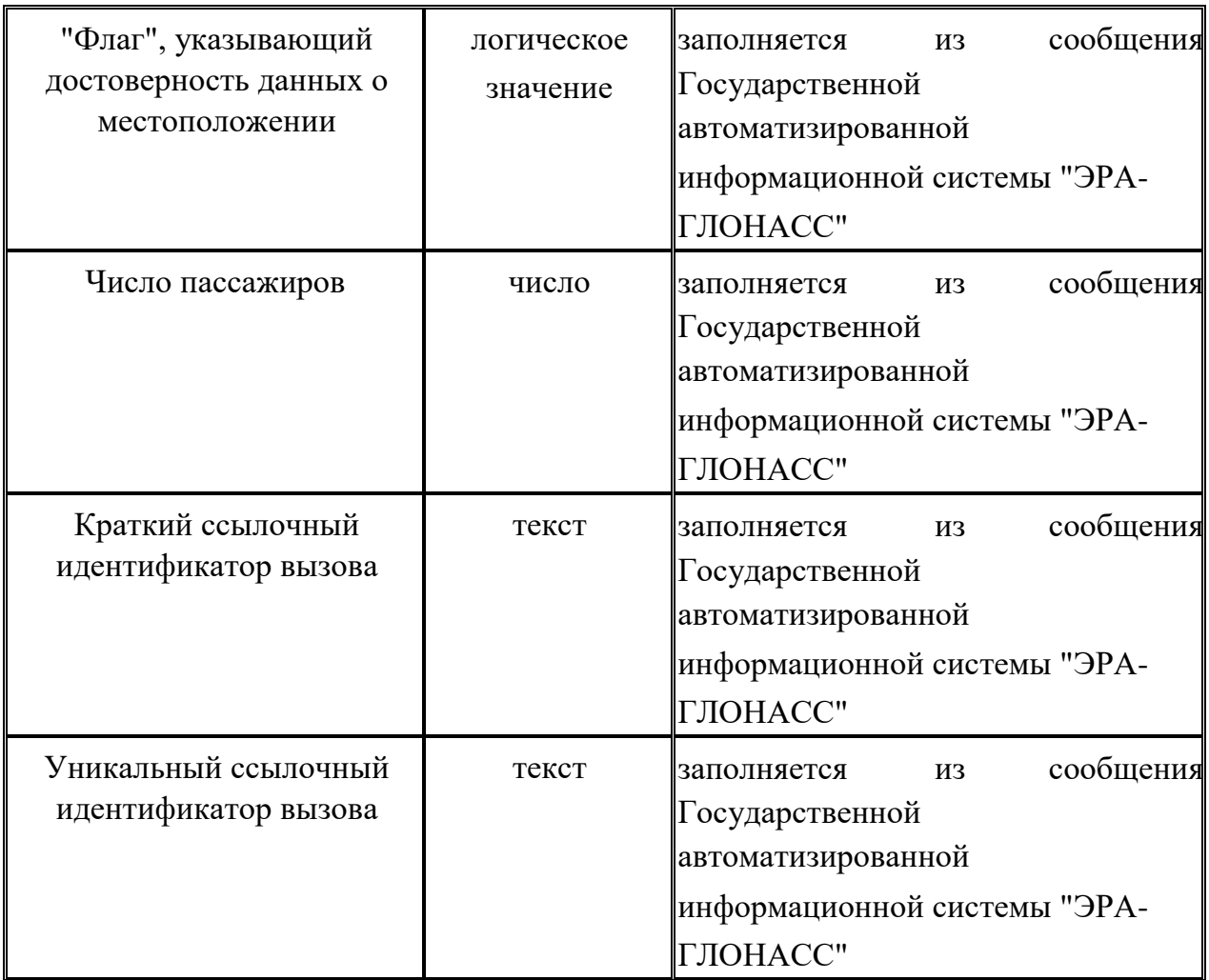

**Специальная часть унифицированной карточки информационного обмена при функционировании системы обеспечения вызова экстренных оперативных служб по единому номеру "112"** 

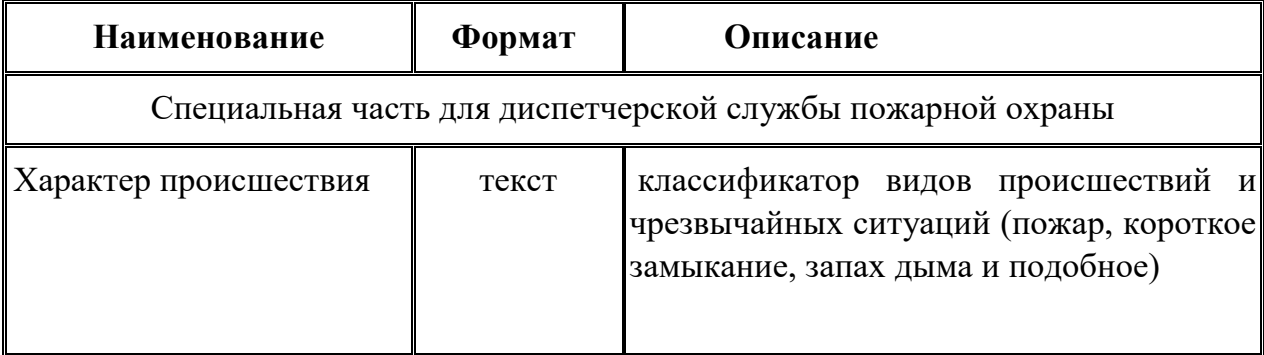

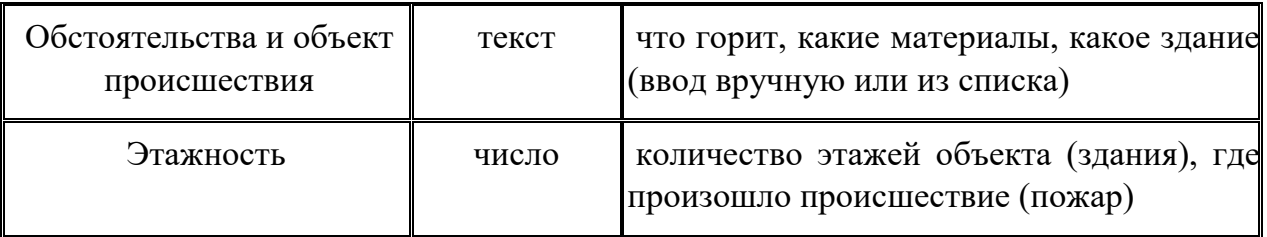

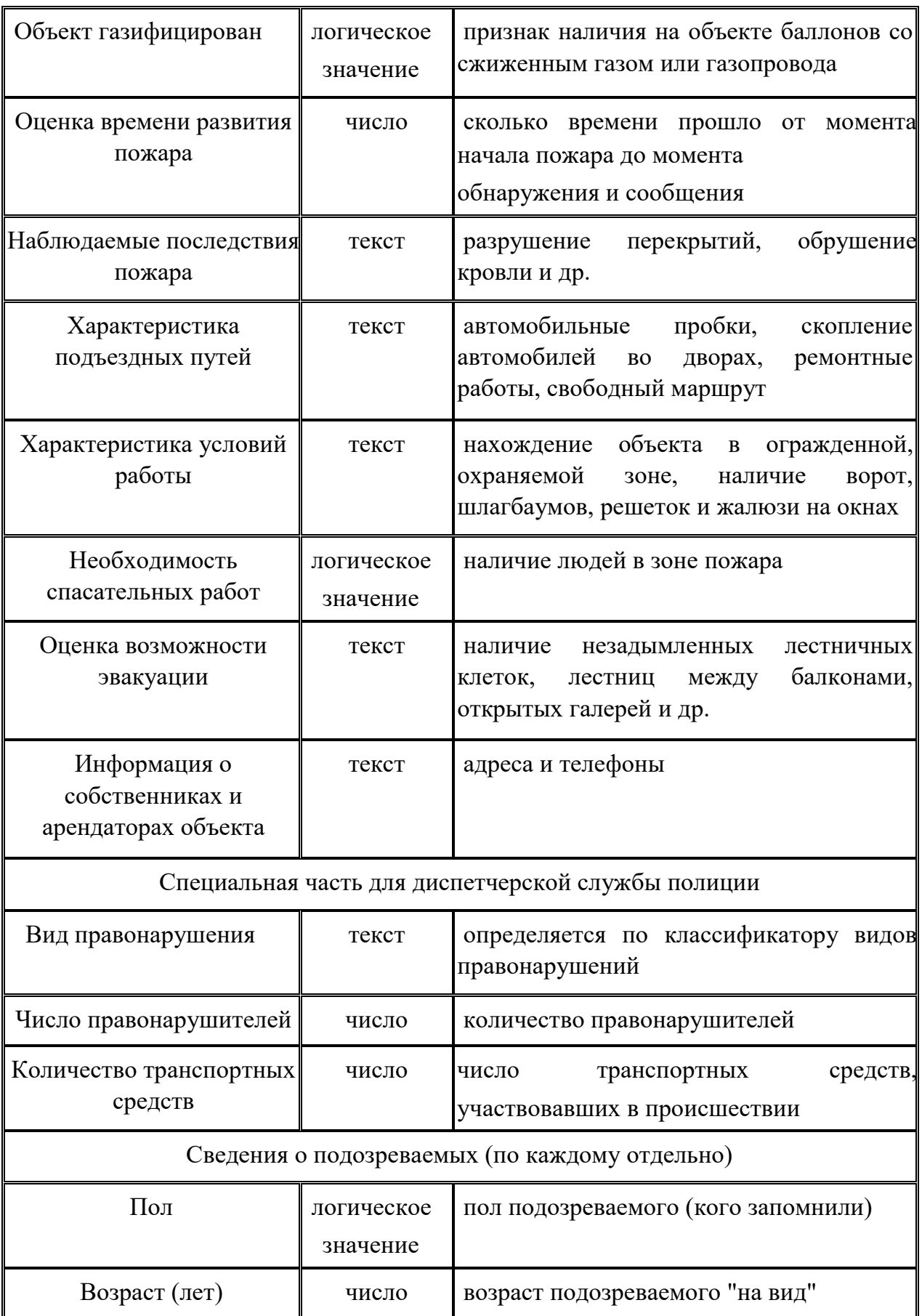

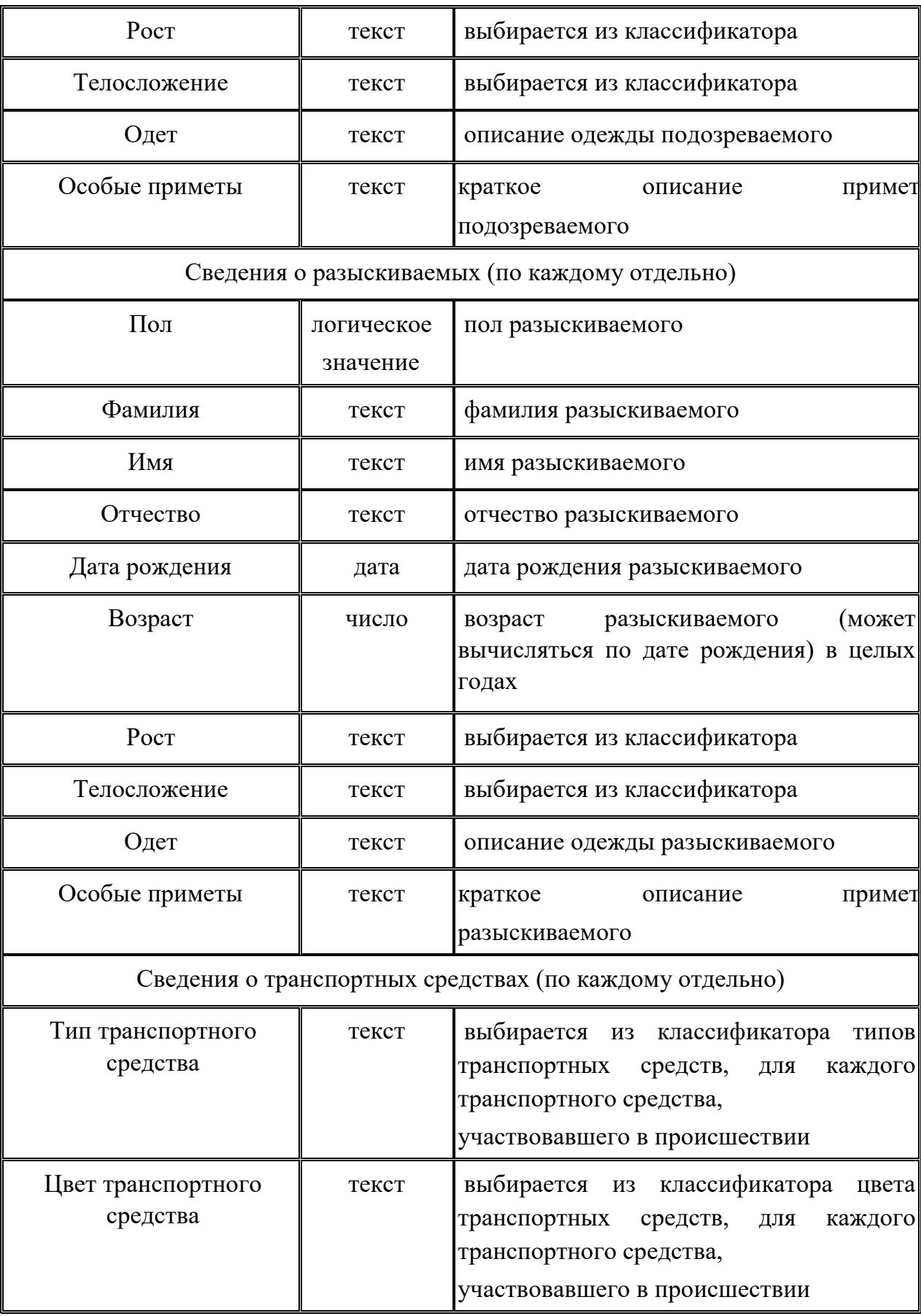
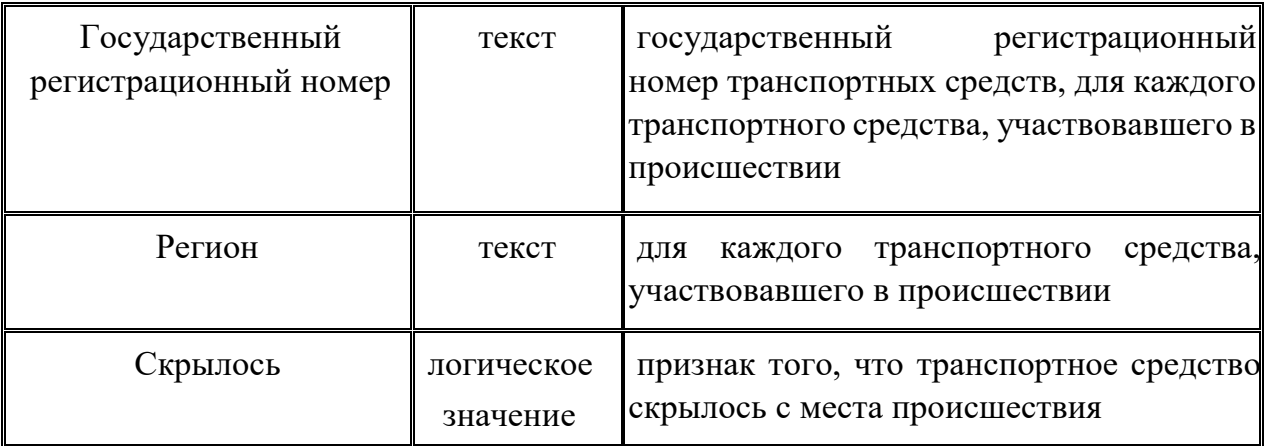

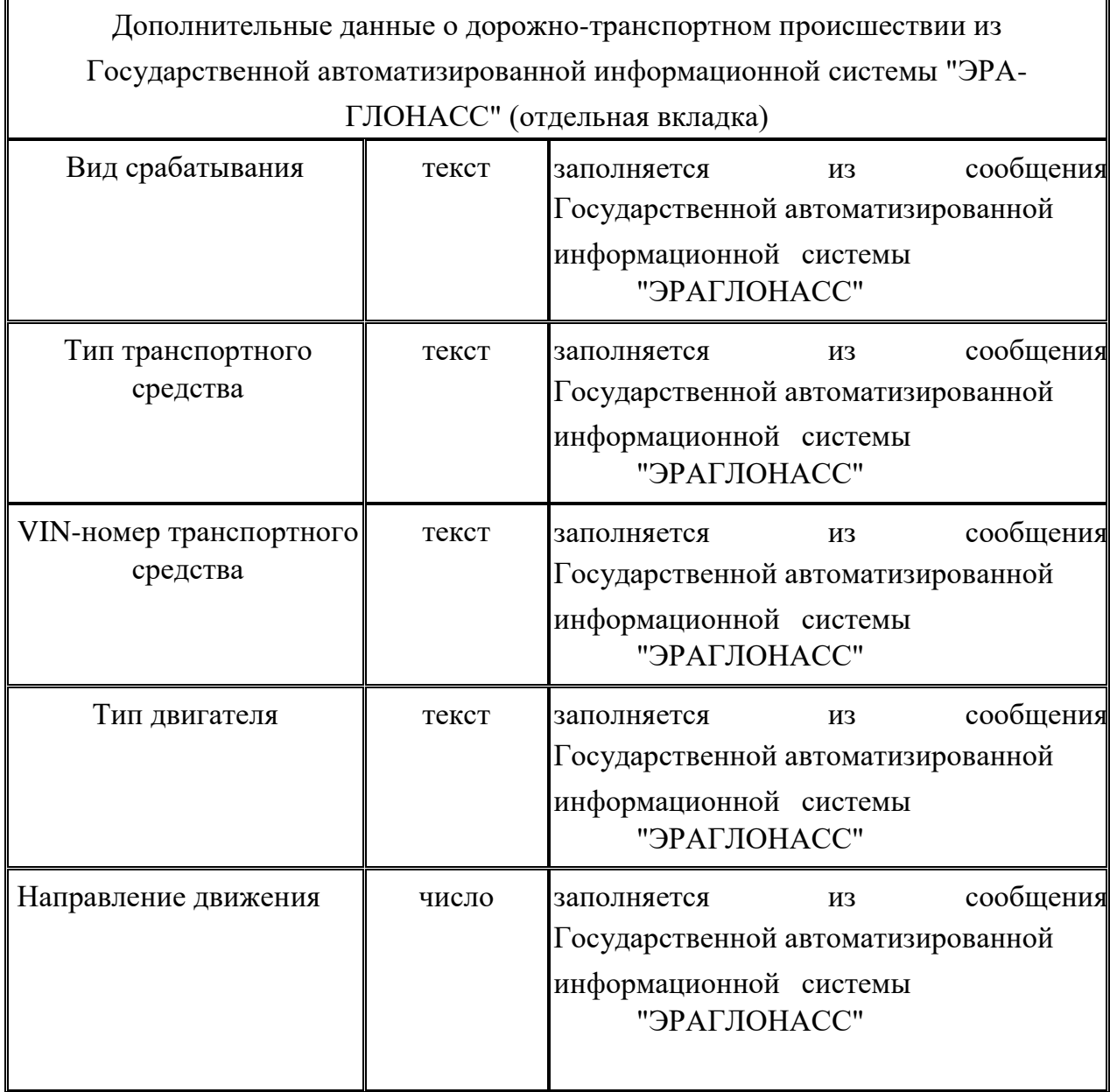

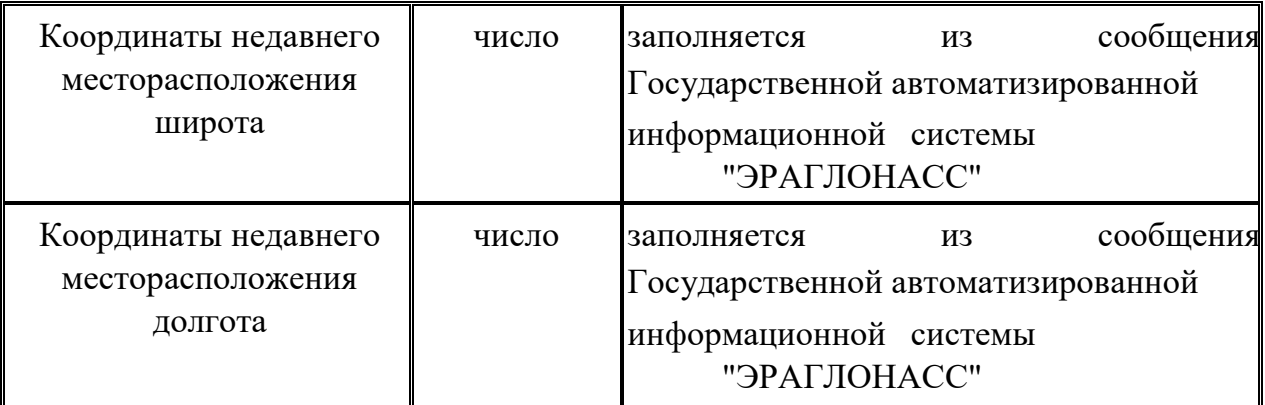

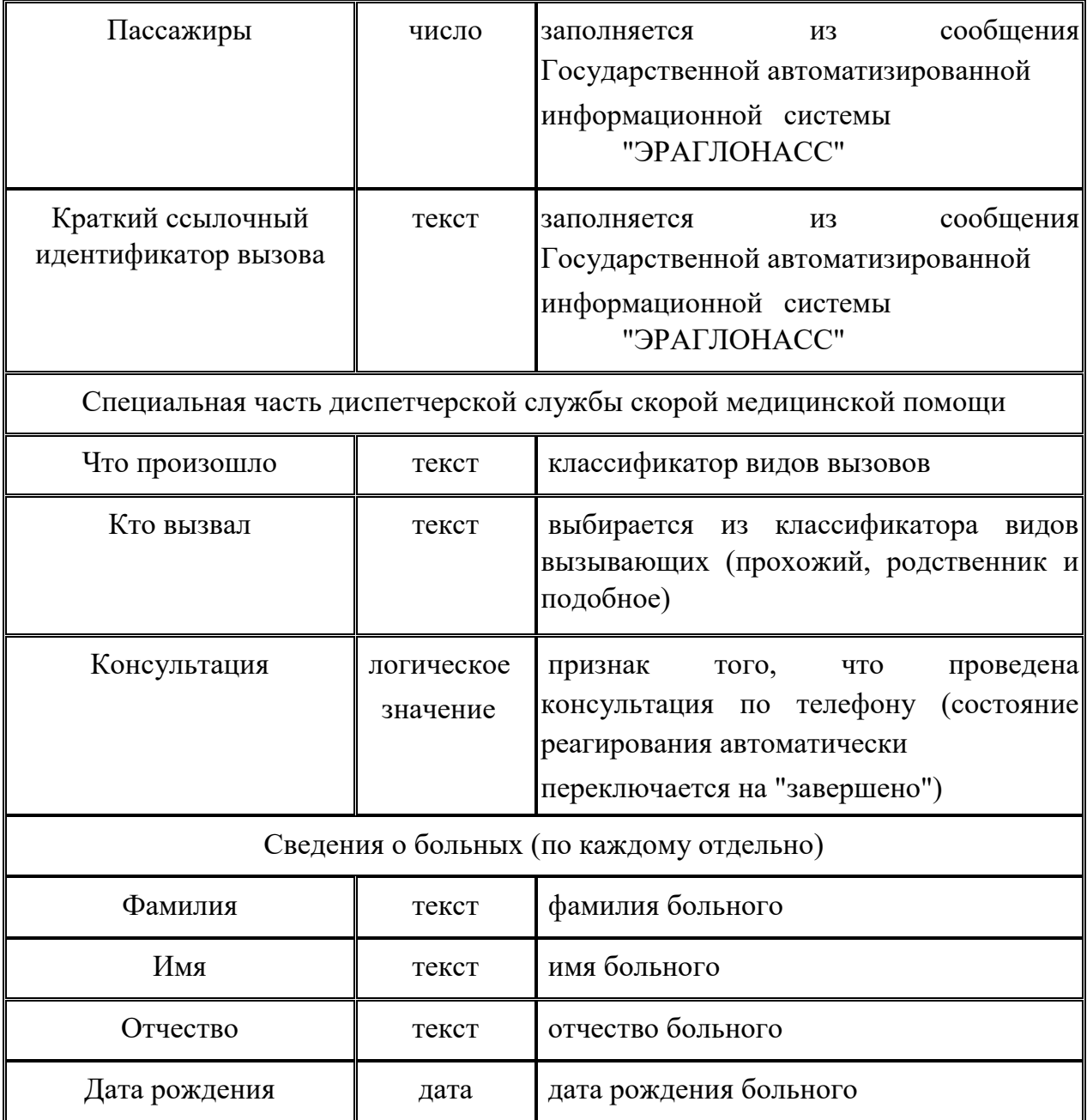

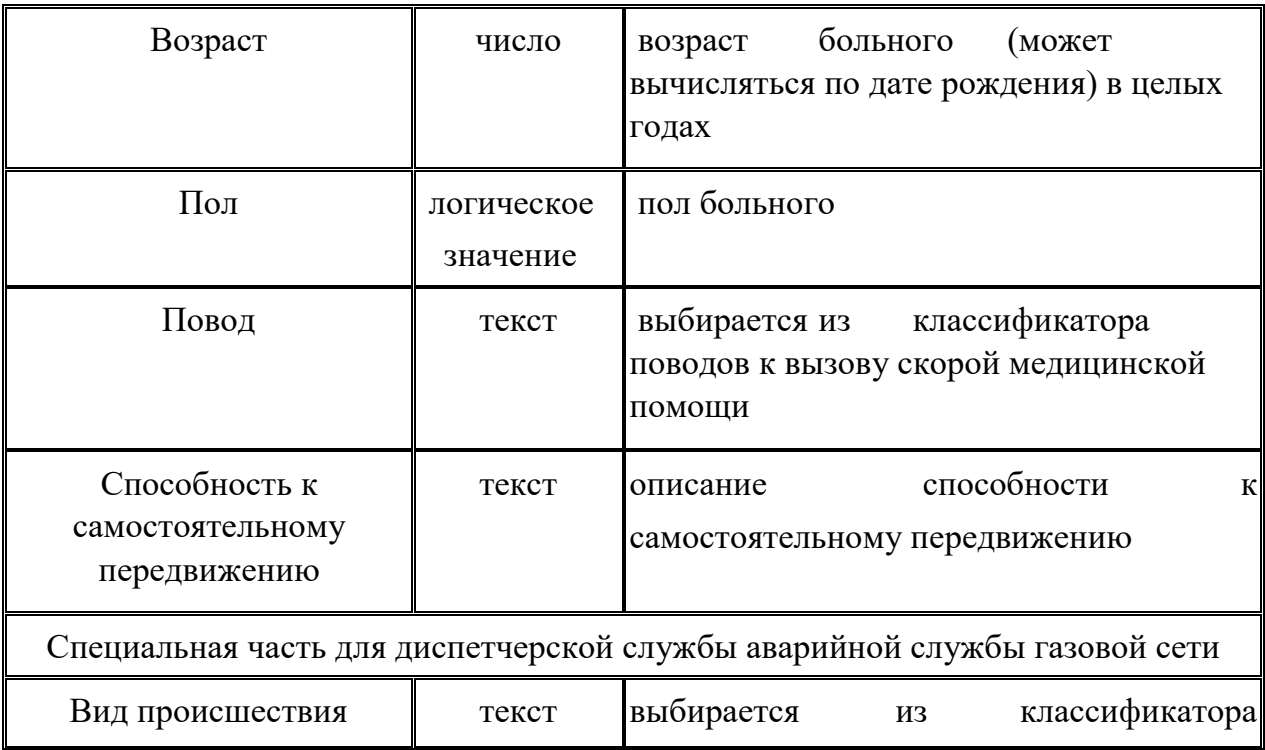

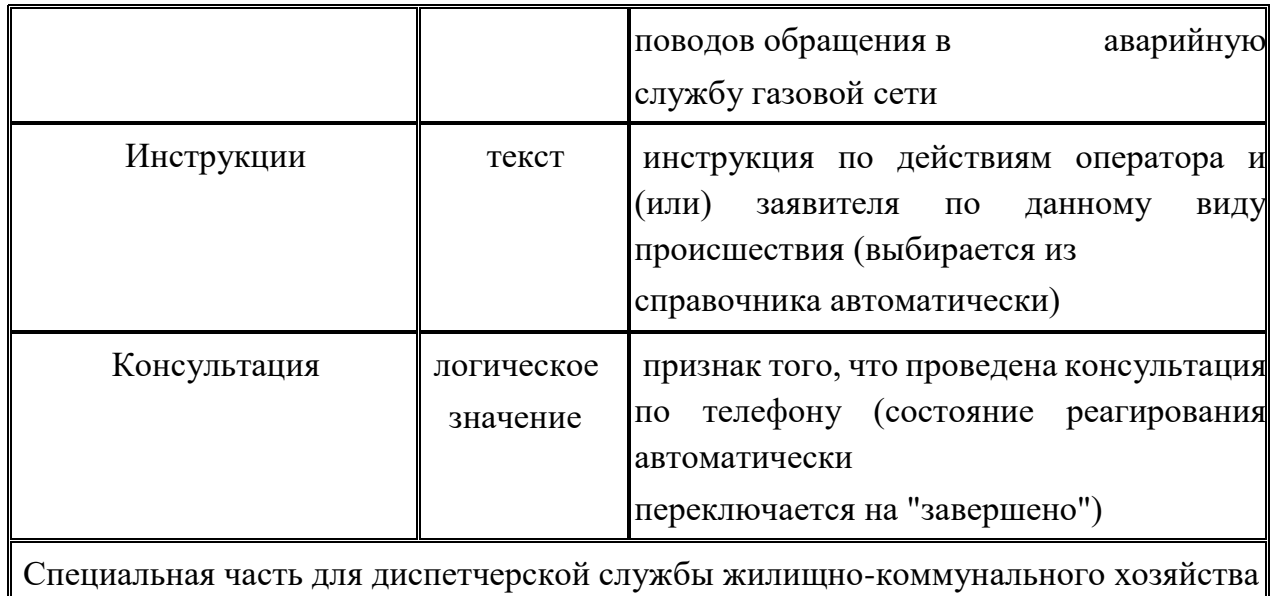

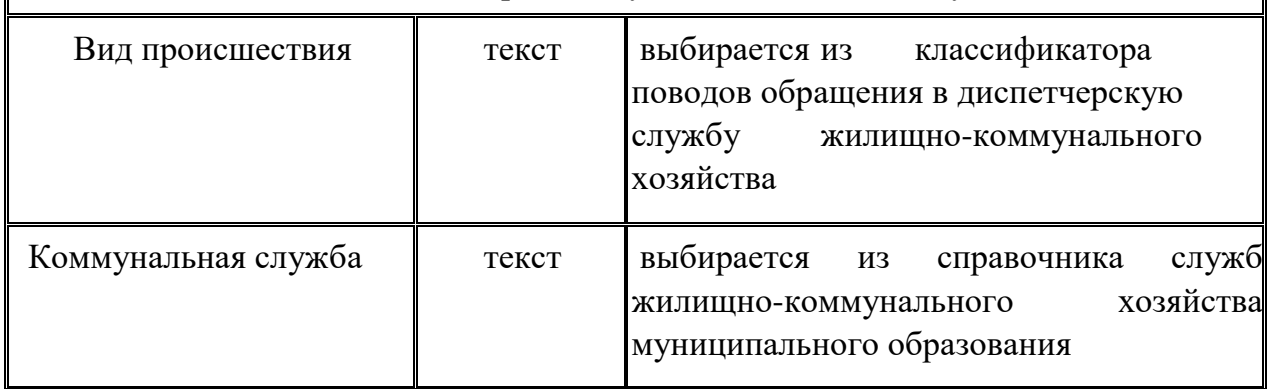

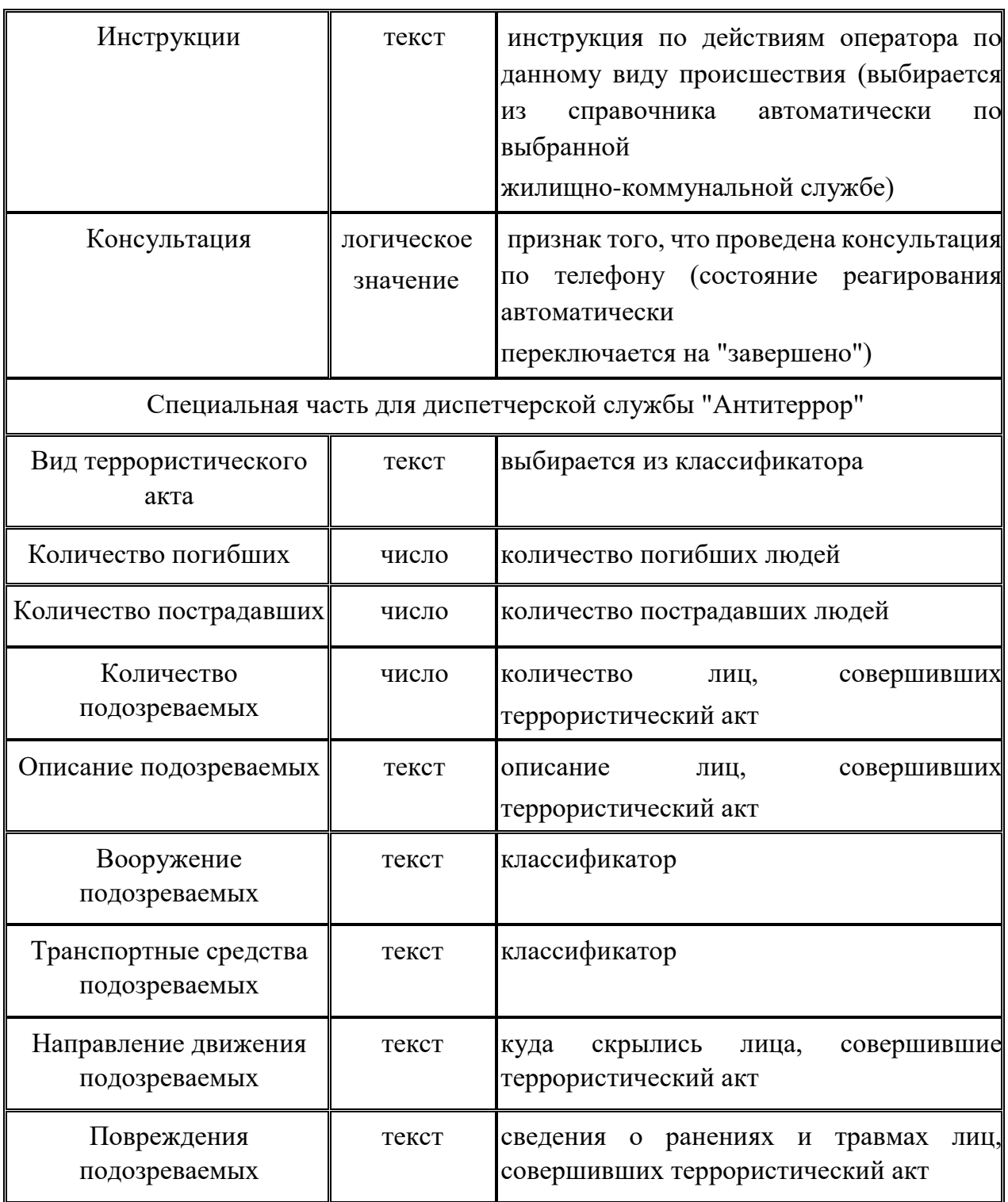

**3. Работа старшего оперативного дежурного, его помощника и оператора ЕДДС за автоматизированным рабочим местом, интегрированным с системой-112. Порядок заполнения и форма карточки информационного обмена. Особенности приема и обработки SMS, факс – сообщения. Особенности приема и обработка сигнала от датчиков, установленных на стационарных объектах.** 

# **3.1. Назначение, условия применения и функциональные возможности автоматизированного рабочего места оператора системы 112**

Автоматизированное рабочее место (АРМ) оператора системы 112 совокупность информационно-программно-технических ресурсов, обеспечивающих конечному оператору обработку данных и автоматизацию управленческих функций. При этом предполагается, что операции по накоплению, хранению и переработке информации возлагаются на вычислительную технику и программное обеспечение серверной части, а оператор выполняет прием обращений, заполнение первичной информации о происшествиях и привлечение соответствующих служб.

### **Назначение и условия применения АРМ оператора системы 112**

АРМ пользователя системы-112 предназначено для автоматизации деятельности операторов дежурно-диспетчерских центров при приеме и регистрации вызова (обращения) о происшествии, обработке карточки информационного обмена и контроле выполнения заявки.

АРМ пользователя системы-112 позволяет организовывать и следить за процессом реагирования на происшествия, принимать заявки, перенаправлять их адресно на городские службы. Система-112 позволяет вести учет сил и средств, направленных на разрешение инцидента.

При поступлении вызова или СМС-сообщения в системе заводится уникальная карточка обращения. Все разговоры записываются и доступны для прослушивания при просмотре карточки обращения. Сохраненные аудиофайлы расположены на сервере в формате **wav**. История обмена СМС-сообщениями также доступна пользователю при просмотре карточки обращения.

#### *Условия применения:*

- пользователь должен обладать навыками владения персональным компьютером (ПК);

- на рабочем терминале пользователя должно быть установлено клиентское

приложение «Дежурно-диспетчерский центр». Ярлык приложения: <sup>112</sup>:

- терминал пользователя должен иметь соединение с управляющим сервером;

- у пользователя должна быть создана учетная запись для работы на АРМ;

- для формирования отчетов на АРМ должно быть установлено соответствующее программное обеспечение для отображения отчетов.

#### **Функциональные возможности АРМ оператора системы 112**

Система-112 обладает следующими функциональными возможностями: - автоматизация приема по номеру «112» вызовов или сообщений о происшествии;

- автоматизация получения от оператора связи сведений о местонахождении лица, обратившегося по номеру «112», и (или) абонентского устройства, с которого был осуществлен вызов или сообщение о происшествии, а также иных данных, необходимых для обеспечения реагирования по вызову или сообщению о происшествии;

- автоматизация анализа поступающей информации о происшествии;

- автоматизация направления информации о происшествиях, в том числе вызовов или сообщений о происшествии, в дежурно-диспетчерские службы экстренных оперативных служб в соответствии с их компетенцией для организации экстренного реагирования;

- автоматизация обеспечения дистанционной психологической поддержки лицу, обратившемуся по номеру «112»;

- автоматизация восстановления соединения с пользовательским (оконечным) оборудованием лица, обратившегося по номеру «112», в случае внезапного прерывания соединения;

- автоматизация регистрации всех входящих и исходящих вызовов и сообщений о происшествии по номеру «112»;

- автоматизация ведения базы данных об основных характеристиках происшествий, о начале, завершении и об основных результатах экстренного реагирования на полученные вызовы или сообщения о происшествии;

- автоматизация приема вызовов и сообщений о происшествии на иностранных языках.

#### **Меры обеспечения безопасности**

Предлагаемые решения по обработке вызовов и СМС-сообщений касаются изменения алгоритмов приема входящих и осуществления исходящих вызовов/СМС-сообщений от/к абоненту сети связи общего пользования, совместной обработки СМС-сообщений и голосовых вызовов, а также изменения интерфейса приложения «Дежурно-диспетчерский центр».

42

При реализации функций доведения вызовов и СМС-сообщений от пользователей (абонентов) операторов связи сетей электросвязи общего пользования до системы-112 и обеспечения обратных вызовов и рассылки СМС-сообщений от системы-112 не предусматриваются специальные мероприятия по обеспечению информационной безопасности в сетях электросвязи.

Операторы связи сетей электросвязи общего пользования несут полную ответственность за обеспечение безопасности при прохождении коротких текстовых сообщений, в соответствии с действующим законодательством, нормативно-правовой базой РФ.

Обработка и защита информации, полученной от абонентов операторов связи, осуществляется внутренними средствами системы-112.

Синтаксическая проверка коротких текстовых сообщений, поступающих от абонентов производится непосредственно оператором системы-112.

# **3.2. Работа старшего оперативного дежурного, его помощника и оператора ЕДДС за автоматизированным рабочим местом**

### **Запуск АРМ Оператора системы 112 и внешний вид приложения**

Для начала работы с АРМ Оператора системы 112 необходимо активировать ярлык приложения **на рабочем столе компьютера. Система** откроет окно приложения «Дежурно-диспетчерский центр», как показано на рисунке 1.

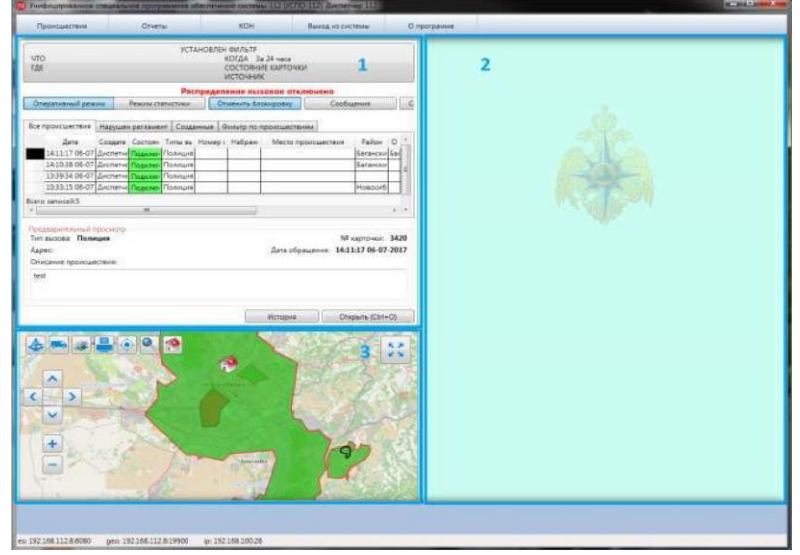

*Рисунок 1. Приложение «Дежурно-диспетчерский центр»* 

Одновременно с приложением «Дежурно-диспетчерский центр» открывается панель рабочего места оператора, как показано на рисунке 2.

Приложение «Рабочее место оператора» предназначено для обслуживания входящих и исходящих вызовов.

### *Примечание:*

*Чтобы скрыть окно приложения следует нажать на кнопку меню и выбрать пункт «Свернуть».* 

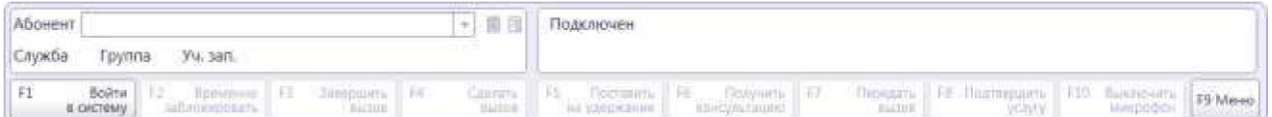

*Рисунок 2. Рабочее место оператора* 

Интерфейс АРМ Оператора системы 112 состоит из меню (в верхней части) и рабочего окна.

Рабочее окно приложения разделено на три логические части (Рисунок 1):

1. Область просмотра происшествий и управления режимами работы АРМ Оператора системы 112;

2. Область работы с карточкой. Форма карточки появляется при поступлении вызова на АРМ оператора или при открытии карточки вручную;

3. Область работы с картой местности.

Меню приложения содержит следующие пункты:

- **«Происшествия»** — просмотр информации и организация процессов реагирования;

- **«Отчеты»** — просмотр отчетов по всем задействованным службам системы 112;

- **«КОН»** — переход в режим консультативного обслуживания населения;

- **«Вход в систему»/«Выход из системы»** — авторизация в приложении под конкретной учётной записью / выход из учётной записи пользователя;

- **«О программе»** — при нажатии система откроет окно со справочной информацией: полное наименование приложения и номер версии приложения (Рисунок 3).

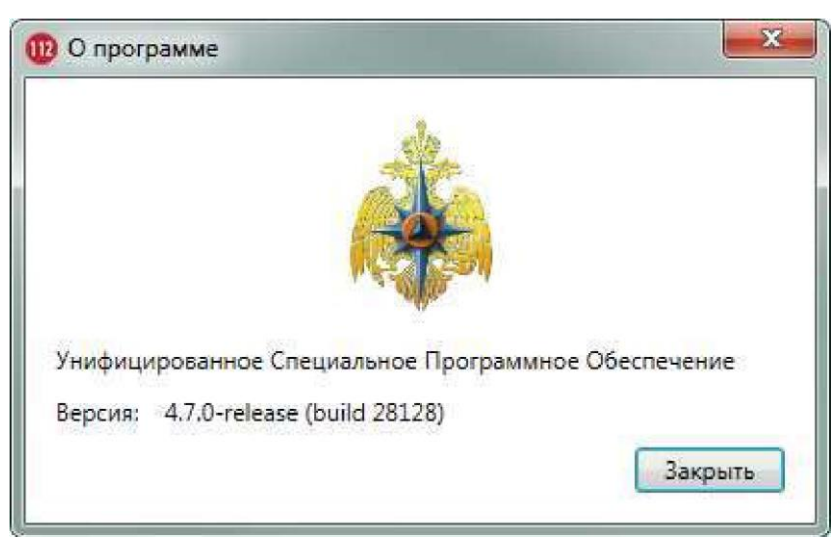

*Рисунок 3. Информация о программе* 

Внешний вид страницы, доступ к информационным ресурсам и функциям приложения меняется в зависимости от вида выполняемых работ.

Для начала работы следует осуществить вход в систему.

# **Авторизация в системе**

Для начала работы с АРМ Оператора системы 112 необходимо выполнить вход в систему одним из двух способов:

- через приложение «Дежурно-диспетчерский центр», посредством пункта меню **[Вход в систему]**;
- через приложение «Рабочее место оператора», посредством кнопки **[Войти в систему (F1)]**.

При входе через приложение «Дежурно-диспетчерский центр» система отобразит окно авторизации для оператора, изображенное на рисунке 4.

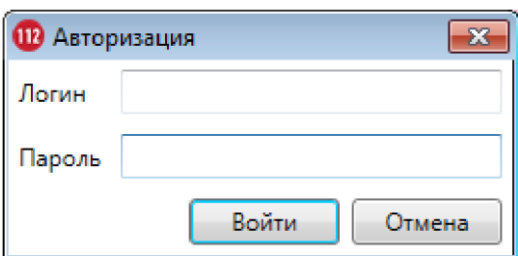

*Рисунок 4. Вход в систему* 

Для авторизации оператору следует указать логин учетной записи и пароль в соответствующих полях и нажать на кнопку **[Войти]**.

В случае успешной авторизации, АРМ перейдет в режим приема вызовов,- пункт меню **[Войти в систему]** изменится на **[Выйти из системы]**.

Оператору станут доступны все функции приложения и будут автоматически запущены следующие приложения:

«Очереди» — отображаются размеры очереди ожидания обслуживания поступающих вызовов.

- Оператору в системе предоставляется возможность просмотра вызовов, поступающих на группу и находящихся в очереди:

- Группа — название группы, в которую входит оператор;

Размер очереди — параметр, который указывает на количество вызовов, которые могут находиться в очереди.

Для того чтобы ознакомиться со списком, необходимо открыть окно «Очереди», Рисунок 5.

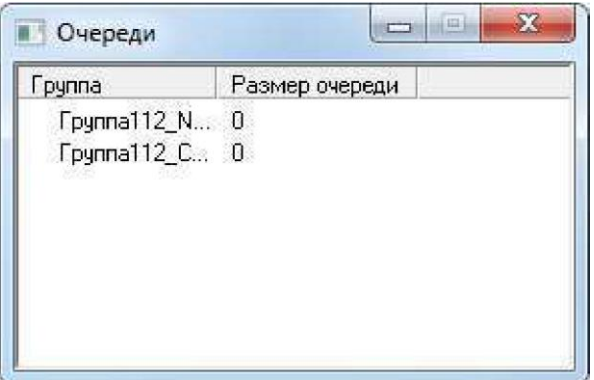

*Рисунок 5. Приложение «Очереди»* 

Опциональной настройкой системы является компонент «Телефоны». Данное приложение является телефонным справочником. Для того чтобы ознакомиться со списком, необходимо в окне «Телефоны» выбрать требуемую группу (Рисунок 6).

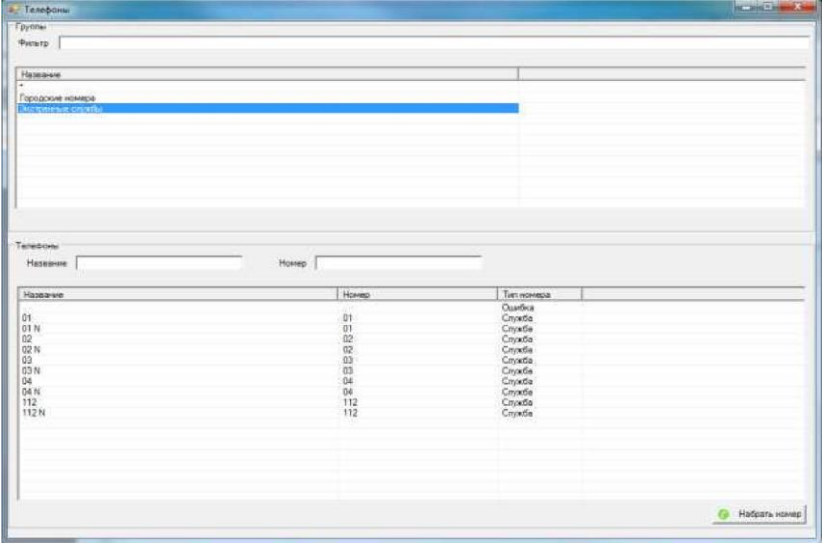

*Рисунок 6. Приложение «Телефоны»* 

- В приложении существуют следующие разделы:

«Телефоны» — отображаются список операторов выделенной группы, их номера телефонов и типы номеров.

- Система предоставляется возможность просмотра всех операторов, входящих в состав групп, существующих в системе. Для удобства поиска оператора в верхней части раздела «Телефоны» находятся поля для сортировки значений по названию и номеру.

- Группы — раздел, содержащий список групп, входящих в службу, а также их наименование.

Сортировать список групп можно с помощью фильтра. Для этого необходимо ввести в поле «Фильтр», расположенное в верхней части окна, первые буквы или точное название группы. Система отобразит группы, удовлетворяющие параметрам поиска.

#### **Область работы с происшествиями**

Для просмотра информации о происшествии и организации процесса реагирования оператору следует необходимо нажать на кнопку **[Происшествия]**, расположенную на верхней панели управления.

В левой части окна отображается список текущих инцидентов и предварительный просмотр выбранного происшествия (Рисунок 7).

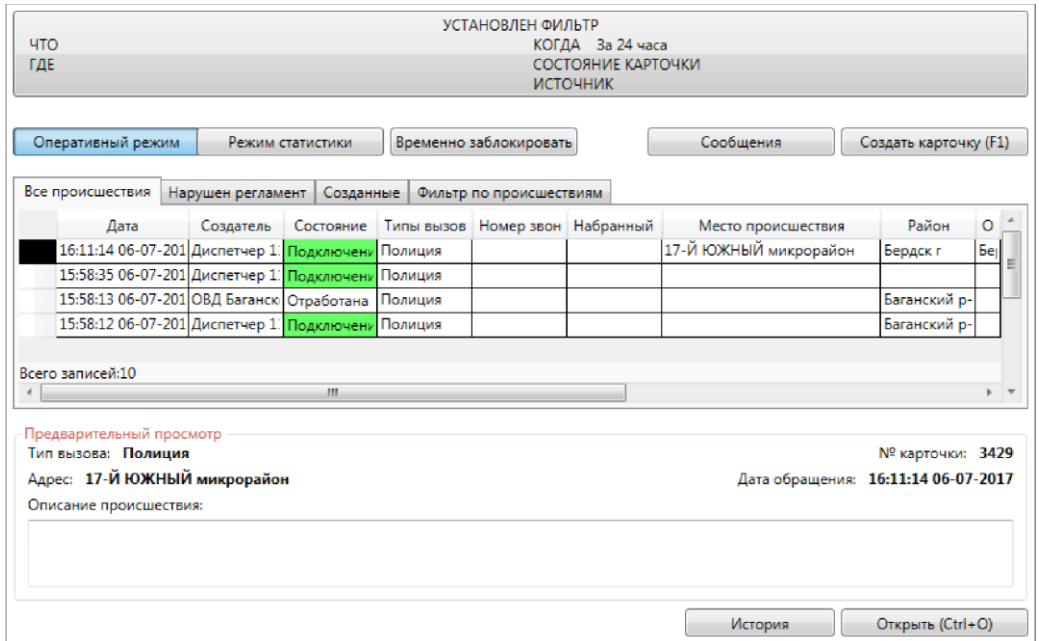

*Рисунок 7. Форма «Происшествия»* 

Предусмотрены следующие режимы для работы с происшествиями:

«Оперативный режим» — режим предназначен для приема вызовов и уведомлений о карточках обращений, регистрации новых обращений и редактирования ранее зарегистрированных карточек обращений;

«Режим статистики» — режим предназначен для отключения уведомлений о карточках. Для оператора выдается предупреждающее сообщение: **«Уведомления о карточках отключены»**. Режим позволяет удобно просматривать статистику.

 Для выхода из режима статистики необходимо нажать на кнопку **[Оперативный режим]**;

«Временно заблокировать» — нажатием на кнопку блокируется распределение вызовов на оператора. Для оператора выдается предупреждающее сообщение: **«Распределение вызовов отключено»**.

Для выхода из данного режима необходимо нажать на кнопку **[Отменить блокировку]** и разблокировать рабочее место оператора.

Список происшествий, в зависимости от пользователя и просматриваемой карточки, содержит четыре вкладки:

- «Все происшествия» список всех происшествий системы;
- «Нарушен регламент» список обращений с нарушенным регламентом обработки;
- «Созданные» список карточек происшествий, созданных под учётной записью текущего пользователя;
- «Фильтр по происшествиям» отображается полный список карточек с происшествиями и их параметрами, а также предоставляется свой инструментарий для дополнительной фильтрации.

Для удобства поиска карточки инцидента в верхней части окна «Дежурно-диспетчерский центр» располагается фильтр (подробнее смотри в пункте «Фильтрация происшествий»).

Карточки с различными состояниями выделяются в списке в столбце «Состояние» определенным цветом. Для серьезных происшествий цвета состояний имеют яркую и насыщенную окраску.

Для учебных карточек используются менее яркие цвета состояний. Цветовая индикация:

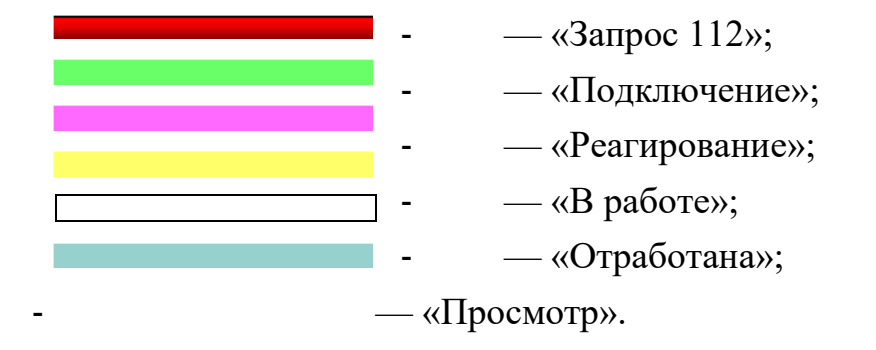

### *Примечание:*

*При указании параметра «Важная», вся строка в списке происшествий будет подсвечена ярко желтым цветом.* 

При помощи кнопки **[Создать карточку (F1)]** можно создать карточку происшествия без вызова (подробнее смотри в пункте «Описание полей УКИО »).

Для просмотра подробной информации по происшествию необходимо открыть карточку при помощи кнопки **[Открыть]** (подробнее смотри в пункте «История карточки»).

В системе сохраняется вся история состояний карточек, с момента их создания. После каждого изменения предыдущие версии карточек остаются доступными для просмотра.

Во вкладке «Все происшествия» представлен список всех происшествий, поступивших оператору системы 112.

Во вкладке «Нарушен регламент» отображается список карточек происшествий, созданных с нарушением порядка заполнения полей текущим пользователем (Рисунок 8).

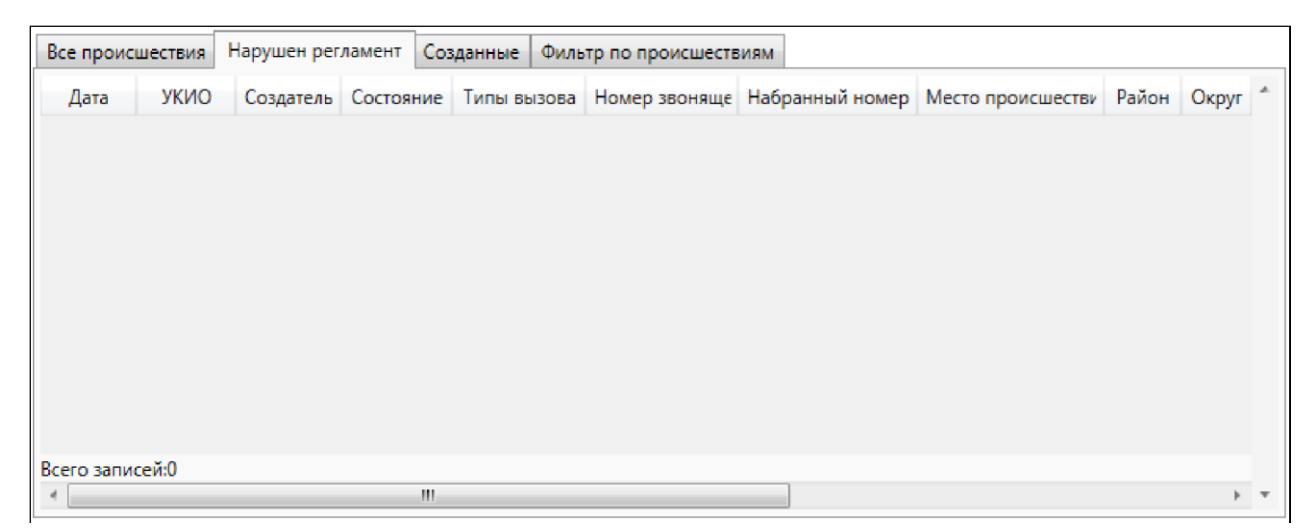

*Рисунок 8. Вкладка «Нарушен регламент»* 

Система отобразит таблицу со следующей информацией:

- **Дата**  дата и время создания карточки;
- **УКИО**  указывается номер УКИО;
- **Создатель**  учетная запись текущего пользователя, создававшего данную карточку по происшествию. Заполняется системой автоматически;
- **Состояние**  указывает состояние обработки карточки;
- **Тип вызова**  категория вызова, присвоенная происшествию;
- **Номер звонящего**  номер абонента, позвонившего на систему 112;
- **Набранный номер**  номер абонента, сообщившего о происшествии;
- **Место происшествия**  адрес места происшествия;
- **Район**  муниципальное образование, где произошло происшествие;
- **Округ**  место происшествия: округ, район или населенный пункт, в котором произошло происшествие.

Во вкладке «Созданные» отображается список карточек, полученных с учетом настроек фильтра и дополнительного условия — обращения, созданные под учётной записью текущего пользователя (Рисунок 9).

|                                   |           | Все происшествия   Нарушен регламент | Созданные   | Фильтр по происшествиям |                                                |       |       |
|-----------------------------------|-----------|--------------------------------------|-------------|-------------------------|------------------------------------------------|-------|-------|
| $\Box$<br>Только не просмотренные |           |                                      |             |                         |                                                |       |       |
| Дата                              | Создатель | Состояние                            | Типы вызова |                         | Номер звонящег Набранный ном Место происшестви | Район | Округ |
|                                   |           |                                      |             |                         |                                                |       |       |
|                                   |           |                                      |             |                         |                                                |       |       |
|                                   |           |                                      |             |                         |                                                |       |       |
|                                   |           |                                      |             |                         |                                                |       |       |
|                                   |           |                                      |             |                         |                                                |       |       |
|                                   |           |                                      |             |                         |                                                |       |       |
| Всего записей:0                   |           |                                      |             |                         |                                                |       |       |
|                                   |           |                                      | m           |                         |                                                |       | $+ -$ |

*Рисунок 9. Вкладка «Созданные»* 

Система отобразит таблицу со следующей информацией:

- **Дата**  дата и время создания карточки происшествия;
- **Создатель**  учетная запись текущего пользователя, создававшего карточку по происшествию. Заполняется системой автоматически;
- **Состояние**  указывает состояние обработки карточки;
- **Тип вызова**  категория вызова, присвоенная происшествию;
- **Номер звонящего**  номер абонента, позвонившего на систему 112;
- **Набранный номер**  номер абонента, сообщившего о происшествии;
- **Место происшествия**  адрес места происшествия;
- **Район**  муниципальное образование, где произошло происшествие;
- **Округ**  место происшествия: округ, район или населенный пункт, в котором произошло происшествие.

Для поиска карточек, которые не были просмотрены оператором, необходимо поставить флажок в чекбоксе слева от параметра «Только не просмотренные», расположенного над списком. Система отобразит перечень соответствующих карточек происшествий.

Для поиска карточки с происшествием по ее параметрам предусмотрена вкладка «Фильтр по происшествиям» (Рисунок 10). Во вкладке «Фильтр по происшествиям» отображается список всех карточек, полученных с учетом настроек дополнительного фильтра.

# *Примечание:*

*При первичном обращении список происшествий идентичен перечню, отображаемому во вкладке «Все происшествия».* 

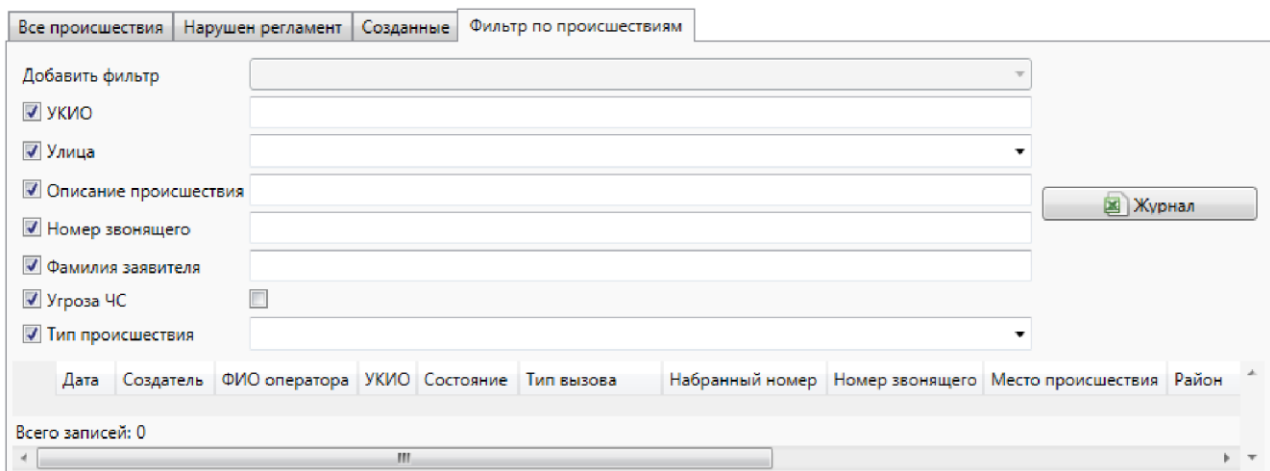

*Рисунок 10. Вкладка «Фильтр по происшествиям». Поиск карточек* 

Система отобразит таблицу со следующей информацией:

- **Дата** — дата и время создания карточки происшествия;

- **Создатель**  учетная запись текущего пользователя, создававшего карточку по происшествию. Заполняется системой автоматически;
- **ФИО оператора**  Фамилия, Имя и Отчество оператора в системе;
- **УКИО**  номер УКИО в системе;
- **Состояние**  указывает состояние обработки карточки;
- **Тип вызова**  категория вызова, присвоенная происшествию;
- **Набранный номер**  номер абонента, сообщившего о происшествии;
- **Номер звонящего**  номер абонента, позвонившего на систему 112;
- **Место происшествия**  адрес места происшествия;
- **Район**  муниципальное образование, где произошло происшествие.

Для удобства просмотра списка карточек по происшествиям можно воспользоваться фильтром. Фильтр обеспечивает поиск карточек по следующим параметрам:

- **Добавить фильтр**  выбираются значения фильтра;
- **УКИО**  номер УКИО, в которой зарегистрировано данное происшествие;
- **Улица**  название улицы, по которой зарегистрировано происшествие. Вводится с клавиатуры или выбирается из перечня нажатием на кнопку ниспадающего списка;
- **Описание происшествия**  поле, в котором следует ввести текст (часть текста) с описанием происшествия;
- **Номер звонящего**  поле, в котором указывается номер абонента, позвонившего на систему 112;
- **Фамилия звонящего**  указывается Фамилия абонента, позвонившего на систему 112;
- **Угроза ЧС**  флаг, отображающий карточки с пометкой «Угроза ЧС»;
- **Тип происшествия**  указывается происшествие (в соответствии с УКИО). Значение выбирается из выпадающего списка.

### *Примечание:*

*Выбранные параметры фильтра по происшествиям не влияют на отображение происшествий в оставшихся вкладках системы.* 

Если какой-то параметр был выбран ошибочно, то необходимо сбросить флажок в этом чекбоксе слева от требуемого наименования. Для этого еще раз нажмите на флажок в этом чекбоксе. Система уберет данный параметр из фильтра.

Оператору предоставляется возможность экспортировать перечень карточек с их данными в файл формата xlsx. Для этого следует нажать на кнопку **[ ]**, справа от параметров фильтрации. Система сформирует xlsx файл и откроет его при помощи программы для работы с электронными таблицами (Microsoft Excel) на локальном компьютере пользователя.

Во вкладке «Фильтр по происшествиям» предусмотрена сортировкакарточек. Строка с названиями столбцов имеет соответствующие функциональные кнопки (Рисунок 11).

| УКИО    | Состояние  | Тип вызова |
|---------|------------|------------|
| 1134866 | Отработана | Ложный     |
| 1134867 | Отработана | Ложный     |
| 1134865 | Отработана | Пожарные   |
| 1134871 | Отработана | Ложный     |
|         |            |            |

*Рисунок 11. Сортировка карточек*

Для осуществления сортировки необходимо нажать на название столбца. Система произведет сортировку всего перечня отображенных карточек по возрастанию/убыванию соответствующего значения.

### **Фильтрация происшествий**

Для удобства поиска карточки инцидента в верхней части окна «Дежурно-диспетчерский центр» находится фильтр. Изначально фильтр находится в свёрнутом состоянии и оформлен в виде большой кнопки **[УСТАНОВЛЕН ФИЛЬТР]**, на которой отображается информация о параметрах фильтрации.

Чтобы открыть параметры фильтра следует нажать на поле «Фильтр» (Рисунок 12).

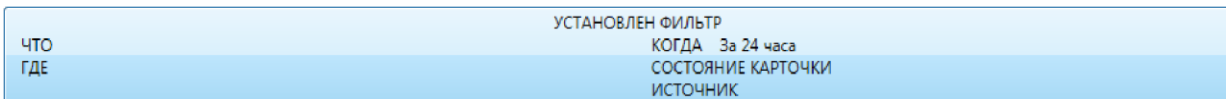

*Рисунок 12. Поле «Фильтр»* 

С помощью открывшейся формы фильтра предоставляется возможность задать или изменить параметры поиска происшествий (Рисунок 13). Если в области работы с карточкой имеется открытая карточка, то окно с параметрами фильтра будет отображаться поверх неё.

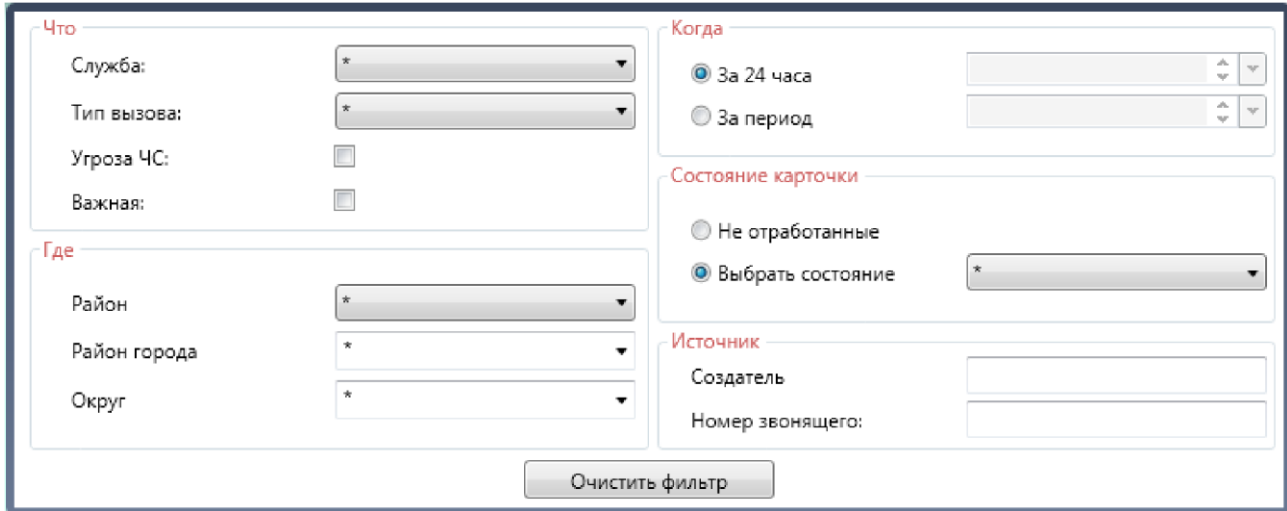

*Рисунок 13. Задание параметров фильтрации* 

Для удобства пользователя параметры фильтрации распределены по блокам:

1. Что — блок для указания параметров происшествия:

- **Служба**  предоставляется возможность выбрать тип службы из ниспадающего списка. Список опциональный. Возможные значения: пожарные, полиция, скорая, служба газа, ЕДДС, антитеррор, \* — все службы;
- **Тип вызова**  предоставляется возможность выбрать тип вызова из ниспадающего списка. Возможные значения: ложный, детская шалость, справочный, пожарные, полиция, скорая, служба газа, ЕДДС, повторный, антитеррор, «\*» (все вызовы);
- **Угроза ЧС**  флаг, отображающий происшествия с признаком «Чрезвычайное событие»;
- **Важная**  флаг, отображающий происшествия с признаком «Важная» (требующие повышенного внимания).
- 2. Где блок для указания параметров поиска происшествий по месту возникновения:

Район — указывается муниципальное образование, в котором произошло происшествие. Значение выбирается из выпадающего

- списка;

Район города — указывается район города, в котором произошло происшествие. Значение выбирается из выпадающего списка;

- **Округ** — указывается округ, район или населенный пункт, в котором произошло происшествие. Выбирается из выпадающего списка (для выбора доступны все области, имеющиеся в карточках происшествий). 3. Когда — блок для указания параметров временного интервала:

- **За 24 часа** — поиска событий будет вестись по карточкам за прошедшие сутки;

- **За период** — поиска событий за произвольный период. При выборе данного параметра система активирует поля справа: «С» и «По», позволяющие задать временной интервал с помощью календаря (поиск будет вестись по карточкам, дата создания которых находится в рамках между выбранными датами).

Для указания даты необходимо нажать на кнопку **[ ]**.

Система предоставит календарь, в котором следует выбрать требуемую дату или временной интервал (Рисунок 14).

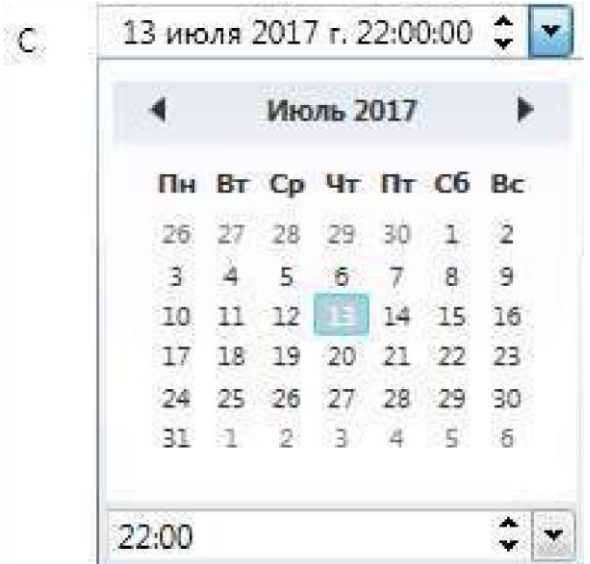

*Рисунок 14. Календарь для выбора даты событий* 

Для поиска нужной даты необходимо перемещать курсор мышки по данной форме.

Для выбора даты следует нажать на требуемое число с помощью мышки. Необходимая дата выделится синим цветом.

Чтобы указать месяц необходимо нажать на строку с месяцем, расположенную в верхней части календаря. Далее следует выбрать требуемый месяц из предложенного системой списка, как показано на рисунке 15. Также система предоставляет возможность выбора месяца с помощью стрелок  $\Box$  и  $\Box$  . Для просмотра последующих месяцев следует воспользоваться  $\Box$  стрелочкой.

Для просмотра предыдущих месяцев стоит нажать на **[ ]** стрелочку. Выбранный месяц будет выделен синим цветом.

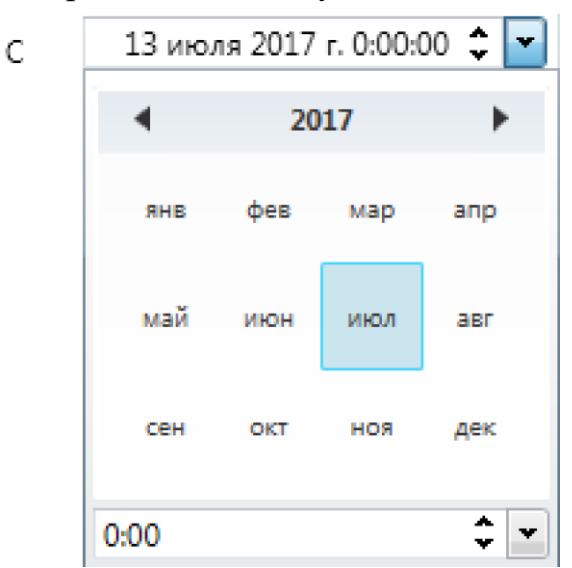

*Рисунок 15. Форма указания месяца* 

Для указания нужного года необходимо с помощью мышки нажать на строку с годом, расположенную в верхней части календаря и выделенную серым цветом. Далее следует выбрать нужный год из предложенного системой списка, как показано на рисунке 16. Также система предоставляет возможность выбора более ранних годов с помощью стрелок**[ ]** и **[ ]**.

Для просмотра последующих годов следует воспользоваться **[ ]**  стрелочкой.

Для просмотра предыдущих годов стоит нажать на **[ ]** стрелочку. Выбранный год будет выделен синим цветом.

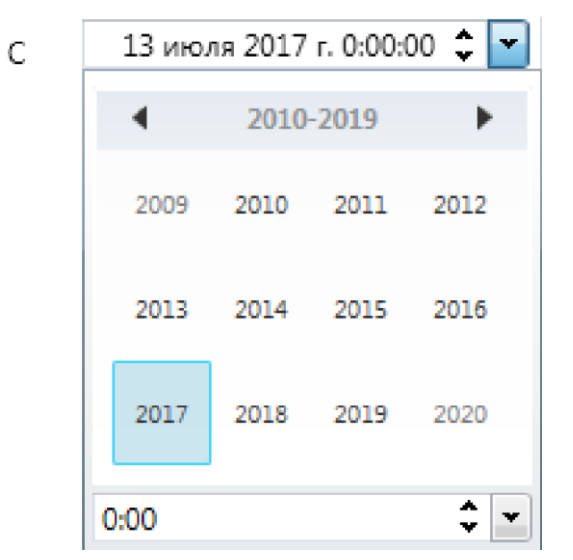

*Рисунок 16. Форма указания месяца* 

Для задания времени вручную необходимо указать значение часов и минут в соответствующем поле. Для выбора требуемого значения необходимо нажать на кнопку **[ ]**.

Система предоставит список, в котором следует выбрать требуемое значение часов и минут (Рисунок 17). Также система предоставляет возможность выбора с помощью стрелок **[ ]**.

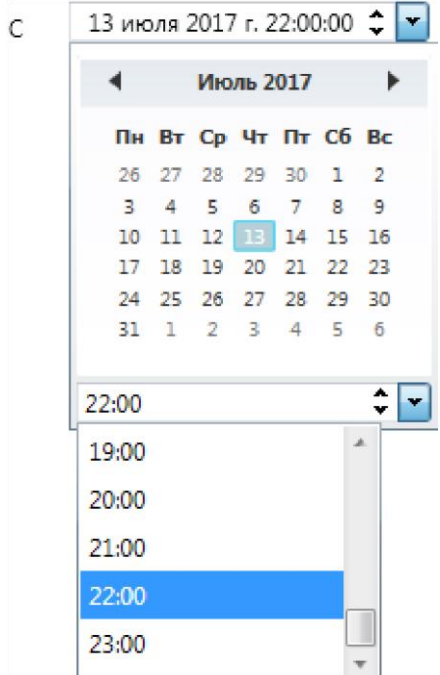

*Рисунок 17. Форма указания времени* 

# *Примечание:*

*Максимальный период времени для отображения происшествий в фильтре составляет два месяца.* 

4. Состояние карточки — блок для указания административного состояния карточки:

- **Не отработанные**  при выборе данного параметра в списке происшествий будут отображаться все неотработанные карточки (карточки с состоянием «отработана» не отображаются);
- **Выбрать состояние**  при выборе данного параметра система отобразит выпадающее меню для выбора состояния.

Возможные значения: запрос 112, подключение, реагирование, в работе, отработанные и просмотр.

5. Источник — блок для выбора источника, по которому следует отобрать происшествия:

- **Создатель**  позволяет отобразить список происшествий, принятых определенным оператором. Для выбора оператора необходимо в данном поле ввести учетную запись оператора;
- **Номер звонящего**  позволяет отобразить список происшествий, о которых сообщил определённый абонент. Для выбора следует ввести в поле номер абонента.

Список событий, удовлетворяющих заданным значениям, отображается по мере изменения параметров фильтра. Для сброса параметров фильтра следует нажать на кнопку **[Очистить фильтр]**. Для закрытия окна «Фильтр» следует нажать на кнопку **[Свернуть настройку фильтра]**.

#### **Режим статистики**

Режим статистики отключает поступление уведомлений о карточках

| <b>YTO</b><br><b>FAE</b>                                              |                   | УСТАНОВЛЕН ФИЛЬТР<br>КОГДА За 24 часа<br>СОСТОЯНИЕ КАРТОЧКИ<br>ИСТОЧНИК |           |                                   |                            |  |                                                            |  |                       |    |
|-----------------------------------------------------------------------|-------------------|-------------------------------------------------------------------------|-----------|-----------------------------------|----------------------------|--|------------------------------------------------------------|--|-----------------------|----|
|                                                                       |                   |                                                                         |           | Уведомления о карточках отключены |                            |  |                                                            |  |                       |    |
| Оперативный режим                                                     |                   | Режим статистики                                                        |           | Временно заблокировать            |                            |  | Сообщения                                                  |  | Создать карточку (F1) |    |
| Все происшествия.                                                     | Нарушен регламент |                                                                         | Созданные |                                   | Фильтр по происшествиям    |  |                                                            |  |                       |    |
| Дата<br>12:35:07 15-08-2 Диспетчер 3773                               | Создател          | УКИО                                                                    | Состояни  | Отработа: Справочн                | Типы выз Номер за Набранні |  | Место происшествия<br>10-Й БРОННЫЙ переулок 1: Новосиби Но |  | Район                 | O  |
|                                                                       |                   |                                                                         |           |                                   |                            |  |                                                            |  |                       |    |
|                                                                       |                   | 332.                                                                    |           |                                   |                            |  |                                                            |  |                       | H. |
| Всего записей:1<br>Предварительный просмотр<br>Тип вызова: Справочный |                   |                                                                         |           |                                   |                            |  |                                                            |  | № карточки: 3773.     |    |
| Адрес: 10-Й БРОННЫЙ переулок 112 Доп. инфо. Тест                      |                   |                                                                         |           |                                   |                            |  | Дата обращения:                                            |  | 12:35:07 15-08-2017   |    |
| Описание происшествия:                                                |                   |                                                                         |           |                                   |                            |  |                                                            |  |                       |    |

*Рисунок 18. Режим статистики* 

### **Блокировка рабочего места оператора**

Временная блокировка рабочего места оператора предоставляет возможность удобно просматривать карточки происшествий. Данная функция блокирует распределение вызовов на АРМ Оператора (Рисунок 19).

Для блокировки рабочего места следует нажать на кнопку **[Временно заблокировать]**. В области работы с происшествиями отобразится сообщение: «**Распределение вызовов отключено**».

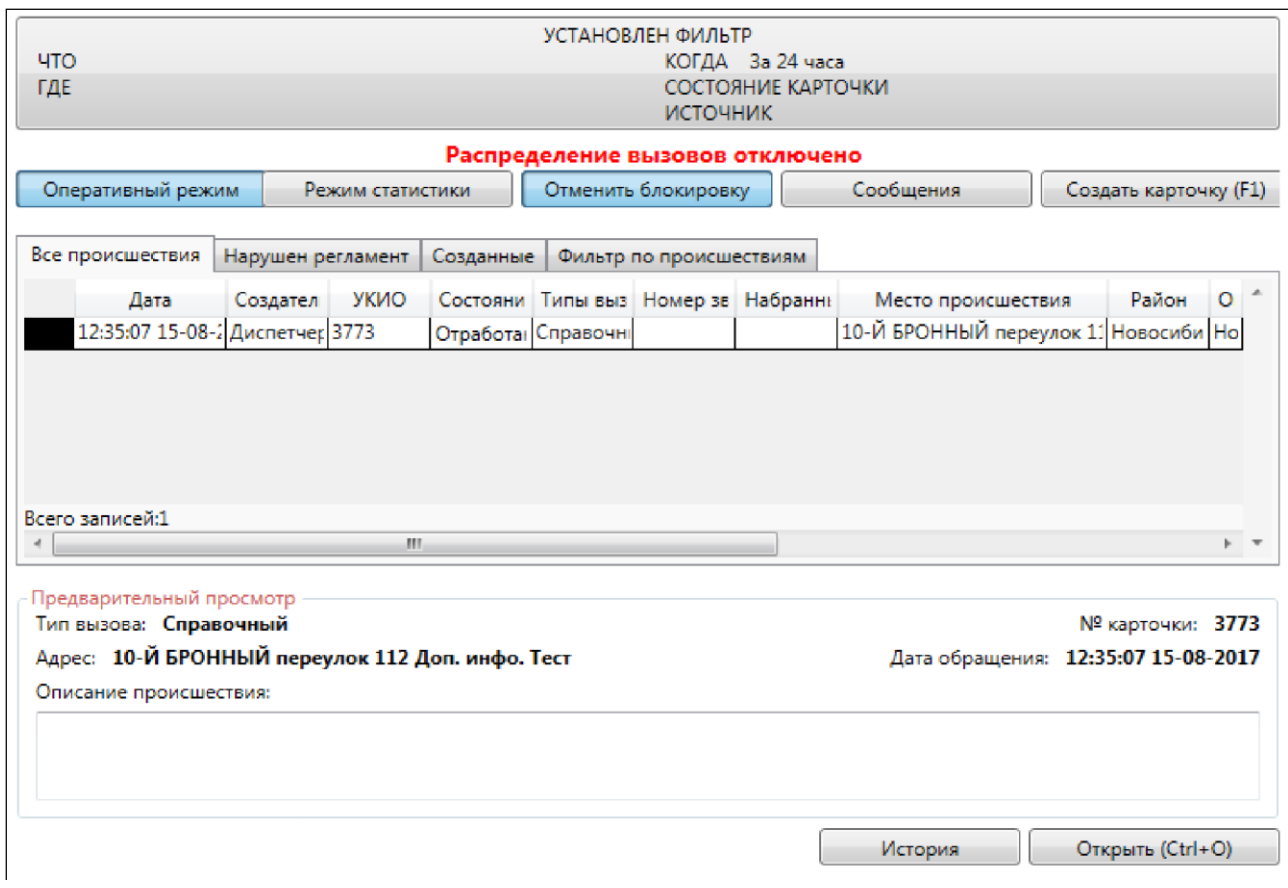

### *Рисунок 19. Временная блокировка рабочего места*

Чтобы разблокировать АРМ Оператора системы 112 для приема входящих вызовов необходимо нажать на кнопку **[Отменить блокировку]**.

#### **Предварительный просмотр инцидента**

Под списком «Все происшествия» расположен раздел «Предварительный просмотр», содержащий следующие сведения по выбранному инциденту:

- Тип вызова;
- № карточки;
- Адрес;
- Дата обращения;
- Описание происшествия.

Для перехода в режим обработки карточки необходимо нажать кнопку **[Открыть]** или комбинацию клавиш **[Ctrl]** + **[O]**. В правой стороне рабочего окна отобразится карточка с информацией по выбранному происшествию (Рисунок 20). Подробное описание режима просмотра приведено в пункте «Просмотр карточки».

Для просмотра истории обработки карточки необходимо нажать на кнопку **[История]**. Описание режима просмотра истории приведено в пункте «История карточки».

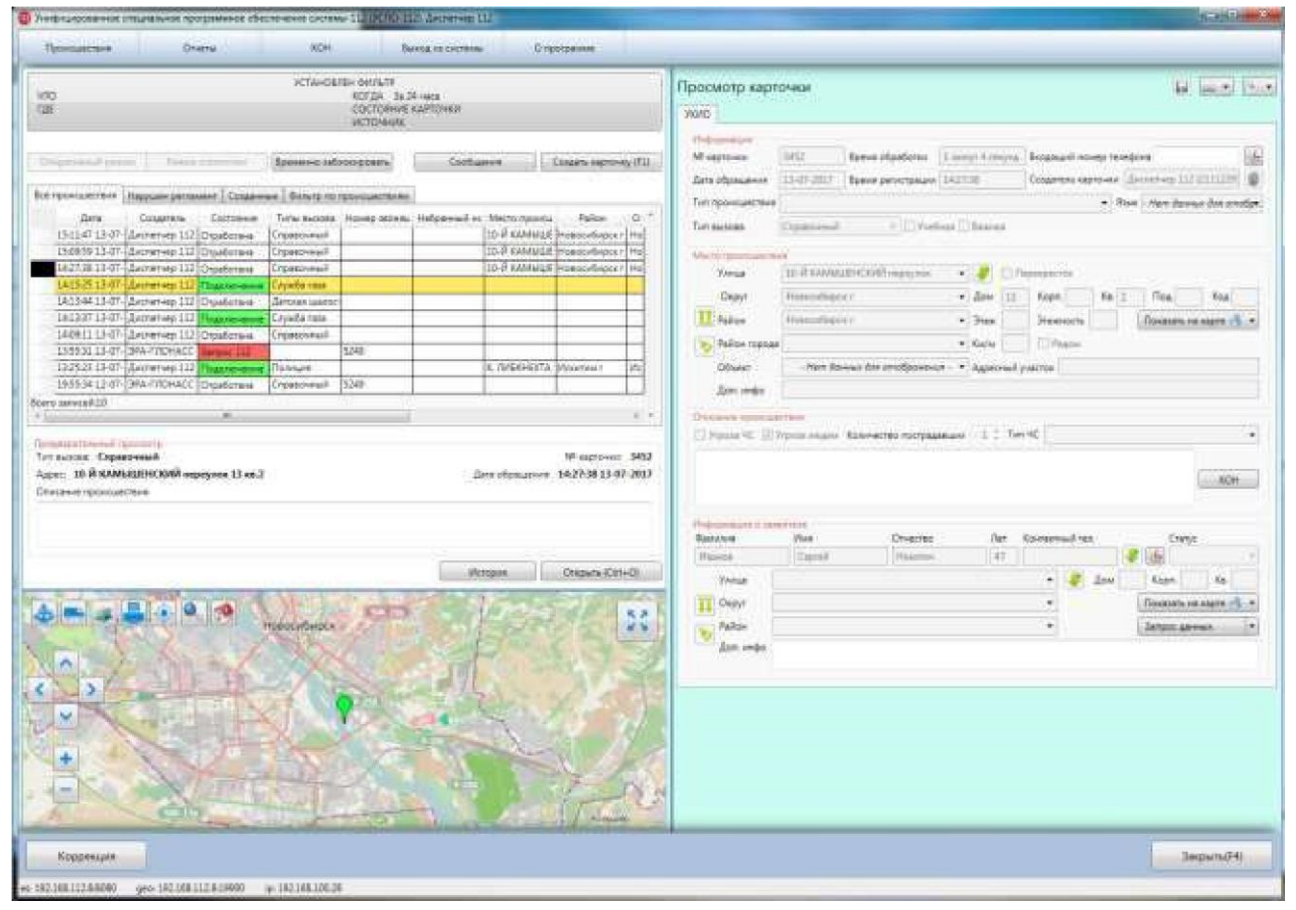

*Рисунок 20. Просмотр происшествия* 

В правой части окна отображается информация по происшествию и по реагированию на него. В нижней части окна располагаются функциональные кнопки: **[Коррекция]** и **[Закрыть (F4)]**. Кроме этого пользователю предоставляется возможность: сохранить внесенные изменения после редактирования, распечатать карточку, распечатать сводную карточку или воспользоваться служебным меню.

#### **Дублирующие карточки**

Система отслеживает повторяющиеся (дублирующие) карточки, чтобы избежать создания нескольких карточек по одному и тому же происшествию (например, если из одного и того же дома два жильца сообщают об одном происшествии).

Если при создании новой карточки в области работы с происшествиями появляется вкладка «Подозрения на дубли» (Рисунок 21),

значит в системе за последние сутки найдены карточки происшествий с аналогичными данными, а именно совпадет: адрес, фамилия заявителя или телефон звонящего.

### *Примечание:*

*Система сигнализирует о появлении вкладки «Дублирующие карточки»: заголовок вкладки некоторое время мигает красным цветом.* 

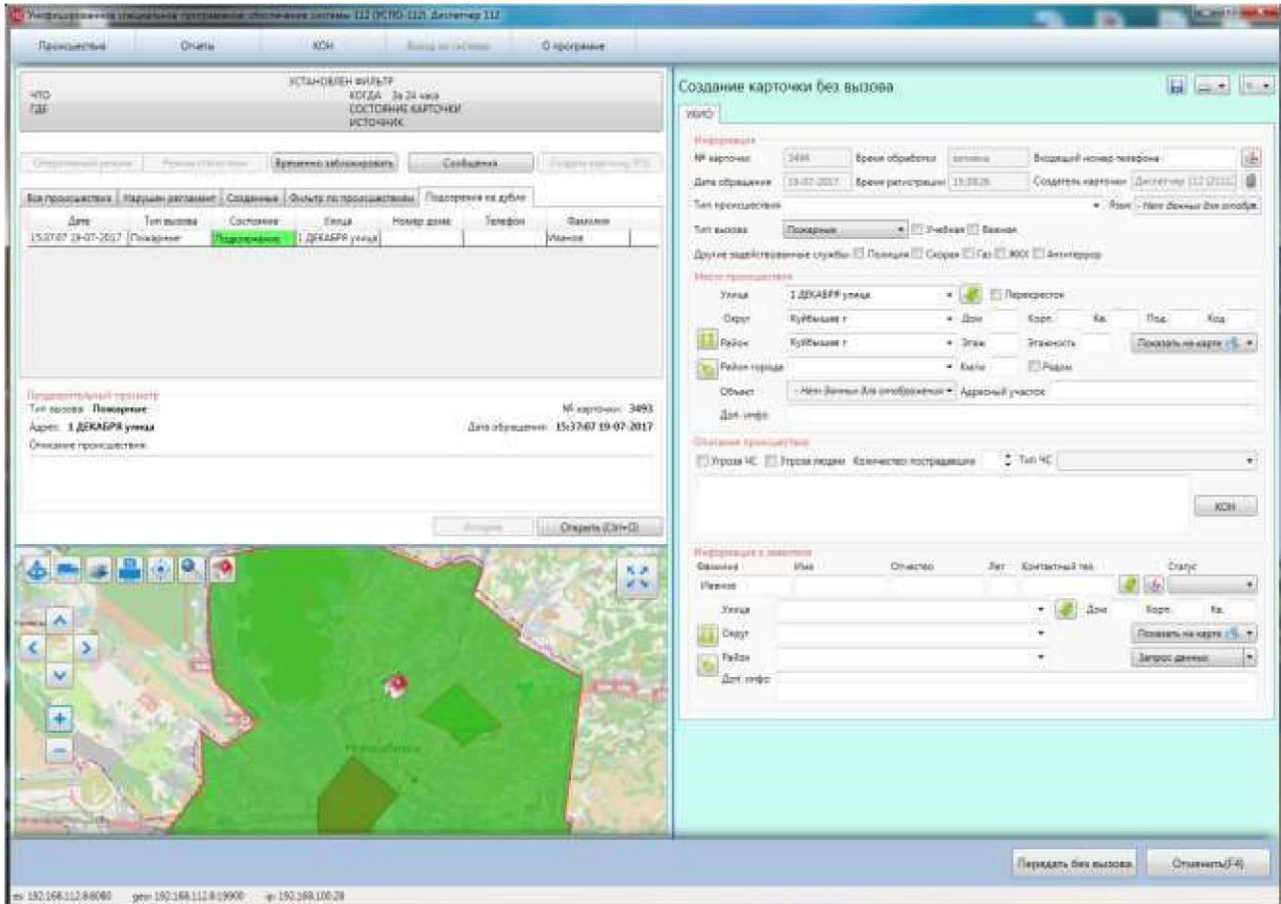

*Рисунок 21. Подозрение на дублирующую карточку* 

Вкладка «Подозрения на дубли» содержит перечень уже созданных карточек со схожими параметрами.

Для просмотра дублирующей карточки следует нажать на нее в списке. Система откроет окно выбранной дублирующей карточки в левой части окна приложения (поверх области работы с происшествиями и области работы с картой), правая часть с обрабатываемой карточкой останется открыта (Рисунок 22).

Если сообщение о новом происшествии является дублирующим, следует нажать кнопку под новой карточкой **[Дубль]**. Система присвоит новой карточке тип вызова «Повторный» и внизу для данной карточки

появится кнопка **[Показать оригинал]**, открывающая оригинальную ситуационную карточку.

Повторным карточкам система автоматически присваивает статус «Отработана».

В случае если была допущена ошибка и карточка является дублем другой ситуационной карточки, либо не является дублем вообще, следует открыть оригинал при помощи кнопки **[Показать оригинал]**, и нажать на кнопку **[Не дубль]** под повторной карточкой. После этого карточка перейдёт в режим коррекции и дальнейшие действия будут аналогичны описанным в пункте «Редактирование карточки».

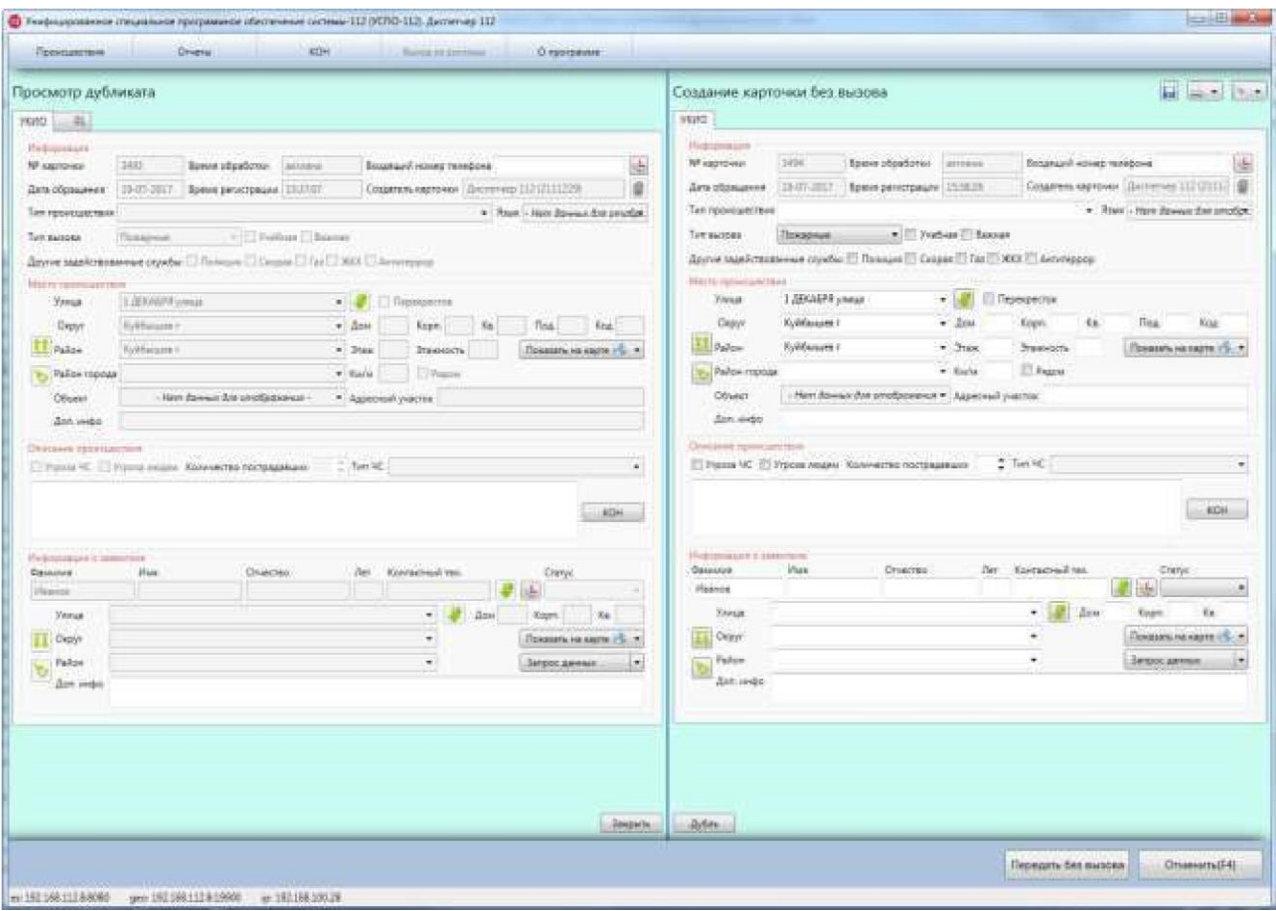

*Рисунок 22. Сравнение основной карточки и дубликата* 

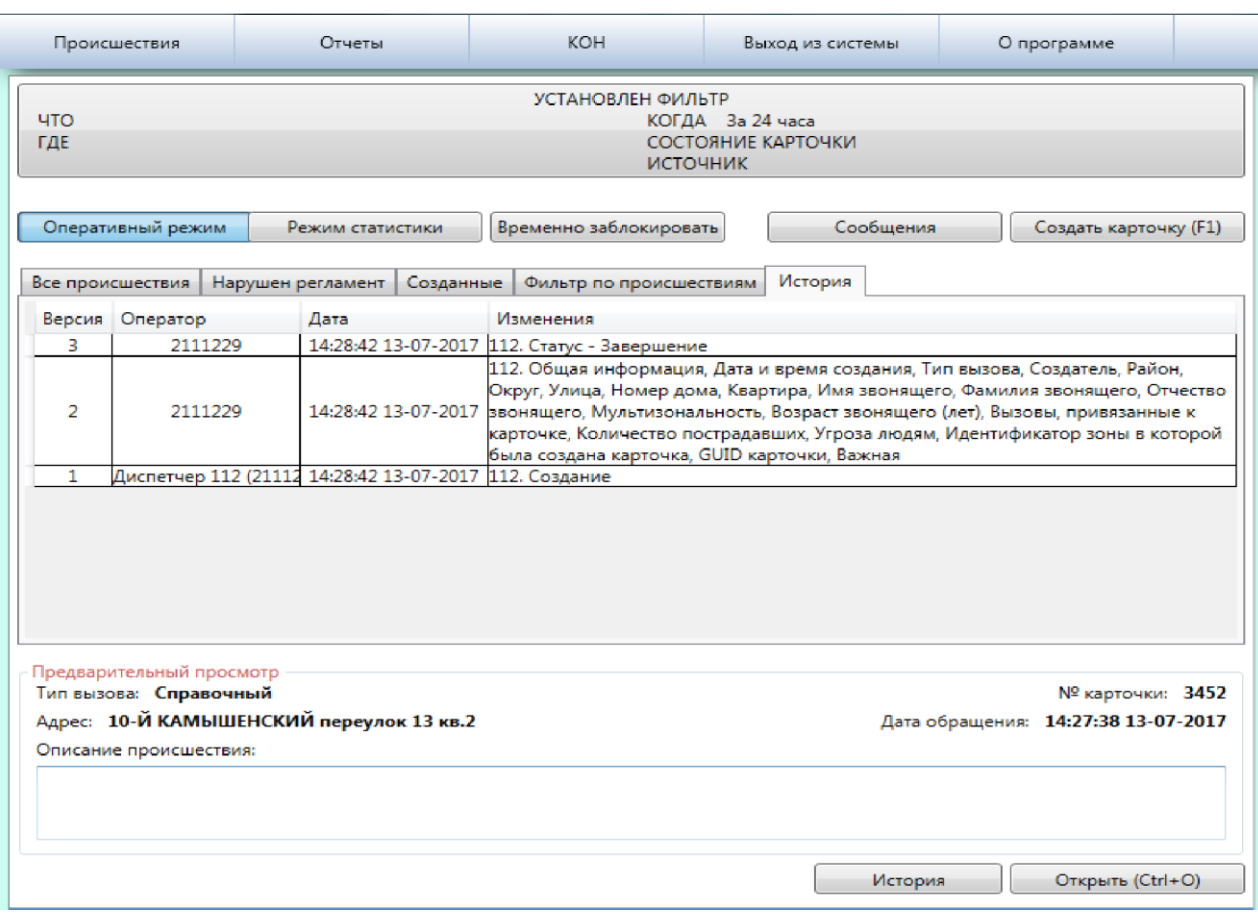

*Рисунок 23. Просмотр истории* 

### **История карточки**

Режим предназначен для просмотра обработки обращения различными операторами и диспетчерами.

Для просмотра истории обработки карточки необходимо выбрать происшествие из общего списка и нажать на кнопку **[История]**. Система загрузит таблицу с историей (Рисунок 23).

Вкладка «История» имеет следующие данные:

- **Версия**  версия внесения изменений в карточку при создании или обработке;
- **Оператор**  учетная запись оператора, обслуживающего карточку по происшествию;
- **Дата**  дата и время внесения изменений;
- **Изменения —** номер службы и внесенные изменения.

Для просмотра определенной версии карточки из истории необходимо нажать на соответствующую строку с информацией.

В правой части окна откроется карточка. Карточка активна только для просмотра (Рисунок 24).

|                |                            |                                                     | WTAHOKREH WATER                                                                                                    |                           |                                                                                                    | Просмотр истории карточки |                        |                                                        |                           |                                            |                       | <b>B</b> Base Line                |
|----------------|----------------------------|-----------------------------------------------------|----------------------------------------------------------------------------------------------------|---------------------------|----------------------------------------------------------------------------------------------------|---------------------------|------------------------|--------------------------------------------------------|---------------------------|--------------------------------------------|-----------------------|-----------------------------------|
| któ<br>mail    |                            |                                                     | 6000A - Sa'Zd-uate                                                                                                    | <b>COCTORING KAPTOHEK</b> |                                                                                                    |                           |                        |                                                        |                           |                                            |                       |                                   |
|                |                            |                                                     | <b>INCEDIANAL</b>                                                                                                    |                           |                                                                                                    | <b>HEND</b>               |                        |                                                        |                           |                                            |                       |                                   |
|                |                            |                                                     |                                                                                                    |                           |                                                                                                    | <b>High-module</b>        |                        |                                                        |                           |                                            |                       |                                   |
|                | Unepresentation process:   | <b>Thank more cost</b>                              | Биолексанбиого центъ:                                                                                                    | Cookumica                 | Сещень картонев (FL)                                                                                                    | MF cantoway               | <b>DATE</b>            | <b>Bower phoeticited</b>                               | <b>SETURIA</b>            | Becama of Actions relations                |                       |                                   |
|                |                            |                                                     |                                                                                                    |                           |                                                                                                    | Дета пбравшими            | 1948-2017              | <b>Epoin periorphane</b> 182708                        |                           | Courses sarround   Souteness 112 (2111338) |                       | īΦ                                |
|                |                            |                                                     | Ste renequenses   Hensues personne   Canterese   Dance no recompetence   Vittorii                                                                                                   |                           |                                                                                                    | Типпронцаютеля            |                        |                                                        |                           |                                            |                       | * Statt - Hert Bannur Dat amotion |
|                | <b>Bapicale</b> Criegament | <b>Dista</b>                                        | <b>Ifassessed</b>                                                                                                    |                           |                                                                                                    | Tiet autour               | Croniconnal            |                                                        | 4   Tilliadeal III Baares |                                            |                       |                                   |
|                | 2111229                    |                                                     | 14284211-27-2017 3.12. Смук - Замушение<br>11 Общих информации: Дача и думых создания. Тил вызвах. Создатель: Рабоч.                                                                |                           |                                                                                                    |                           |                        |                                                        |                           |                                            |                       |                                   |
|                |                            |                                                     | Depyr, Улица Начая Алия. Квартира. Ини заснешите Фанкени монешите Отнетве-                                                                                                    |                           |                                                                                                    | Mark recoverage           |                        |                                                        |                           |                                            |                       |                                   |
| $\overline{a}$ | 2111229                    |                                                     | 342842 13-87-2017 Benimalary, Mcturrescherbiche Sospact angiosaleta (net), Bestima recentavises it.<br>нарточи. Компентов постравления. Угрозе индии. Идентификатор лична в которой |                           |                                                                                                    | Vance                     |                        | 11-15 EAGAINS EVAT KINS (responsion                    | $+1.17$                   | TTT Representation                         |                       |                                   |
|                |                            |                                                     | Need in take a suprisonal GLED aggressive Exercise                                                                                                    |                           |                                                                                                    | Cease                     | <b>Hinkers/Septime</b> |                                                        | $-$ Asis<br>m             | Kirgin,                                    | $Ex$ 1<br><b>This</b> | KIM                               |
| T.             |                            | Escherves 112 (2111) 1419-42 15-87-3117 112 Courses |                                                                                                    |                           |                                                                                                    | II: Salon                 | <b>Hatasubica</b> r    |                                                        | $ n_{\text{max}}$         | Présencits                                 |                       | Похазать на харте 1% -            |
|                |                            |                                                     |                                                                                                    |                           |                                                                                                    | V. Fallow repeat          |                        |                                                        | # Kisiki                  | <b>CT Pinkins</b>                          |                       |                                   |
|                |                            |                                                     |                                                                                                    |                           |                                                                                                    | Ofisest                   |                        | mm former das unoSopereux - * Agostrad patchia         |                           |                                            |                       |                                   |
|                |                            |                                                     |                                                                                                    |                           |                                                                                                    | -Sen. milks               |                        |                                                        |                           |                                            |                       |                                   |
|                |                            |                                                     |                                                                                                    |                           |                                                                                                    |                           |                        |                                                        |                           |                                            |                       |                                   |
|                |                            |                                                     |                                                                                                    |                           |                                                                                                    |                           |                        |                                                        |                           |                                            |                       |                                   |
|                |                            |                                                     |                                                                                                    |                           |                                                                                                    | <b>Dakave huntammen</b>   |                        |                                                        |                           |                                            |                       |                                   |
|                | Продовременный противута   |                                                     |                                                                                                    |                           |                                                                                                    |                           |                        | ○ Утасла = Угроза отдели. 6&6+ мотра пострадавшик 7 NW |                           |                                            |                       |                                   |
|                | Тип выхода - Сиравичный    |                                                     |                                                                                                    |                           | NF ANTONING 3452                                                                                                    |                           |                        |                                                        |                           |                                            |                       |                                   |
|                | Сенсания прообществия:     | Адже: 10-Й КАМАНИНСКИЙ первулок 13 кв.2             |                                                                                                    |                           | Sata obsessers: 14:27:38 11-87-2017<br>---                                                                                                    |                           |                        |                                                        |                           |                                            |                       | <b>KOH</b>                        |
|                |                            |                                                     |                                                                                                    |                           |                                                                                                    |                           |                        |                                                        |                           |                                            |                       | $\cdot$                           |
|                |                            |                                                     |                                                                                                    |                           |                                                                                                    | The contest is perecised  |                        |                                                        |                           |                                            |                       |                                   |
|                |                            |                                                     |                                                                                                    |                           |                                                                                                    | <b>Gauuse</b>             | 2bas                   | <b>Ofnacted</b>                                        | Nr.                       | Kostatnich teil                            |                       | <b>Crante</b>                     |
|                |                            |                                                     |                                                                                                    | <b><i>Victorian</i></b>   | Creaves CareOL                                                                                                    | <b>Himmid</b>             | <b>Chinese</b>         | <b>Historica</b>                                       | 145                       |                                            |                       |                                   |
|                |                            |                                                     |                                                                                                    |                           |                                                                                                    | <b>Stones</b>             |                        |                                                        |                           | <b>Bras</b><br>۰                           | Engr.                 | to:                               |
|                |                            | нā                                                  |                                                                                                    |                           |                                                                                                    | <b>III</b> Oepy           |                        |                                                        |                           | ٠                                          |                       | Воказать на варти «%.             |
|                |                            |                                                     | Hides(affatt)(»)                                                                                                    |                           | 5.20<br>$\frac{1}{2} \sum_{i=1}^n \frac{1}{2} \sum_{i=1}^n \frac{1}{2} \sum_{i=1}^n \frac{1}{2} \sum_{i=1}^n \frac{1}{2} \sum_{i=1}^n \frac{1}{2} \sum_{i=1}^n \frac{1}{2} \sum_{i=1}^n \frac{1}{2} \sum_{i=1}^n \frac{1}{2} \sum_{i=1}^n \frac{1}{2} \sum_{i=1}^n \frac{1}{2} \sum_{i=1}^n \frac{1}{2} \sum_{i=1}^n \frac{1}{2} \sum_{i=1}^n \frac{1}{2} \sum_{i=$ |                           |                        |                                                        |                           | ü                                          |                       |                                   |
|                |                            |                                                     |                                                                                                    |                           |                                                                                                    | Pabon<br>G                |                        |                                                        |                           |                                            |                       | INTERNATIONAL                     |
|                |                            |                                                     |                                                                                                    |                           |                                                                                                    | Arm swder                 |                        |                                                        |                           |                                            |                       |                                   |
|                |                            |                                                     |                                                                                                    |                           |                                                                                                    |                           |                        |                                                        |                           |                                            |                       |                                   |
|                |                            |                                                     |                                                                                                    |                           |                                                                                                    |                           |                        |                                                        |                           |                                            |                       |                                   |
|                |                            |                                                     |                                                                                                    |                           |                                                                                                    |                           |                        |                                                        |                           |                                            |                       |                                   |
|                |                            |                                                     |                                                                                                    |                           |                                                                                                    |                           |                        |                                                        |                           |                                            |                       |                                   |
|                |                            |                                                     |                                                                                                    |                           |                                                                                                    |                           |                        |                                                        |                           |                                            |                       |                                   |
|                |                            |                                                     |                                                                                                    |                           |                                                                                                    |                           |                        |                                                        |                           |                                            |                       |                                   |
|                |                            |                                                     |                                                                                                    |                           |                                                                                                    |                           |                        |                                                        |                           |                                            |                       |                                   |
|                |                            |                                                     |                                                                                                    |                           |                                                                                                    |                           |                        |                                                        |                           |                                            |                       |                                   |

*Рисунок 24. Просмотр версии карточки из истории* 

Для выхода из режима просмотра версии карточки следует нажать на кнопку **[Закрыть]** в строке команд или на клавишу **F4**.

# **Интеграция с ТСКС**

В системе реализована интеграция с SMS-центром, что позволяет принимать SMS-сообщения с информацией о происшествии. При поступлении сообщения на номер экстренной службы автоматически создается карточка с информацией о происшествии и данными об адресе места происшествия.

Карточка отображается в таблице «Все происшествия».

### **Область работы с картой**

В приложении обеспечена интеграция с геоинформационной системой (ГИС).

В нижней части окна «Дежурно-диспетчерский центр» расположена карта. На карте меткой **V**отображается местоположение открытой карточки происшествия.

Также на карте отображаются происшествия служб соответствующими метками:

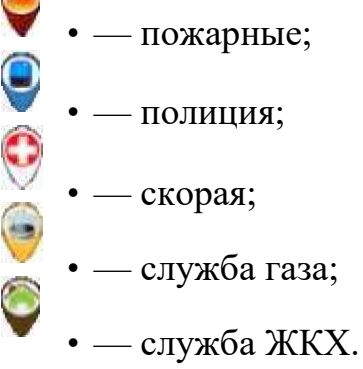

При наведении курсором мыши на метку всплывает информация о происшествии.

Для просмотра подробной информации о происшествии следует нажать на метку карточки на карте. Система откроет карточку.

Элементы управления ГИС выполнены в виде кнопок и располагаются поверх карты в верхней её части, справа и слева.

#### **Изменение расстояния**

Кнопка **[ ]** позволяет измерять расстояние между двух точек на карте (расстояние по прямой).

После нажатия на кнопку карта входит в режим измерения. В данном режиме одиночное нажатие правой кнопки мышки ставит на карте первый флажок (точку от которой будет происходить замер), повторное нажатие правой кнопкой мышки ставит второй флажок на карте и одновременно соединяет флажки прямой линией. При наведении курсора мышки на один из флажков отображается расстояние между точками в метрах (Рисунок 25).

Последующие нажатия правой кнопкой мышки изменяют положение второго флажка (положение первого является неизменным).

Для выхода из режима измерения следует повторно нажать на кнопку измерения расстояния, либо перейти к режиму «Проложить маршрут».

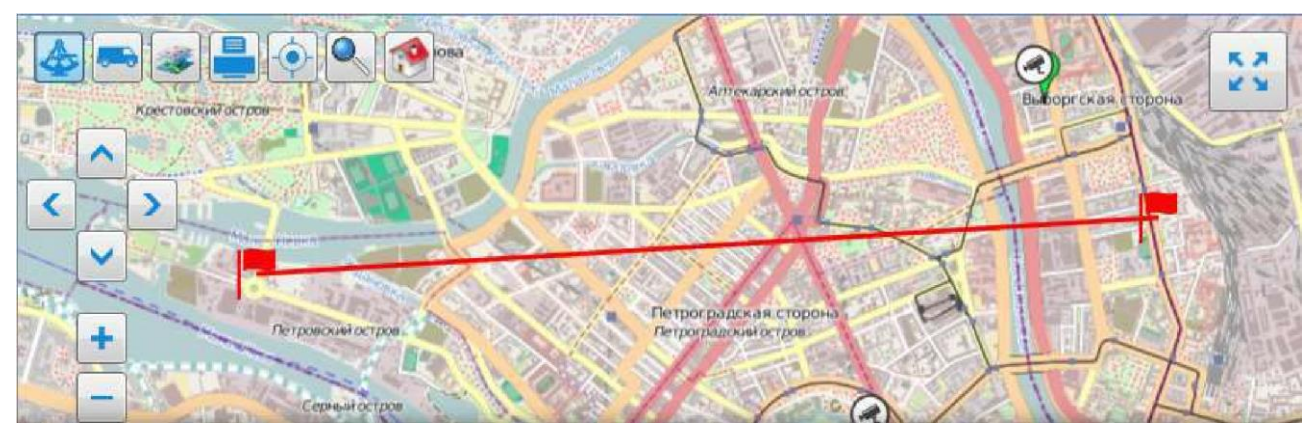

*Рисунок 25. Измерение расстояния* 

### **Прокладка маршрута**

Кнопка **[ ]** позволяет проложить маршрут между двух точек на карте (линия по которой пройдёт намеченное передвижение).

После нажатия на кнопку карта входит в режим задания маршрута. В данном режиме одиночное нажатие правой кнопкой мышки ставит на карте первый флажок (точку от которой будет происходить замер), повторное нажатие правой кнопкой мышки ставит второй флажок на карте и одновременно соединяет флажки по оптимальному маршруту. При наведении курсора мышки на один из флажков отображается протяжённость линии маршрута в метрах (Рисунок 26).

Последующие нажатия правой кнопкой мышки изменяют положение второго флажка (положение первого является неизменным).

Для выхода из режима измерения следует повторно нажать на кнопку прокладки маршрута, либо перейти к режиму «измерить расстояние».

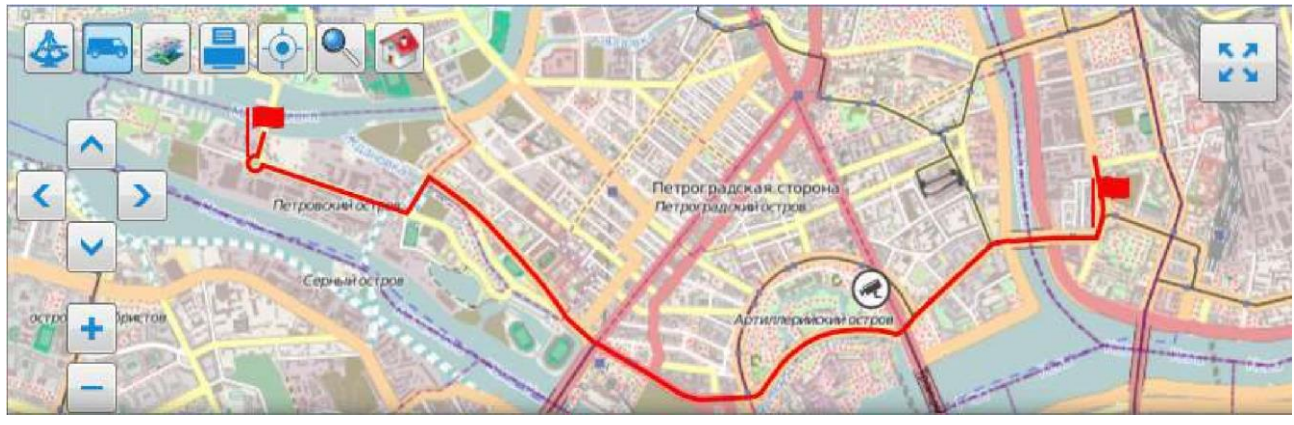

*Рисунок 26. Прокладка маршрута* 

**Выбор слоев** 

Изображение карты состоит из одного или нескольких наложенных друг

на друга слоев. Слои можно комбинировать. Кнопка **[ ]** позволяет выбирать слои для отображения.

При нажатии на кнопку система откроет окно «Слои» (Рисунок 27). В данном окне следует пометить галочкой слои, отображение которых необходимо на карте, и нажать кнопку **[ОК]**.

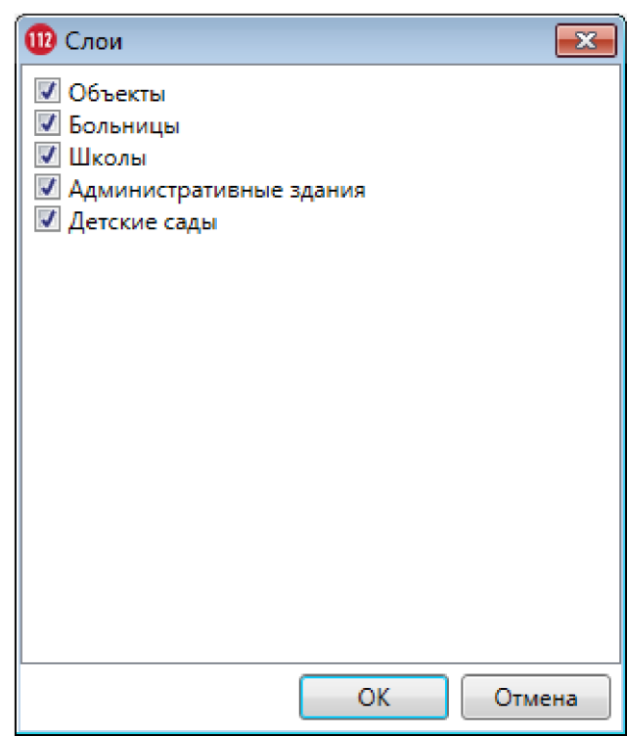

*Рисунок 27. Выбор слоёв отображения* 

Слои создаются администраторами системы. Слой может содержать различные типы объектов: выделенную область, маркеры, пометки создателя слоя с комментариями и прочим. (Рисунок 28).

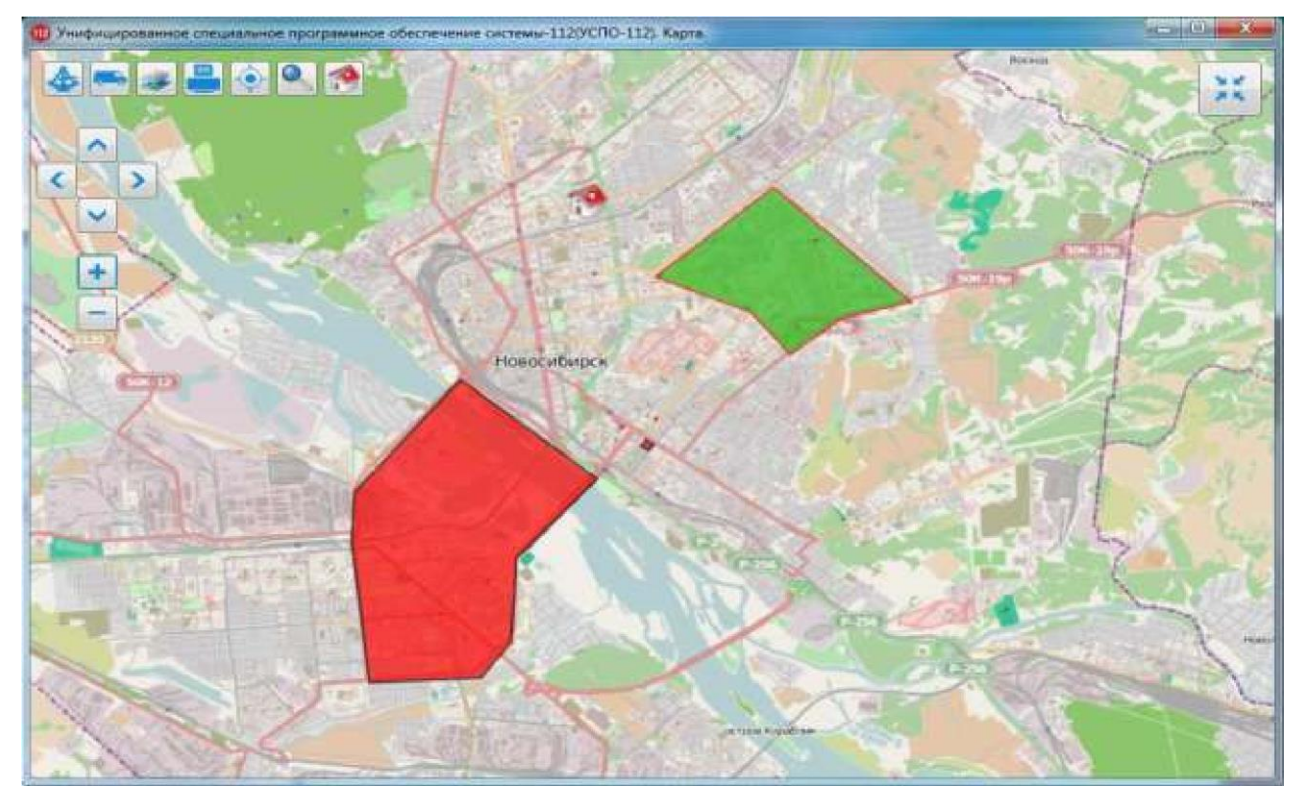

*Рисунок 28. Пример отображения слоя с объектами* 

В свою очередь объекты слоя являются интерактивными: двойной щелчок левой кнопкой мышки по объекту откроет окно «Атрибуты», в котором отображается информация об объекте (Рисунок 29).

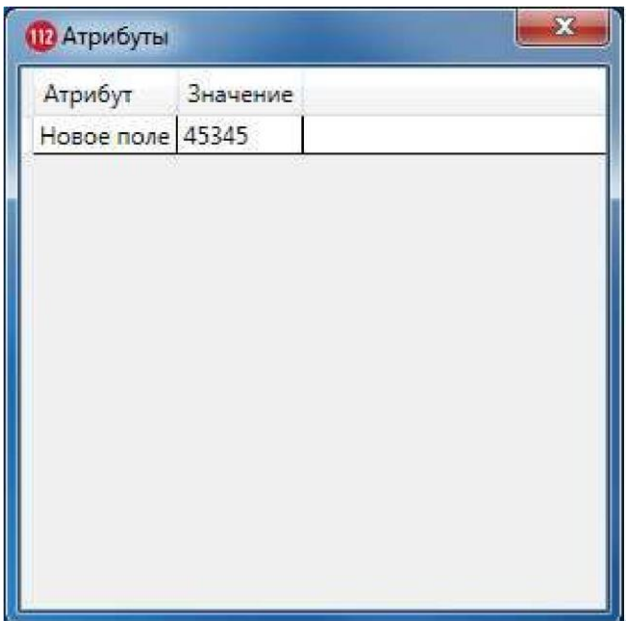

*Рисунок 29. Атрибуты объекта* 

**Печать** Кнопка **[ ]** позволяет отправлять на печать видимую часть карты.

При нажатии на кнопку система откроет окно с настройками печати (Рисунок 30).

В окне следует выбрать принтер, настроить параметры печати и нажать кнопку **[Печать]**. Кнопка **[Отмена]** отменяет вывод изображения на печать и закрывает окно настроек печати.

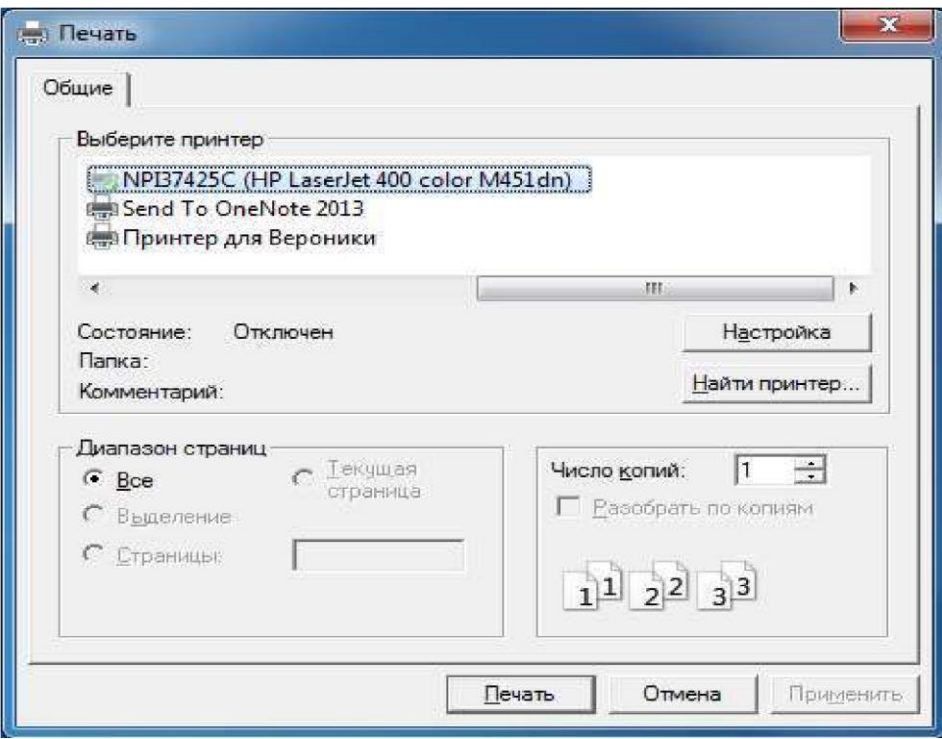

*Рисунок 30. Вывод на печать видимой части карты* **Центровка** 

**карты** Кнопка **[ ]** позволяет изменять координаты центра карты.

При нажатии на кнопку система откроет окно с текущими координатами центра карты (Рисунок 31). В поля широты и долготы можно внести собственные координаты, и после нажатия кнопки **[ОК]** система отобразит место с выбранными координатами на карте.

Кнопка **[Восстановить]** присваивает полям координат значения по умолчанию. Кнопка **[Отмена]** закрывает окно координат центра карты без сохранения изменений.

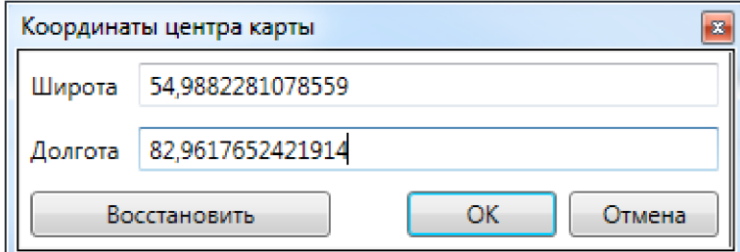

*Рисунок 31. Координаты центра карты* 

**Поиск объектов** Кнопка **[ ]** позволяет осуществлять поиск объектов на карте.

При нажатии на кнопку система откроет окно для поиска необходимых объектов на карте (Рисунок 32).

Для быстрого поиска объектов нужно в поле поиска ввести название объекта или начальные буквы названия и нажать на кнопку **[Поиск]**.

Система предоставит список объектов, соответствующих параметру запроса.

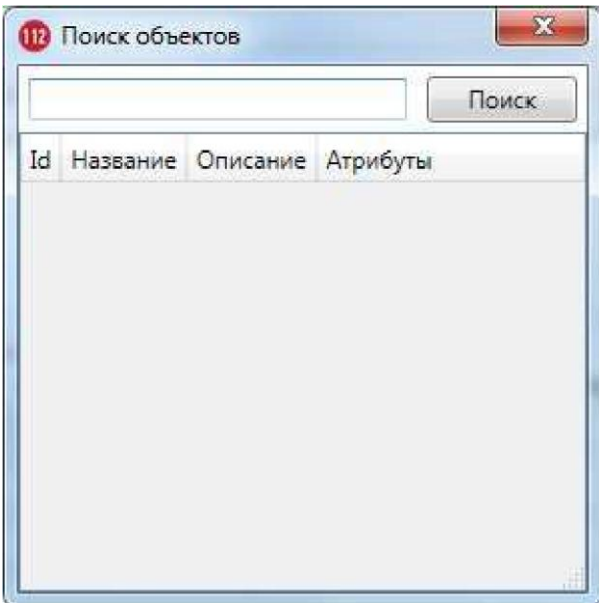

*Рисунок 32. Поиск объектов на карте* 

Объекты поиска отображаются в табличном виде, со следующими параметрами:

- **Id**  уникальный идентификатор объекта в системе;
- **Название**  наименование объекта в системе;
- **Описание**  описание объекта в системе;
- **Атрибуты**  атрибуты, связанные с данным объектом.

#### **Режим установки маркера (адрес/координаты)**

Карта имеет два режима отображения маркеров объектов: посредством координат и посредством адресов. Активен всегда один из режимов. Кнопка смены режима видоизменяется в зависимости от текущего выбора.

Кнопка **[ ]** позволяет осуществить переход к режиму отображения маркеров объектов посредством адресов. Режим позволяет при работе с карточкой передавать адрес объекта с карты в поля карточки.

Кнопка **[ ]** позволяет осуществить переход к режиму отображения маркеров объектов посредством координат. Режим позволяет при работе с карточкой передавать координаты объекта с карты в поля карточки.

#### **Навигация, масштабирование и режим отображения карты**

Кнопки **[ ]** (вверх), **[ ]** (вниз), **[ ]** (влево), **[ ]** (вправо) позволяют осуществлять навигацию по карте. Также перемещение по карте можно осуществлять, зажав левую кнопку мышки и изменяя её положение в нужном направлении. Кнопки **[ ]** (приблизить), **[ ]** (отдалить) позволяют изменять масштаб карты.

Для разворачивания карты на весь экран в отдельном окне следует нажать на кнопку **[ ]** в правом верхнем углу карты, изображенной на рисунке 33.

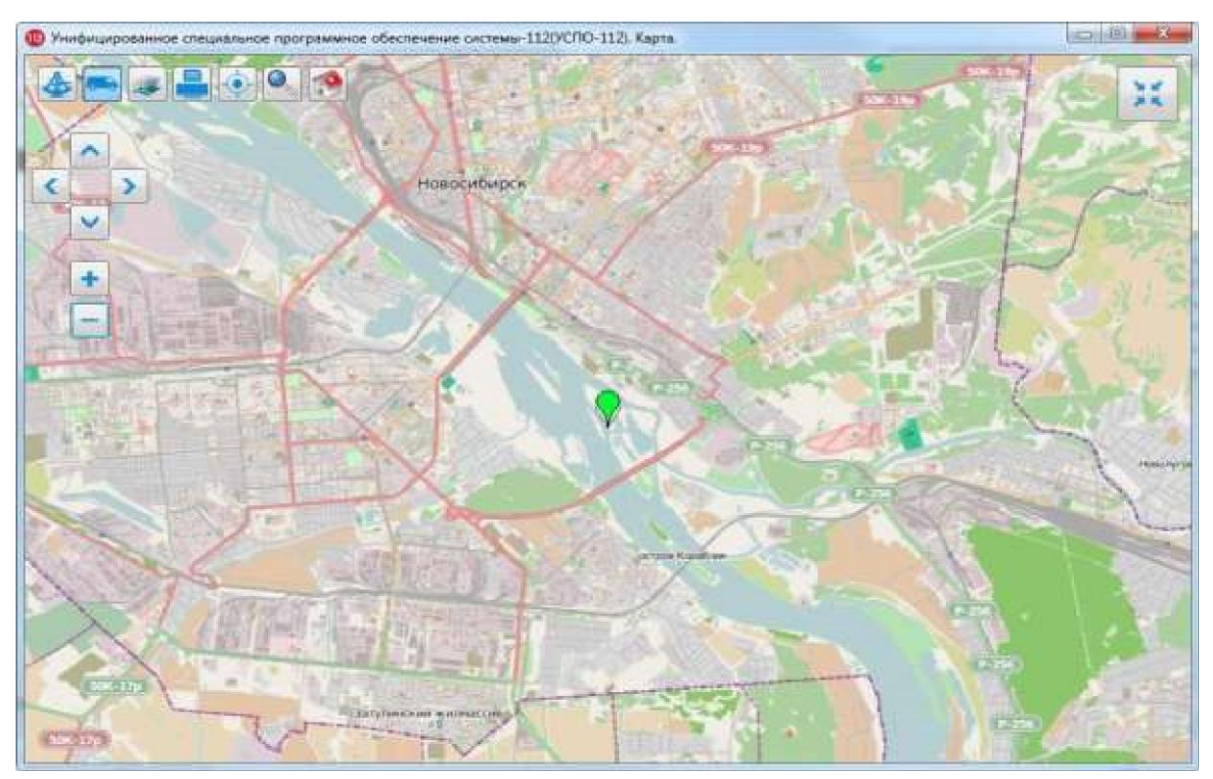

*Рисунок 33. ГИС в отдельном окне*
Для изменения масштаба карты следует прокручивать колесико мышки.

Для перемещения карты следует нажать правую кнопку мыши и, не отпуская ее, перемещать курсор по экрану. Карта будет перемещаться вместе с курсором.

Для закрытия отдельного окна «ГИС» следует нажать на кнопку **[ ]** в правом верхнем углу карты.

## **Область работы с карточкой происшествия**

Область работы с карточками происшествий предназначена для просмотра УКИО в развернутом виде.

При создании, просмотре и редактировании карточек происшествий их форма располагается в правой части окна приложения «Дежурнодиспетчерский центр», как показано на рисунке 34.

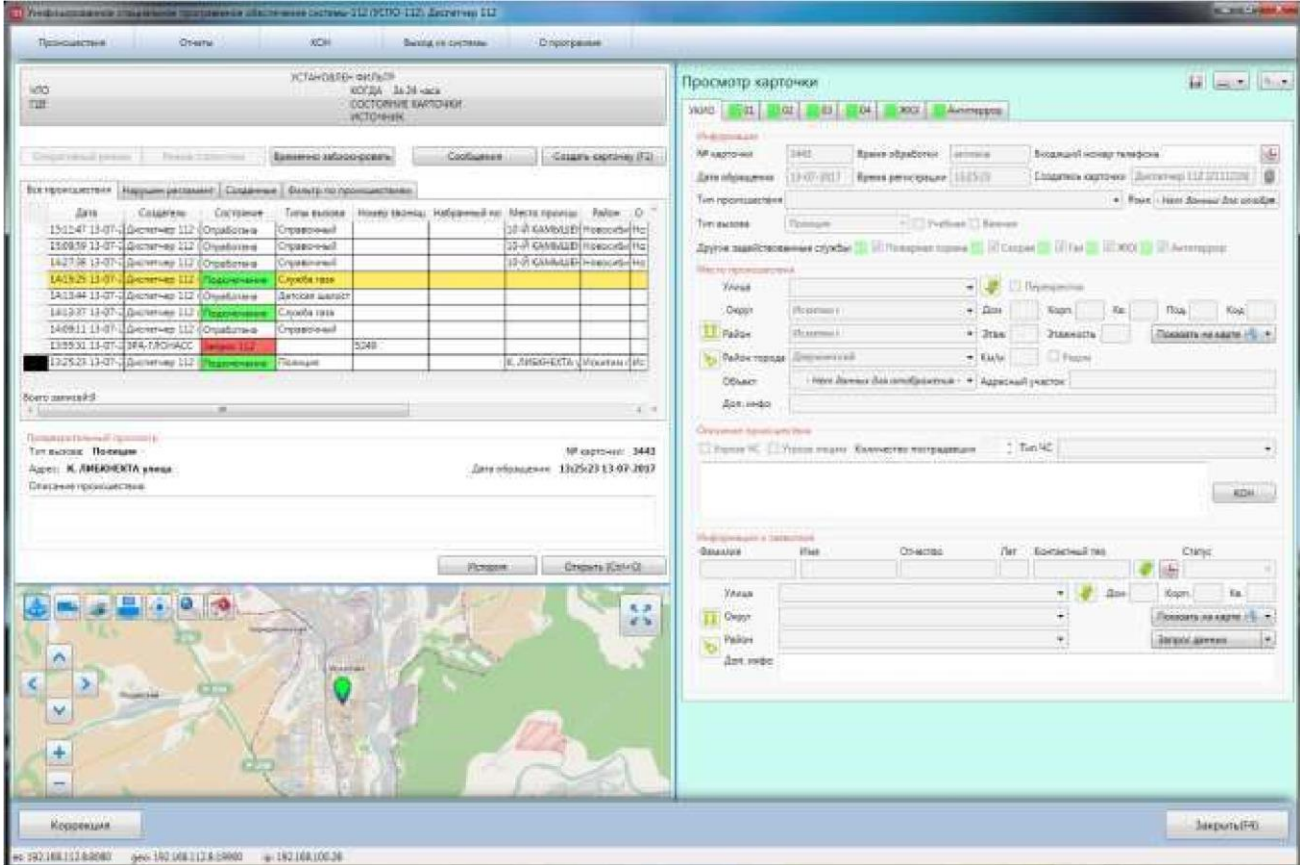

*Рисунок 34. Просмотр карточки* 

В верхней части открытой карточки обращения располагаются следующие элементы:

- Кнопка **[ ]**  сохранить документ. Предоставляется возможность сохранить изменения, которые были внесены оператором при редактировании карточки.
- Кнопка  $\left[\begin{matrix} 1 & 1 \\ 1 & 1 \end{matrix}\right]$  печать карточки. При нажатии на кнопку в ниспадающем меню доступны две опции печати:
- «Карточка 112» распечатать форму карточки 112.

При нажатии на данную опцию будет сформирован и открыт файл формата pdf (Рисунок 35), распечатать который возможно стандартными средствами локального рабочего места оператора; <sup>[]</sup> «Сводная карточка» — распечатать форму сводной карточки.

При нажатии будет сформирован и открыт файл формата pdf (Рисунок 36), распечатать который возможно стандартными средствами локального рабочего места оператора.

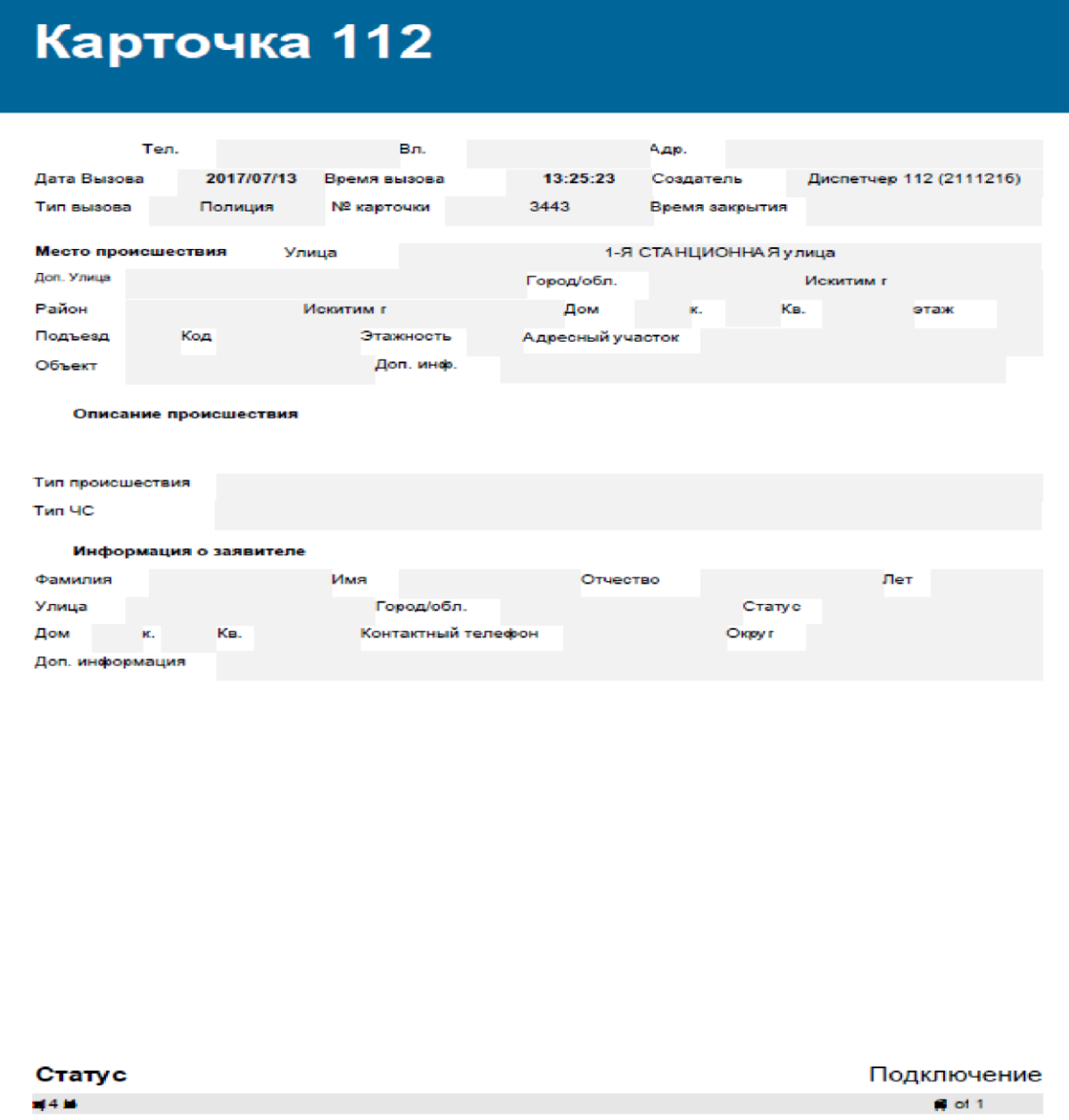

*Рисунок 35. Печать УКИО (Карточка 112)* 

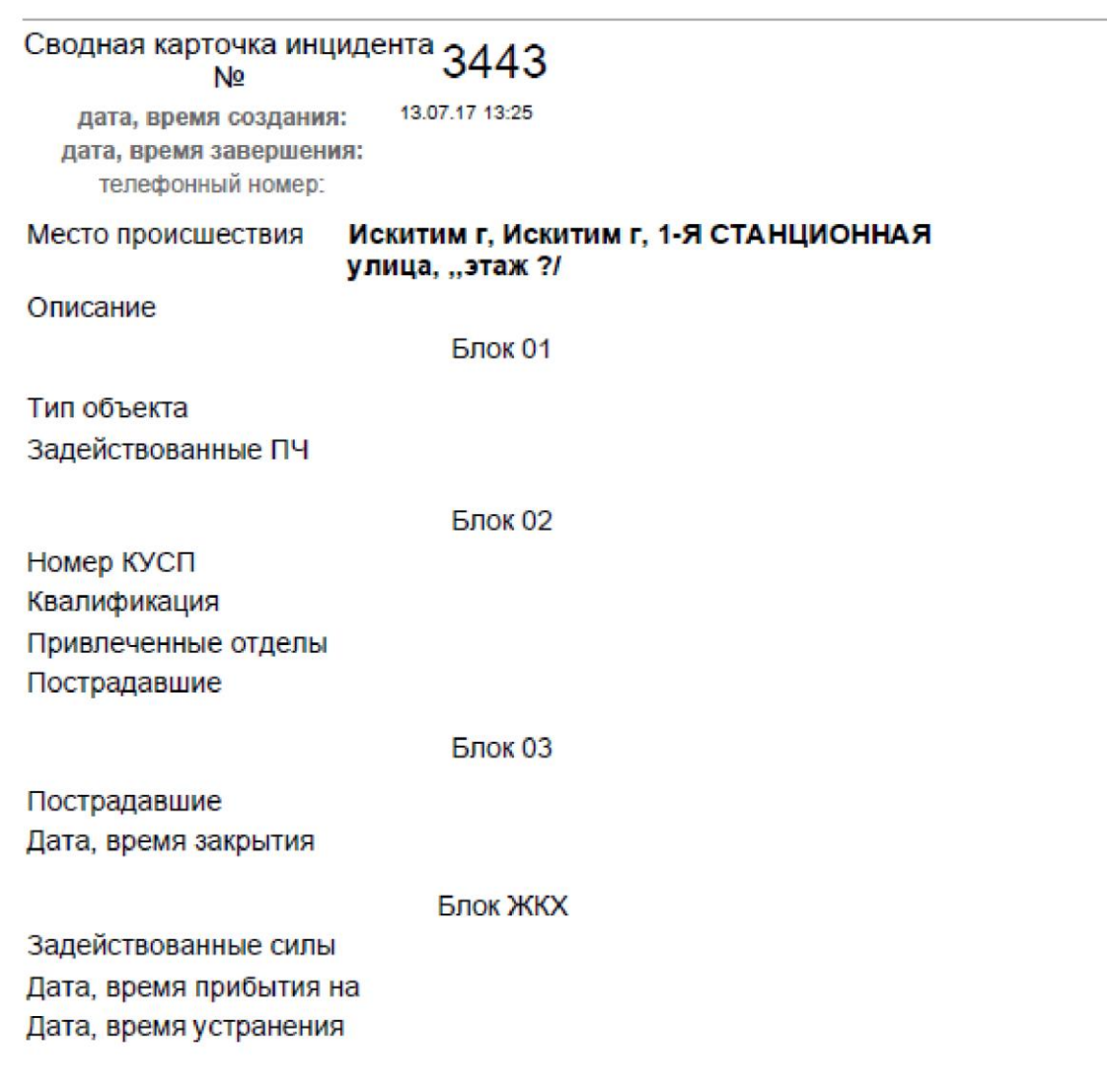

*Рисунок 36. Печать УКИО (Сводная карточка)* 

Кнопка **[ ]** — настройки карточки. При нажатии на кнопку в ниспадающем меню доступны опции копирования, вставки и сохранения, которые облегчают процесс создания новой карточки и обмен данными между различными карточками.

Меню содержит следующие кнопки:

- Копировать данные карточки;
- Вставить данные в карточку;
- Копировать номер карточки;
- Копировать номер вызова;  $\Box$  Копировать Global-ID карточки;
- Сохранить в xml файл.

Операции копирования доступны при открытии любой из имеющихся в

системе карточек с помощью выпадающего меню, расположенного в правом верхнем углу карточки (Рисунок 37). Вставить скопированные данные можно при создании новой карточки.

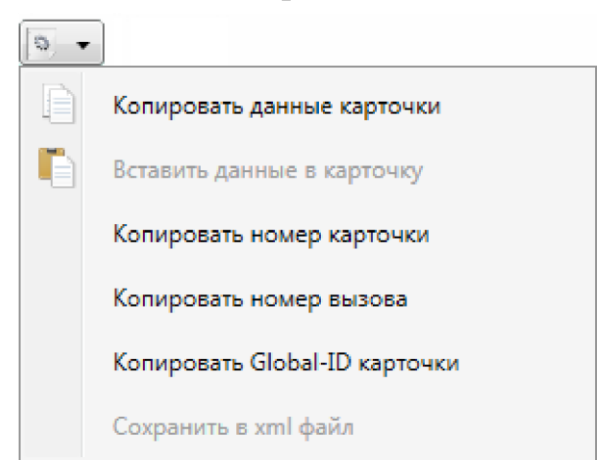

*Рисунок 37. Меню для выполнения операций над карточками* 

Под формой карточки на нижней панели приложения располагаются функциональные кнопки, состав и назначение которых изменяется в зависимости от текущего режима. Например, в режиме просмотра карточки (Рисунок 34) это кнопки **[Коррекция]** и **[Закрыть (F4)]**.

Описание функциональных кнопок для каждого конкретного режима присутствует в соответствующих подразделах описания рабочего процесса оператора системы 112 (смотрите пункт «Рабочий процесс оператора системы 112»).

# **3.3. Порядок заполнения и форма карточки информационного обмена.**

# **Создание карточки**

Новая карточка происшествия создается на АРМ Оператора системы 112 в следующих случаях:

При поступлении вызова на АРМ Оператора системы 112;

- При поступлении короткого сообщения на АРМ Оператора системы 112;

- Без вызова, средствами приложения «Дежурно-диспетчерский центр».

## **Описание полей УКИО**

В случае необходимости создания карточки происшествия без наличия входящего вызова оператору следует нажать на кнопку **[Создать карточку (F1)]** в левой части области работы с происшествиями. Система откроет форму для создания новой ситуационной карточки (Рисунок 38).

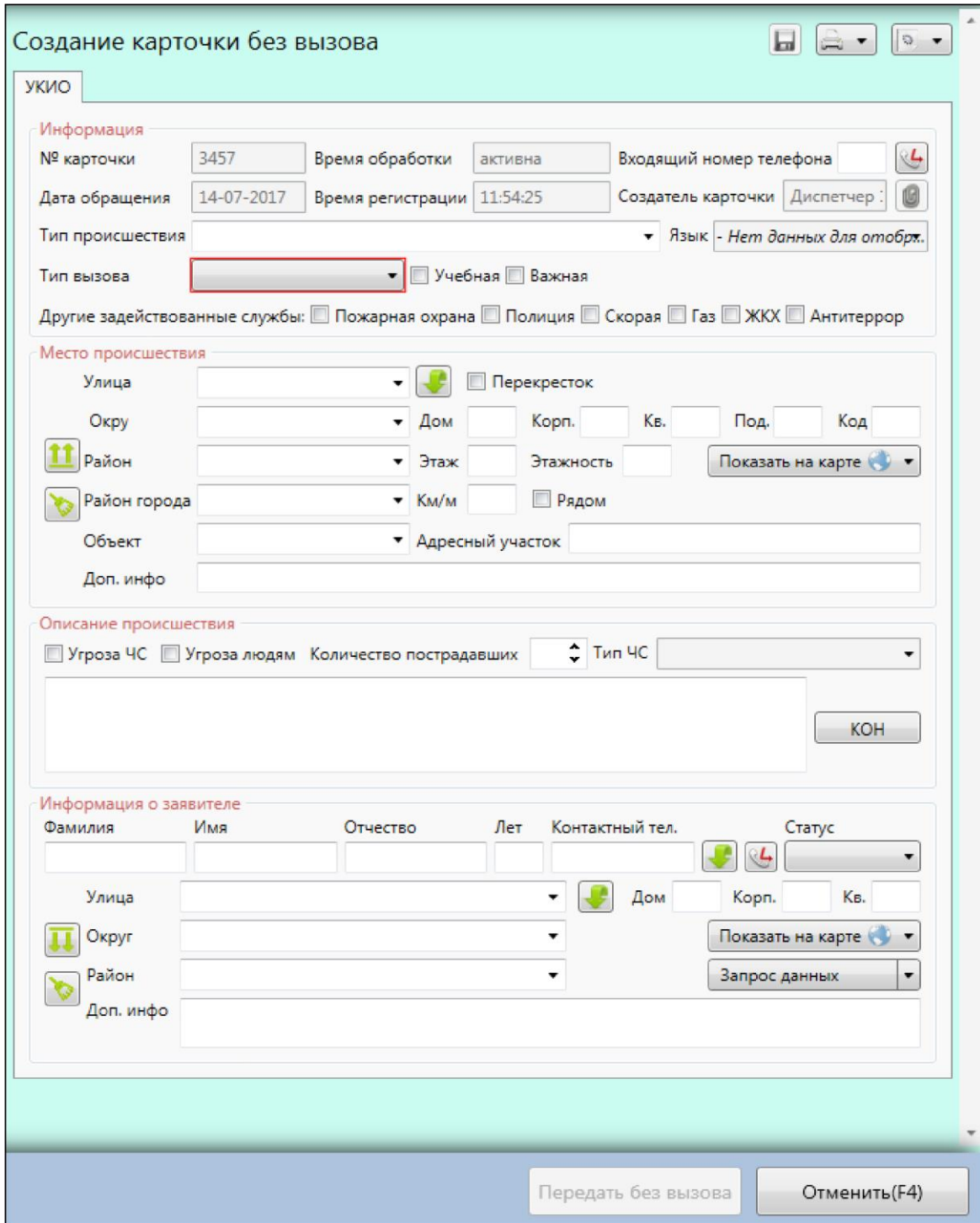

*Рисунок 38. Создание карточки без вызова* 

Форма создания карточки предусматривает заполнение следующих информационных блоков:

#### **1. Блок «Информация»**

«№ карточки», «Дата обращения», «Время обработки», «Время регистрации», «Создатель карточки» — поля, заполняемые системой автоматически.

Правее поля «Создатель карточки» располагается кнопка  $\lceil \blacksquare \rceil$ , которая позволяет просматривать, в случае наличия, прикрепленные к карточке мультимедийные файлы. При нажатии на кнопку система откроет окно «Вложения».

«Входящий номер телефона» — поле для отображения входящего абонентского номера, если карточка создаётся при поступлении вызова на АРМ Оператора системы 112. Если же карточка создаётся без входящего вызова, то поле является неактивным.

Правее номера располагается кнопка  $[\mathcal{C}]$ , которая позволяет осуществить вызов заявителю по указанному в поле номеру.

«Тип происшествия» — в поле указывается тип происшествия. Значение выбирается из ниспадающего списка.

*Примечание: Ввод с клавиатуры вручную помогает осуществить поиск среди значений ниспадающего списка. Если введённое значение отсутствует в ниспадающем списке, то сохранение карточки не является возможным (система сигнализирует о некорректном значении, подсвечивая его красным цветом).* 

*Важно! Здесь и далее, вышеозначенное примечание справедливо для всех опциональных полей, имеющих ниспадающие списки и возможность ручного ввода.* 

«Язык» — язык, на котором будет производиться разговор (указывается при необходимости).

«Тип вызова» — в поле указывается тип вызова. Значение выбирается из ниспадающего списка. Возможные значения: ложный, детская шалость, справочный, пожарные, полиция, скорая, служба газа, ЕДДС, повторный, антитеррор, теплосети, спасатели и психолог.

«Источник» – отображает какой сервис явился инициатором создания карточки. Возможные значения: Телефон, Смс, ЭРА-ГЛОНАСС, Без вызова, Датчики.

- Параметр «Учебная» выставляется в том случае, если карточка создается во время проводимых учений.

- Параметр «Важная» выставляется, если есть необходимость в выделении данной карточки среди других.

«Другие задействованные службы» — в случае необходимости система предоставляет возможность отметить несколько задействованных служб.

Для выбора задействованных служб необходимо выставить галочку слева от названия службы: пожарная охрана, полиция, скорая, газ, ЖКХ, Антитеррор.

### **2. Блок «Место происшествия»**

В разделе «Место происшествия» необходимо указать точный адрес места происшествия:

«Улица» — улица, на которой произошло происшествие. Значение выбирается из ниспадающего списка или вводится с клавиатуры вручную. В случае отсутствия в базе данных введённого вручную места происшествия для переноса данной информации в поле «Доп. инфо» следует нажать на кнопку [[86] правее поля «Улица».

«Перекресток» — флаг, позволяющий добавить дополнительную улицу. Данный флаг необходим, если происшествие произошло на перекрестке. Выставляется в случае необходимости в чекбоксе слева от названия.

«Район» — муниципальное образование, в котором произошло происшествие. Вводится с клавиатуры или выбирается из перечня нажатием на кнопку ниспадающего списка.

«Район города» — район города, в котором произошло происшествие. Вводится с клавиатуры или выбирается из перечня нажатием на кнопку ниспадающего списка.

80

«Округ» — округ, в котором произошло происшествие. Вводится с клавиатуры или выбирается из перечня нажатием на кнопку ниспадающего списка.

«Объект» — объект, на котором произошло происшествие. Вводится с клавиатуры или выбирается из перечня нажатием на кнопку ниспадающего списка.

#### *Примечание:*

*При выборе объекта адресные данные заполняются автоматически.* 

«Дом», «Корп.», «Кв.», «Под.», «Код» — в полях указываются точные адресные данные места происшествия: номер дома, корпуса, квартиры и подъезда, а также код домофона.

«Этаж», «Этажность» — номер этажа и общее количество этажей в доме.

«Км/м» — (километр/метр) километр дороги. Указывается место происшествия на дороге с точностью до 100 метров.

«Рядом» — флаг, позволяющий указать величину, в радиусе которой находится место происшествия.

Параметры «Км/м» и «Рядом» необходимы в том случае, если происшествие произошло вне пределов города и нет возможности указать точные адресные данные.

Например, чрезвычайная ситуация произошла за городом на некотором расстоянии от какой-то трассы. В этом случае оператору следует указать наименование трассы в поле «Доп. инфо», открыть карту при помощи кнопки **[ ]** и двойным щелчком мыши отметить часть трассы, рядом с которой находится место происшествия. Далее следует установить флаг в чекбоксе напротив параметра «Рядом» и затем в поле «Км/м» указать величину, в радиусе которой находится место происшествия.

*Примечание: Данный способ определения места происшествия имеет определённую степень погрешности.* 

«Адресный участок» — поле для ввода адресного участка (для садоводства).

- «Доп. инфо» — поле для внесения дополнительной информации о местоположении происшествия.

81

Двойной щелчок мыши на карте добавляет данные с метки на карте в соответствующие адресные поля карточки.

Для просмотра места происшествия на карте следует нажать на кнопку **[ ]**. На карте отобразится метка « » по указанному адресу или по имеющимся координатам.

Для удаления информации об адресе места происшествия необходимо нажать на кнопку **[ ]**.

Если адрес проживания заявителя совпадает с адресом происшествия, то следует нажать на кнопку **[ ]**, и адресная информация будет скопирована из блока «Информация о заявителе».

## **3. Блок «Описание происшествия»**

В разделе «Описание происшествия» предоставляется возможность дать краткое описание происшествия.

Для оказания оператором информационно-справочной помощи заявителю по случившемуся происшествию необходимо нажать кнопку **[КОН]**. Система осуществит поиск информации по введенному описанию.

Если происшествие приняло чрезвычайный характер, следует установить флажок в чекбоксе напротив параметра «Угроза ЧС». Если же происшествие приняло опасный для людей характер, следует установить флажок в чекбоксе напротив параметра «Угроза людям».

В поле «Количество пострадавших» определяется количество пострадавших людей.

Для выбора количества пострадавших необходимо воспользоваться стрелками **[ ]** или нажать на стрелочку и удерживать ее до появления нужного числа.

В поле «Тип ЧС» выбирается тип чрезвычайной ситуации. Вводится с клавиатуры или выбирается из перечня нажатием на кнопку выпадающего списка.

### **4. Блок «Информация о заявителе»**

В разделе «Информация о заявителе» необходимо указать информацию об абоненте, позвонившем в службу. Система предоставит следующие поля для заполнения:

«Фамилия», «Имя», «Отчество» — ФИО заявителя.

«Лет» — количество полных лет заявителя.

«Контактный телефон» — номер телефона для связи с заявителем. Если номер контактного телефона заявителя совпадает с номером в поле «Входящий номер телефона», то для его копирования необходимо нажать на кнопку [[32], находящуюся справа от поля «Контактный телефон». В противном случае его необходимо указать вручную с помощью клавиатуры. При необходимости можно выполнить вызов заявителю по указанному номеру с помощью кнопки  $\lceil \Theta \rceil$ .

«Статус» — поле, отражающее связь заявителя и данного происшествия. Выбирается из перечня нажатием на кнопку ниспадающего списка.

- Возможные значения:

- очевидец;

- пострадавший; родственник;

сосед.

Далее указываются адресные данные места проживания заявителя:

«Улица» — наименование улицы. Вводится с клавиатуры или выбирается из перечня нажатием на кнопку ниспадающего списка. В случае отсутствия указанного места происшествия в базе данных для переноса данной информации в поле «Доп. инфо» необходимо нажать на кнопку [ **[324]**, расположенную справа от данного параметра.

«Район» — наименование района. Вводится с клавиатуры или выбирается из перечня нажатием на кнопку ниспадающего списка.

«Округ» — наименование округа. Вводится с клавиатуры или выбирается из перечня нажатием на кнопку ниспадающего списка.

«Дом», «Корп.», «Кв.» — в полях указываются точные адресные данные места проживания заявителя: номер дома, корпуса и квартиры.

«Доп. Инфо» — поле для внесения дополнительной информации о заявителе.

Если адрес проживания заявителя совпадает с адресом происшествия, следует кликнуть на кнопку **[ ]**, адресная информация скопируется с предыдущего блока.

Для просмотра адреса проживания заявителя на карте следует нажать на кнопку **[ ]**. На карте отобразится метка **[ ]** по указанному адресу.

Если необходимо узнать местоположение заявителя у оператора связи следует нажать на кнопку **[Запрос данных]**. Система предоставит выпадающий список, в котором можно выбрать тип запрашиваемой информации (данные о местоположении или дополнительная информация). *Примечание:* 

*Используется в том случае, если информация не была получена оператором системы 112 от заявителя.* 

Для удаления информации о заявителе необходимо нажать на кнопку **[ ]**.

После занесения имеющейся информации по происшествию в поля карточки следует завершить её создание при помощи функциональных кнопок на нижней панели приложения:

- **[Сохранить (F2)]** — сохранить карточку в системе. Кнопка доступно только если выбран тип вызова: ложный, детская шалость, справочный или повторный.

- **[Передать без вызова]** — передать карточку без вызова в соответствующую службу. Кнопка доступно только если выбран тип вызова: пожарные, полиция, КОН, служба газа, ЖКХ, антитеррор или скорая.

- **[Отменить (F4)]** — закрыть форму карточки без сохранения.

### **Обслуживание активного вызова**

При поступлении вызова в диспетчерскую службу и распределении его на АРМ Оператора системы 112 следует принять вызов (с помощью приложения «РМ Оператора») и заполнить информацию по инциденту.

При распределении вызова на АРМ оператора, приложение «РМ Оператора» отобразит кнопку **[Принять вызов]** поверх других окон (Рисунок 39). При нажатии на данную кнопку система отобразит карточку обработки активного вызова (Рисунок 40), а РМ оператора временно заблокируется для приёма вызовов.

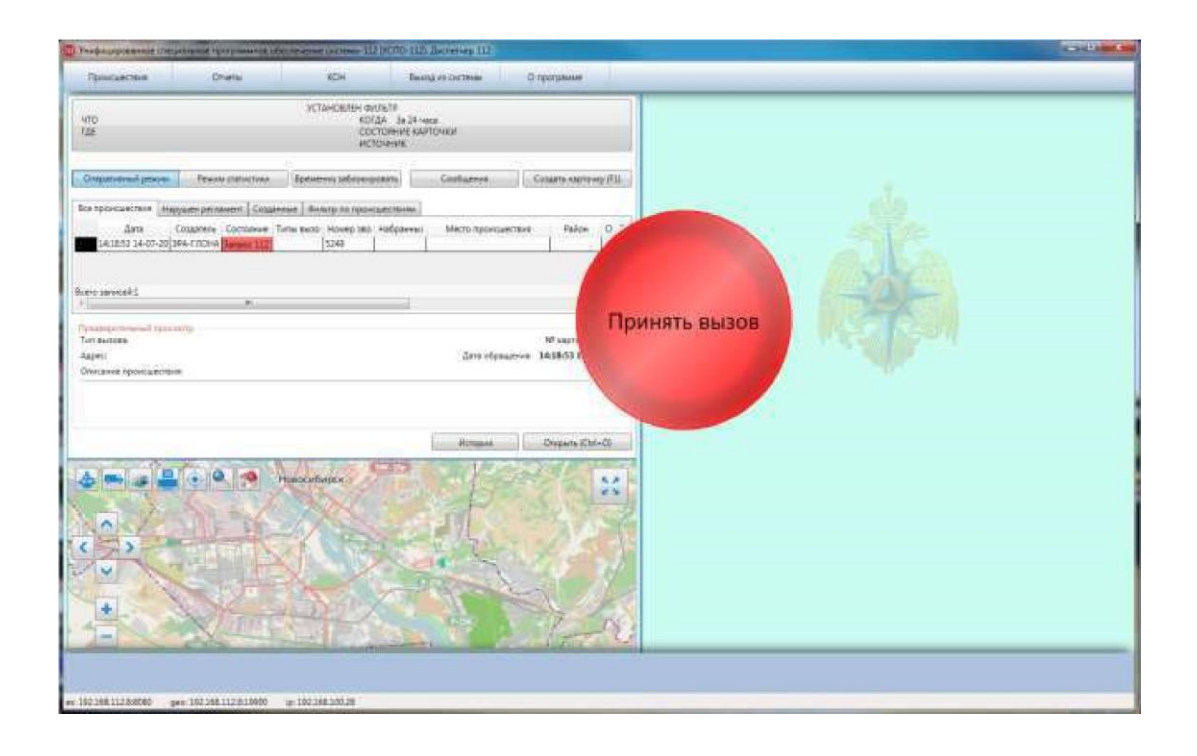

*Рисунок 39. Рабочее окно при распределении вызова на оператора* 

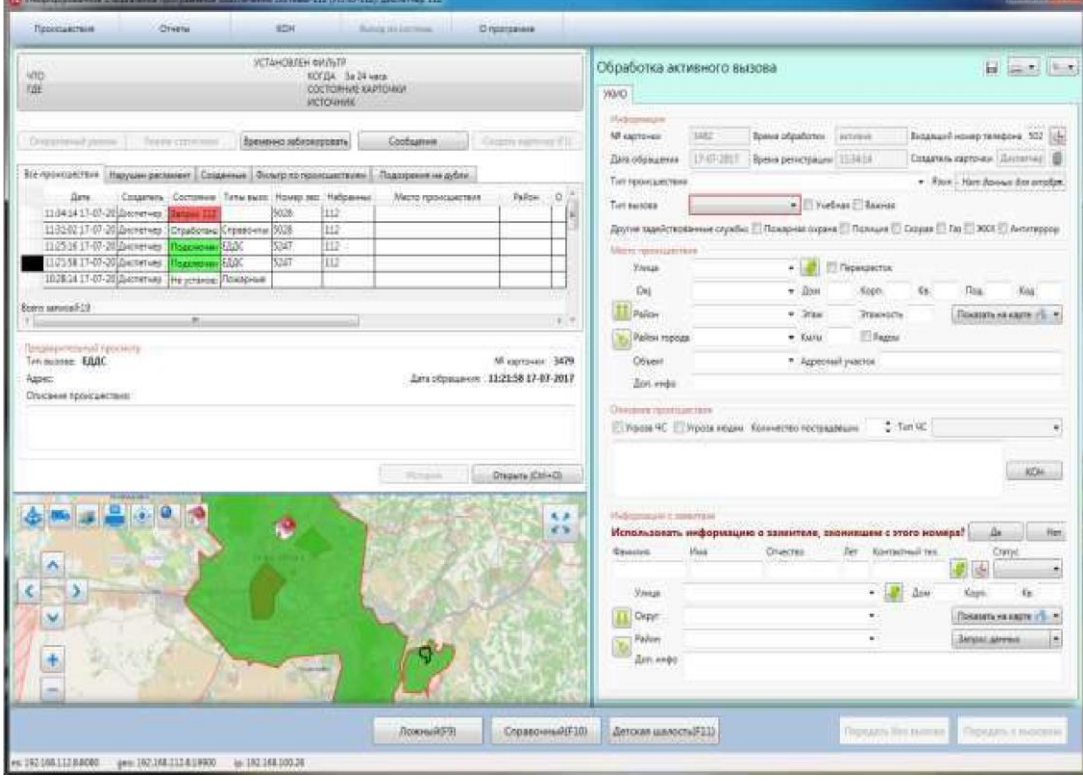

*Рисунок 40. Обработка активного вызова* 

При обслуживании активного вызова поля карточки заполняются со слов звонящего абонента, исключения составляют:

- Поля: «№ карточки», «Дата обращения», «Время обработки», «Время регистрации», «Входящий номер телефона», «Создатель карточки» —заполняются автоматически самой системой;

- Блок «Информации о заявителе» при обслуживании активного вызова содержит строку: «Использовать информацию о заявителе, звонившем с этого номера?». Для использования опции следует нажать кнопку **[Да]** — система внесёт имеющиеся данные в соответствующие поля при их наличии. Кнопка **[Нет]** позволяет убрать строку из блока параметров.

- Порядок заполнения и описание остальных полей приведено в пункте «Описание полей УКИО ».

Завершение обработки активного вызова предполагает выполнение одного из следующих действий оператором:

Передача карточки в задействованную службу;  $\Box$  Сохранение карточки (при активном вызове);

- Сохранение карточки (после завершения вызова).

## *Передача карточки в задействованную службу*

Данная функция доступна если выбран соответствующий тип вызова: пожарные, полиция, скорая, служба газа, ЕДДС, антитеррор, теплосети, спасатели и психолог.

При необходимости можно выбрать дополнительно несколько задействованных служб. Для этого следует выставить флажок в чекбоксе напротив требуемого наименования службы, и карточка будет им передана (Рисунок 41).

После выбора типа службы для передачи карточки в задействованную службу следует воспользоваться одной из функциональных кнопок на нижней панели приложения:

- **[Передать с вызовом]**  передача карточки вместе с активным вызовом;
- **[Передать без вызова]**  передача карточки без вызова.

Далее карточка отправляется в задействованную службу и переходит в состояние «Подключение». Оператор системы 112 при этом отключается от вызова.

| D Wednesdamme or proposed of considering the Chicago His game of P                                                                                                    |                                                                                                    | <b>STATISTICS</b>                                                                                                    |  |  |  |  |  |
|----------------------------------------------------------------------------------------------------|----------------------------------------------------------------------------------------------------|----------------------------------------------------------------------------------------------------|--|--|--|--|--|
| <b>KGH</b><br><b>Chiersa</b><br>Tlansciaerreas                                                                                                    | <b>Bungalassens</b><br><b>Grammann</b>                                                                                                    |                                                                                                    |  |  |  |  |  |
| W.TAHOBIEH #WW.TP<br><b>ABO</b><br><b>FAE</b>                                                                                                    | KOTIA Sa 24 wars<br>COLTICURNING KAPTICHALLY<br><b><i>VICTOSHUK</i></b>                                                                                                    | $\Box$<br>Обработка активного вызова.<br><b>VIGHO</b>                                                                                                    |  |  |  |  |  |
| Balevienno patiennopogenia<br>Dogground Jewen-<br>Provide children com-<br>Все произвестния   Неруани резанент   Сезаними   Филиприа происшестним   Поатпрения на дубли<br>Спадатель Состояние Титы выхо: Номер зао: Набранный<br>.Darcar<br>12/21/48 17-07-20 Barrenwa 1<br>50.28<br>whiteworld.<br>15345417-07-20 (bornerves 1) Drauborava (Rososie)<br>ticité<br>1131-0217-07-20 [Decretvep 1] Depadorana Crosscoves<br>50.28<br>11:25:16:17-07-20 (dasterver 1<br><b>EDIX</b><br>\$247<br><b>GACION</b><br>11:21:58.17-07-20 Quirerves (<br><b>EASC</b><br>1147<br><b>Haves</b><br>DSilenzo and create<br><b>Jet</b><br>Применениемий гразавите<br>Ten sunner. EARC<br>Aarec | Coolingview<br>Collars assessed ITIC<br>Palice<br>ō.<br>Mecho hipovouechnei:<br>112<br>w<br>112<br>Шř<br><b>TIZ</b><br>lm<br>$+$ =<br>NF captovey: 3480<br>Дата обращение 11:25:16 17-07-2017 | <b>Hindersonstate</b><br>3484<br>Входящий номер тепероне 3/225<br>AR expression<br><b>Время обработо</b> ?   активни<br>17-87-2017   Romer pervicipages   1313-91<br>Создатель карточки Диплетинг I<br>Ears of causes in<br>+ Trace - Hern downs doe overlow.<br>Тит прокрассия<br>. Vethan Boxnas<br>Примен<br><b>Tier missions</b><br>Другие задействаванные службы EL Пожадная окран EL Скорая EL Газ EL ЖКК EL Античерово<br>Miletont riplomagazine (4)<br>П Перворасток<br><b>News</b><br>$-100$<br>$-200$<br>Koph.<br>Ex.<br>This.<br>Ceavy.<br>Kes<br><b>IT Pallan</b><br>$=$ Jian<br><b>Presidents</b><br>Посадать на карте (4 - к.<br><b>ET Pagon</b><br>Tell PeAtronagean<br>$+ -$ Kaa7aa<br>Citianer<br>• Адресный унасток<br>Act: made |  |  |  |  |  |
|                                                                                                    | <b>Picksmin</b><br>Oxpera (OH-O)<br>我源<br>$47 - 24$                                                                                                    | Character North Admiract<br>$2$ Tensor<br>Унраза ЧС   Усрова ледян Количество пострадавшик<br>۰<br>KOH<br>Plodoterrorage is remember<br>de:<br>Использовать информацию о замеятеле, звонившем с этого номеря?<br>Her.<br><b>Yue</b><br>Cryechio<br>fler Koergeriege van<br>Essenting<br>Cransi<br><b>Kille</b><br><b>Yresa</b><br><b>Arms</b><br>Ka.<br>w.<br>Kisse.                                                                                                    |  |  |  |  |  |
|                                                                                                    | Страновный Р.100<br>Financial(FB)                                                                                                    | <b>Goodstate wa starte : E </b><br><b>Add</b> Capyr<br>×.<br>Palities.<br><b>Jaripor Attrick</b><br>Zon avdo<br>Даческая макетельН111<br><b>Flemwarts first insisters</b><br>Гиеридать с выпланы.                                                                                                    |  |  |  |  |  |

*Рисунок 41. Обработка активного вызова (передача карточки в задействованную службу)* 

# *Сохранение карточки (при активном вызове)*

Данная функция доступна если выбран соответствующий тип вызова: ложный, детская шалость, справочный и повторный.

После выбора типа службы на нижней панели приложения появится функциональная кнопка **[Сохранить (F2)]**, при нажатии на которую карточка переходит в состояние «Отработана» и закрывается (Рисунок 42).

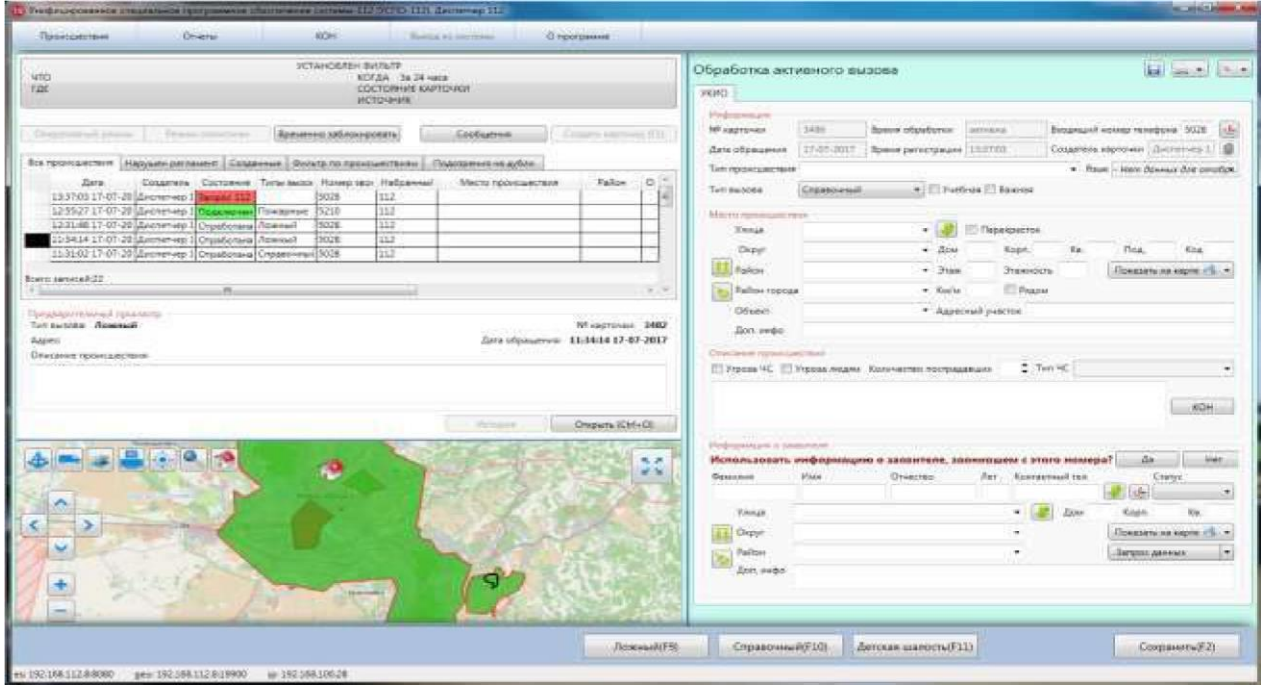

*Рисунок 42. Обработка активного вызова (сохранение карточки)* 

Для оптимизации и ускорения процесса обработки карточки на нижней панели приложения предусмотрены функциональные кнопки, позволяющие в одно нажатие осуществить присвоение карточке типа вызова, ее сохранение, закрытие, а также завершение вызова:

- **[Ложный]** (горячая клавиша F9);
- **[Справочный]** (горячая клавиша F10);
- **[Детская шалость]** (горячая клавиша F11).

## *Сохранение карточки (после завершения вызова)*

Если вызов был завершён в процессе обработки карточки, то оператору следует самостоятельно заполнить информационные поля УКИО (описание приведено в пункте «Описание полей УКИО ») (Рисунок 43).

| In Western announcement of the companies of the state wheel for two \$12 of TC-112 Encourage filt                                                                                                    | <b><i>P. DATESTA</i></b>                                                                                                    |  |  |  |  |  |
|----------------------------------------------------------------------------------------------------|----------------------------------------------------------------------------------------------------|--|--|--|--|--|
| SON<br>Cherry<br>O nourcasses<br><b><i><u>Tippeeruserrasse</u></i></b><br>Suite of 111 Extraggle                                                                                                    |                                                                                                    |  |  |  |  |  |
| УСТАНСЯ ВЕН ФИЛЬТЯ<br><b>Litto</b><br>KOTZA 3a 24 vars.<br><b>TAE</b><br><b>COCTOMISTE KAPTORION</b><br><b>VICTORIESE</b>                                                                                                    | B last less<br>Заполнение карточки. Вызов завершен<br>ONN'C                                                                                                    |  |  |  |  |  |
| Distribution January 11<br>Pears crocysta<br>Времянно либионуровать<br>Coobcasses<br>Giogen espresso il III<br>Все происцествия   Нарушее регионет   Созданные   Фильтр по происцествием   Лодориния на дубле<br><b>Gans</b><br>Создатиль: Состояние Питы выхо: Номер экс: Небранный<br><b>Pailor</b><br>a.<br>Место промодыетвия<br>11:04:14 17-07-2012/оститиво<br>50.28<br><b>LLT</b><br>t12<br>11020217-07-20 Decrement<br>\$0.28<br>Drautonevi Crawdwwi<br>112525 17-07-20 Discourses<br><b>Stachane Little</b><br>廿<br>6247<br>5547<br>11015817-07-20 December 2<br>Подоменно ЕДДС<br>ti2<br>10/10/14 17:07:20 Дистетчев По установ: Походные<br><b>Roma sungereit 19</b><br>$1 - 7$<br>treasuperessment recourts:<br>Тип вызван. БДДС<br>MI carrover: 3470<br>Дин обращения ПАРЕЗА 17-07-2017<br>Бане-<br>Отможние проугодистание | Найшладзе<br><b>SARE</b><br>Премя обработки истинии<br>Bidanusi House Telebora 502 life<br>MF sacritown<br>Coupriete captoons (Ballering)<br>17-07-28EF<br>Вримя регистрации 111414<br>Дать обращения<br>Тим троицисталя<br>* Frax - Hen Josewa far another.<br>- Il Yuefnas Il Barous<br>THE BASONS<br>Другие задействованные скрыбы: III Пождова охраня III Полиция III Сюрца III Гез III XXX III Антиперрод<br>Merri rozzeliantere<br>El Gepeupectus<br><b>YAHAR</b><br>$-1.21$<br>$+$ $B2$<br>Der:<br>$c_{L}$<br>This.<br><b>Kopn</b><br>Koa<br><b>II</b> Palm<br>$-$ Trees<br><b>Freesoon</b><br>Придата на надте общет<br><b>P</b> Pascas<br>- Район тарода<br>$=$ Early<br>Citizen<br>*. Approval yvarior.<br>Anni evento |  |  |  |  |  |
| <b>Gregary ElvisO)</b><br><b>Showwood</b><br>光洪<br>×<br>ъ                                                                                                    | Diteljerek vaspellum/hee<br>$2.7$ m $\%$<br>П Росси ЧС П Угрова подин Количество тострадаться<br>KC06<br><b>Plateamergain o sopranners</b><br>Использовать информацию о занимале, звонившем с этого номера?<br>血<br>Mass.<br>Отнества:<br>Контистиный тал.<br><b>Quastries</b><br>Day:<br>Crarys<br><b><i><u>Vivua</u></i></b><br><b>Bine</b><br>Ku.<br>×<br>Koak.<br>Outer<br>Показать на карте : 9.                                                                                                    |  |  |  |  |  |
| <b>Granado</b><br>Справочный (F10).<br>Пожный 5-31                                                                                                    | Pallon<br>$\sim$<br>Элорос данных<br>Acr: ando<br>Детские шилостий 11)<br>Прослушать разговор<br>Thromascula Seri distantial                                                                                                    |  |  |  |  |  |

*Рисунок 43. Сохранение карточки после завершения вызова* 

Для обрабатываемой карточки после завершения вызова на нижней панели приложения предусмотрены следующие функциональные кнопки:

- **[Ложный (F9)]** — присвоение УКИО типа вызова «Ложный», её сохранение и закрытие.

- **[Справочный (F10)]** — присвоение УКИО типа вызова «Справочный», её сохранение и закрытие.

- **[Детская шалость (F11)]** — присвоение УКИО типа вызова «Детская шалость», её сохранение и закрытие.

- **[Прослушать разговор]** — прослушивание записей разговоров УКИО.

При нажатии система откроет область со списком записей разговоров текущей карточки, и их параметрами: дата и длительность вызова, набранный номер, номер звонящего и PIN оператора, принявшего вызов (Рисунок 44).

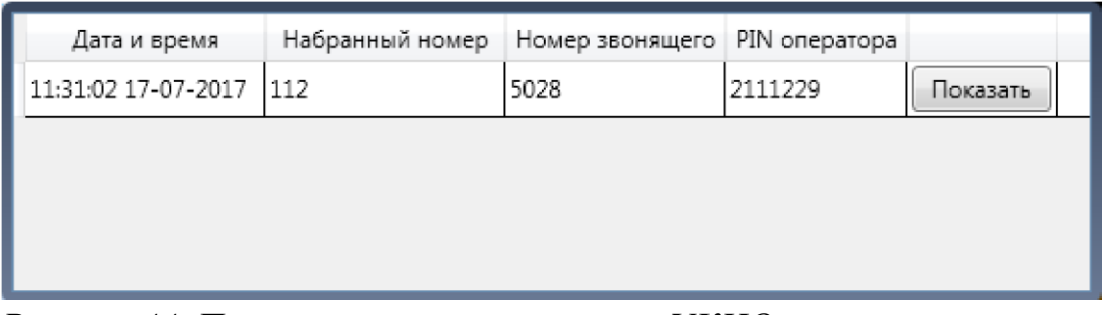

*Рисунок 44. Перечень записей разговоров УКИО* 

Для прослушивания вызова следует нажать на кнопку **[Показать]**, напротив нужной записи и прослушать её посредством открывшегося аудиоплеера (Рисунок 45).

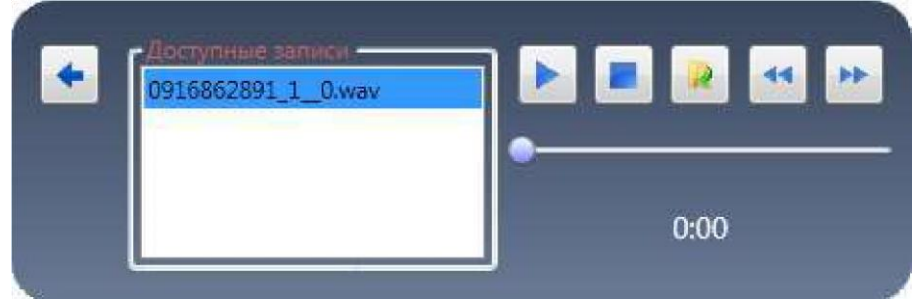

*Рисунок 45. Аудиоплеер* 

Нажатие кнопки **[ ]** открывает папку на локальном компьютере оператора с месторасположением аудиофайла записи разговора по данному обращению на сервере MRS.

*Примечание: Система записывает все входящие и исходящие вызовы.* 

*Вызовы сохраняются в формате wav и доступны для обращения через приложение «Дежурно- диспетчерский центр».* 

**[Передать без вызова]** — передача карточки в задействованную службу без вызова.

# **Описание приема короткого тестового сообщения**

При поступлении короткого текстового сообщения в диспетчерскую службу и распределении его на АРМ Оператора системы 112 следует принять сообщение (с помощью приложения «РМ Оператора») и заполнить информацию по инциденту.

При распределении коротого текстового сообщения на АРМ оператора, приложение «РМ Оператора» отобразит кнопку **[Принять** 

**сообщение]** поверх других окон (Рисунок 46). При нажатии на данную кнопку система отобразит карточку обработки короткого текстового сообщения, а РМ оператора временно заблокируется для приёма вызовов.

Дальнейшее обслуживание обращения идет по алгоритму, аналогичному приему голосового обращения, Обслуживание активного вызова.

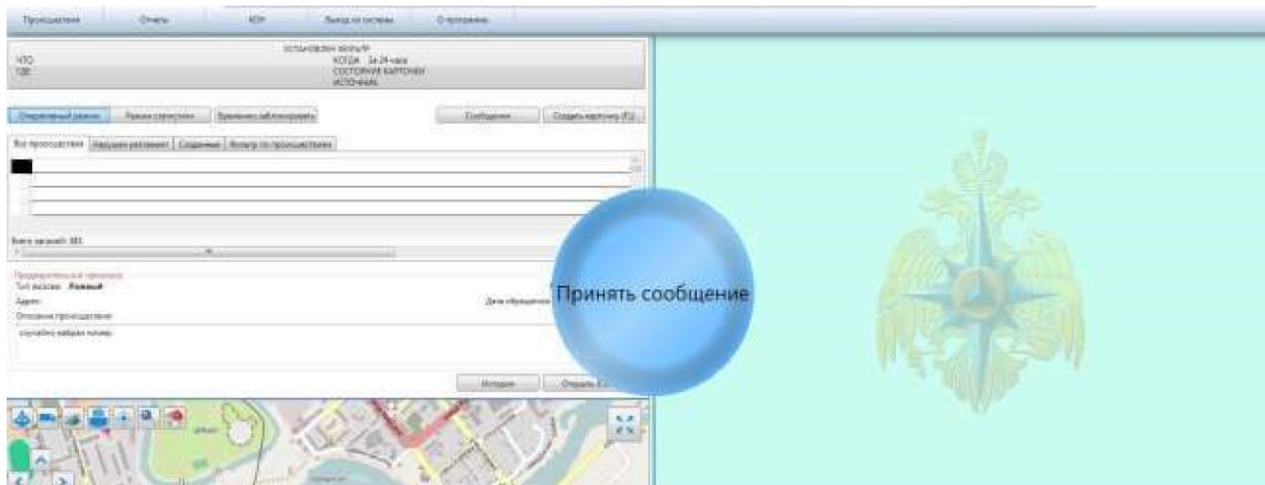

*Рисунок 46. Рабочее окно при распределении вызова на оператора* 

# **Описание приема сообщения от ГАИС «ЭРА-ГЛОНАСС»**

Поступление сообщения от диспетчерской службы ГАИС «ЭРА-ГЛОНАСС» может быть как в виде сообщение в унифицированном формате, так и в виде сообщения с голосовым вызовом.

При поступлении сообщения с вызовом в диспетчерскую службу от ГАИС «ЭРА-ГЛОНАСС» вызов распределяется на АРМ Оператора системы 112. Оператору следует принять вызов (с помощью приложения «РМ

Оператора»)

и заполнить информацию по инциденту, см. п. Обслуживание активного вызова.

При поступлении сообщения без вызовов в диспетчерскую службу от ГАИС «ЭРА-ГЛОНАСС» сообщение попадает в общий список карточек и находится в нем в состоянии «Запрос 112» до момента ручного открытия оператором системы 112, см. Рисунок 47. Далее оператор 112 открывает карточку на корректировку, заполняет карточку в соответствии с п. «*Передача карточки в задействованную службу»* и организует

реагирование. Информация переданная в систему от терминального устройства «ЭРА-ГЛОНАСС» передается в блоке

«Информация ГЛОНАСС».

Информацию этого блока можно скрыть/показать нажав стрелку слева от названия блока, см. Рисунок 48, Рисунок 49.

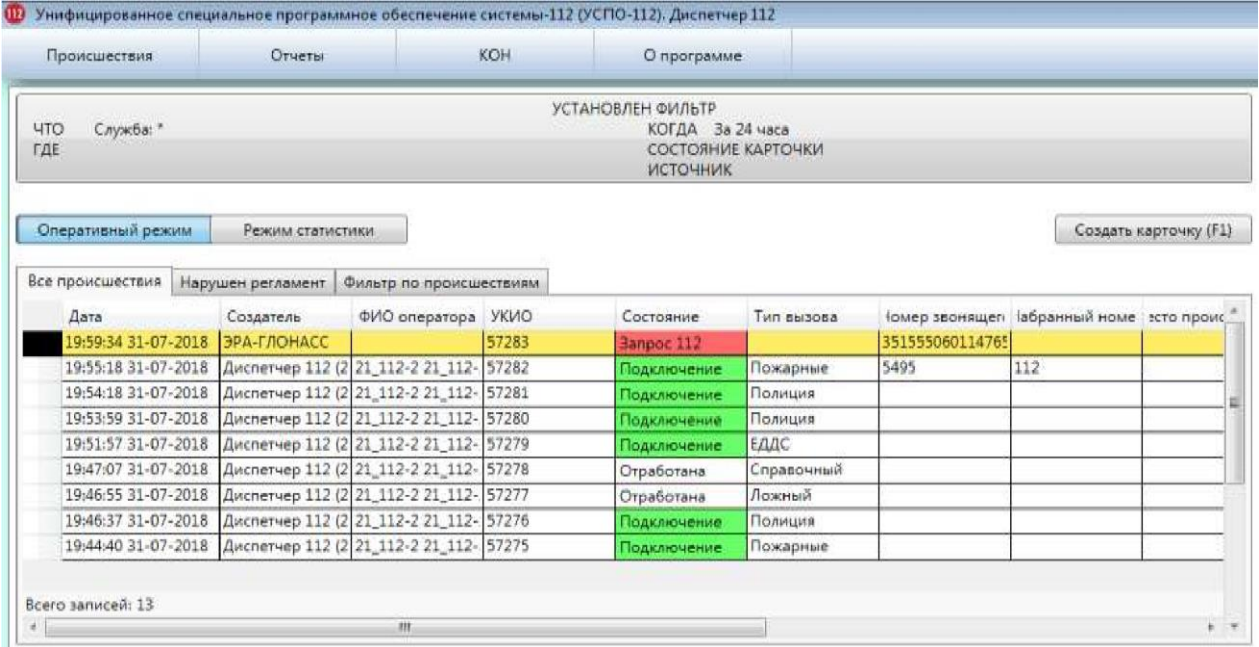

*Рисунок 47. Общий список карточек* 

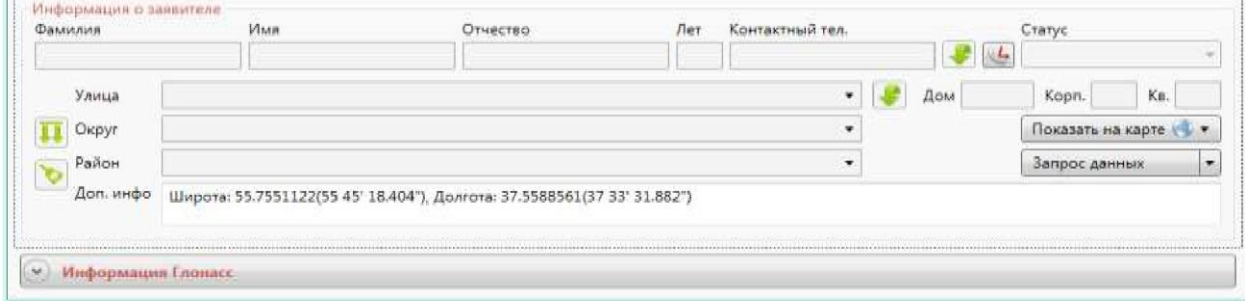

*Рисунок 48. Блок «Информация ГЛОНАСС»* 

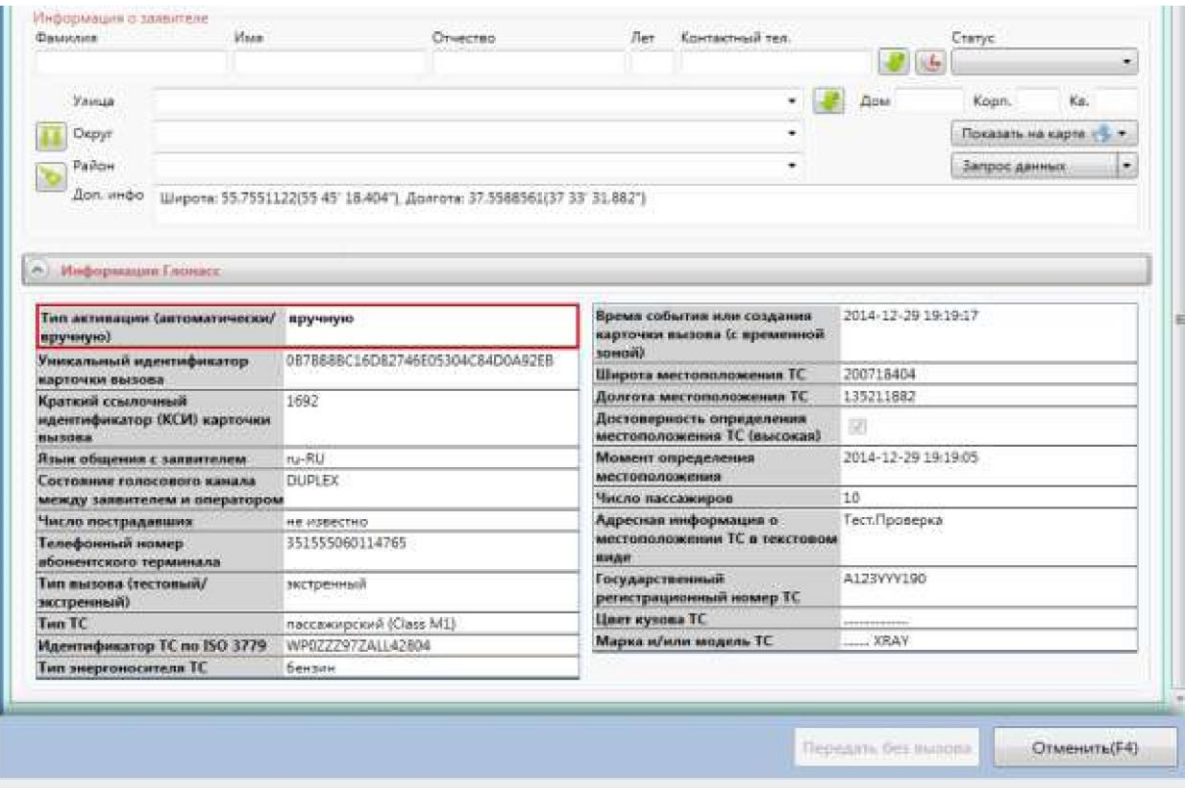

*Рисунок 49. Блок «Информация ГЛОНАСС» в развернутом виде* 

# **Описание работы с классификаторами**

Часть полей карточки в приложении «Дежурно-диспетчерский центр» является классификаторами, что позволяет сократить время на заполнение информации о происшествии.

Классификаторы помогает оператору организовать реагирование, автоматически изменяя значение поля «Тип вызова» и подключая дополнительные задействованные службы.

Для оперативного заполнения полей карточки с классификаторами достаточно ввести первые символы и в результате будет предложен список, в котором строки содержат предложенный набор символов. Далее достаточно выбрать требуемое значение. Ниже представлен пример работы классификатора улиц.

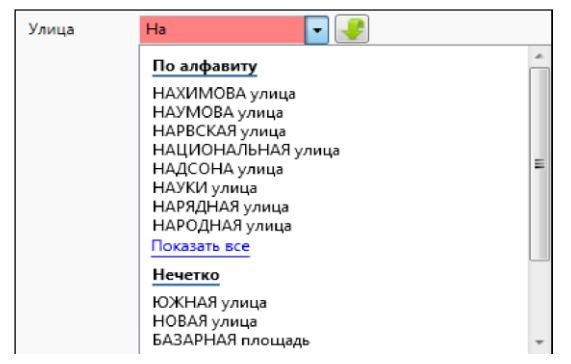

*Рисунок 50. Форма классификатора*

В поле «Улица» информация вводится только из классификатора (Рисунок 50). Если отсутствует требуемый элемент классификатора, необходимо в данное поле ввести значение и нажать кнопку **[ ]**, чтобы сохранить данную информацию в поле «Доп. инфо».

## **Просмотр карточки**

АРМ Оператора системы 112 позволяет просматривать информацию по реагированию задействованных служб на происшествие.

Для просмотра информации по ранее созданной карточке необходимо найти её при помощи фильтра (смотри пункт 3.2.1 «Фильтрация происшествий» и описание работы с вкладкой «Фильтр по происшествиям» в пункте: «Область работы с происшествиями») во вкладке «Все происшествия», а затем с помощью левой кнопки мыши нажать на нужную строку в списке, либо нажать на кнопку **[Открыть (Ctrl+O)]**.

Система отобразит ситуационную карточку с информацией о происшествии (Рисунок 51).

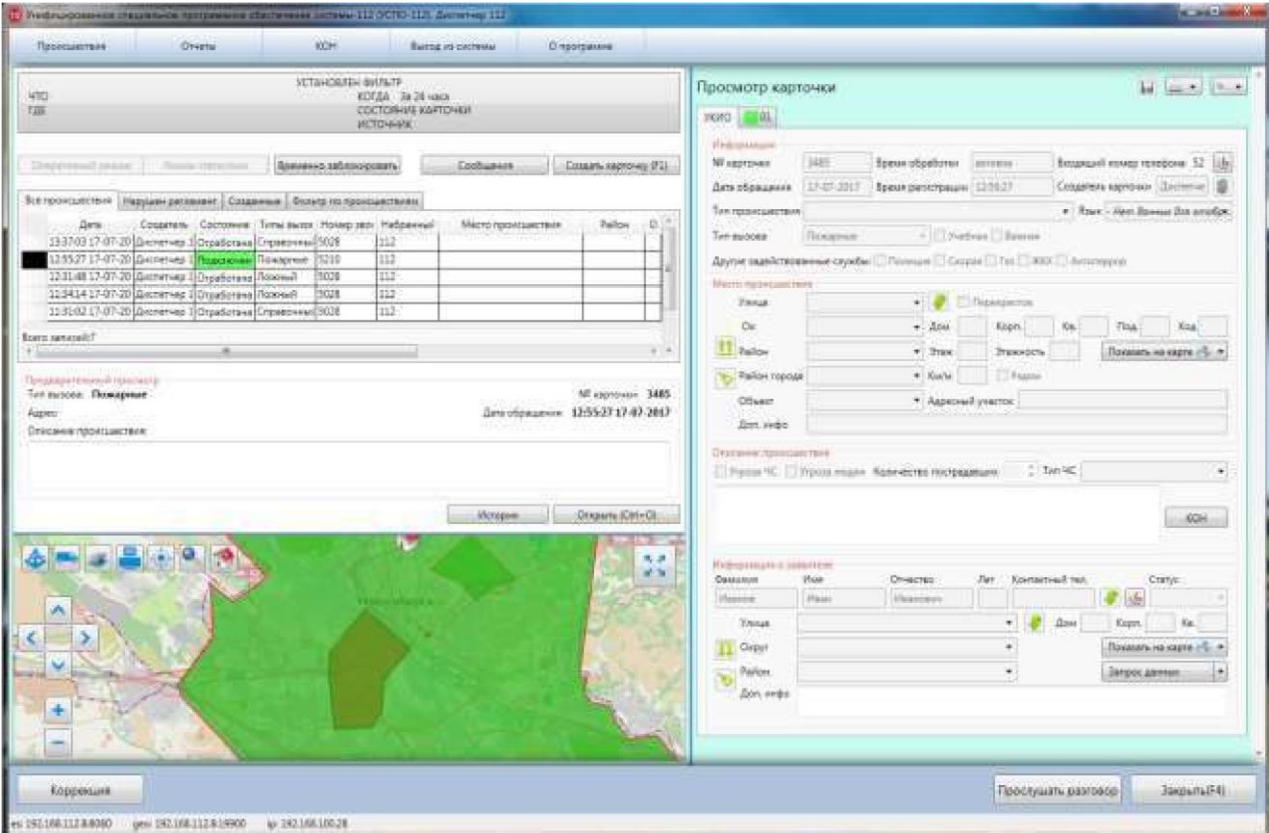

*Рисунок 51. Просмотр карточки* 

Форма может содержать несколько вкладок, в зависимости от количества задействованных служб. Названия вкладок соответствуют названию привлеченных служб, цвет вкладки соответствует состоянию карточки. Вкладки задействованных служб содержат: исходную информацию, информацию о реагировании и результаты выезда.

Вкладка «УКИО» содержит информацию по инциденту, указанную оператором системы 112.

При работе в режиме просмотра карточки доступны следующие действия:

Редактирование УКИО. Для редактирования информации по происшествию необходимо нажать на функциональную кнопку **[Коррекция]** на нижней панели приложения, после чего карточка перейдет в режим редактирования информации (подробное описание приведено в пункте «Редактирование карточки»);

- Печать УКИО. Описание функционала приведено в пункте «Область работы с карточкой происшествия»;

- Прослушивание записи разговора (в случае наличия вызова при обращении). Описание функционала приведено в пункте «Обслуживание активного вызова». Для закрытия карточки следует нажать на кнопку **[Закрыть (F4)]**.

## **Редактирование карточки**

Для перехода к режиму редактирования карточки следует открыть её для просмотра и воспользоваться функциональной кнопкой **[Коррекция]**, расположенной на нижней панели приложения. Система откроет форму «Обработка карточки» и предложит оператору ввести изменения (Рисунок 52).

#### *Примечание:*

*Во время редактирования карточки происшествия распределение вызовов на оператора системы 112 временно блокируется на АРМ Оператора. В области работы с происшествиями отображается сообщение: «Распределение вызовов отключено».*

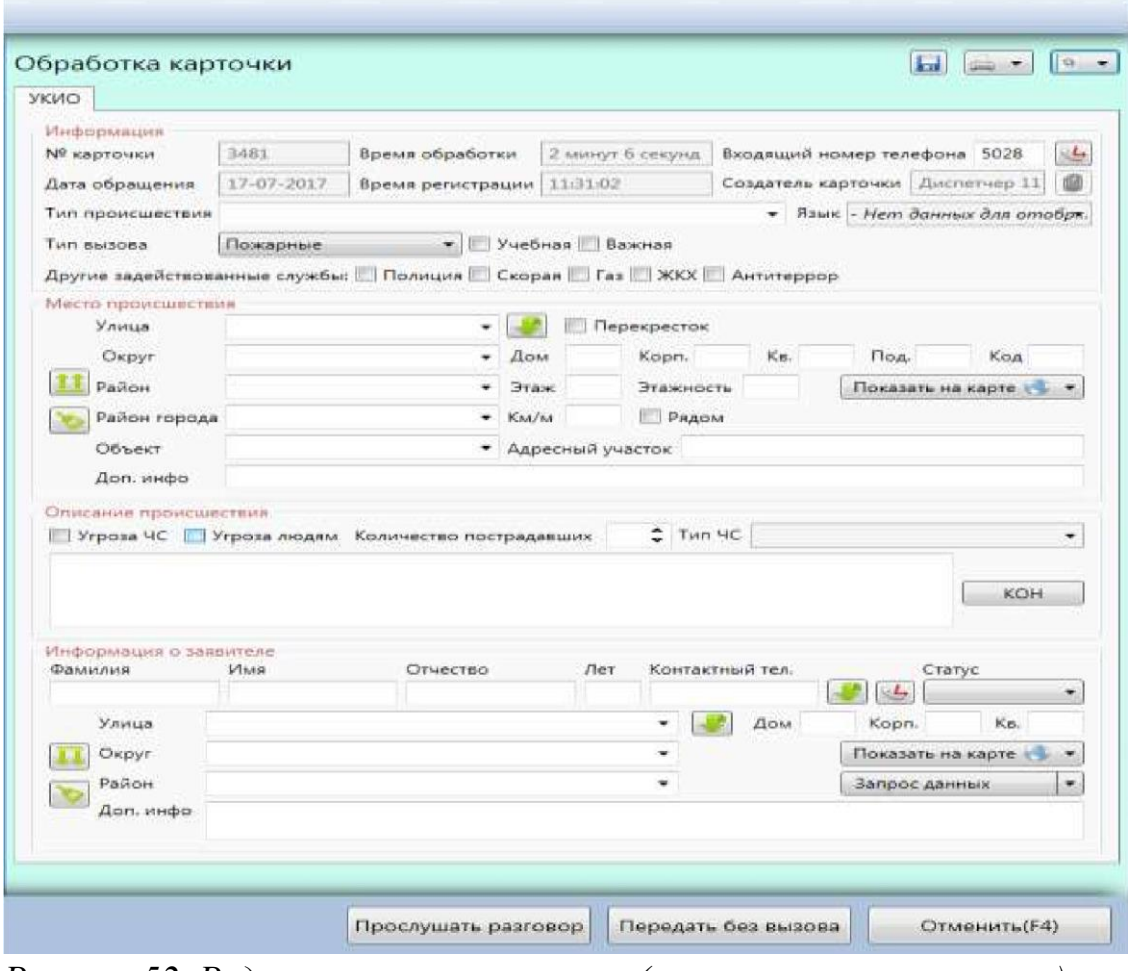

*Рисунок 52. Редактирование карточки (тип вызова — пожарные)* 

После редактирования информационных полей УКИО, набор доступных оператору действий будет зависеть от типа вызова редактируемой карточки.

На нижней панели приложения располагаются следующие функциональные кнопки:

**[Прослушать разговор]** — кнопка присутствует в случае наличия записей разговора (описание функционала приведено в пункте «Обслуживание активного вызова»);

**[Передать без вызова]** — передать карточку в соответствующую службу без вызова. Кнопка присутствует если карточка относится к какой-либо из служб реагирования (тип вызова: пожарные, полиция, служба газа, ЕДДС, антитеррор, теплосети, скорая, спасатели, психолог);

**[Сохранить (F2)]** — сохранить внесённые изменения и закрыть карточку. Кнопка присутствует если карточка не относится ни к одной из служб реагирования (тип вызова: ложный, детская шалость, справочный, повторный);

**[Отменить (F4)]** — закрыть карточку без сохранения изменений.

# **3.4. Определение местоположения по средствам взаимодействия**

**С техническими средствами обработки информации о месте нахождения пользовательского оборудования (ТСМН).** 

Взаимодействие УСПО-112 с ТСМН позволяет получать данные о фиксированном и мобильном абонентах, звонящих в Систему - 112.

Местоположение об абоненте может быть получено при условии определения, при входящем вызове, входящего номера телефона и до окончания работы с карточкой.

Кнопка запроса данных о местоположении не доступна, если выполняется хотя бы одно из условий:

- Карточка завершена.

- Карточка была создана без вызова.
- Карточка открыта только на чтение (Для перехода в режим «Коррекции», нажмите на кнопку «Коррекция»).

**Определение местоположения фиксированного абонента по средствам ТСМН.** 

1.1 При поступлении входящего вызова, нажмите на кнопку «Принять вызов».

1.2 В правой части карточки автоматически будет создана карточка, местоположение, поступившее от ТСМН, автоматически отобразиться в карточке (см. Рисунок 49).

1.3 Для получения дополнительной информации о фиксированном абоненте, необходимо нажать на кнопку «Запрос данных»,

«Дополнительная информация». (См. Рисунок 50). При условии получения информации от оператора связи, оператор получит дополнительную информацию об абоненте, ФИО, дата рождения.

1.4 Если фиксированный абонент является юридическим лицом, то оператор получит в ответ на свой запрос информацию о названии фирмы и адрес, по которому зарегистрирована фирма.

1.5 Для повторного запроса данных о местоположении фиксированного абонента, необходимо нажать на кнопку «Запрос данных», «Данные о местоположении». (См. Рисунок 50).

**Примечание:** Для абонента фиксированной сети связи, местоположение не изменится при перезапросе данных, так как номер абонента закреплен за конкретным номером абонента и является неизменным.

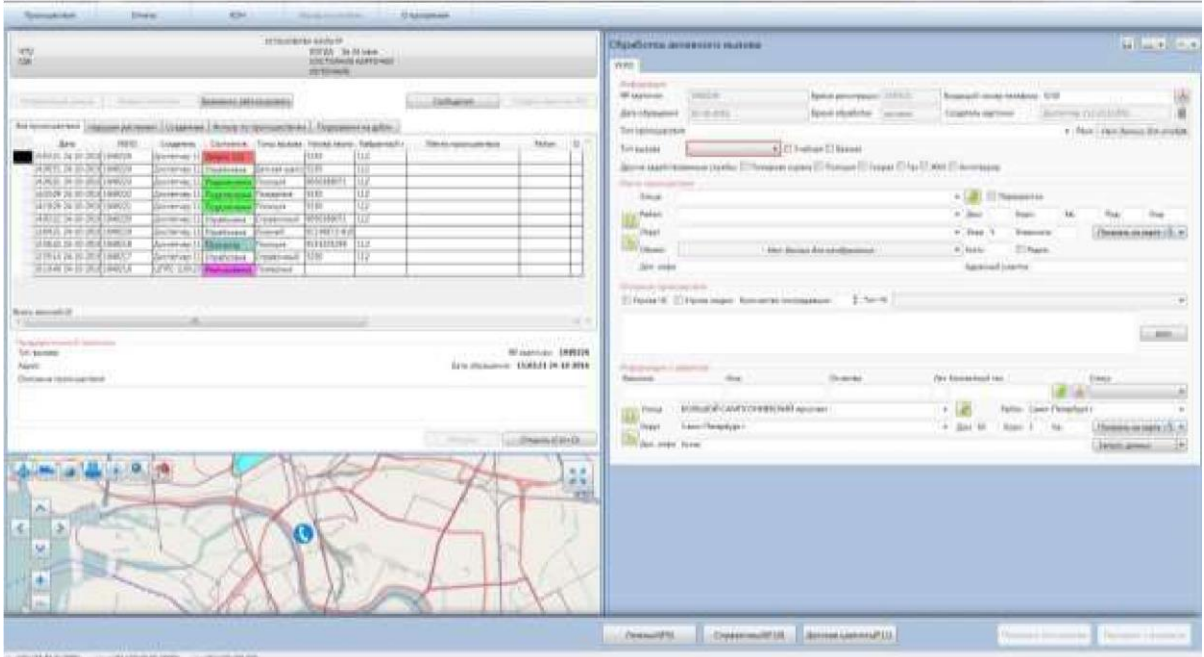

*Рисунок 53. Автоматическое определение местонахождения абонента фиксированной сети.* 

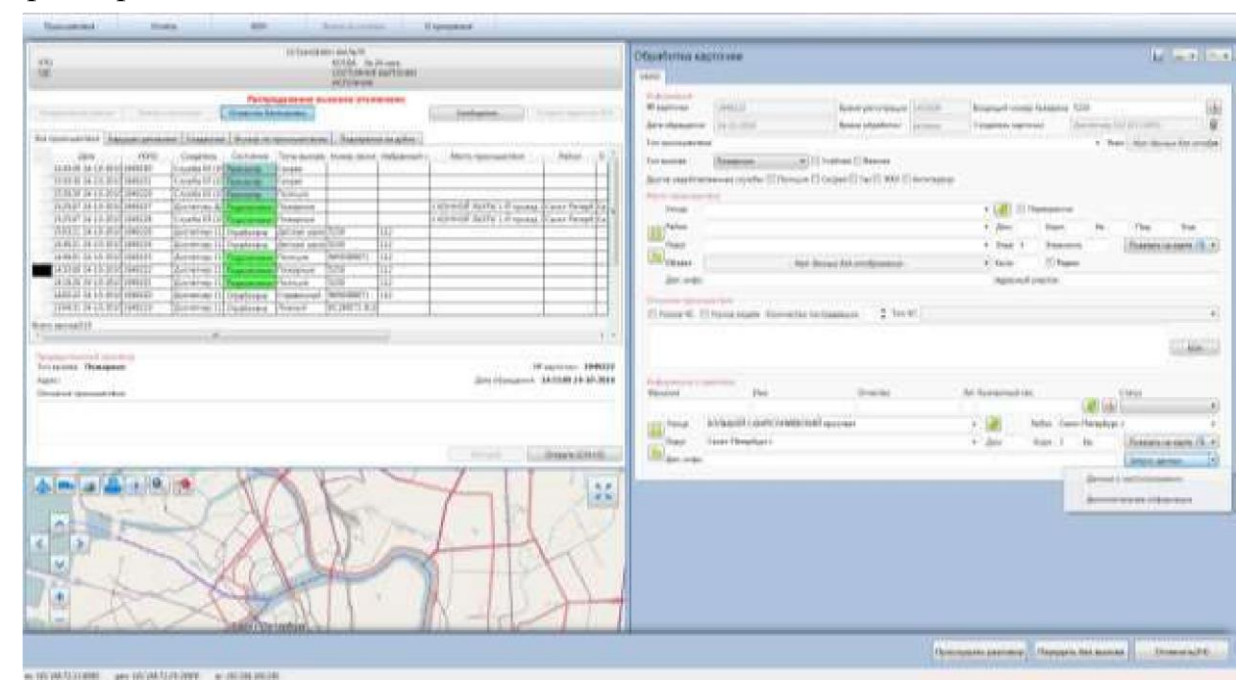

*Рисунок 54. Запрос данных у оператора связи по средствам ТСМН.* 

# **Определение местоположения мобильного абонента по средствам ТСМН.**

2.1 При поступлении входящего вызова, нажмите на кнопку «Принять вызов».

2.2 В правой части карточки автоматически будет создана карточка, местоположение мобильного абонента, поступившее от ТСМН, автоматически отобразиться в карточке. Местоположение мобильного абонента может быть отражено на карте в виде точки (см. Рисунок *51*), в виде окружности (см. Рисунок *52*), в виде сектора (см. Рисунок *53*).

2.3 Для получения дополнительной информации о мобильном абоненте, необходимо нажать на кнопку «Запрос данных», «Дополнительная информация», действия аналогичны для абонента фиксированной сети (См. Рисунок *54*). При условии получения информации от оператора связи, оператор получит дополнительную информацию об абоненте, ФИО, дата рождения.

2.4 Если мобильный абонент является юридическим лицом, то оператор получит в ответ на свой запрос информацию о названии фирмы и адрес, по которому зарегистрирована фирма.

2.5 Для повторного запроса данных о местоположении мобильного абонента, необходимо нажать на кнопку «Запрос данных», «Данные о местоположении», действия аналогичны для абонента фиксированной сети (См. Рисунок *54*).

# **Примечание:**

Для абонента мобильной сети связи, при перезапросе данных, местоположение будет изменяться, по мере передвижения абонента, если местоположение абонента не изменилось, то при повторном запросе данных, Система-112 получит первоначальные координаты.

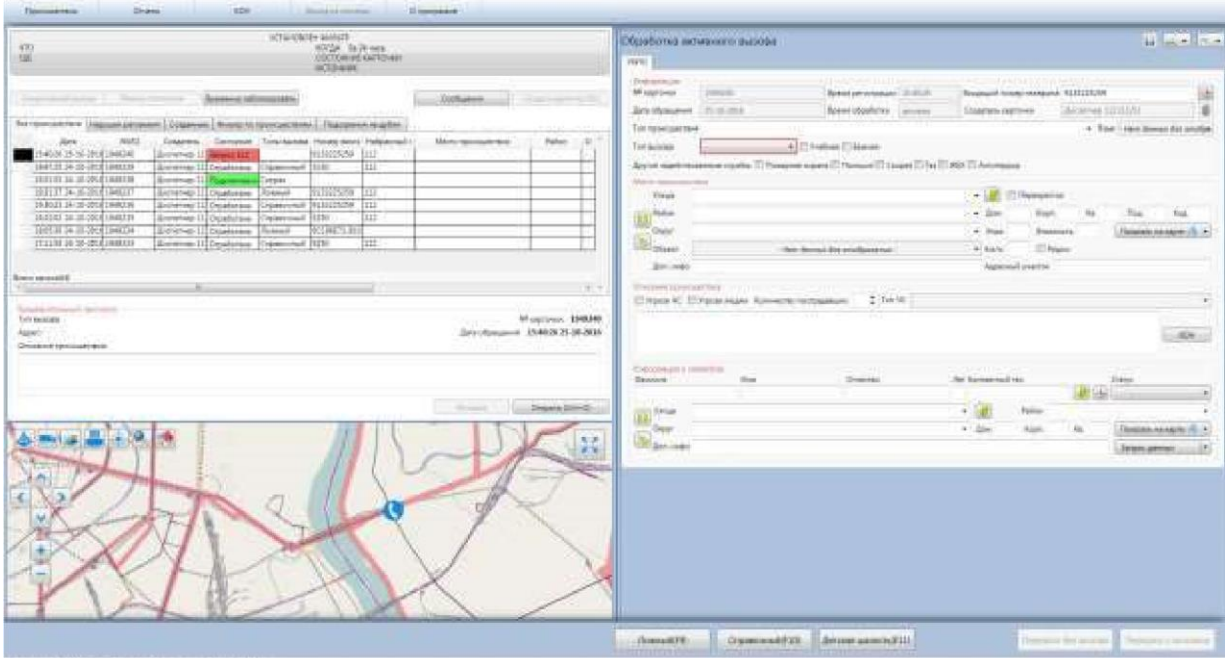

*Рисунок 55. Автоматическое определение местонахождения абонента мобильной сети, в виде точки.* 

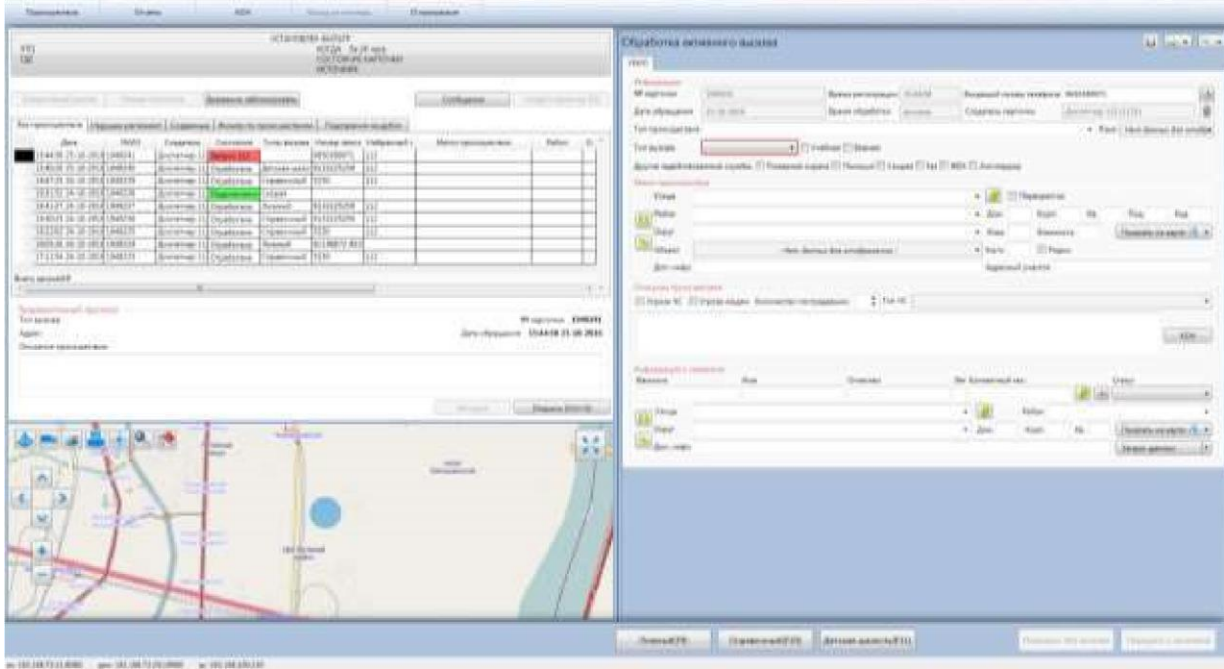

*Рисунок 56. Автоматическое определение местонахождения абонента мобильной сети, в виде окружности.* 

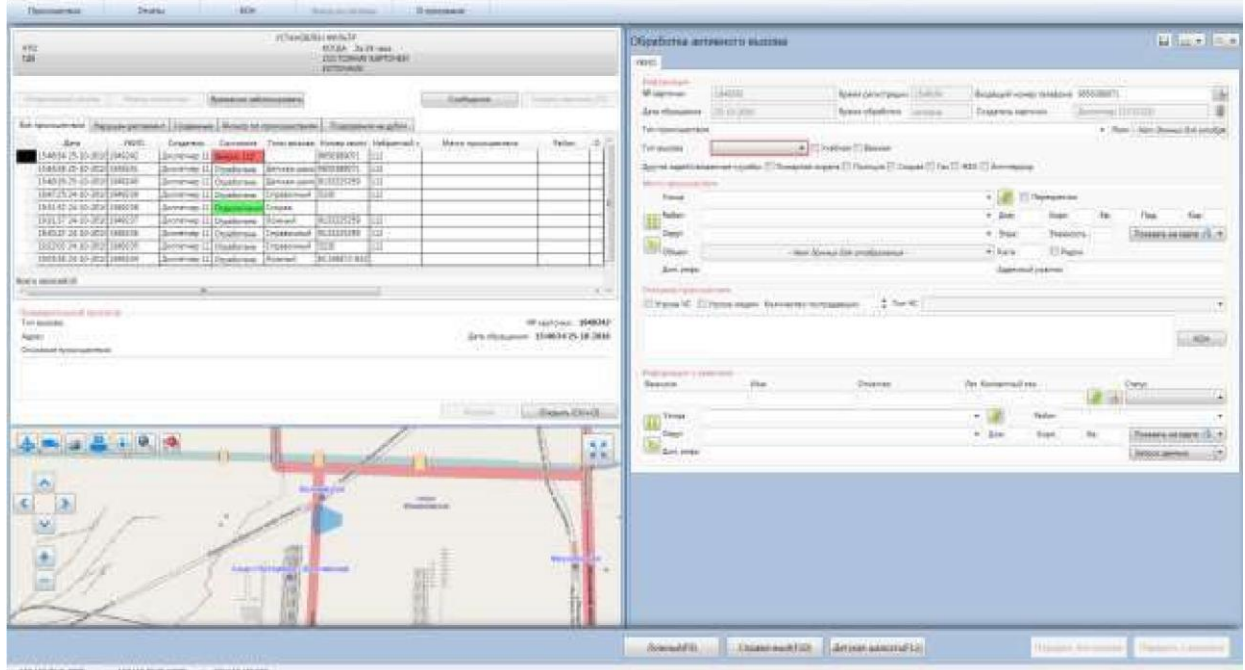

*Рисунок 57. Автоматическое определение местонахождения абонента мобильной сети, в виде сектора.* 

# **Отправка сообщения**

Для отправки сообщения другим операторам системы 112 следует в области работы с происшествиями кликнуть по кнопке **[Сообщения]**.

Система отобразит форму для отправки сообщений (Рисунок 58).

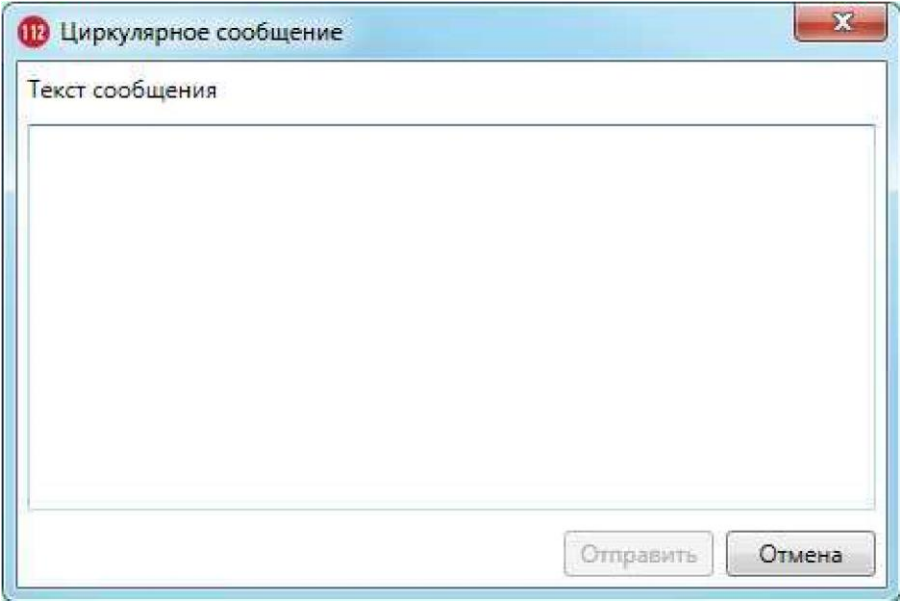

*Рисунок 58. Отправка сообщения* 

В представленной форме следует ввести текст сообщения и нажать на кнопку **[Отправить]**.

Отправленные сообщения появляются у всех операторов в виде всплывающих окон поверх всех приложений. Всплывающие сообщения не содержат информацию об отправителе.

Чтобы отменить отправку сообщения необходимо нажать на кнопку **[Отмена]**.

## **3.4. Отчеты**

Приложение «Дежурно-диспетчерский центр» позволяет оператору системы 112 формировать различные статистические отчеты по всем службам системы 112.

Для создания статистических отчетов необходимо нажать на кнопку **[Отчеты]**, расположенную на верхней панели управления.

Система загрузит список возможных отчетов в системе (Рисунок 59).

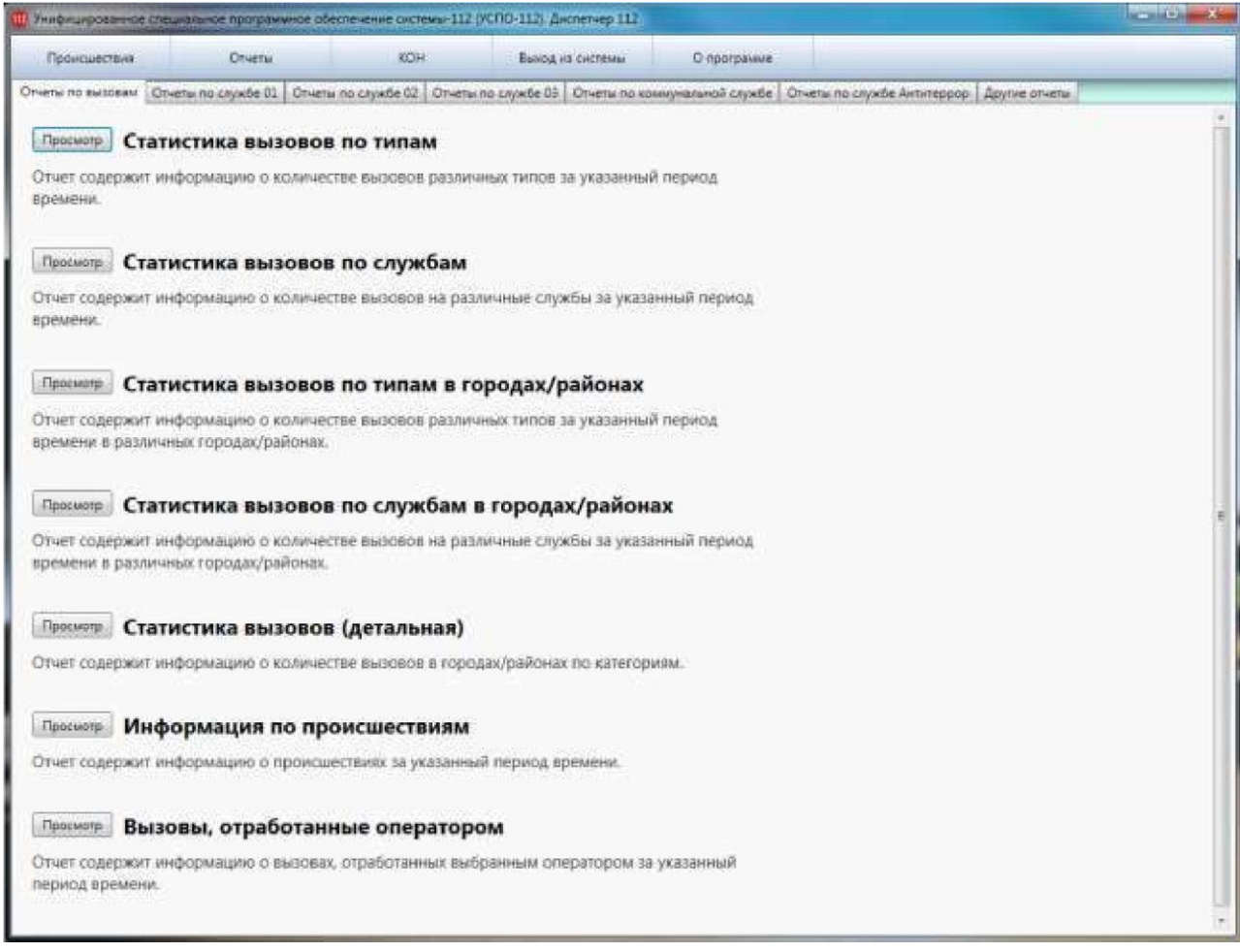

*Рисунок 59. Список статических отчетов* 

Страница «Отчеты» содержит:

1. Меню для выбора типа отчетов. Расположено в верхней строке страницы.

Содержит следующие вкладки:

### **Отчеты по вызовам.**

Система позволяет оператору сформировать и

просмотреть следующие типы отчетов:

Статистика вызовов по типам. Отчет содержит информацию о количестве вызовов различных типов за указанный период времени;

• Статистика вызовов по службам. Отчет содержит информацию о количестве вызовов на различные службы за указанный период времени;

• Статистика вызовов по типам в городах/районах. Отчет содержит информацию о количестве вызовов различных типов за указанный период времени в различных городах/районах;

• Статистика вызовов по службам в городах/районах. Отчет содержит информацию о количестве вызовов на различные службы за указанный период времени в различных городах/районах;

• Статистика вызовов (детальная). Отчет содержит информацию о количестве вызовов в городах/районах по категориям;

• Информация по происшествиям. Отчет содержит информацию о происшествиях за указанный период времени;

• Вызовы, отработанные оператором. Отчет содержит информацию о вызовах, отработанных выбранным оператором за указанный период времени.

### **Отчеты по службе 01.**

Система позволяет оператору сформировать и просмотреть следующие типы отчетов:

- Журнал выездов. Отчет содержит детализированную информацию о задействованных пожарных частях, привлеченных силах и средствах за указанный период времени;

Сводка о выездах подразделений по тревоге. Отчет содержит список обращений в службу 01 за выбранный период времени, разбитый по районам;

Диаграмма типов пожаров по месяцам. Отчет содержит диаграмму соотношений типов пожаров, произошедших в указанный период, разделенную по месяцам;

- Статистика датчиков на объектах. Отчет содержит информацию о количестве объектов и числе срабатывания датчиков за все время;

Сводка происшествий на объектах. Отчет содержит список происшествий на объектах за указанный период времени.

## **Отчеты по службе 02.**

Система позволяет оператору сформировать и просмотреть следующие типы отчетов:

- Журнал выездов. Отчет содержит детализированную информацию о задействованных отделениях полиции, привлеченных силах и средствах за указанный период времени;

- Преступления за период времени. Отчет содержит список обращений в службу 02 за выбранный период времени, разбитый по районам и типам преступлений, и диаграмму соотношений количества преступлений в районах.

# **Отчеты по службе 03.**

Система позволяет оператору сформировать и просмотреть следующие типы отчетов:

• Журнал выездов. Отчет содержит детализированную информацию о задействованных подстанциях скорой помощи, привлеченных силах и средствах за указанный период времени;

• Статистика переданных в ДДС 03 карточек. Отчет содержит статистику переданных в ДДС 03 карточек, сгруппированную по состояния;

• Госпитализация. Отчет содержит информацию о госпитализациях по всем больницам района.

# **Отчеты по коммунальной службе.**

Система позволяет оператору сформировать и просмотреть следующие типы отчетов:

• Журнал выездов. Отчет содержит детализированную информацию о задействованных коммунальных службах, привлеченных силах и средствах за указанный период времени;

• Статистика задействования коммунальных служб. Отчет содержит детализированную информацию о задействованных коммунальных службах третьего уровня;

• Звонки, поступившие в диспетчерскую службу мэрии. Отчет содержит детализированную информацию о звонках, поступивших в

диспетчерскую службу мэрии;

• Обращения, поступившие по телефону ЕДДС. Отчет содержит информацию о количестве обращений граждан по телефону ЕДДС за определенный период времени.

### **Отчеты по службе Антитеррор.**

Система 112 предоставляет оператору возможность просмотреть отчет «Происшествия 'Антитеррор' за период времени» по службе Антитеррор.

Отчет содержит список обращений в службу Антитеррор за выбранный период времени, разбитый по районам.

### **Другие отчеты.**

Система позволяет оператору сформировать и просмотреть следующие типы отчетов:

Статистика задействования групп служб. Отчет содержит информацию об обращениях в службу 112 в результате которых были сразу задействованы группы служб;

• Нарушение регламентов ДДС 01. Отчет содержит информацию о нарушении регламентов ДДС 01;

• Нарушение регламентов ДДС 02. Отчет содержит информацию о нарушении регламентов ДДС 02;

• Нарушение регламентов ДДС 03. Отчет содержит информацию о нарушении регламентов ДДС 03;

• Нарушение регламентов ДДС 04. Отчет содержит информацию о нарушении регламентов ДДС 04;

• Нарушение регламентов ДДС Антитеррор. Отчет содержит информацию о нарушении регламентов ДДС Антитеррор;

• Нарушение регламентов ДДС ЖКХ. Отчет содержит информацию о нарушении регламентов ДДС ЖКХ;

• Общее количество нарушений регламентов. Отчет содержит информацию об общем количестве нарушений регламентов ДДС за период времени;

• Время реагирования. Отчет содержит информацию о времени реагирования ДДС.

2. Область для составления отчетов. Содержит список журналов выбранного типа и элементы управления для формирования журнала.

Если на АРМ Оператора службы 01 не установлено дополнительное программное обеспечение для отображения отчета, система выдаст информационное сообщение при формировании отчета (Рисунок 60).

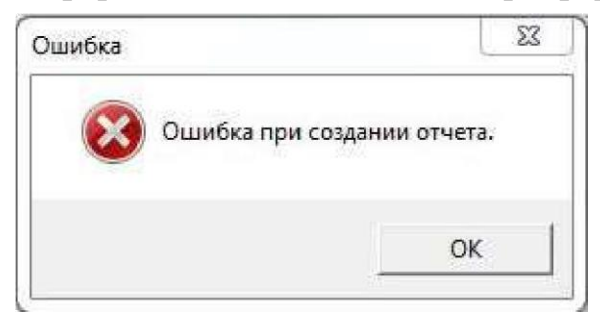

*Рисунок 60. Ошибка при создании отчета* 

## **Формирование отчета**

Для формирования отчета необходимо нажать на кнопку **[Просмотр]**, расположенную слева от названия требуемого отчета.

Для удобства отображения статистических отчетов в системе предусмотрена возможность использования фильтра.

С помощью открывшейся формы предоставляется возможность задать параметры для формирования отчета (Рисунок 61). Для отображения результата система предложит указать следующие значения:

- Временной интервал. В полях «С» и «По» задается период времени, за который необходимо отобразить статистику.

- Для выбора даты/времени начала и окончания интервала фильтрации следует нажать на кнопку выпадающего списка напротив соответствующего поля.

Система откроет календарь, в котором необходимо указать требуемое значение. Работа с календарем описана в пункте «Фильтрация происшествий»;

*Примечание: По умолчанию приложение «Дежурно-диспетчерский центр» выводит отчет за текущие сутки.* 

- Формат.

- Выбирается формат вывода данных. Необходимое значение выбирается из выпадающего списка. Возможные значения: pdf, docx, rtf, xls, xlsx.

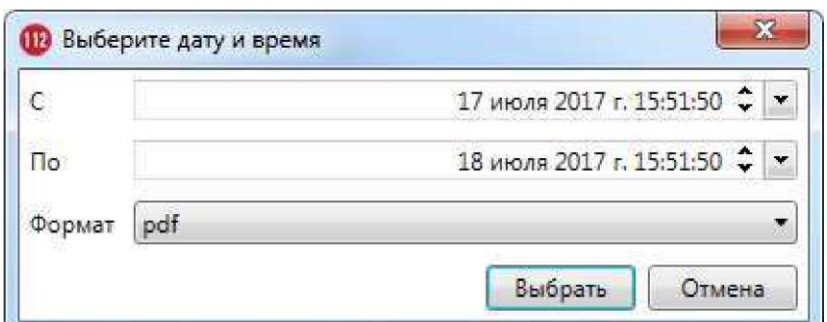

*Рисунок 61. Формирование отчета по заданным параметрам* 

*Примечание: По умолчанию приложение «Дежурно-диспетчерский центр» предлагает выводить отчет в формате pdf.* 

После указания необходимого промежутка времени и формата выводимого отчета следует нажать на кнопку **[Выбрать]**. Система отобразит журнал в указанном формате. Пример журнала в формате pdf представлен на рисунке 55.

|         | 2. Portraits over the success that may probe a children company of the planning content of<br>Фийл Редактирования: Просмотр Окня: Стахиев |                                      |                                                   |    |                                                                    |   | <b>Control Thomas Ser</b> |
|---------|----------------------------------------------------------------------------------------------------|--------------------------------------|---------------------------------------------------|----|--------------------------------------------------------------------|---|---------------------------|
| Главная | Инструменты<br>1c2cbddf-S9f1-43_ *                                                                                                    |                                      |                                                   |    |                                                                    | ® | Bowne                     |
|         |                                                                                                    |                                      |                                                   |    |                                                                    |   |                           |
| 栅       | O.<br><b>DZ</b><br>$\Omega$<br><b>GO</b><br>122<br>T.                                                                                     | 8% · 居田团<br>$\oplus$<br>⊖            | $\frac{\partial \mathbf{u}}{\partial \mathbf{r}}$ |    | O                                                                  |   |                           |
|         | Статистика вызовов по службам                                                                                                    | за период                            |                                                   |    | <b>B</b> Decreat PDF                                               |   | $\sim$                    |
|         |                                                                                                    | 02/17/2017 12:22 to 18:07:2017 17:27 |                                                   |    | Cosaary PDF                                                        |   | $\sim$                    |
|         | Спужба                                                                                                    | Количество:                          |                                                   |    | Редактировать РОЕ                                                  |   | $\sim$                    |
|         | Crysle 21                                                                                                    | ×                                    |                                                   |    | Добавить комментарий                                               |   |                           |
|         | Capada 14                                                                                                    | ٠                                    |                                                   | æ  | Объединить файлы                                                   |   | $\omega$                  |
|         | Cris ada 22                                                                                                    | ä                                    |                                                   |    |                                                                    |   |                           |
|         | Crista 22                                                                                                    | ٠                                    |                                                   | B. | Заполнить и подписать                                              |   |                           |
|         | Crewland                                                                                                    | $\pm$                                |                                                   | ⊕  | Дополнительные инструменты                                         |   |                           |
|         | City what books                                                                                                    | $\pm$                                |                                                   |    |                                                                    |   |                           |
|         |                                                                                                    |                                      |                                                   |    |                                                                    |   |                           |
|         | Artistines for Marin.                                                                                                    |                                      |                                                   |    | Хратите фойлы и обметивайтесь ими в<br>Document Cloud<br>Гюдаобние |   |                           |

*Рисунок 62. Пример журнала в формате pdf* 

Предоставляется возможность сохранить и распечатать журнал программными средствами выбранного формата.

Для отмены вывода отчета за промежуток времени необходимо нажать на кнопку **[Отмена]**.

# **3.3. Консультативное обслуживание населения (КОН)**

Приложение «Дежурно-диспетчерский центр» позволяет оператору системы 112 оказывать информационно-справочную помощь населению.

Для работы с компонентом «Консультативное обслуживание населения» оператору системы 112 необходимо нажать на кнопку **[КОН]**, расположенную на верхней панели управления. Система откроет главную страницу КОН в отдельном окне (Рисунок 63).

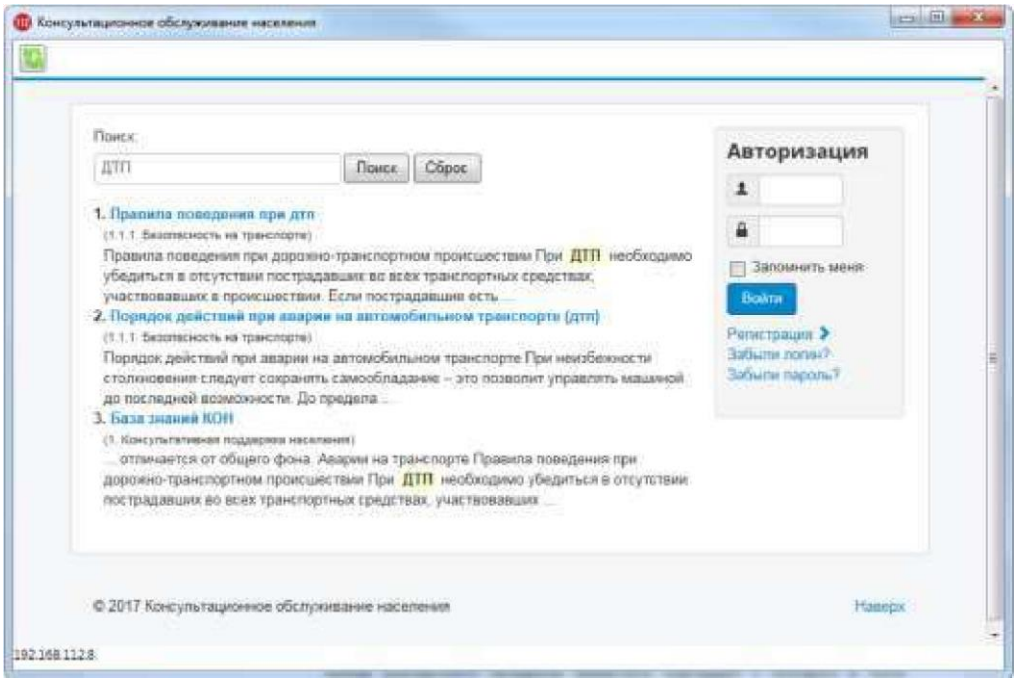

*Рисунок 63. База знаний КОН* 

# **Порядок выполнения операций**

Функциональный компонент «Консультативного обслуживание населения» обеспечивает автоматический полнотекстовый поиск на АРМ Оператора системы 112 за счет интеграции с полем «Описание происшествия» в карточке.

# **Поиск ответа в базе знаний КОН**

Для поиска ответа в базе знаний необходимо выполнить следующие действия:

- 1. Выбрать необходимый раздел и в поле «Поиск» уточнить информацию. Затем нажать на кнопку **[Поиск]** и повторить поиск.
- 2. Если результат поиска соответствует запросу Заявителя, то информацию нужно выделить и занести в буфер памяти.
- 3. Консультант по телефону передаст сформированный ответ Заявителю.
4. Закрыть окно КОН. Для обновления информации следует нажать на кнопку

**[ ]**, расположенную в верхней части окна. Чтобы сбросить параметры поиска нажмите на кнопку **[Сброс]**.

### *Примечание:*

*Наполнение базы знаний для оператора системы 112 осуществляется Заказчиком.* 

Рекомендуемый алгоритм наполнения базы знаний следующий:

## **Оператор:**

- формирует материал для внесения в базу знаний;
- передает материал начальнику смены (отдела).

### **Начальник смены (отдела):**

- формирует блок материалов, полученный от всех операторов;

- дополняет материалом, подобранным по результатам анализа работы операторов, то есть по вопросам Заявителей и ответам Операторов;

- классифицирует материал: определяет наименования разделов и подразделов, и соответственно распределяет материал для
	- включения в базу знаний;

- передает материал администратору системы 112 для включения в базу знаний.

## **Контент администратор системы 112:**

с использованием административных средств вносит изменения в базу знаний в соответствии с требованиями начальника;

- сообщает о готовности начальнику смены (отдела).

**Начальник смены (отдела)**. Проверяет и осуществляет окончательную приемку измененной базы знаний.

#### **Выход из системы**

Для корректного завершения работы с приложением «Дежурнодиспетчерский центр. Служба 112» следует нажать на кнопку **[Выход из системы]**.

**4. Отработка алгоритма по организации взаимодействия операторов ЦОВ, диспетчеров ДДС по вводным, задаваемым преподавателем, в том числе при возникновении и ликвидации последствий ЧС на объекте с массовым пребыванием людей.** 

ЕДДС муниципального образования в пределах своих полномочий взаимодействует со всеми ДДС экстренных оперативных служб и организаций (объектов) муниципального образования независимо от форм собственности по вопросам сбора, обработки и обмена информацией о ЧС природного и техногенного характера и совместных действий при угрозе возникновения или возникновении ЧС.

Система-112 взаимодействует с ЕДДС и ДДС оперативных служб: пожарной охраны, реагирования в чрезвычайных ситуациях, милиции, скорой медицинской помощи, аварийной службы газовой сети и «Антитеррор». Все звонки по номеру «112» принимаются в Центре обработки вызовов (ЦОВ) Системы-112. Возможность вызова экстренных и оперативных служб по действующим номерам (телефоны 01,02,03… или 101, 102, 103…) при этом не отменяется.

## **4.1. Алгоритм действий старшего оперативного дежурного, его помощника и оператора ЕДДС, ДДС, ЦОВ при угрозе и возникновении ЧС, а также при получении информации по телефону «112».**

## **Основной процесс деятельности оператора ЦОВ-ЕДДС**

1. Прием и обработка сообщения о происшествии

- Автоматическое определение номера абонента и его местоположения;

- Поступление вызова оператору;
- Запись переговоров;
- Принятие решения о дублировании сообщения о происшествии;

- Определение необходимости привлечения диспетчера ДДС экстренного реагирования к разговору с абонентом;

- При необходимости перевод вызова диспетчеру ДДС экстренного реагирования;

- Регистрация информации о происшествии.
- 2. Передача происшествия в службы экстренного реагирования
	- Выбор ДДС экстренного реагирования для передачи информации;

- Передача информации о происшествии в ДДС экстренного реагирования;

3. Привлечение специалистов служб лингвистической или психологической поддержки к вызову

- Определения требуемого типа специалиста;

- Выбор специалиста;

- Перевод вызова на специалиста или подключение специалиста к разговору с абонентом.

4. Консультация абонента

- Определение типа проблемы;

- Поиск решения проблемы в консультативной базе данных;

- Консультация абонента.

5. Получение информации о принимаемых мерах по реагированию

- Получение информации о ходе реагирования в автоматическом режиме от служб экстренного реагирования и загрузка в базу данных системы-

- 112;

- Оперативный контроль обстановки по происшествиям и реагированию на них в муниципальном образовании субъекта РФ.

6. Завершение отработки сообщения о происшествии

- Получение информации в автоматическом режиме о результатах реагирования от ДДС экстренного реагирования;

- Принятие решения о необходимости передачи дополнительной информации о происшествии в ДДС экстренного реагирования;

- Завершение отработки сообщения о происшествии.

7. Прием и обработка сообщения об угрозе или ЧС

- Получение информации об угрозе или ЧС;

- Оповещение ДДС экстренного реагирования, администрации муниципального образования, ЦУКС МЧС и ЦОВ-АЦ субъекта РФ;

Анализ угрозы или ЧС в целях определения состава привлекаемых ДДС экстренного реагирования, аварийных и спасательных служб для ликвидации угрозы или ЧС;

- Оперативный контроль за ходом ликвидации угрозы или ЧС.

111

## **Алгоритм действий оператора**

Перед каждым оператором на экране компьютера открыт свой журнал вызовов. Сообщение о происшествии может поступить оператору любой из служб. При поступлении вызова оператор:

- открывает карту вызова (если входящие вызовы обрабатываются специальной программой вызова, то Карта вызова открывается

- автоматически);
- проводит опрос заявителя, одновременно заполняя Карту вызова;

- принимает решение о привлечении других служб (при наличии необходимых данных Система автоматически определяет привлекаемые службы);

- предпринимает действия по зарегистрированному происшествию согласно внутреннему регламенту своей службы;

- вводит в Систему информацию о действиях своей службы;

- наблюдает за действиями привлечённых служб и при необходимости дублирует сообщение в одну из служб (основную по данному происшествию) по телефону.

## **2.3. Сценарий (алгоритм) работы Дежурного ЕДДС**

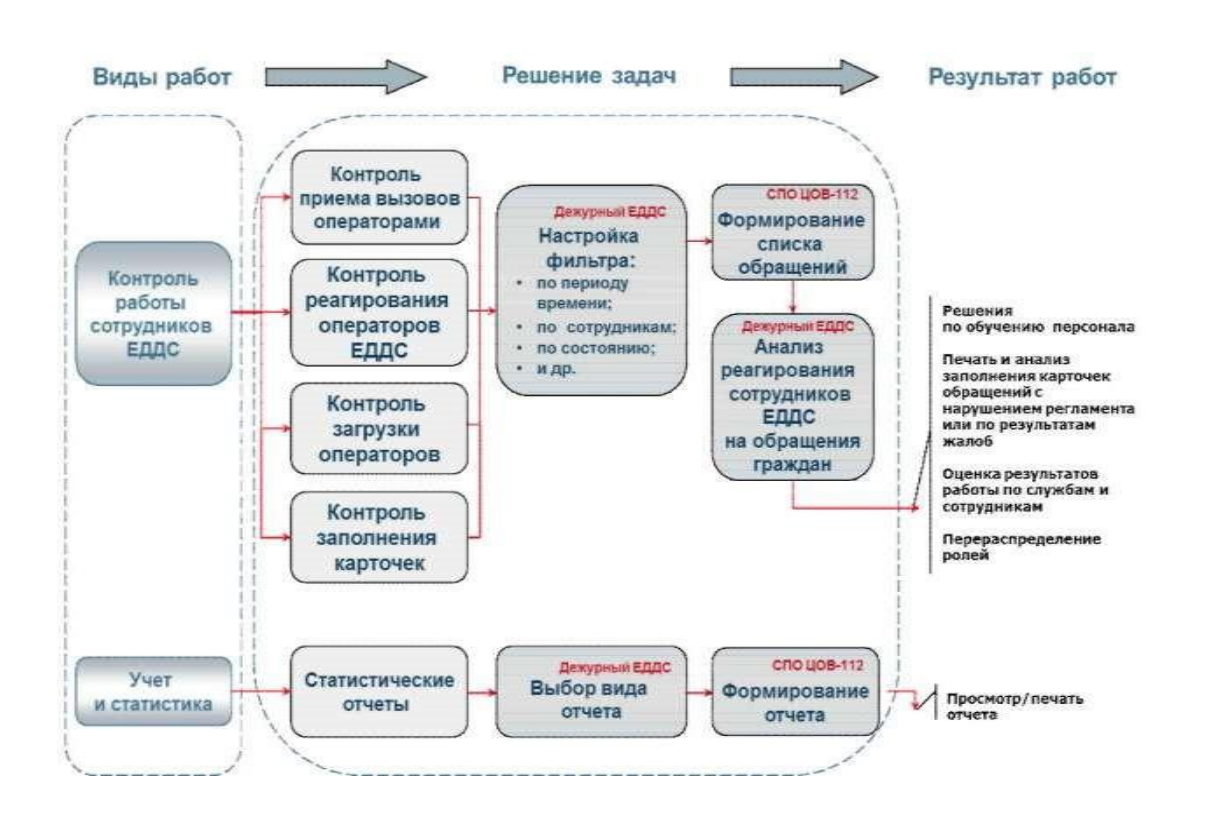

Работа Дежурного ЕДДС, обеспечивающего организацию и контроль работы ЦОВ-112, может производиться согласно следующему сценарию:

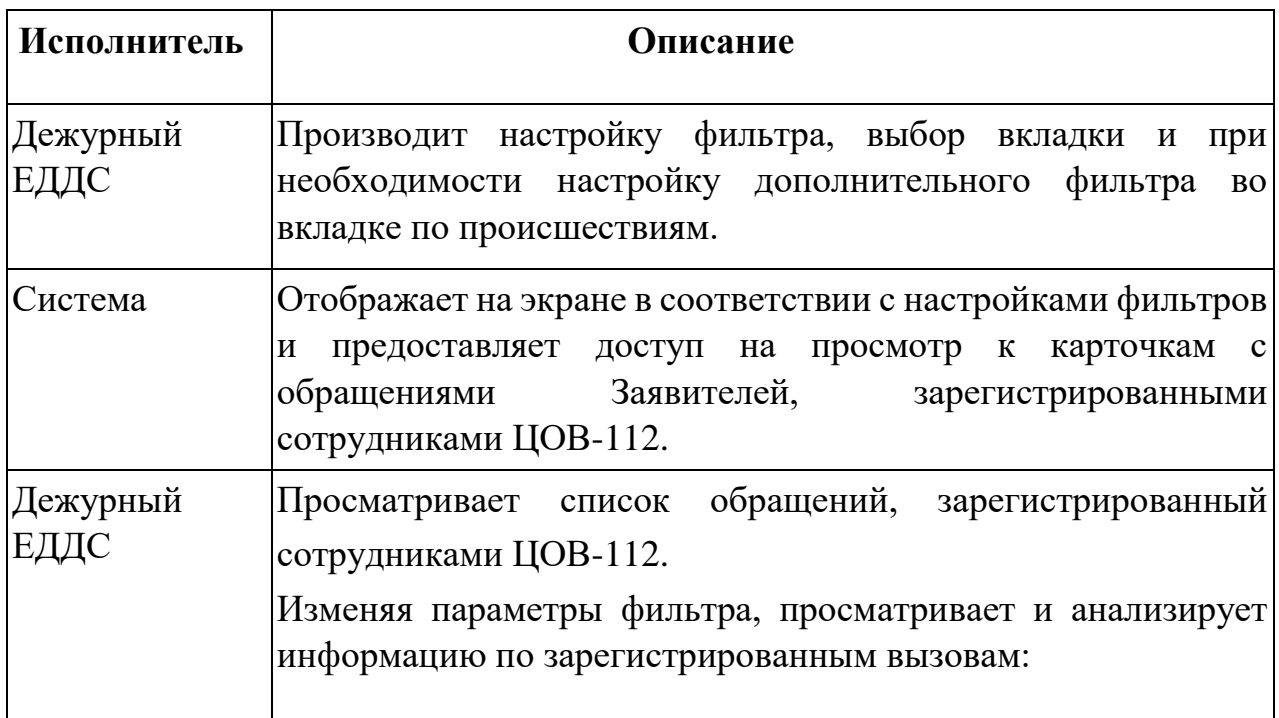

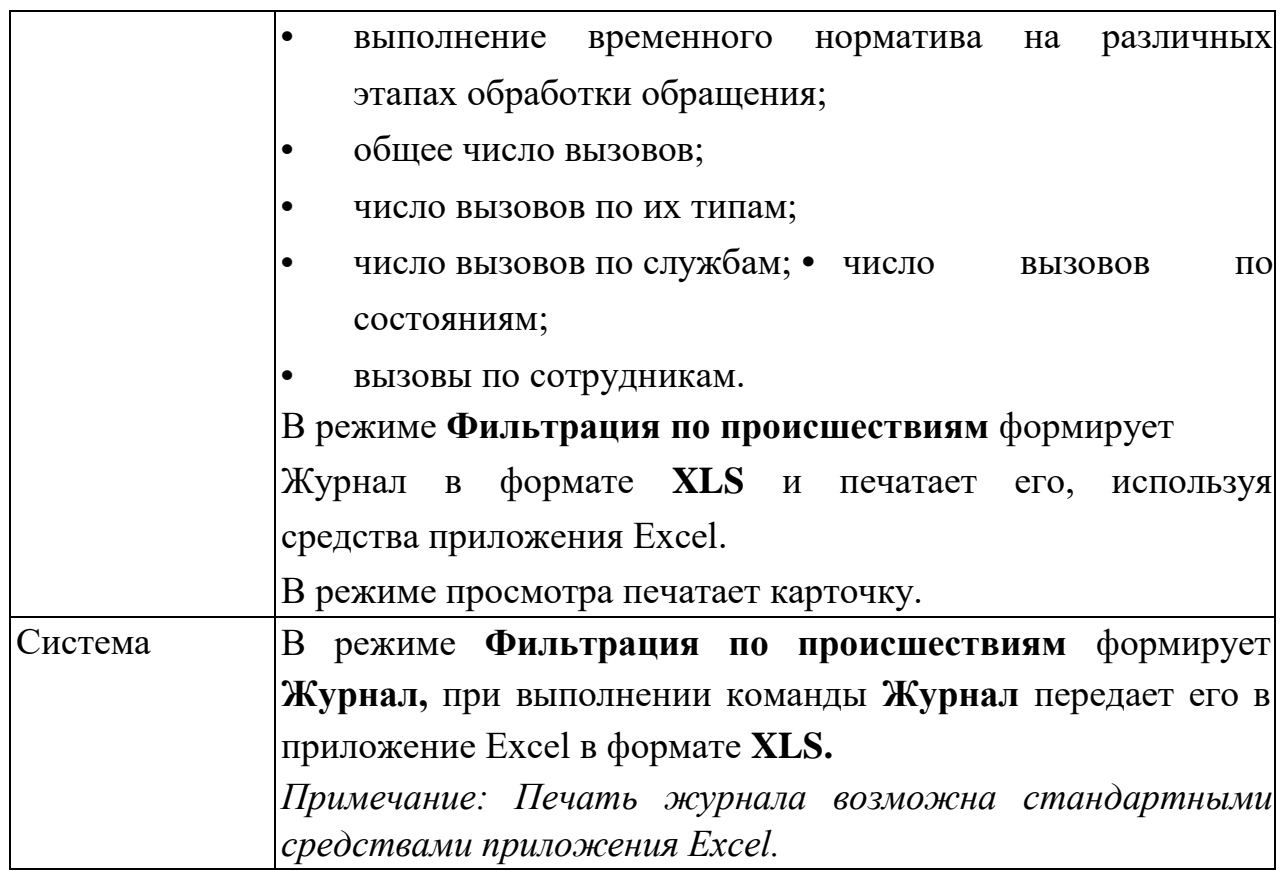

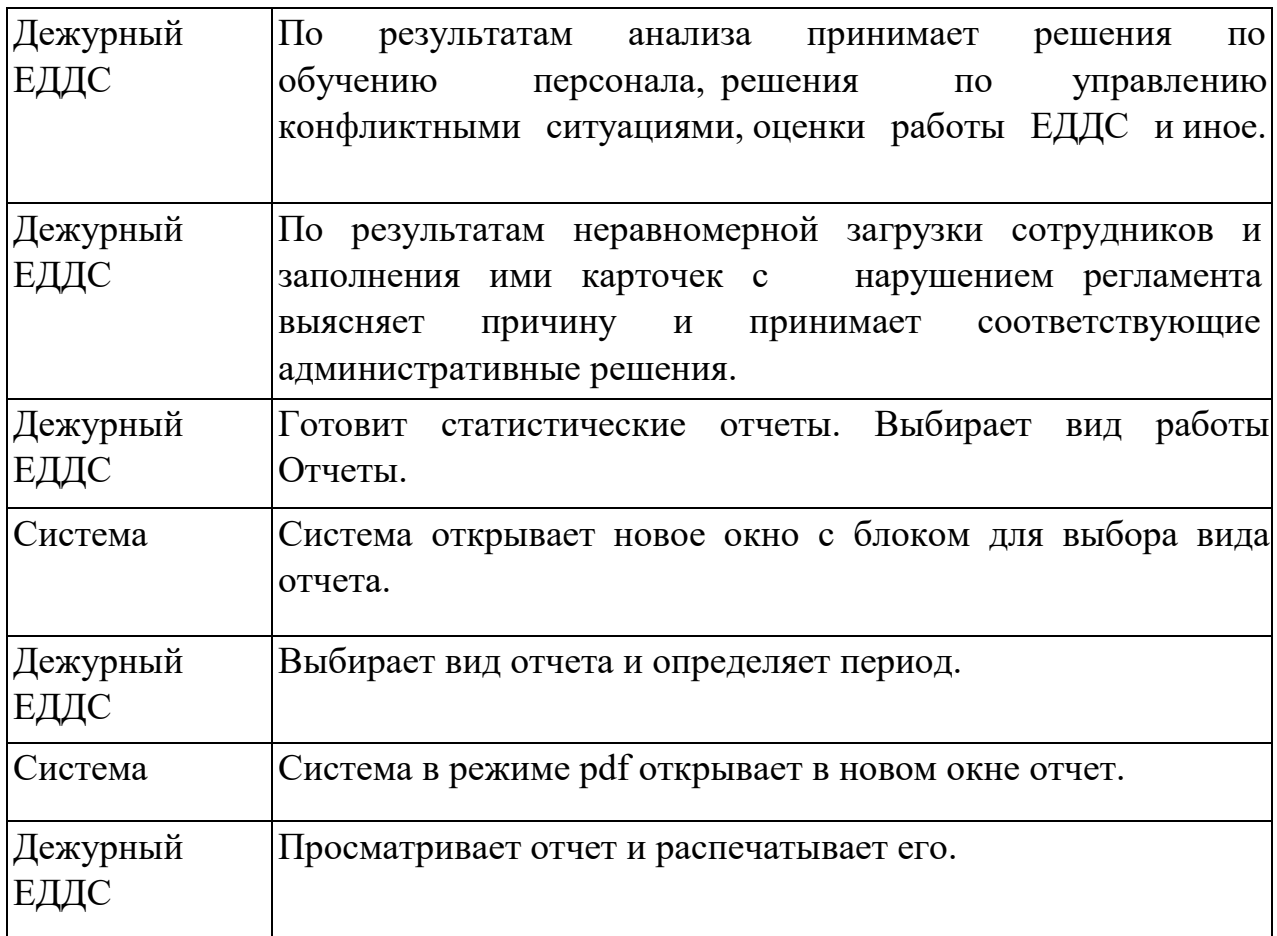

#### **Алгоритм действий при приеме вызовов оператором системы-112**

- 1. Вызов по единому номеру «112» поступает оператору системы-112 в ЦОВ или ЕДДС в зависимости от территориального расположения абонента. При этом ведется автоматическая запись разговора оператора с абонентом.
- 1. Если в момент поступления вызова нет свободного оператора, вызов ставится в очередь на ожидание с предоставлением абоненту сервиса IVR. При этом происходит определение номера телефона абонента и сопоставление его с имеющимися в системе списками. По результатам сопоставления вызову присваивается соответствующий приоритет.
- 2. При продолжительности ожидания ответа оператора системы-112 ЕДДС более 30 секунд вызов переводится на оператора ЦОВ (резервного ЦОВ) либо ДДС (при наличии соответствующего положения в соглашении об оперативном взаимодействии и информационном обмене).
- 3. При наличии нескольких свободных операторов распределение вызовов должно осуществляться в автоматическом режиме с учетом общего времени загрузки каждого оператора с начала смены.
- 4. Оператор системы-112 при приеме вызова заполняет общую и при необходимости специфическую часть унифицированной карточки информационного обмена (приложение).
- 5. Под унифицированной карточкой информационного обмена понимается документ единой базы данных системы-112, доступ к которому имеют все ДДС, привлекаемые к реагированию. Под передачей унифицированной карточки информационного обмена между ДДС понимается извещение соответствующей ДДС о создании (корректировке) карточки, относящейся к компетенции соответствующей ДДС. При отсутствии необходимости экстренного реагирования должна быть обеспечена возможность перевода вызова на IVR для предоставления позвонившему информации по стандартным вопросам или доступ к базе знаний подсистемы консультативного обслуживания населения.
- 6. При необходимости экстренного реагирования оператор системы-112 в ходе первичного заполнения унифицированной карточки информационного обмена, руководствуясь уточненными критериями передачи информации, указанными в

двухсторонних соглашениях по организации взаимодействия между ЕДДС и ДДС, принимает решение о привлекаемых для реагирования ДДС и завершает вызов или перенаправляет вызов в соответствующую ДДС.

- 7. При перенаправлении вызова в ДДС оператор системы-112 одновременно в автоматизированном режиме передает диспетчеру ДДС унифицированную карточку информационного обмена, заполненную в электронном виде в ходе первичного опроса. Оператор системы-112 дожидается от диспетчера ДДС подтверждения о получении заполненной карточки и подтверждения о соответствии поступившего вызова зоне ответственности данной ДДС. После получения подтверждений оператор системы-112 отключается от абонента.
- 8. При самостоятельном завершении вызова оператор системы-112 определяет перечень ДДС, силы и средства которых необходимо привлечь для реагирования на поступивший вызов, вносит список ДДС в унифицированную карточку информационного обмена и, используя автоматизированную информационную систему, направляет ее адресатам. Автоматически карточка сохраняется в базе данных автоматизированной информационной системы системы-112.
- 9. После отправки унифицированной карточки информационного обмена в ДДС оператор системы-112 контролирует подтверждение получения карточки, при необходимости по телефонным каналам связи предоставляет уточняющую информацию.
- 10. Диспетчер ДДС после получения карточки информационного обмена организует реагирование на вызов. Действия по организации реагирования определяются должностными инструкциями. При необходимости диспетчер уточняет информацию по контактному телефону позвонившего. Все действия по реагированию диспетчер ДДС вносит в карточку информационного обмена. После завершения реагирования диспетчер ДДС ставит в карточке информационного обмена соответствующую отметку и отправляет карточку оператору системы-112.
- 11. Карточка вызова, принятого к исполнению, находится на контроле на рабочем месте оператора системы-112, принявшего вызов. Оператор системы-112, контролирующий состояние вызова, при необходимости координирует действия ДДС, предпринимает дополнительные действия по реагированию на вызов.

12. Снятие с контроля производится после получения информации от каждой из задействованных ДДС о завершении реагирования.

#### **Алгоритм действий при приеме вызовов диспетчером ДДС**

- 1) При поступлении вызова по многоканальным телефонам 01, 02, 03, 04 и др. непосредственно в ДДС диспетчер ДДС заполняет общую и специфическую части унифицированной карточки информационного обмена.
- 2) Если в момент поступления вызова в ДДС нет свободного диспетчера, вызов ставится в очередь на ожидание с предоставлением позвонившему возможностей IVR. При этом происходит определение номера телефона абонента и сопоставление его с имеющимися в системе списками. По результатам сопоставления вызову присваивается соответствующий приоритет. При продолжительности ожидания ответа диспетчера более 1 минуты вызов может переводиться на оператора системы-112 (при наличии соответствующего положения в соглашении об оперативном взаимодействии и информационном обмене).
- 3) При необходимости экстренного реагирования диспетчер ДДС в ходе первичного заполнения унифицированной карточки информационного обмена, руководствуясь уточненными критериями передачи информации, указанными в двухсторонних соглашениях по организации взаимодействия между ДДС, принимает решение о целесообразности привлечения к реагированию других ДДС и завершает вызов.
- 4) Карточка вызова, принятого к исполнению, попадает в автоматическом режиме в базу данных системы-112 и находится на контроле на рабочем месте диспетчера ДДС, принявшего вызов. Диспетчер ДДС, контролирующий состояние вызова, при необходимости предпринимает дополнительные действия по реагированию на вызов. Снятие с контроля производится после получения информации о завершении реагирования.
- 5) В случае необходимости привлечения к реагированию на поступивший вызов других ДДС диспетчер ДДС направляет заполненную унифицированную карточку информационного обмена оператору системы-112. Оператор системы-112 подтверждает получение и прием карточки на контроль.
- 6) В случае необходимости в процессе первичного заполнения унифицированной карточки информационного обмена диспетчер ДДС принимает решение о перенаправлении вызова оператору системы-112. При перенаправлении вызова диспетчер ДДС одновременно в автоматизированном режиме передает оператору системы-112 унифицированную карточку информационного обмена, заполненную в электронном виде в ходе первичного
- 7) опроса. Диспетчер ДДС дожидается от оператора системы-112 подтверждения о получении заполненной карточки и подтверждения передачи контроля вызова.
- 8) После получения подтверждений диспетчер ДДС отключается от вызова.
- 9) Подтверждение получения карточки и подтверждение передачи контроля вызова при информационном обмене осуществляются в автоматическом режиме. Соответствующая информация отображается на рабочем месте оператора (диспетчера), отправившего карточку.
- 10) Для этого оператор (диспетчер), принявший карточку, должен на своем рабочем месте внести в нее соответствующие отметки.
- 11) Операторы системы-112 и диспетчеры ДДС несут персональную ответственность за корректность заполнения и ведения унифицированной карточки информационного обмена, достоверность внесенной в нее информации, соблюдение временных нормативов информационного обмена.
- 12) Правила приема вызова в случае переадресации диспетчеру ДДС, в случае отсутствия возможности переадресации.
- 13) Рабочий процесс дежурного диспетчерской службы 112
- 14) При поступлении вызова на диспетчерскую службу 112 оператору необходимо принять вызов и заполнить информацию по инциденту.
- 15) В случае необходимости создания карточки без наличия входящего вызова 16) необходимо нажать на кнопку «Создать карточку» в левой части окна «Происшествия».

#### **При получении информации о пожаре оператор ДДС обязан:**

- при получении информации от пожарных подразделений о пожаре, квалифицирующегося по номеру № 2, доложить начальнику и действовать по его указаниям;

- оповестить ДДС района, дежурного по РУВД о пожаре для направления сил экстренного реагирования;

оповестить соответствующих глав администраций МО района;  $\Box$  оценить полученную информацию.

Информацию, связанную с пожаром, в котором погибло 5 и более человек; пострадало (к ним относятся погибшие, раненые и понесшие материальный ущерб) 10 и более человек, а также пожар, который распространился на другие дома и квартиры, при этом горит (сгорело)

и более частных жилых дома и квартир в многоквартирном доме или одного 3-х квартирного и более дома; при этом необходимо учитывать то, что при определении ориентировочного материального ущерба, равного 1500 МРОТ и более, то эти пожары отнести к ЧС; остальные пожары оценивать в соответствии с критериями доклада информации о происшествиях;

- контролировать через оператора ДДС-01 ход ликвидации пожара, при необходимости (по запросу руководителя тушением пожара) направлять в район пожара дополнительные силы и средства ДДС города;

вести учет пожаров, возникших на территории города и района в течение дежурства через оператора ДДС-01.

## **При получении информации о природном пожаре оператор обязан:**

- произвести переадресацию звонка оператору ДДС-01, который принимает необходимые экстренные меры реагирования в соответствии со служебными инструкциями;
- немедленно информировать помощника старшего ОД ЦУКС области;
- уточнить время возникновения пожара, площадь, охваченную пожарами, тип пожара (лесной, нелесной);
- проинформировать соответствующих глав администраций МО района;
- уточнить нахождение в зоне пожара народно-хозяйственных объектов, которым возникла угроза;
- уточнить силы и средства, привлекаемые для ликвидации пожара, в том числе и от взаимодействующих организаций (МО РФ, МВД и т.д.), привлечение воздушных судов;
- уточнить, кто возглавляет тушение пожара, влияние метеоусловий на распространение пожара.

## **Алгоритм приёма вызовов о необходимости оказания скорой медицинской помощи**

В целях безопасности, уточнения данных при передаче вызова бригаде и решения спорных вопросов, все телефонные разговоры записываются.

Минимальный объём информации, сообщаемый гражданином (пациентом), вызывающим скорую медицинскую помощь, должен содержать:

- 1. Информацию о местоположении лица, которому необходима помощь (адрес, номер подъезда, этаж, при наличии домофона - код).
- 2. Фамилию, имя, отчество лица, которому необходима помощь (если известны).
- 3. Возраст, пол лица, которому необходима помощь.
- 4. Симптомы заболевания.
- 5. Фамилию, имя, отчество и телефон лица, вызывающего скорую помощь.
- 6. Информацию по запросу диспетчера.

Данная информация необходима для четкого алгоритма работы диспетчерской службы, что позволяет быстро и правильно произвести приём вызова и принять по нему решение.

 Вызов считается принятым, если диспетчер, получив ответы на заданные вопросы, отвечает вызывающему: "Ваш вызов принят". Далее диспетчер передаёт вызов в порядке срочности бригаде скорой медицинской помощи. Все вызова, поступившие на станцию скорой медицинской помощи, при наличии свободных выездных бригад должны быть переданы диспетчером бригаде незамедлительно.

 В случаях поступления большого количества вызовов, превышающих наличие свободных бригад, в первую очередь обслуживаются вызова, имеющие

"Экстренный" повод и вызова в общественные места, затем вызова, имеющие "Срочный" повод, и в последнюю очередь - вызова, имеющие "Неотложный" повод. Повод вызова определяется диспетчером самостоятельно. В случаях поступления нескольких вызовов к детям, имеющих однотипный повод срочности, приоритет на первоочередное обслуживание вызова отдаётся ребёнку более младшего возраста.

Если Вы вызываете скорую помощь, постарайтесь обеспечить:

- встречу бригады у ворот дома или подъезда, чтобы максимально ускорить прибытие медицинского персонала к больному или пострадавшему;
- беспрепятственный проход;
- необходимые условия для оказания помощи;
- изоляцию домашних животных;
- содействие в транспортировке больного или пострадавшего до санитарного автомобиля.

Вызов службы скорой медицинской помощи осуществляется в соответствии с правилами вызова скорой медицинской помощи для населения, утвержденными на данной административной территории.

 Заведомо ложный вызов (состояние, не требующее срочного медицинского вмешательства, непосредственно не угрожающее жизни и здоровью пациента) скорой медицинской помощи влечет административную ответственность в соответствии с действующим законодательством. Ложность вызова определяется врачом (фельдшером) выездной бригады скорой медицинской помощи.

 Прием информации о случаях, требующих оказания скорой медицинской помощи и формирование повода к вызову выездных бригад скорой медицинской помощи осуществляет фельдшер по приему вызовов (далее -диспетчер) учреждения скорой медицинской помощи согласно алгоритмам приема и передачи вызовов.

 В случае необходимости диспетчер вызывает старшего врача смены учреждения, подразделения скорой медицинской помощи (врача (фельдшера) выездной бригады скорой медицинской помощи) для консультирования обратившегося (по телефону, при непосредственном обращении в учреждение).

**Прием и обработка сигнала от датчиков, установленных на стационарных объектах».** 

Датчик - это устройство, устанавливаемое на объекте охраны, которое непосредственно воспринимает информацию о состоянии объекта и преобразует ее в величину, удобную для передачи по каналу связи. Средства передачи информации обеспечивают перенос информации от датчика к средствам приема. В качестве каналов передачи информации с объектов охраны используются абонентские

телефонные линии городских телефонных сетей, радиотрансляционные линии, электрические линии, специально проложенные кабели, а также радиоканалы.

Для централизованного приема, обработки и воспроизведения информации с большого числа стационарных объектов используются пульты и системы централизованного наблюдения. Выдаваемая информация отображается в виде акустических и оптических сигналов, а при наличии счетно-записывающих устройств регистрируется соответствующими приборами.

Все датчики в программном обеспечении отображаются в *Плане объекта, который* даёт возможность загрузить и просмотреть поэтажный план объекта с расположенными в нём датчиками.

Получив сигнал с датчика, оператор действует согласно Алгоритм действий оператора, т.е:

1) открывает карту вызова (если входящие вызовы обрабатываются специальной программой вызова, то Карта вызова открывается автоматически);

2) принимает решение о привлечении других служб (при наличии необходимых данных Система автоматически определяет привлекаемые службы);

3)предпринимает действия по зарегистрированному происшествию согласно внутреннему регламенту своей службы;

4) вводит в Систему информацию о действиях своей службы;

5) наблюдает за действиями привлечённых служб и при необходимости дублирует сообщение в одну из служб (основную по данному происшествию) по телефону.

**5. Отработка карточки информационного обмена в роли «оператор ЕДДС». Особенности работы оператора ЕДДС: контроль за реагированием на**  **происшествие, анализ и ввод в базу данных информации, полученной по результатам реагирования.** 

#### **Вводная №1**

В час имн в результате лесного пожара распространившегося из прилегающего к ОАО «Фанерный комбинат» леса произошел пожар на территории склада ГСМ.

Кроме того, огнем охвачены: склад сырья, склад готовой продукции и гараж комбината. Указанные здания получили полные и сильные разрушения.

В результате воздействия открытого пламени произошел взрыв цистерн ГСМ.

Часть территории комбината и северо-восточная часть н.п. Вахрино оказались в районе пожара.

#### Справочные данные

1. Метеоусловия:

время года – лето;

ветер юго-восточный;

скорость ветра 11 м/сек;

- $\Box$  температура воздуха +25 $\Box$ .
- 2. Численность населения н.п.Вахрино составляет 6,5 тыс.человек, из которых 1,5 тыс .чел. – дети.

#### Исполнить:

- 1. В роли оператора ЦОВ, диспетчера ДДС организации, персонала ДДС экстренных оперативных и аварийных служб отработать за АРМ алгоритм действий по взаимодействию в различных режимах функционирования.
- 2. В роли оператора ЦОВ, диспетчера ДДС организации, персонала ДДС экстренных оперативных и аварийных служб отработать за АРМ отработать карточку информационного обмена.

## **Вводная №2**

В час мин в на теплоходе «Адмирал Ушаков» плывущем по реке Тура в районе моста Челюскинцев, произошел взрыв, в результате которого имеются пострадавшие люди в т.ч. и дети. Произошло возгорание нижней части палубы, а также имеются повреждения конструкций моста. Движение по мосту невозможно. Произошло массовое скопление автотранспорта, в результате чего случилось ДТП.

Справочные данные Метеоусловия:

время года – весна; ветер юго-восточный; скорость ветра 6м/сек; скорость течения воды 1м/сек температура воздуха 10⊡. температура воды +7□.  $\Box$  $\Box$ численность пассажиров – 89 человек из них 20 детей  $\Box$  высота моста – 9 метров  $\Box$  длина моста – 280 метров  $\Box$  глубина реки –6метров

Исполнить:

- 1. В роли оператора ЦОВ, диспетчера ДДС организации, персонала ДДС экстренных оперативных и аварийных служб отработать за АРМ алгоритм действий по взаимодействию в различных режимах функционирования.
- 2. В роли оператора ЦОВ, диспетчера ДДС организации, персонала ДДС экстренных оперативных и аварийных служб отработать за АРМ отработать карточку информационного обмена.

## **Вводная №3**

В час мин в г.Тюмени произошел взрыв АЗС расположенной по ул. Чернышевского. В результате чего произошло возгорание и разрушение как самой

АЗС, так и вблизи расположенного 11 этажного жилого здания. Имеются пострадавшие. Движение по автодороге возле АЗС невозможно.

> Метеоусловия: время года – зима; ветер северо-восточный; скорость ветра 7м/сек;  $\Box$  температура воздуха минус 20 $\Box$ .  $\square$ высота дома – 38 метров  $\square$  время суток – ночь.

Исполнить:

1. В роли оператора ЦОВ, диспетчера ДДС организации, персонала ДДС экстренных оперативных и аварийных служб отработать за АРМ алгоритм действий по взаимодействию в различных режимах функционирования.

## **Вводная №4**

В час мин на стадионе «Геолог»в г.Тюмени во время футбольного матча прогремел взрыв. Имеются пострадавшие и повреждения как самого стадиона, так и инженерных сетей вспомогательных сооружений и автотранспорта.

Метеоусловия:

время года – осень;

- ветер северо-восточный;
- скорость ветра 3м/сек;
- $\Box$  температура воздуха минус 2 $\Box$ .
- вместимость стадиона 10 тыс. человек.

#### Исполнить:

1. В роли оператора ЦОВ, диспетчера ДДС организации, персонала ДДС экстренных оперативных и аварийных служб отработать за АРМ алгоритм действий по взаимодействию в различных режимах функционирования.

2. В роли оператора ЦОВ, диспетчера ДДС организации, персонала ДДС экстренных оперативных и аварийных служб отработать за АРМ отработать карточку информационного обмена.

## **Вводная № 5**

#### Исходная обстановка

В 21ч 35мин от очевидца поступила информация о дорожно-транспортном происшествии на автодороге Тюмень-Тобольск в 12 км севернее от поворота в с. Ембаево Тюменского района. На месте происшествия возник пожар, имеются пострадавшие. Автомобильное движение по автотрассе затруднено.

#### Исполнить:

- 1. Нанести на топографическую карту место происшествия.
- 2.Определить его топографические координаты.
- 3.Наметить маршруты движения оперативных групп служб экстренного реагирования, привлекаемых для ликвидации последствий ДТП, из мест постоянной их дислокации до места выполнения спасательных работ.
- 4.Нанести эти маршруты на топографические карты города Тюмени и Тюменского района.

#### **Вводная №6**

#### Исходная обстановка:

В 19 ч 38 мин от заявителя поступила информация о болях в области сердца.

#### Исполнить:

1. Зарегистрировать вызов, заполнив карточку информационного обмена. 2. Отработать навык взаимодействия с экстренными оперативными службами.

## **5. Круглосуточный мониторинг обстановки и организация реагирования на угрозы возникновения и возникновение ЧС с использованием современных информационных систем.**

Прием в ЕДДС информации (сообщений) об угрозе или факте возникновения ЧС (происшествий) от населения, организаций и ДДС проводится по всем имеющимся видам и каналам связи, в том числе по номеру телефона ЕДДС и номеру «112». а также от сигнальных систем, систем мониторинга и других технических систем. Использование единого номера вызова экстренных оперативных служб «112» не отменяет ранее принятого порядка приема от населения сообщений о происшествиях (по телефонам 101.102.103.104 и др.).

Поступающие в систему-112 вызовы (сообщения о происшествиях), относящиеся к компетенции экстренных оперативных служб, регистрируются, анализируются и передаются оператором "112" в ДДС соответствующих экстренных оперативных служб.

Оператор "112" при получении вызова (сообщения о происшествии) от абонента с учетом имеющихся в базе данных сведений о месте расположения абонентского устройства с определившимся номером вырабатывает рекомендации для ДДС по реагированию на этот вызов (сообщение о происшествии).

В целях обеспечения приема и передачи документов управления, обмена всеми видами информации с вышестоящими, взаимодействующими и подчиненными органами управления в установленные сроки и с требуемым качеством, доведения сигналов оповещения до органов управления и населения в ЕДДС должна быть создана информационно-телекоммуникационная инфраструктура с соответствующим уровнем информационной безопасности, включающая:

- комплекс средств автоматизации ЕДДС. включая: систему хранения, обработки и передачи данных: систему видеоконференцсвязи; систему отображения информации (в том числе видеокамера с функцией зума и поворота, выносной микрофон); систему мониторинга стационарных объектов и подвижных транспортных средств. АРМ специалистов; метеостанцию.

127

- систему связи и оповещения, включая: систему телефонной связи; средства регистрации (записи) входящих и исходящих переговоров, а также определения номера звонящего абонента; систему радиосвязи: систему оповещения населения, в том числе комплексную систему экстренного оповещения населения и оповещения должностных лиц; систему внутренней связи;

- систему приема сигналов оповещения и боевого управления.

- систему резервного электроснабжения;

-иное специализированное программное обеспечение, позволяющее оперативной дежурной смене ЕДДС выполнять задачи по предназначению, автоматизированные рабочие места специалистов.

Комплекс средств автоматизации ЕДДС предназначен для обеспечения автоматизированного выполнения персоналом ЕДДС следующих функций:

- своевременного представления главе муниципального образования, руководителям местной администрации и других заинтересованных органов местного самоуправления полной, достоверной и актуальной информации об угрозе возникновения чрезвычайных ситуаций на территории муниципального образования;

- оперативной подготовки дежурно-диспетчерскими службами и доведение до исполнителей обоснованных и согласованных предложений для принятия управленческих решений по предупреждению и ликвидации ЧС (происшествий);

-накопление и обновление социально-экономических, природногеографических, демографических и других данных о городе (муниципальном районе), городских (районных) органах управления (в том числе их дежурнодиспетчерских службах), силах и средствах постоянной готовности к действиям в ЧС. потенциально опасных объектах, критически важных объектах, объектах транспортной инфраструктуры и среды обитания, возможных и планируемых мероприятиях по предупреждению и ликвидации ЧС;

- сбор и передачу данных об угрозе и факте возникновения ЧС, сложившейся обстановке и действиях сил и средств;

-мониторинг, анализ, прогнозирование, оценку и контроль сложившейся обстановки на основе информации, поступающей от различных автоматизированных систем и оконечных устройств;

-подготовку данных для принятия решений по предупреждению и ликвидации ЧС, их отображение на электронной (цифровой) карте территории муниципального образования;

-представление требуемых данных вышестоящим, подчиненным и взаимодействующим органам управления.

КСА ЕДДС должен сопрягаться:

- с автоматизированными системами взаимодействующих ДЦС экстренных оперативных служб и ДДС организаций;

- системами оповещения и информирования.

- системой-112;

- системами мониторинга, включая системы: видеонаблюдения, фотовидеофиксации нарушений правил дорожного движения, пожарных и тревожных сигнализаций, поисково-навигационные (ГЛО-HACC/GPS). мониторинга объектов

жилищно-коммунального хозяйства, экомониторинга и т. л.;

- системами лабораторного контроля;

-информационно-аналитическими системами.

-АИУС РСЧС;

-АПК «Безопасный город»;

- другими существующими и перспективными системами.

В режиме повседневной деятельности объектовые комплексы средств автоматизации всех уровней АИУС ГО обеспечивают работу органов управления по предупреждению чрезвычайных ситуаций на подведомственной территории. При этом решаются задачи мониторинга (в том числе авиационно-космического) и прогнозирования чрезвычайных ситуаций, осуществляется повседневный контроль за состоянием природной среды и потенциально опасными объектами. Контролируется состояние, организуются тренировки и учения органов управления, сил и средств ГО, разрабатываются и совершенствуются планы действий в экстремальных условиях, перспективные планы профилактики ЧС, дальнейшего развития и совершенствования АС ГО. Решаются задачи кадрового, материальнотехнического и финансового обеспечения деятельности МЧС России и подчиненных ему органов.

В этом режиме выполняется первичный ввод и актуализация баз данных нормативно-справочной информации, создание новых и совершенствование имеющихся функциональных задач, развитие возможностей программно технических средств АИУС ГО.

Функционирование АИУС ГО в режиме повышенной готовности обеспечивает деятельность МЧС России, региональных центров и органов управления по делам ГОЧС по приведению в готовность к возможным действиям органов управления и сил РСЧС, принятию оперативных мер по предотвращению ЧС, снижению возможного ущерба. При этом уточняются причины, вызвавшие ухудшение обстановки, осуществляется прогноз возникновения ЧС и ее развития. Усиливается контроль за состоянием природной среды и потенциально опасными объектами. Для обоснования мер по ликвидации угрозы ЧС осуществляются расчеты по привлечению сил и средств, приведению их в высшие степени готовности. При необходимости доводятся команды (распоряжения) на выдвижение части этих сил в район предполагаемого бедствия и осуществляется контроль их действий, проводится оповещение населения. Усиливаются дежурные службы эксплуатационного персонала АИУС ГО, программно технические средства приводятся в рабочее состояние для решения соответствующих задач, в том числе подготавливаются к выводу в ожидаемый район бедствия мобильные средства АС.

При возникновении нештатной или чрезвычайной ситуации АПК «Безопасный город» позволяет сформировать управляющие сигналы подсистемы оповещения населения, задействование которой производится по распоряжению председателя КЧС и ОПБ.

АПК «Безопасный город» обеспечивает контроль состояния комплексов мониторинга, обеспечивающих безопасность региона, рис. 8. В сводной отчетности формируется информация о типе системы мониторинга, адресе расположения, о дате, о подрядной организации, обслуживающей указанный комплекс мониторинга с указанием телефонов и руководителей подрядной организации, состояние систем мониторинга.

#### **3.2. Организация взаимодействия операторов ЦОВ, диспетчеров ДДС.**

ЕДДС муниципального образования в пределах своих полномочий взаимодействует со всеми ДДС экстренных оперативных служб и организаций (объектов) муниципального образования независимо от форм собственности по вопросам сбора, обработки и обмена информацией о ЧС природного и техногенного характера и совместных действий при угрозе возникновения или возникновении ЧС.

Система-112 взаимодействует с ЕДДС и ДДС оперативных служб: пожарной охраны, реагирования в чрезвычайных ситуациях, милиции, скорой медицинской помощи, аварийной службы газовой сети и «Антитеррор». Все звонки по номеру «112» принимаются в Центре обработки вызовов (ЦОВ) Системы-112. Возможность вызова экстренных и оперативных служб по действующим номерам (телефоны 01,02,03… или 101, 102, 103…) при этом не отменяется.

ЕДДС является вышестоящим органом для всех ДДС, действующих на территории муниципального образования, по вопросам сбора, обработки, анализа и обмена информацией об угрозе и возникновении ЧС. а также координирующим органом по вопросам совместных действий ДДС в чрезвычайных ситуациях и при реагировании на происшествия.

#### **Заключение**

До недавнего времени основное внимание в РСЧС уделялось оперативному и действенному реагированию на возникающие ЧС. При этом на возмещение понесенного ущерба государство безвозмездно выплачивает пострадавшим немалые суммы, которые можно было бы с успехом потратить на предупреждение таких ЧС. С опытом пришло понимание, что с точки зрения существенного снижения совокупного ущерба, наносимого происходящими в стране чрезвычайными ситуациями, в РСЧС наряду с обеспечением экстренного реагирования должны постоянно отрабатываться и наращиваться мероприятия по снижению рисков и смягчению последствий ЧС, поэтому система управления природно-техногенной безопасностью субъектов РФ нуждается в дальнейшем совершенствовании с учетом реализации указанного подхода в РСЧС. Создание и внедрение в РФ системы обеспечения вызова оперативных служб через единый номер «112» на базе ЕДДС – первый шаг на этом пути.

## **Литература<sup>1</sup> :**

1. Федеральный закон от 12.02.1998 № 28-ФЗ «О гражданской обороне».

2. Федеральный закон от 21.12 1994 №68-ФЗ «О защите населения и территорий от ЧС природного и техногенного характера».

3. Федеральный закон от 07.07.2003 №126-ФЗ «О связи».

4. Федеральный закон от 30.12.2020 № 488-ФЗ «Об обеспечении вызова экстренных оперативных служб по единому номеру «112» и о внесении изменений в отдельные законодательные акты Российской Федерации».

5. Указ Президента РФ от 28.12.2010 №1632 «О совершенствовании системы обеспечения вызова экстренных оперативных служб на территории Российской Федерации».

6. Постановление Правительства РФ от 30.12.2003 № 794 «О единой государственной системе предупреждения и ликвидации чрезвычайных ситуаций».

7. Постановление Правительства РФ №894 от 31.12.2004 «Об утверждении перечня экстренных оперативных служб, вызов которых круглосуточно и бесплатно обязан обеспечить оператор связи пользователю услугами связи, и о назначении единого номера вызова экстренных оперативных служб».

8. Постановление Правительства РФ от 12.11.2021 № 1931 "Об утверждении обязательных требований к организации и функционированию системы обеспечения вызова экстренных оперативных служб по единому номеру "112", в том числе порядка и сроков осуществления приема, обработки и передачи вызовов по единому номеру "112" диспетчерским службам».

9. Постановление Правительства РФ от 27.11.2021 № 2071 "Об утверждении Правил взаимодействия сил и средств систем обеспечения вызова экстренных оперативных служб по единому номеру «112».

 $\overline{a}$ 

<sup>&</sup>lt;sup>1</sup> Все нормативные и правовые документы рекомендуется использовать с учетом внесенных в них изменений и дополнений на момент обучения по данной теме

10. Распоряжение Правительства РФ от 25.08.2008 №1240-р «О концепции создания системы обеспечения вызова экстренных служб через единый номер 112 на базе единых дежурно-диспетчерских служб муниципальных образований».

11. Постановление правительства РФ от 21.11.2011 №958 «О системе обеспечения вызова экстренных оперативных служб по единому номеру "112"».

12. Национальный стандарт РФ ГОСТ Р 22.7.01-2021 «Безопасность в чрезвычайных ситуациях. Единая дежурно-диспетчерская служба. Основные положения».

13. Национальный стандарт РФ ГОСТ Р 22.7.03-2021 «Безопасность в чрезвычайных ситуациях. система обеспечения вызова экстренных оперативных служб по единому номеру «112». Общие положения.

14. Постановление Правительства Тюменской области от 20.06.2012 № 238-П «О порядке сбора и обмена информацией в области защиты населения и территорий от чрезвычайных ситуаций природного и техногенного характера в Тюменской области».

15. Приказ Министерства цифрового развития, связи и массовых коммуникаций Российской Федерации от 19.11.2018 №627 «Об использовании единого номера «112» на территории Тюменской области в целях обеспечения вызова экстренных оперативных служб пользователями услугами связи».

16. Агеев С.В., Измалков В.А., Качанов С.А. Стратегия развития системы112 в Российской Федерации / под общ. ред. В.А. Акимова. Изд. 2-е, переработ. и дополн. МЧС России. М.: ФГБУ ВНИИ ГОЧС (ФЦ), 2016. – 160 с.

17. Подготовка персонала в рамках функционирования системы-112. Часть I. Операторы центров обработки вызовов. СПО «Протей», СПО «Исток-СМ»: учебно-методическое пособие. / Канисев П.В. [и др.]. Под общ. ред. О.М. Латышева. СПб.: СПб университет ГПС МЧС России, 2015. –120 с.

18. Качанов С.А., Агеев С.В., Ковтун О.Б., Измалков В.А. Алгоритм действия операторов «Системы-112» при получении сообщения о происшествии // Технологии гражданской безопасности, 2012. – Т. 9. – № 3 (33). – С. 1220.

19. Распоряжение Департамента информатизации Тюменской области от 26.12.2018 № 24-р «О вводе в Эксплуатацию автоматизированной

информационной системы "Система взаимодействия экстренных оперативных служб при вызовах по единому номеру "112" в Тюменской области».

20. Инструкция по обработке УКИО для передачи оператору ЦУКС. 2021г. 15с.

21. Руководство оператора системы-112 «Унифицированное специальное программное обеспечение системы-112», Санкт-Петербург 2017г, 91стр.

**Доклад ГУ МЧС России по Тюменской области «О состоянии защиты населения и территории Тюменской области от чрезвычайных ситуаций природного и техногенного характера в 2020 году»:**

**Организация работы по созданию систем обеспечения вызова экстренных оперативных служб по единому телефонному номеру «112»** 

Система взаимодействия экстренных оперативных служб при вызовах по единому номеру «112» в Тюменской области введена в постоянную эксплуатацию с 05.02.2019 в соответствии с:

- приказом Министерства цифрового развития, связи и массовых коммуникаций Российской Федерации от 19.11.2018 №627 «Об использовании единого номера «112» на территории Тюменской области в целях обеспечения вызова экстренных оперативных служб пользователями

услугами связи»;

- распоряжением Департамента информатизации Тюменской области от 26.12.2018 № 24-р «О вводе в эксплуатацию автоматизированной информационной системы «Система взаимодействия экстренных оперативных служб при вызовах по единому номеру «112» в Тюменской области».

В 2020 году сопровождение системы обеспечения вызова экстренных оперативных служб по единому номеру «112» осуществлялся в рамках контракта № 051-э/ТО от 23.10.2019, заключенного между Департаментом информатизации Тюменской области и ООО «Протей Ай-Ти-Инжиниринг».

Система-112 Тюменской области введена в эксплуатацию 05.02.2019 согласно распоряжению Департамента информатизации Тюменской области от 26 декабря 2018 года N 24-р «О вводе в эксплуатацию автоматизированной информационной Системы "Система взаимодействия экстренных оперативных служб при вызовах по единому номеру "112" в Тюменской области».

С целью, обеспечения бесперебойного режима работы системы обеспечения вызова экстренных оперативных служб:

- проводятся мероприятия для проверки обеспечения соответствия системы электроснабжения ЕДДС и ДДС муниципальных районов Тюменской области

категории надежности не ниже второй. Была осуществлена выборочная выездная проверка ЕДДС и ДДС муниципальных районов Тюменской области. Результаты проверки ЕДДС и ДДС муниципальных районов Тюменской области признаны успешными;

- проводятся ежемесячные проверки знаний персоналом ЕДДС и ДДС муниципальных районов Тюменской области должностных инструкций ежемесячно путем тестирования персонала в системе электронного образования. База тестов обновляется ежемесячно. Результаты тестирования ежемесячно рассылаются Главам муниципальных образований Тюменской области.

В том числе в рамках государственного контракта от 17.06.2020 № 40/20 проведен комплекс организационных и технических мероприятий по созданию резервного центра обработки вызовов Системы-112 Тюменской области для обеспечения бесперебойной работы территориально разнесенных площадок, замене системного ПО на ПО, удовлетворяющее требованиям импортозамещения.

В рамках мероприятий государственной программы Тюменской области «Развитие информатизации» в 2020 году было предусмотрено 14,6 млн рублей на создание, развитие и сопровождение системы обеспечения вызова экстренных оперативных служб по единому номеру «112» в Тюменской области. Расходы профинансированы в полном объеме.

Кроме того, на территории муниципальных образований Тюменской области действуют 26 единых дежурно-диспетчерских служб муниципальных образований, являющихся одним из сегментов системы обеспечения вызова экстренных оперативных служб по единому номеру «112» (далее - ЕДДС МО), общей численностью 256 штатных единиц.

Объем средств, предусмотренный в 2020 году в местных бюджетах, на обеспечение деятельности ЕДДС МО составляет 126,8 млн. рублей. Профинансировано 125,5 млн. рублей.

## Приложение №2 **Перечень сокращений**

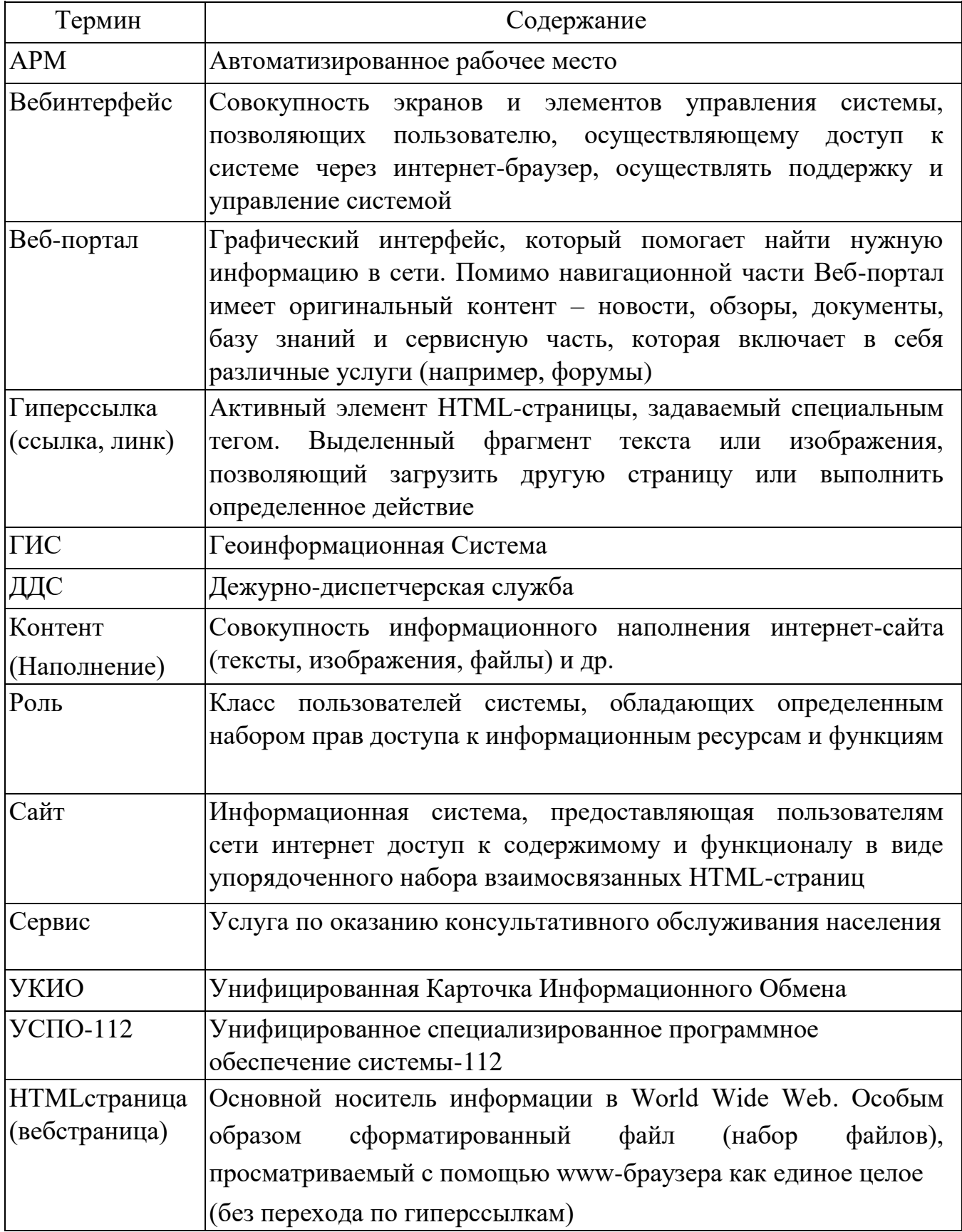

**Алгоритмы приёма вызовов по различным поводам обращений, привлечения экстренных оперативных служб и служб жизнеобеспечения.** 

### *Алгоритм действий*

*диспетчера ЕДДС муниципального образования Тюменской области при получении информации о крупном природном пожаре* 

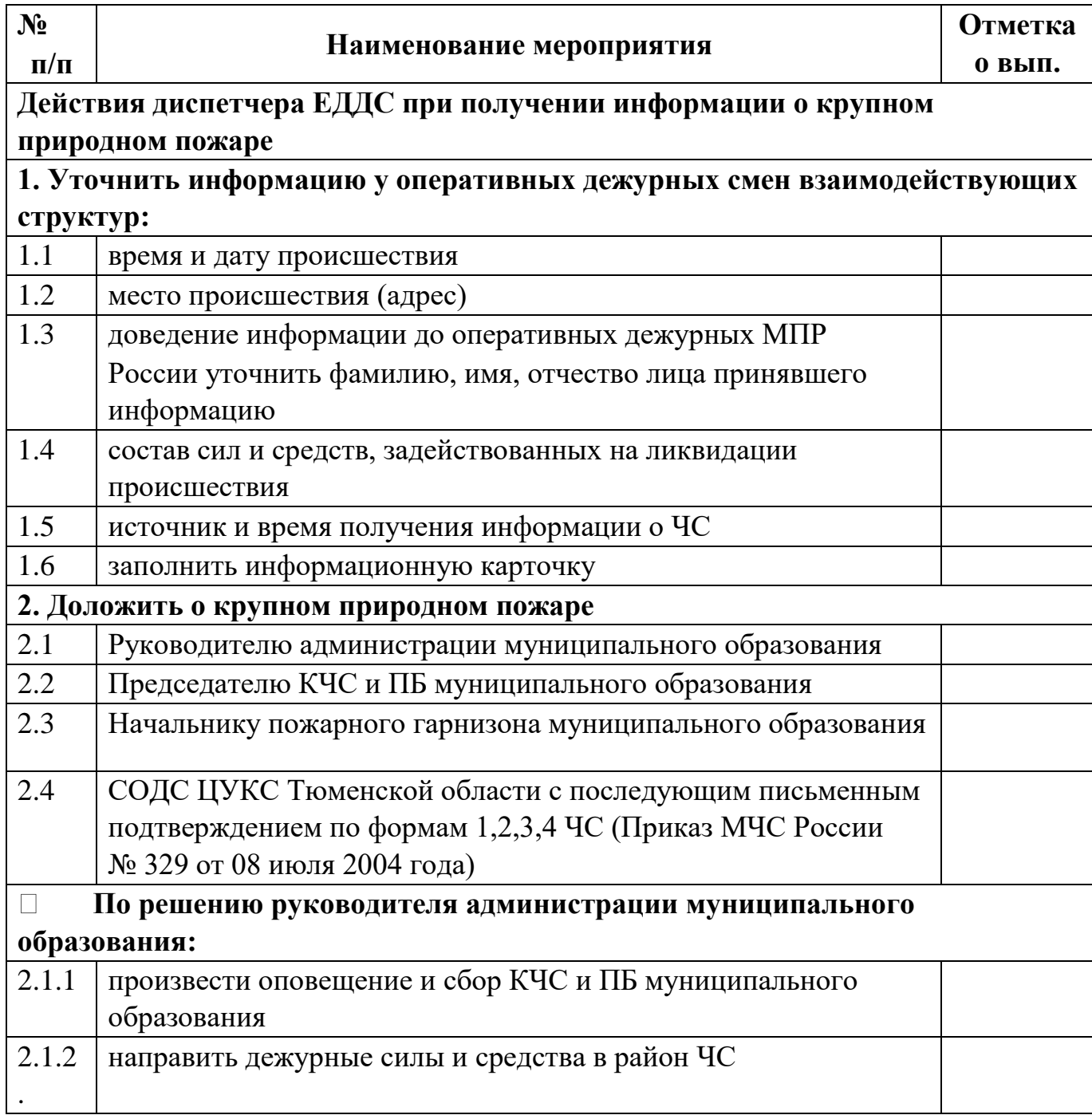

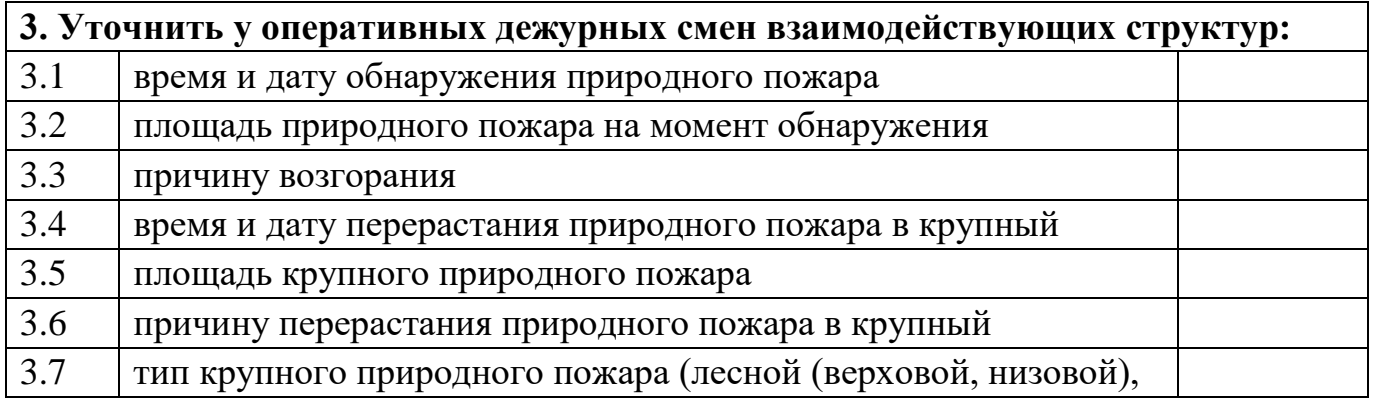

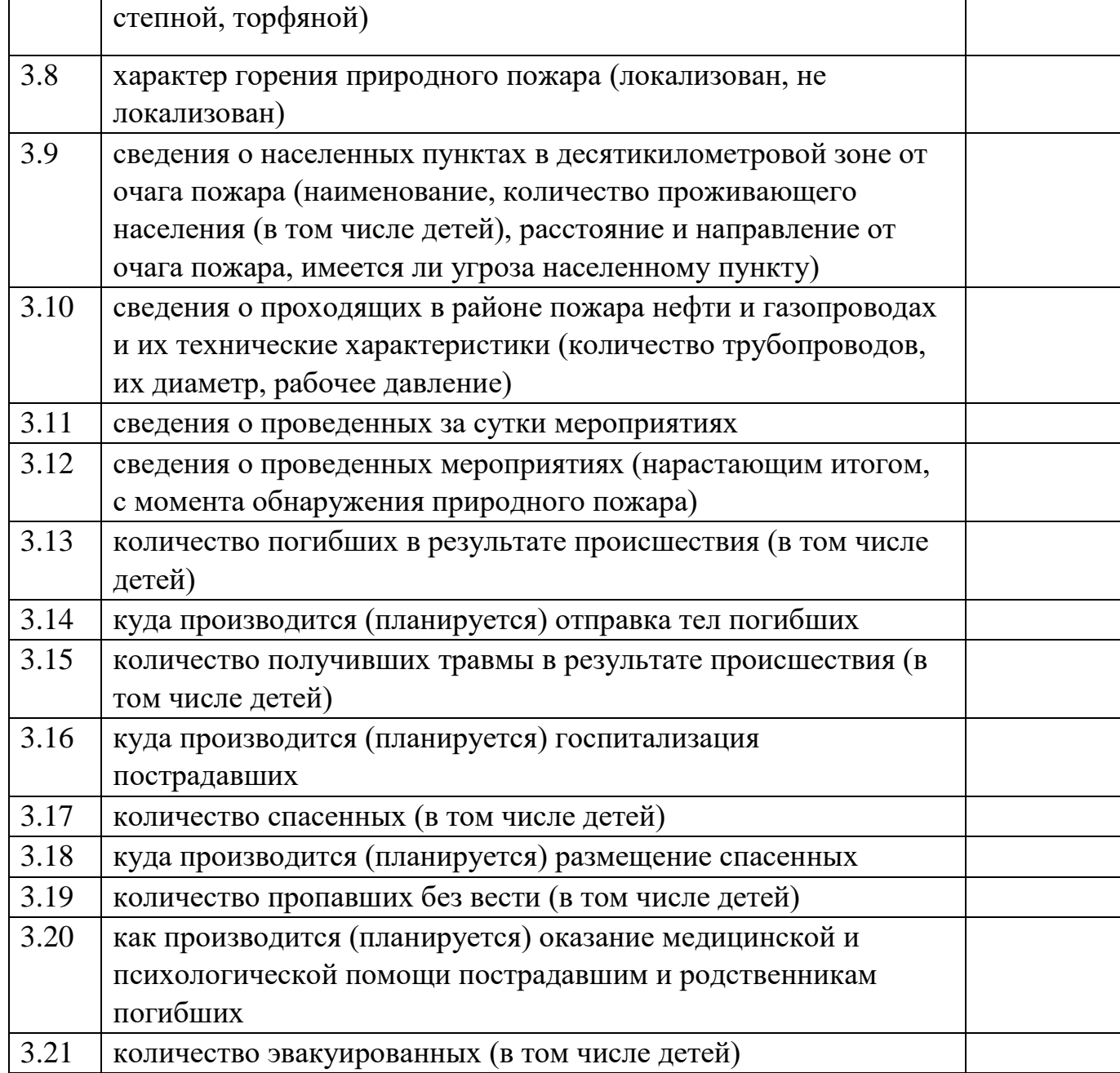

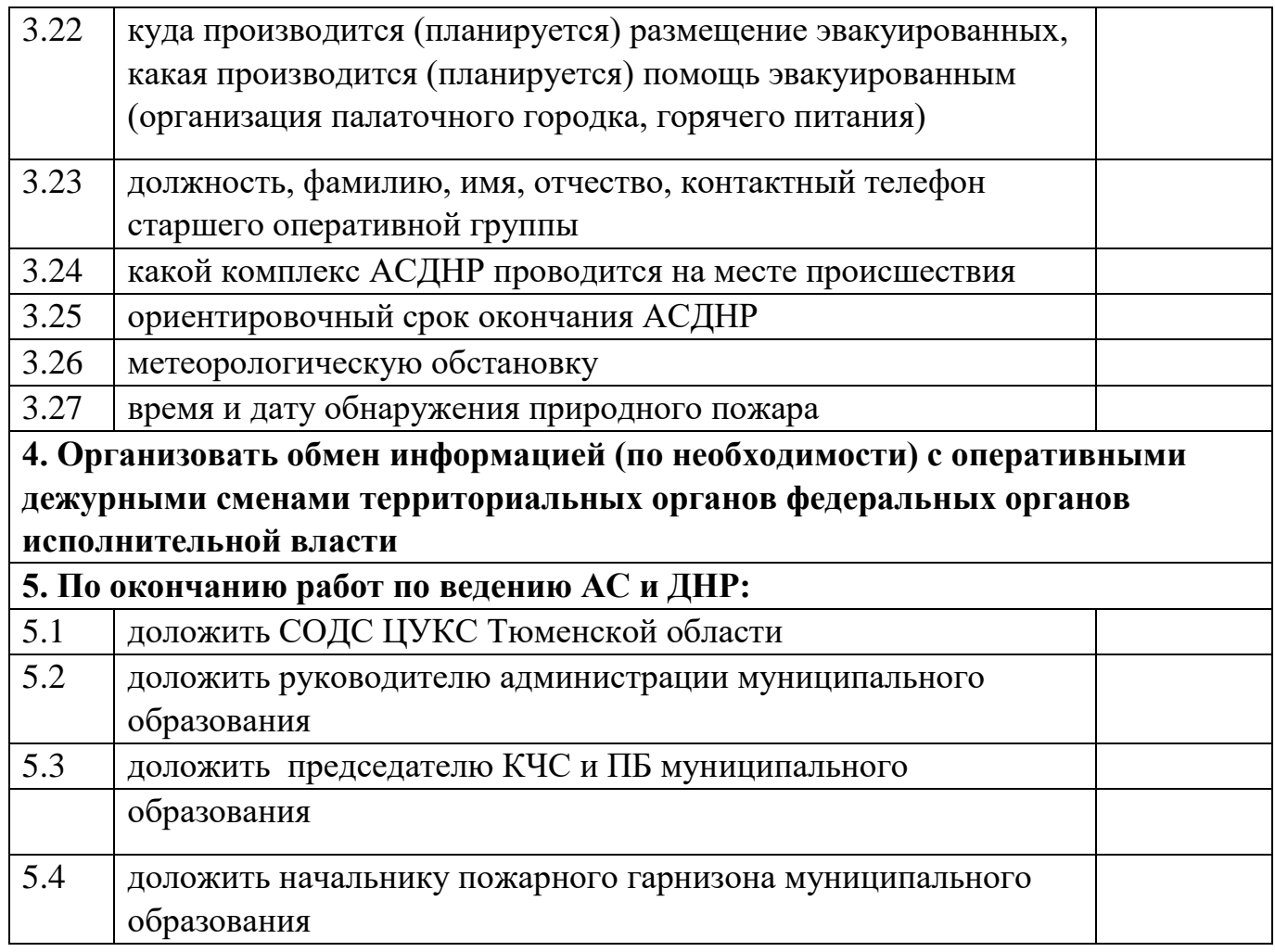

## *Алгоритм действий*

## *диспетчера ЕДДС муниципального образования Тюменской области*  **при получении информации об аварии на коммунальных системах**

## **жизнеобеспечения**

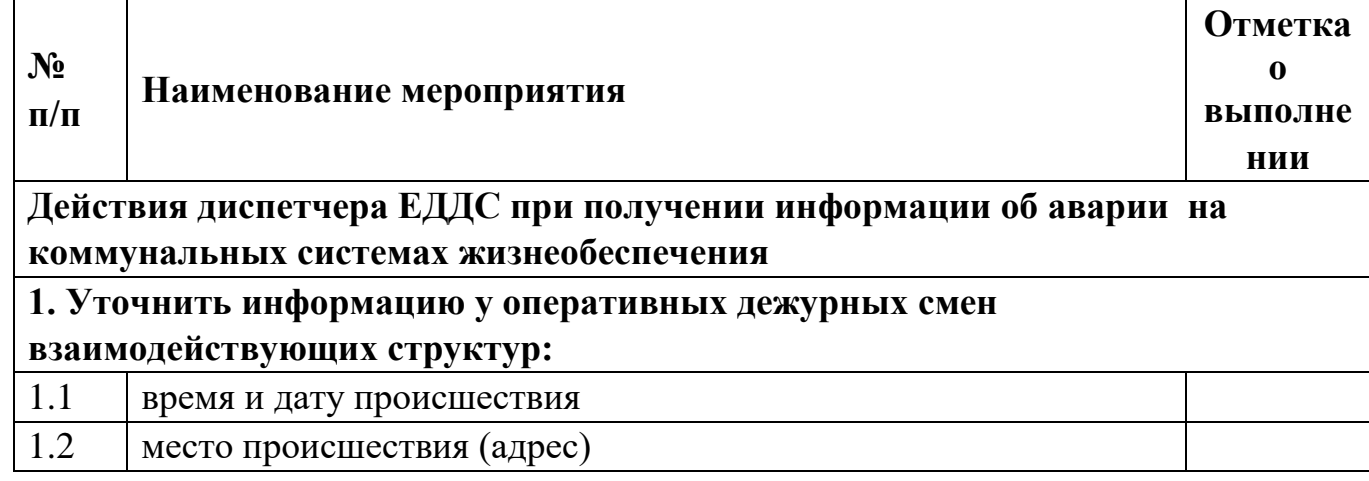

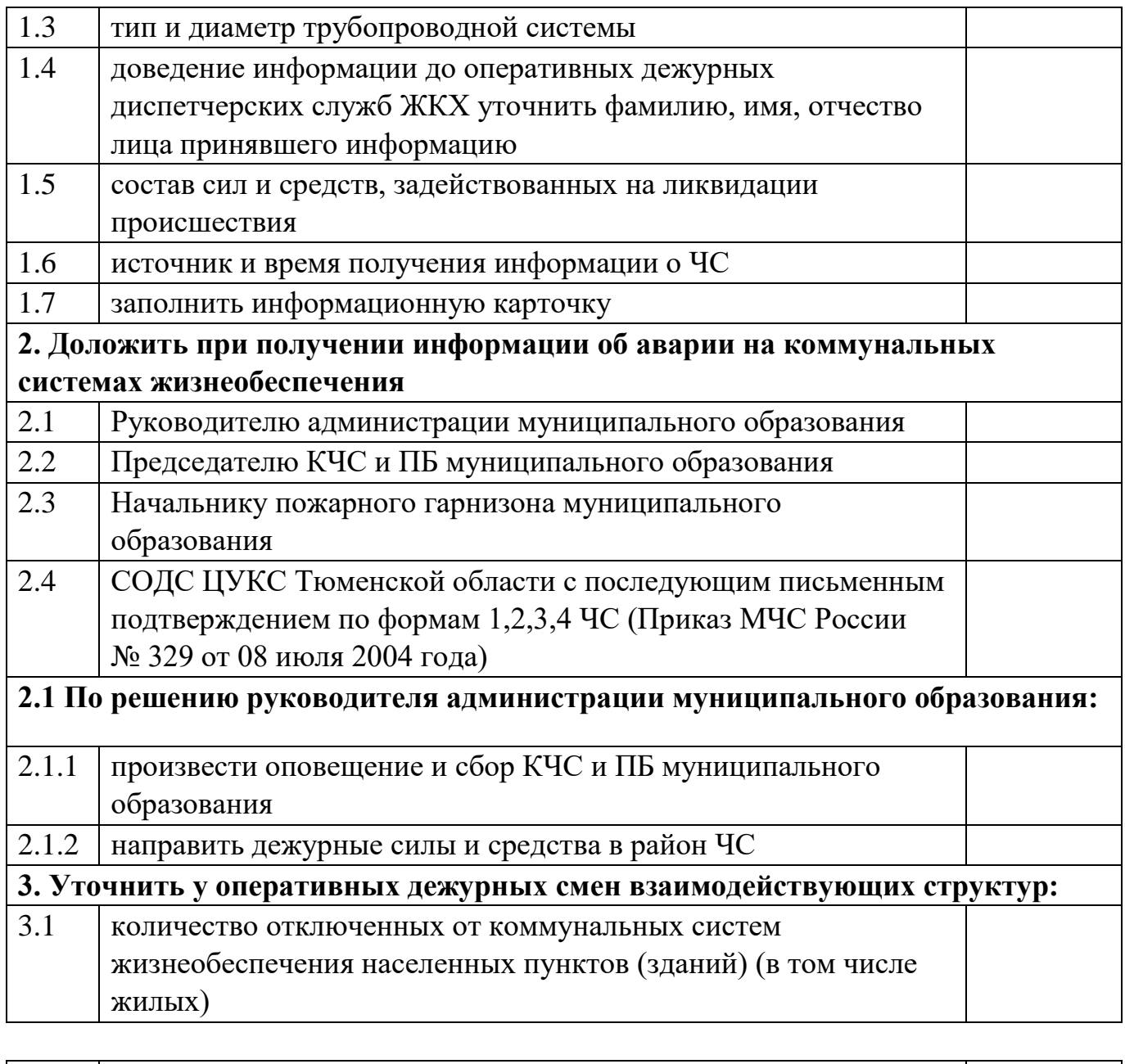

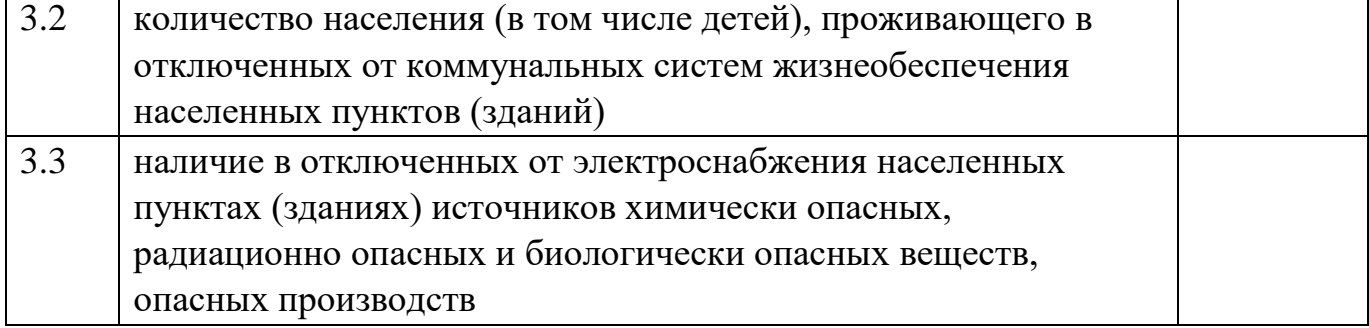

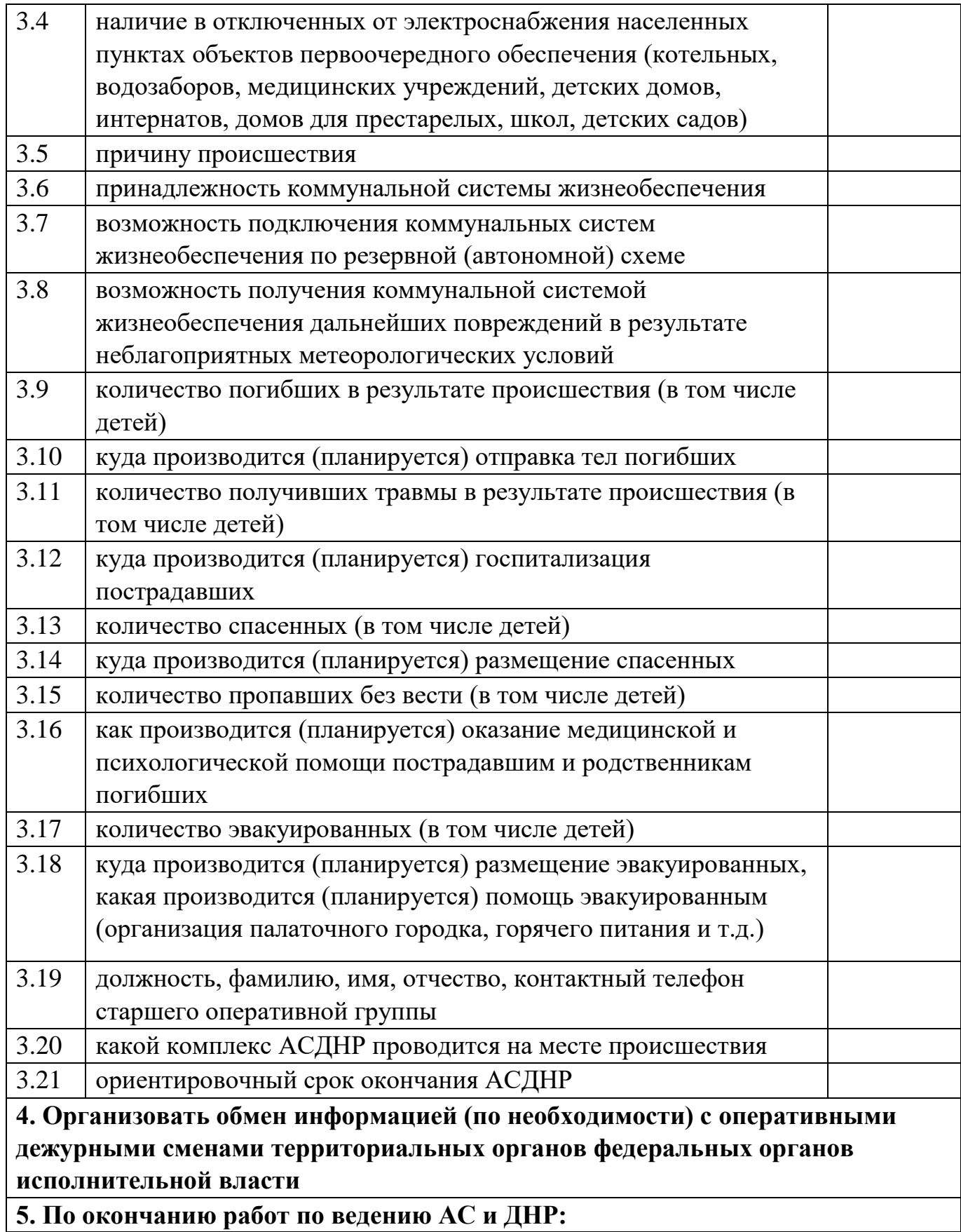

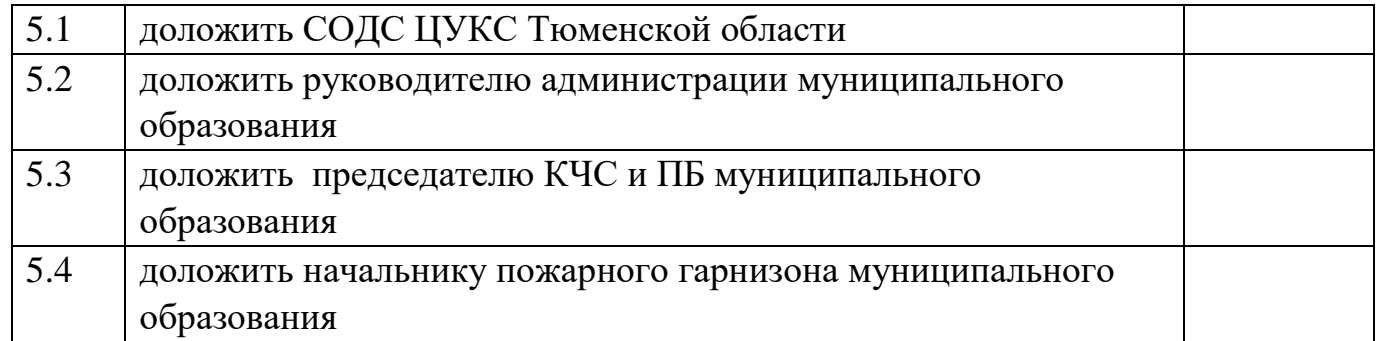

# *АЛГОРИТМ ДЕЙСТВИЙ*

## *диспетчера ЕДДС муниципального образования Тюменской области при получении информации о террористическом акте*

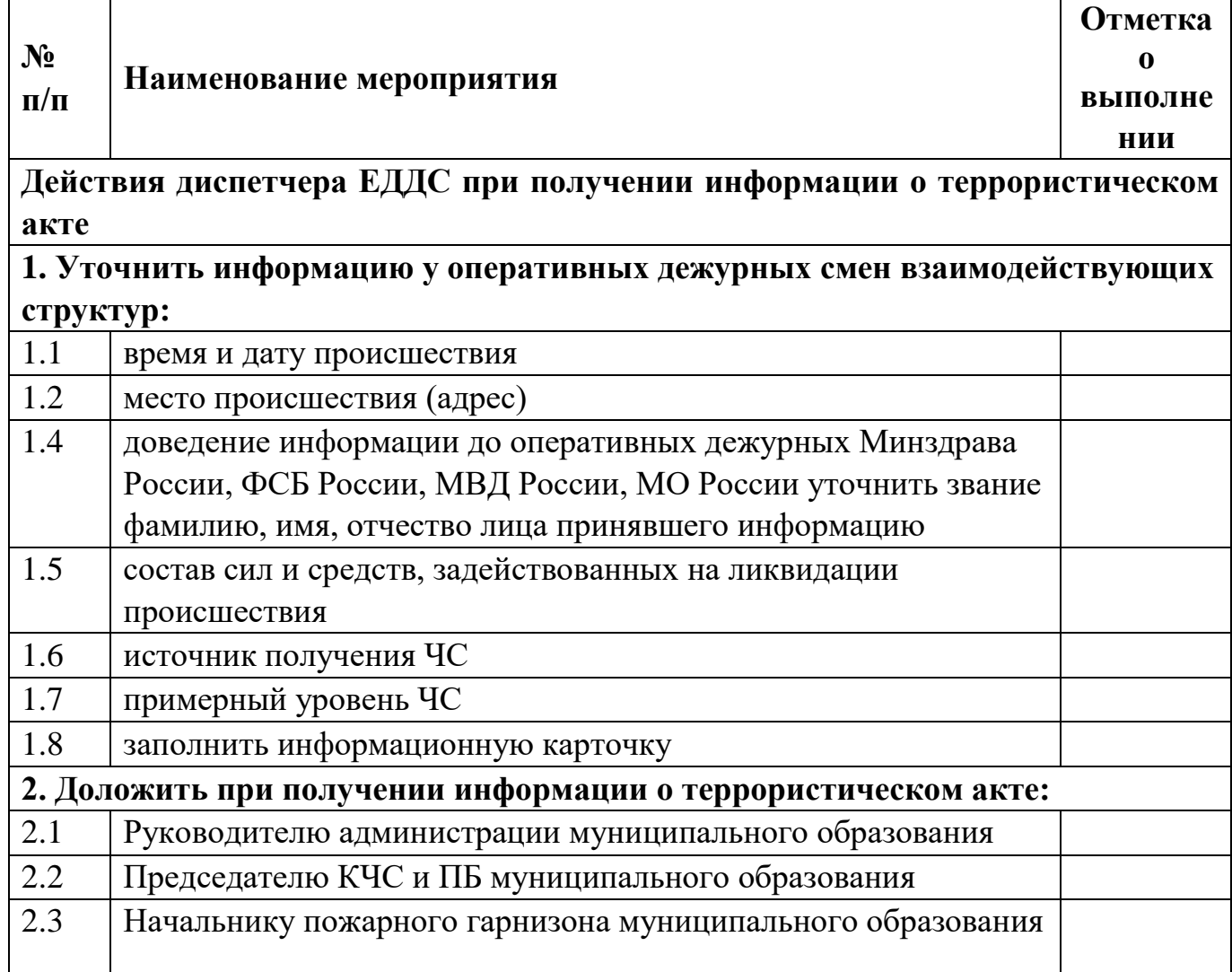

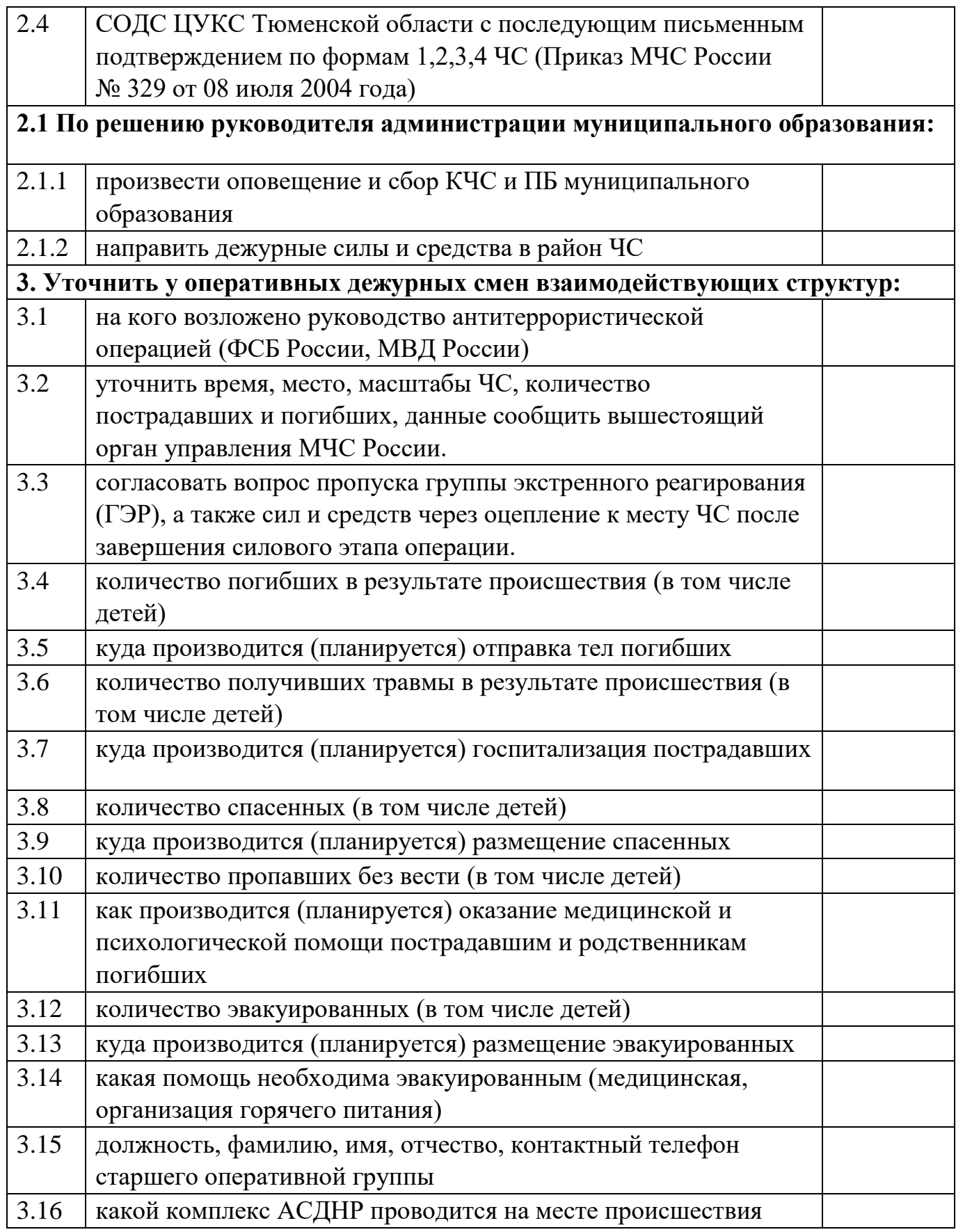
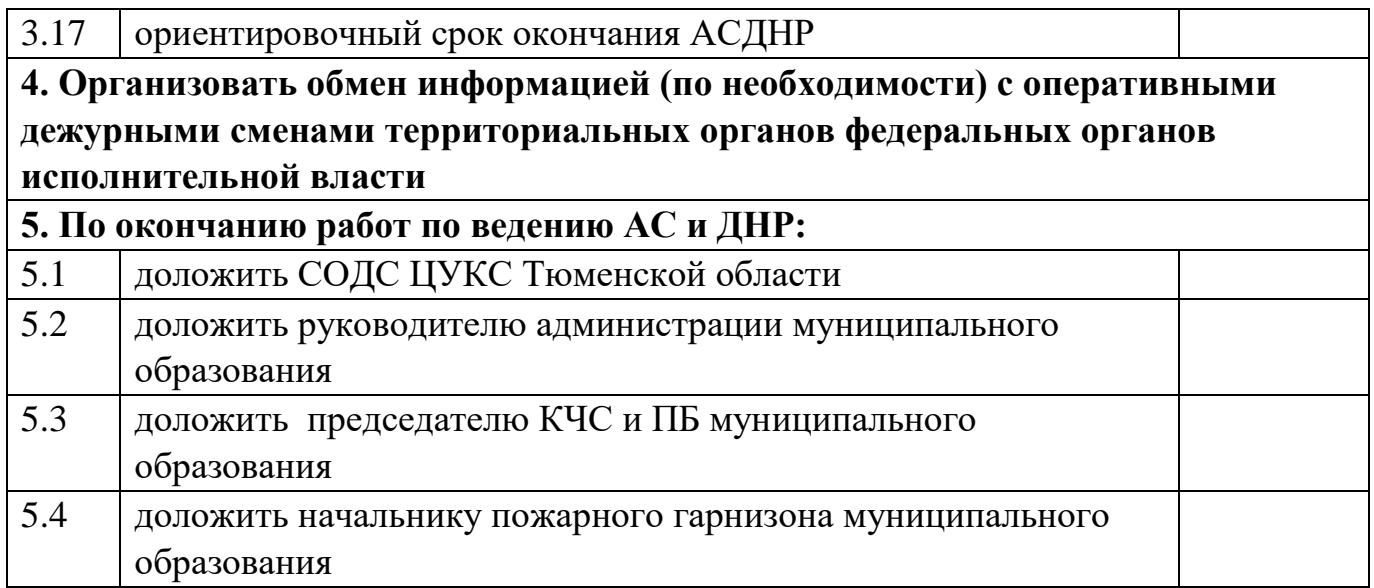

### *диспетчера ЕДДС муниципального образования Тюменской области при получении информации об обнаружении взрывоопасного предмета*

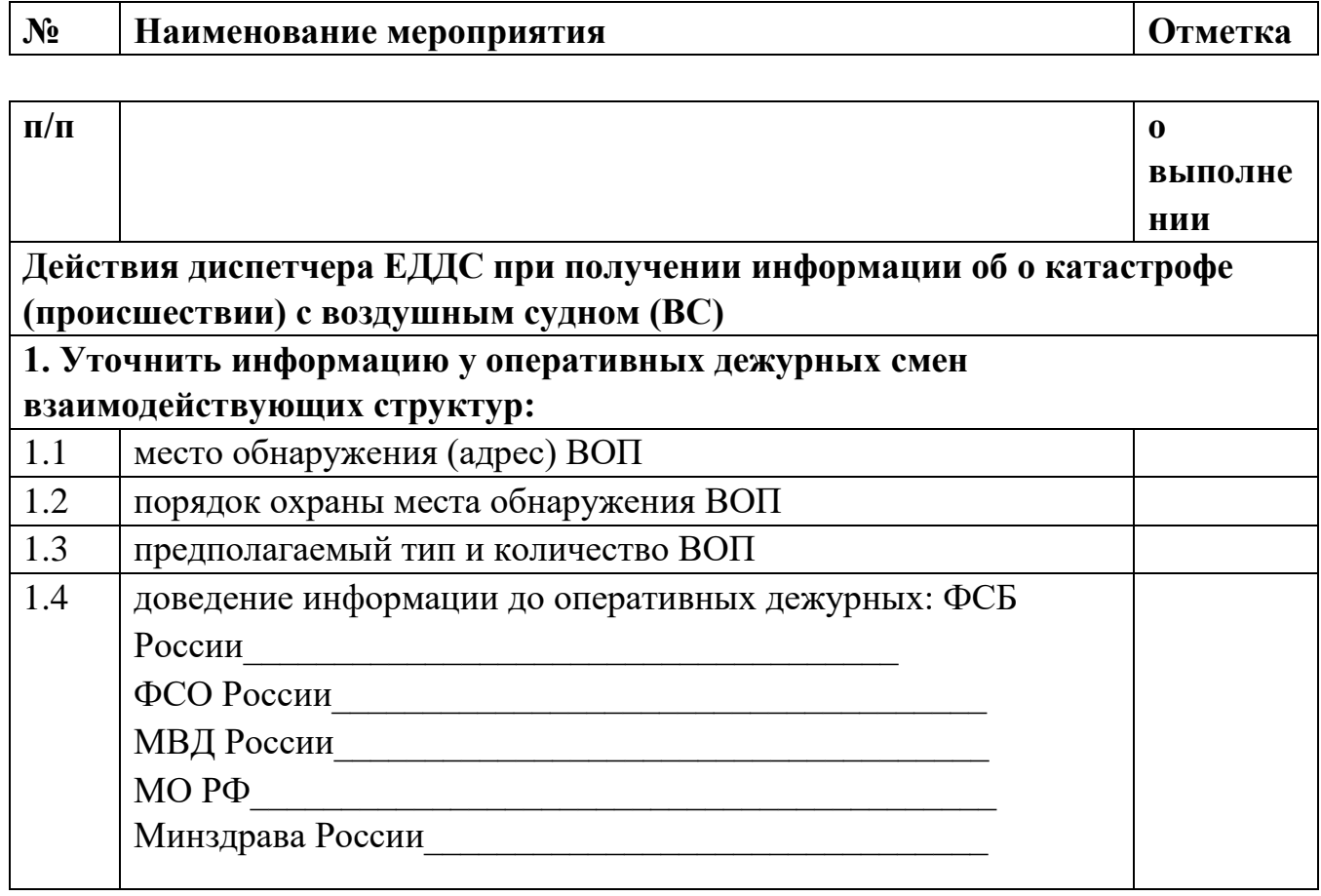

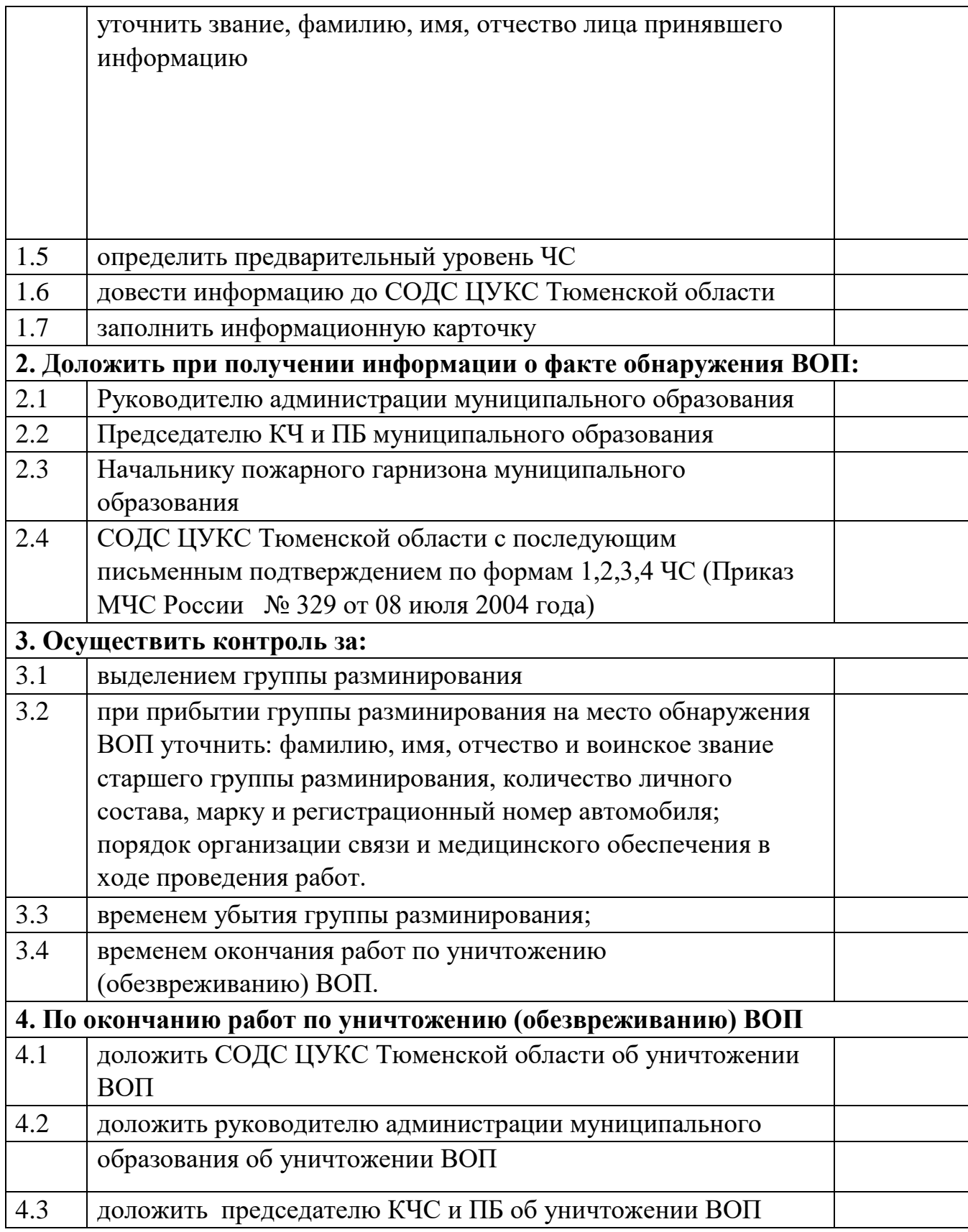

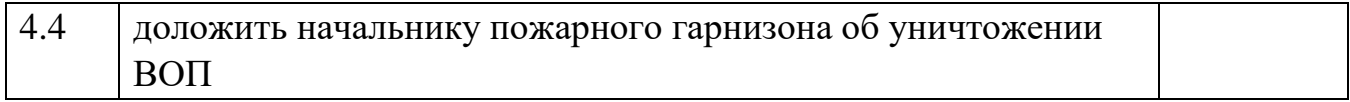

### *диспетчера ЕДДС муниципального образования Тюменской области при получении информации об аварии на электроэнергетических*

*системах* 

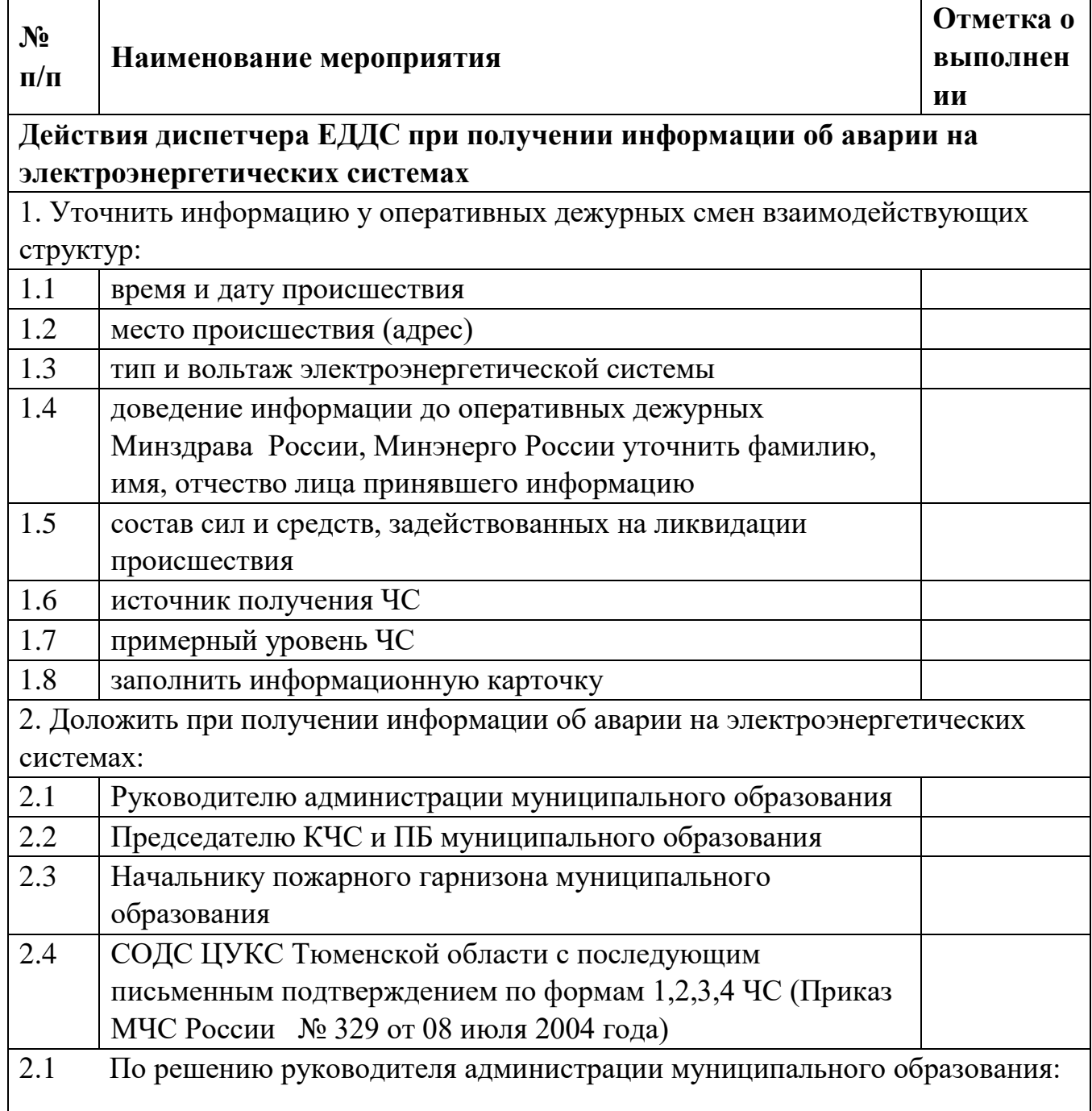

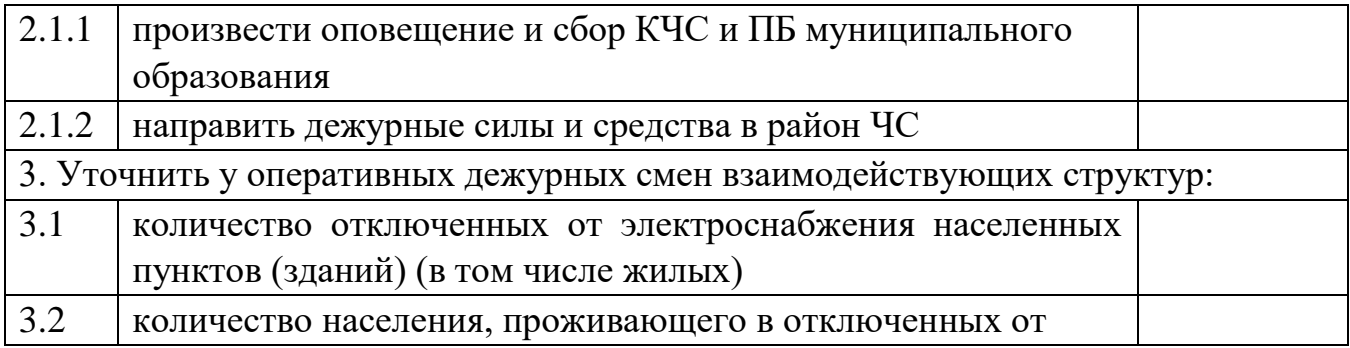

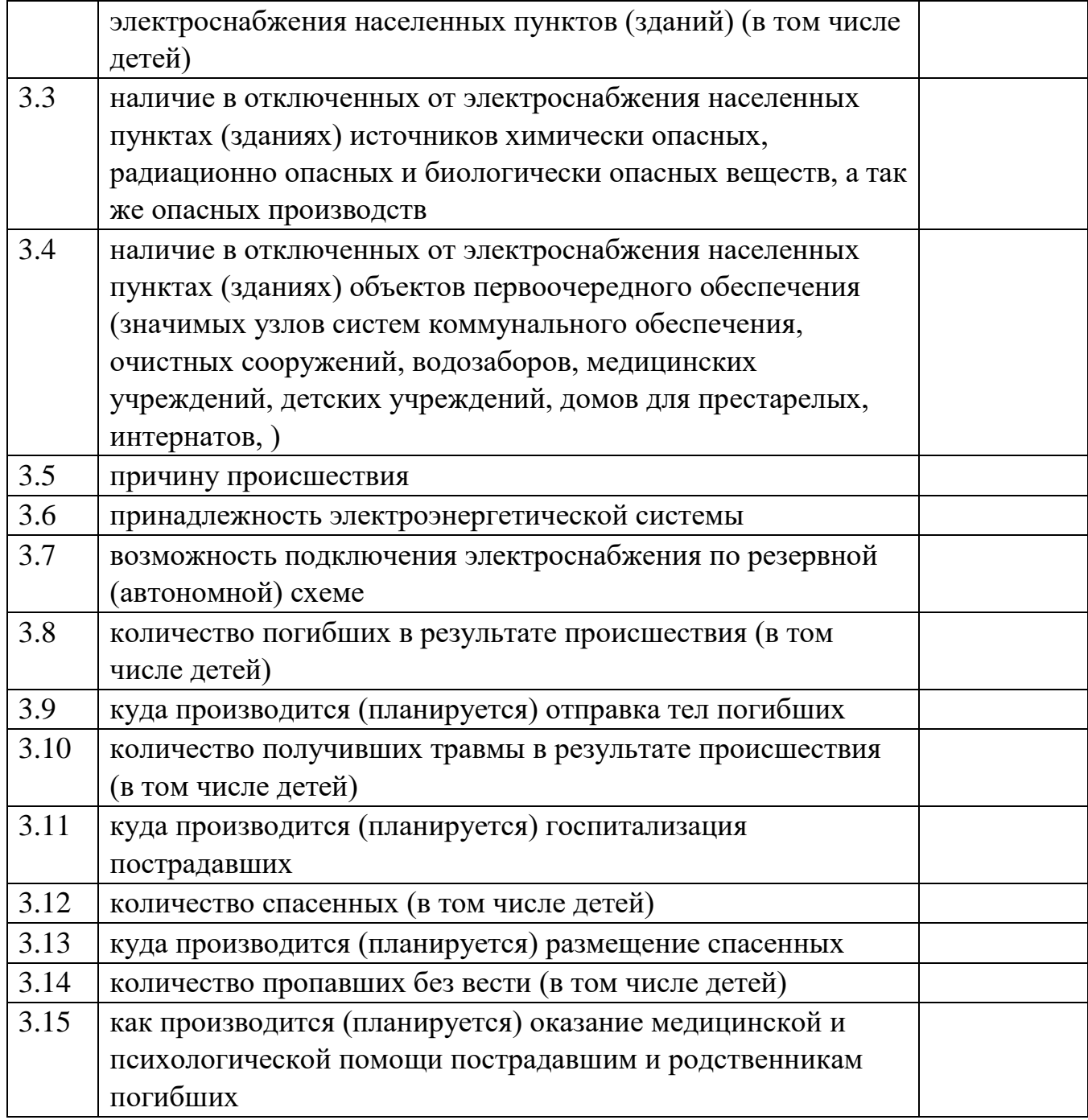

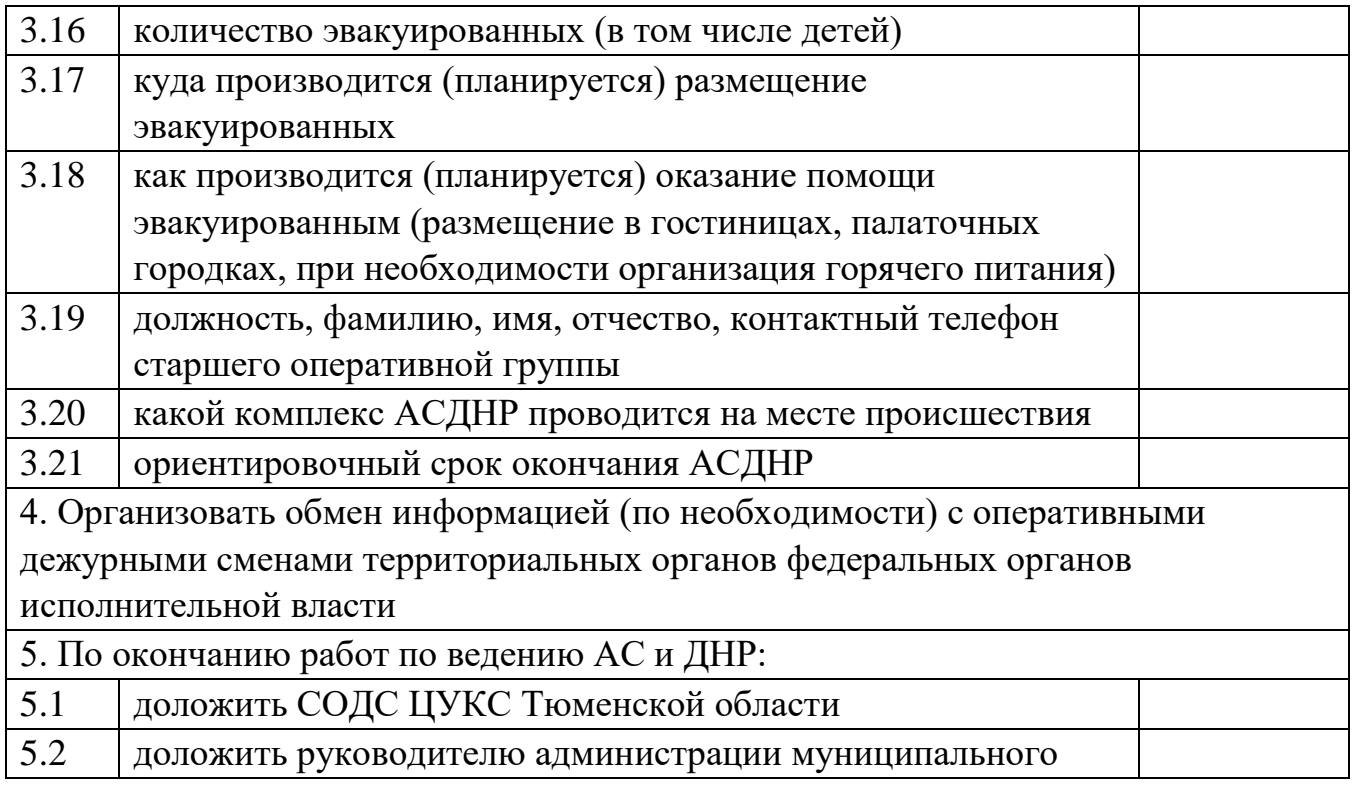

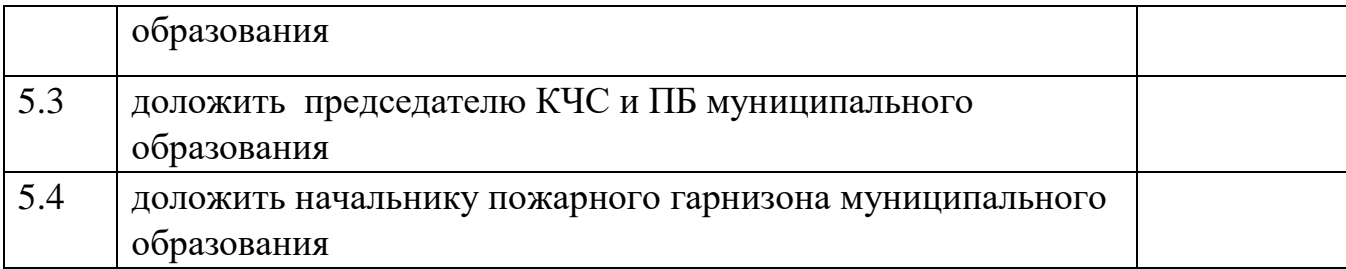

#### *диспетчера ЕДДС муниципального образования Тюменской области при получении информации*

#### *о транспортной аварии (катастрофе) на автомобильной дороге*

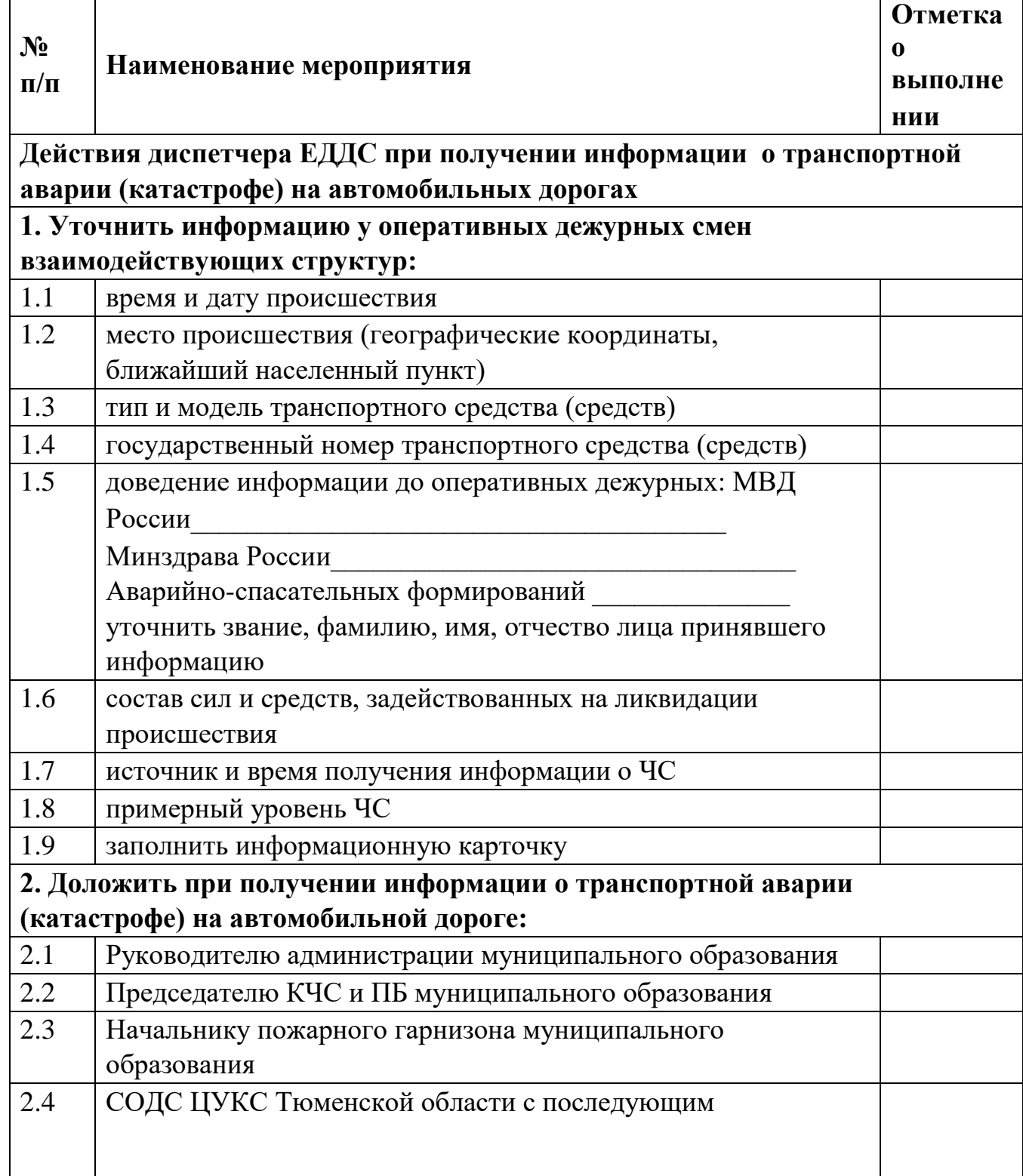

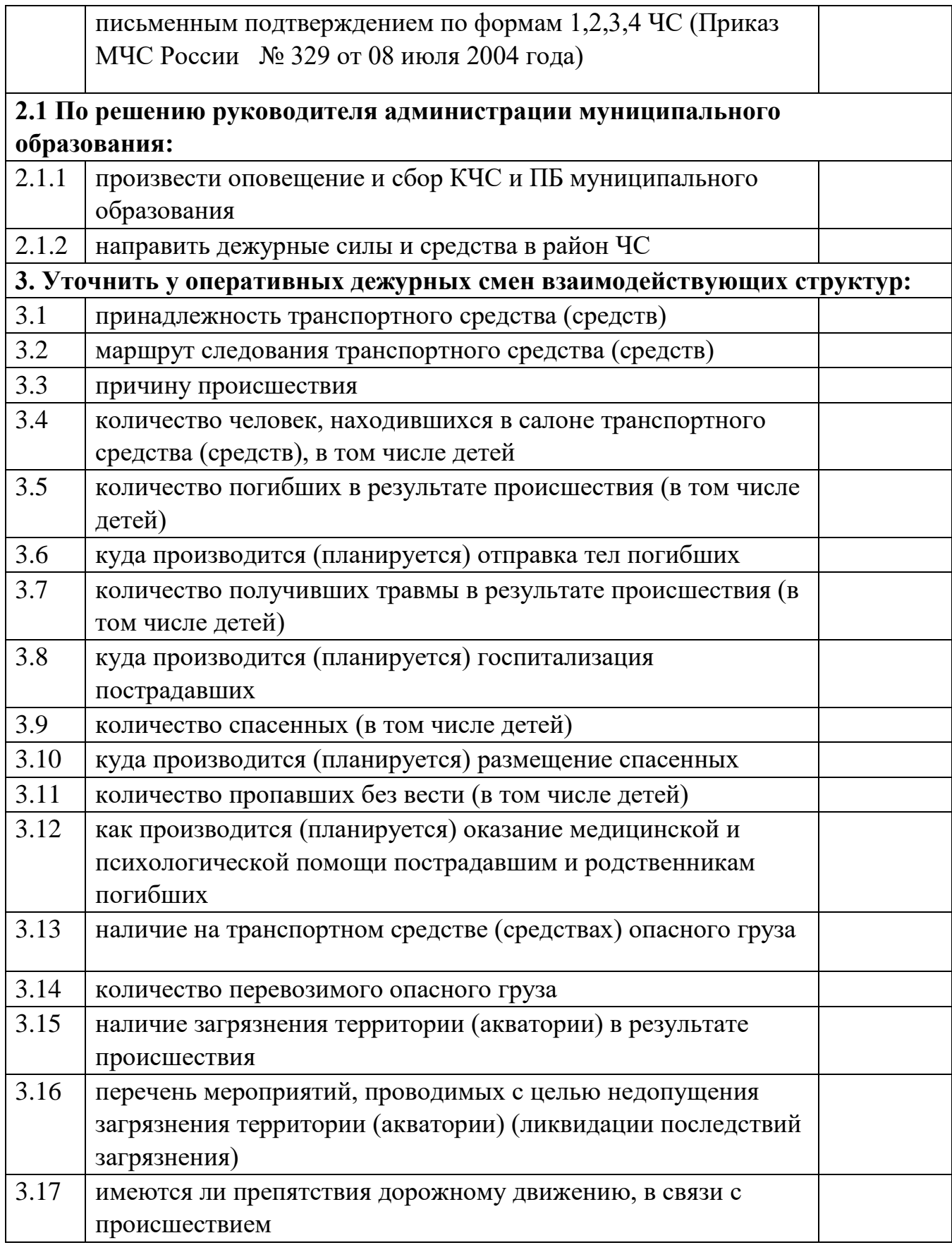

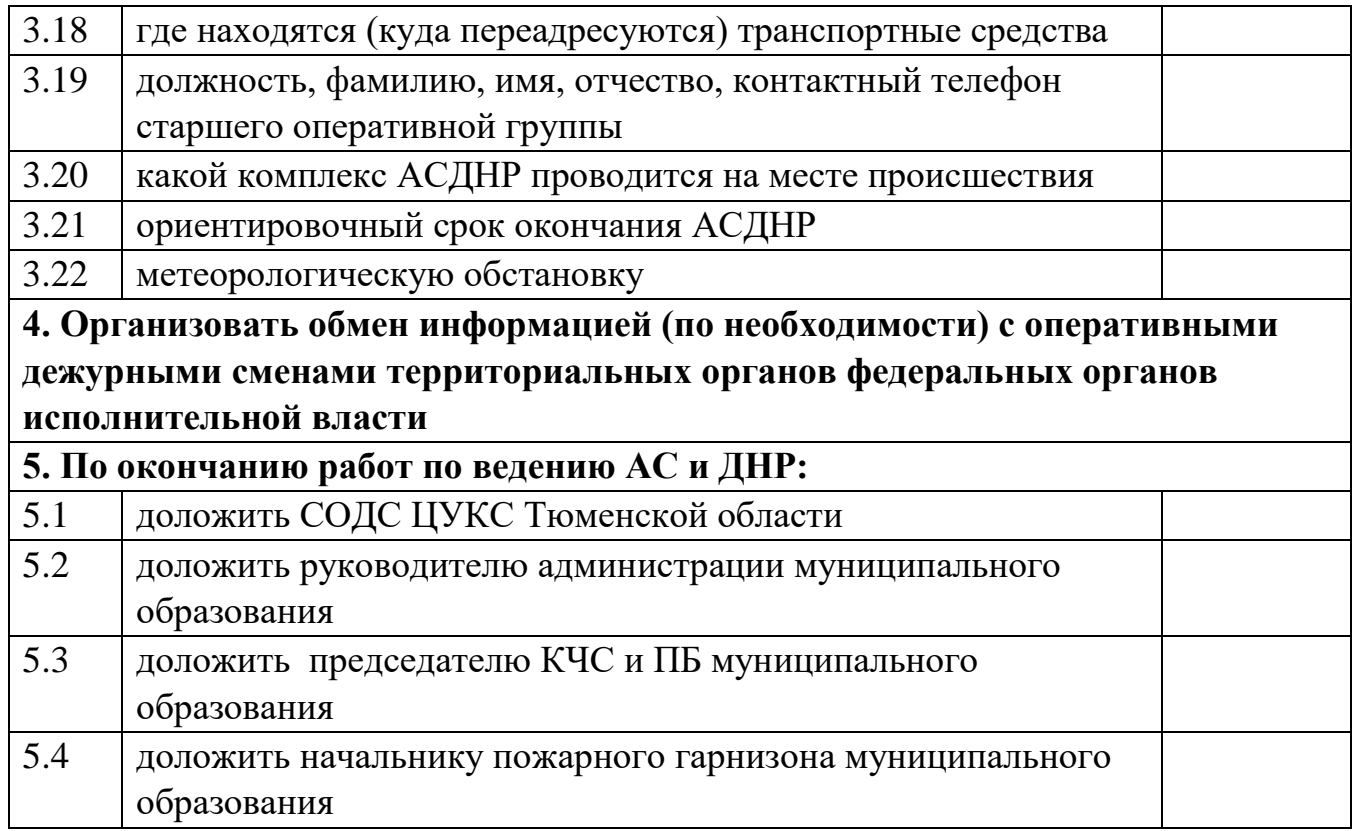

# *АЛГОРИТМ ДЕЙСТВИЙ диспетчера ЕДДС муниципального образования Тюменской области при получении информации об отрыве прибрежной льдины*

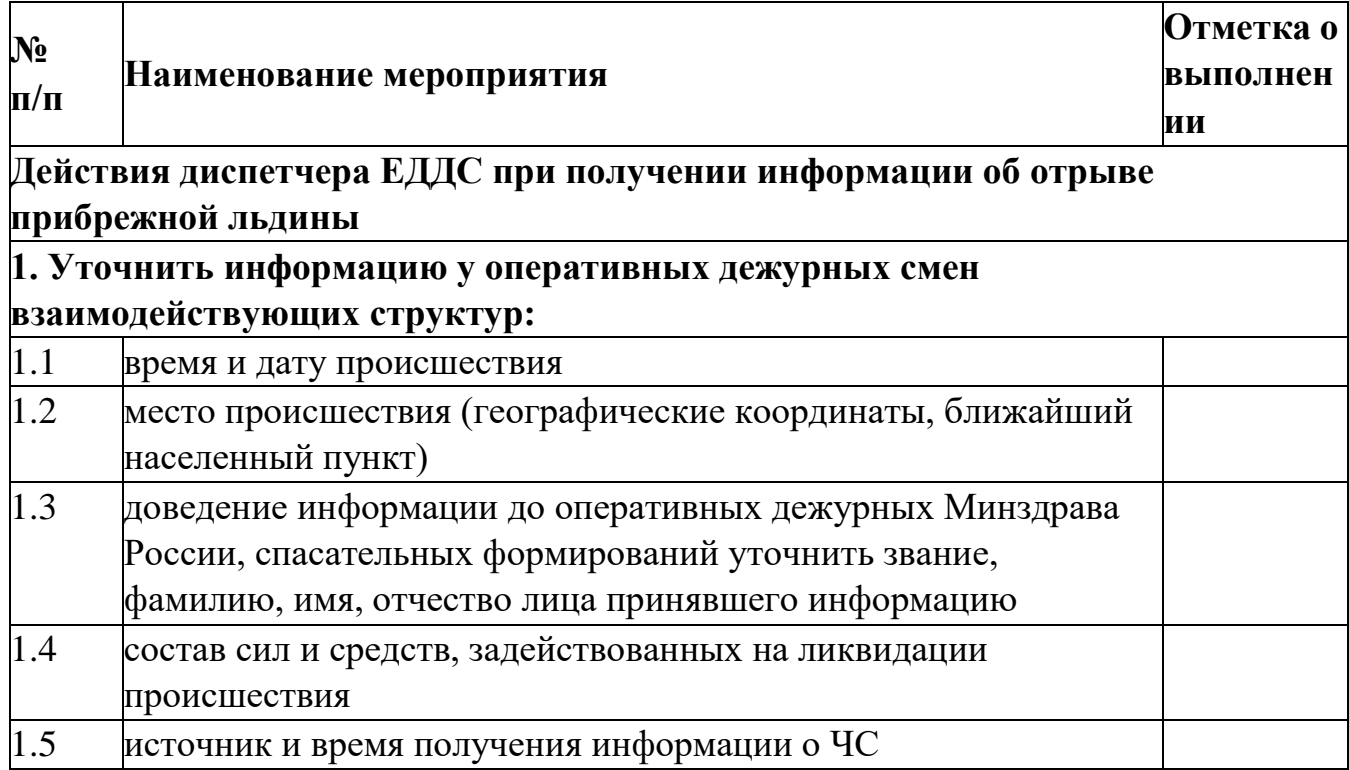

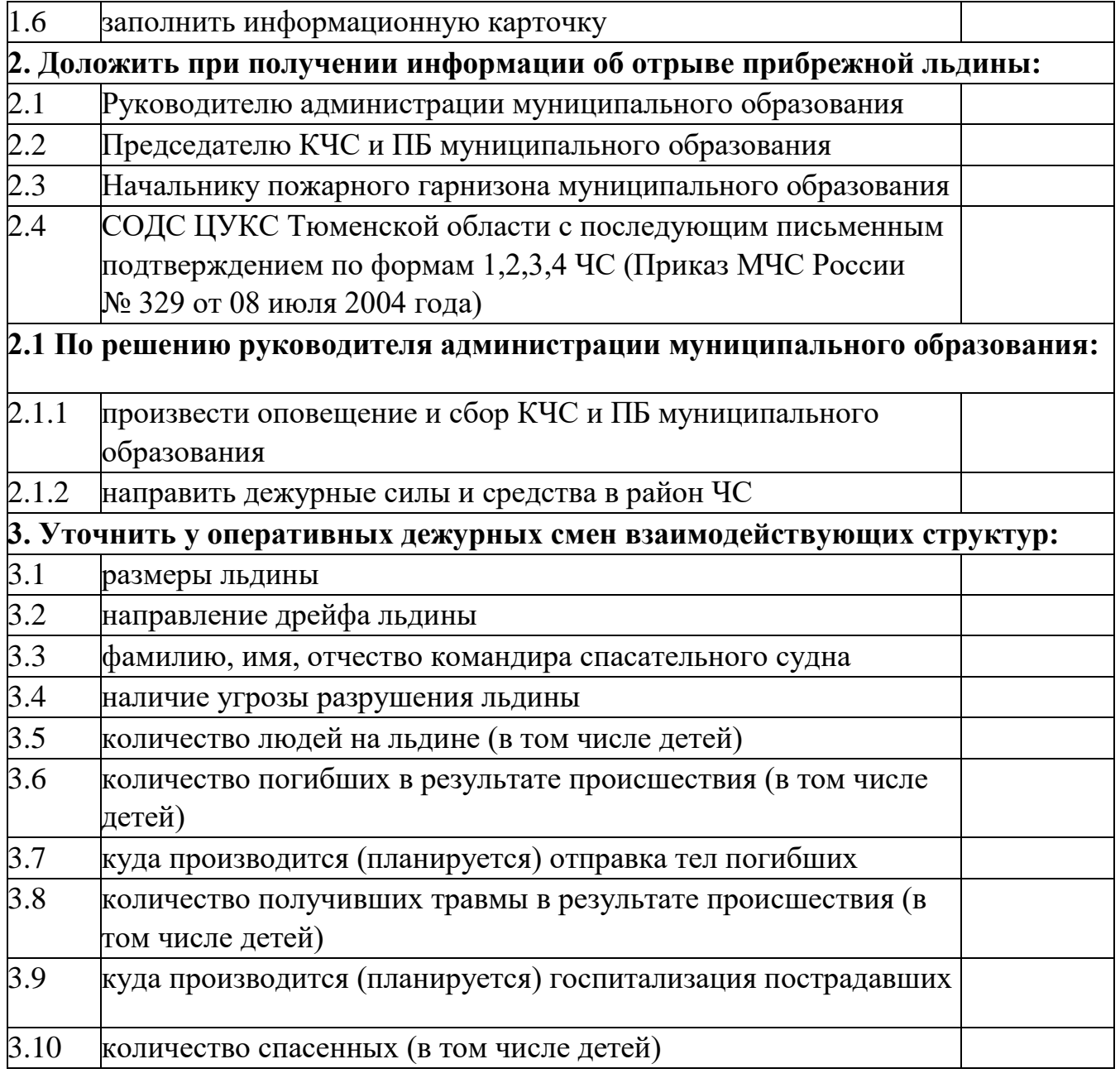

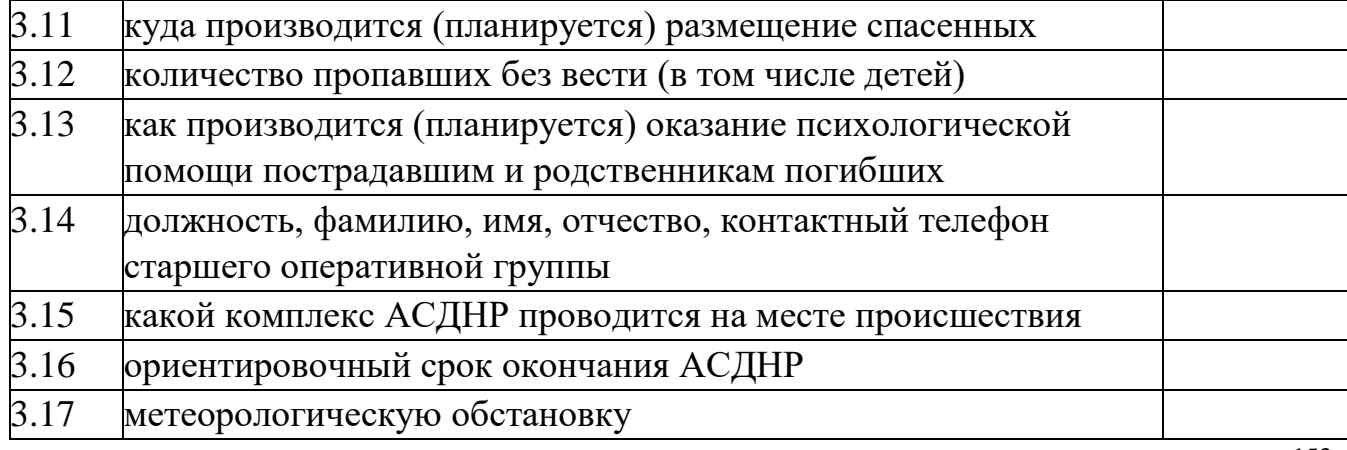

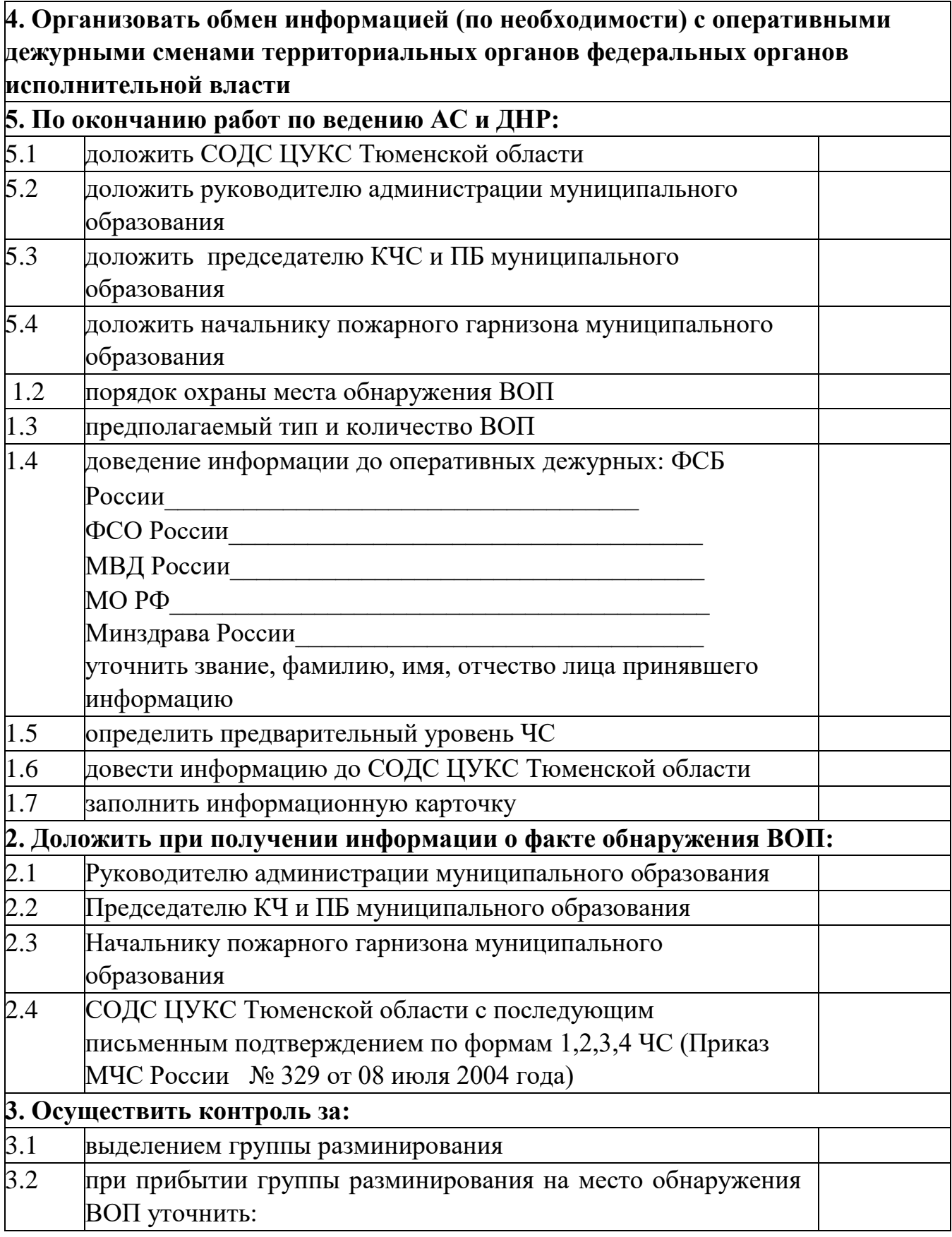

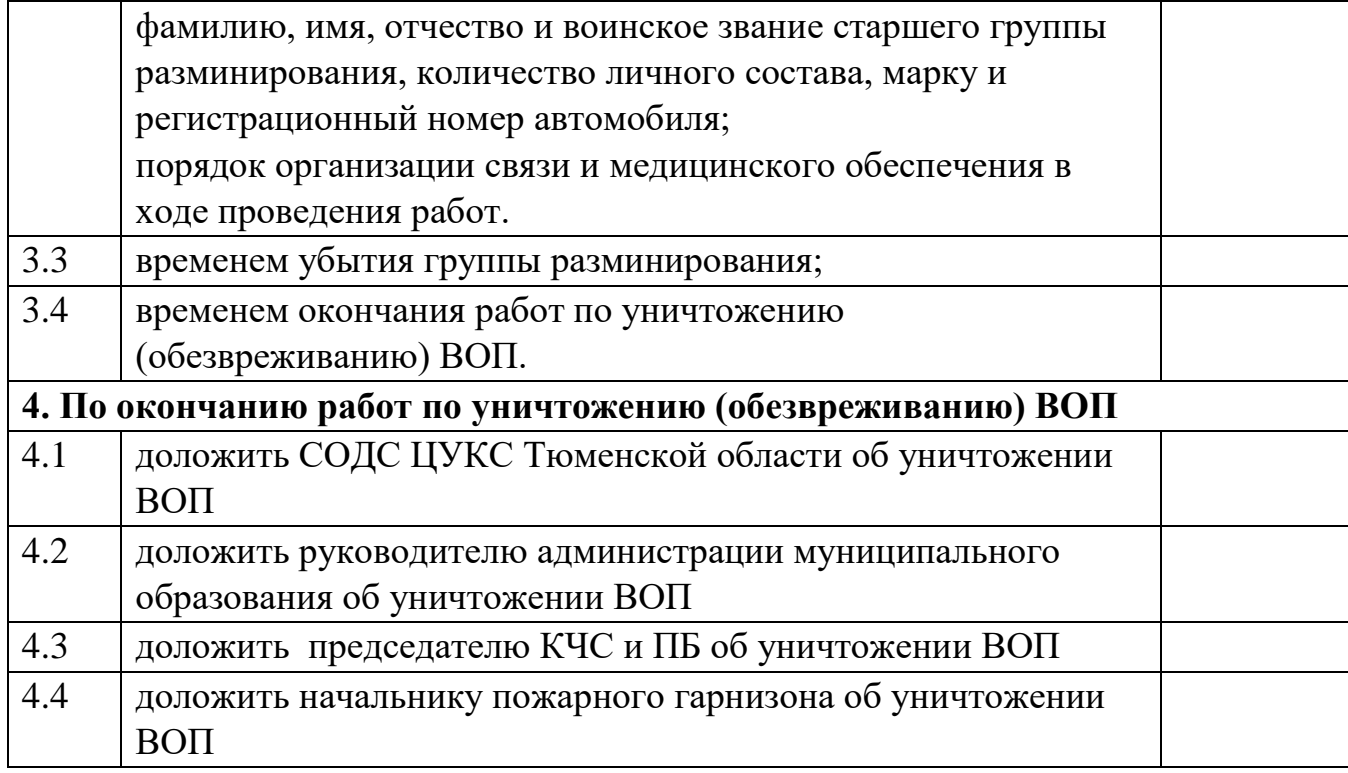

#### *диспетчера ЕДДС муниципального образования Тюменской области при получении информации о катастрофе (происшествии) с воздушным*

*судном* 

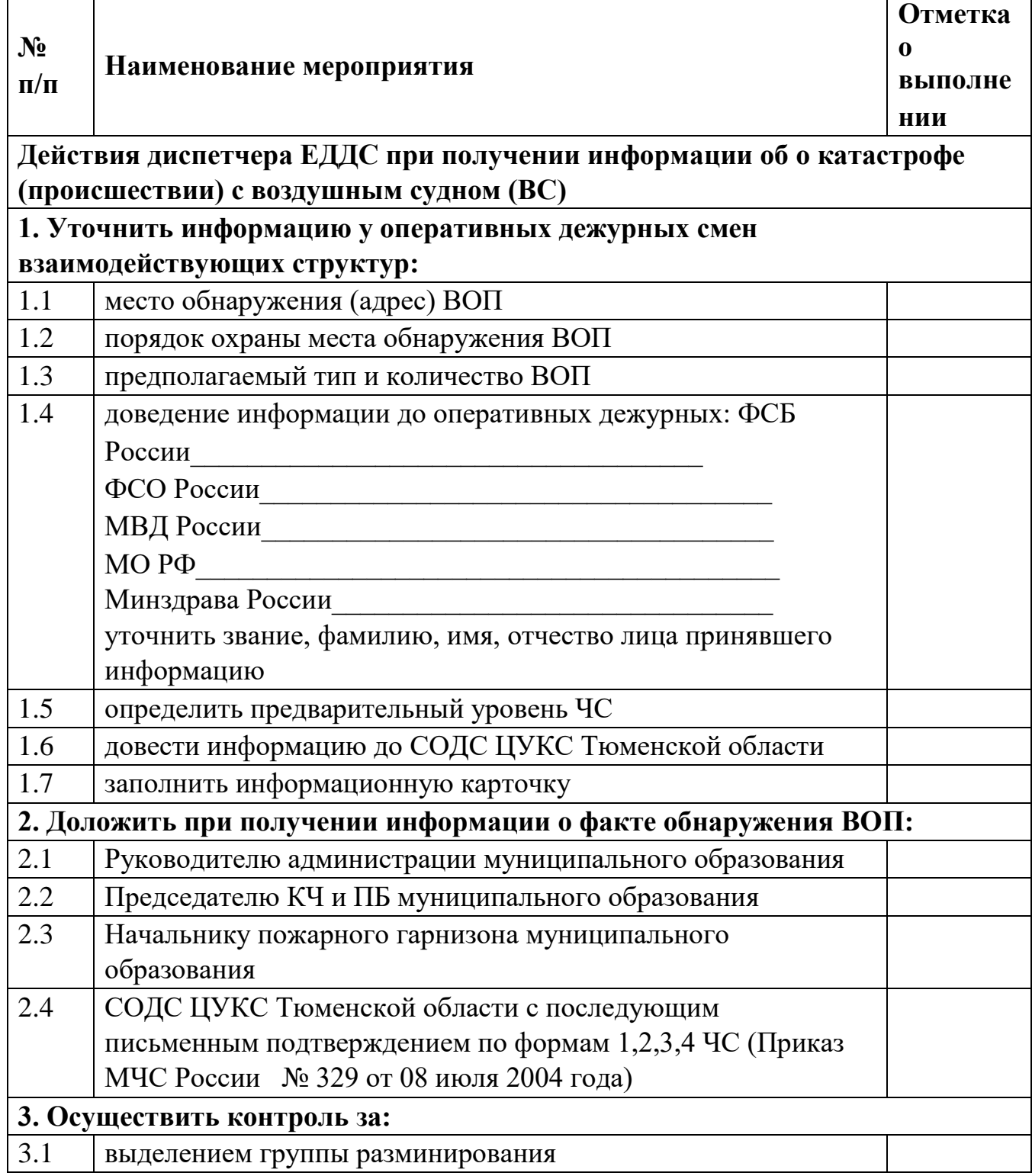

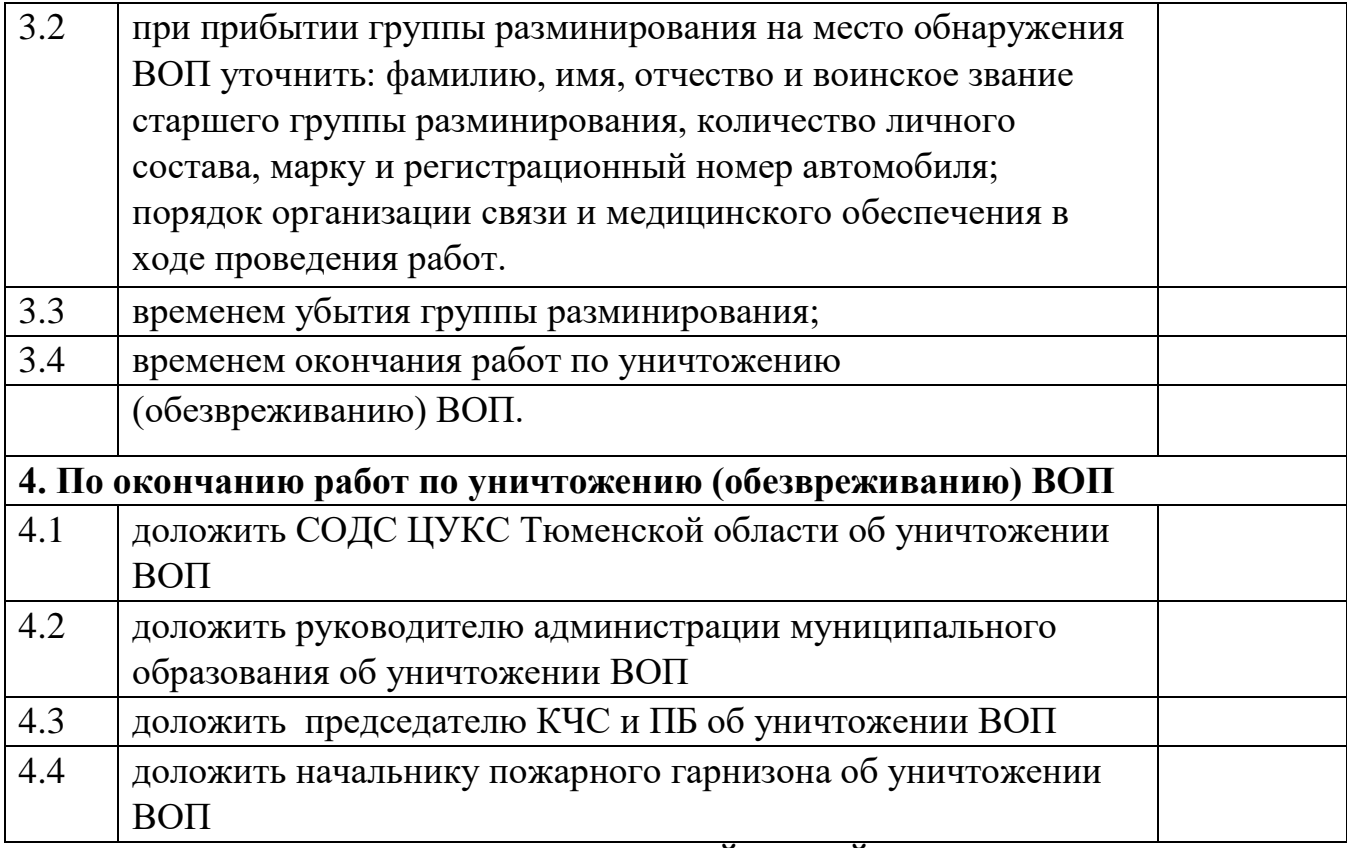

*диспетчера ЕДДС муниципального образования Тюменской области при получении информации по факту аварии (выброса) АХОВ* 

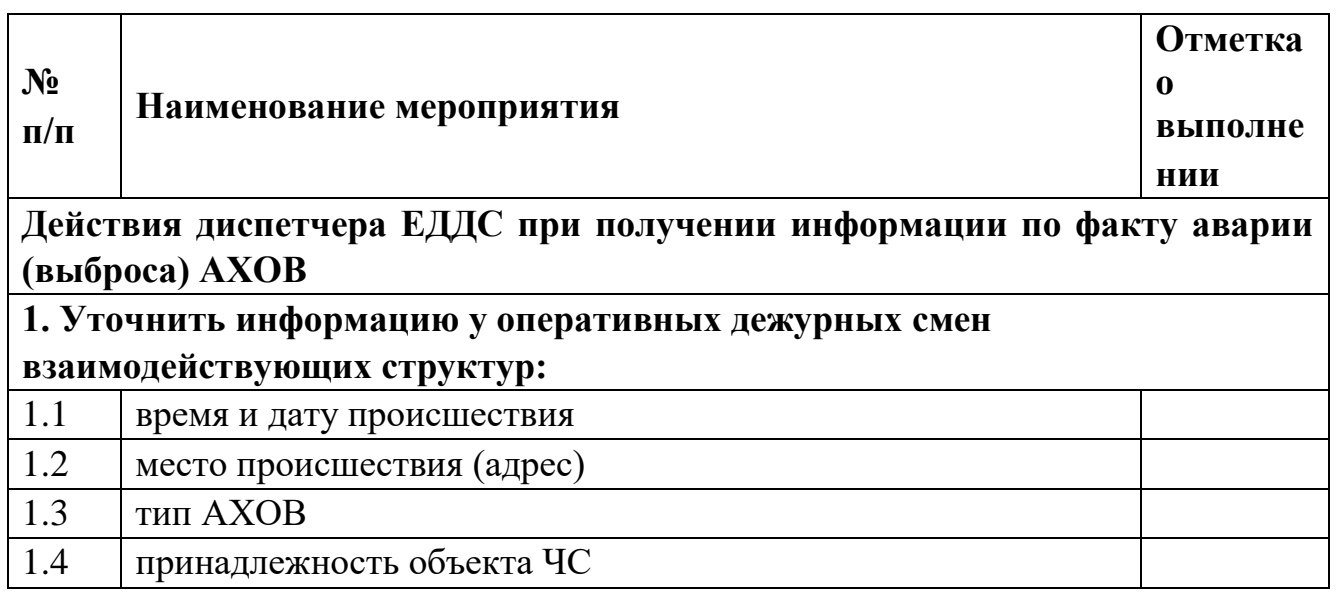

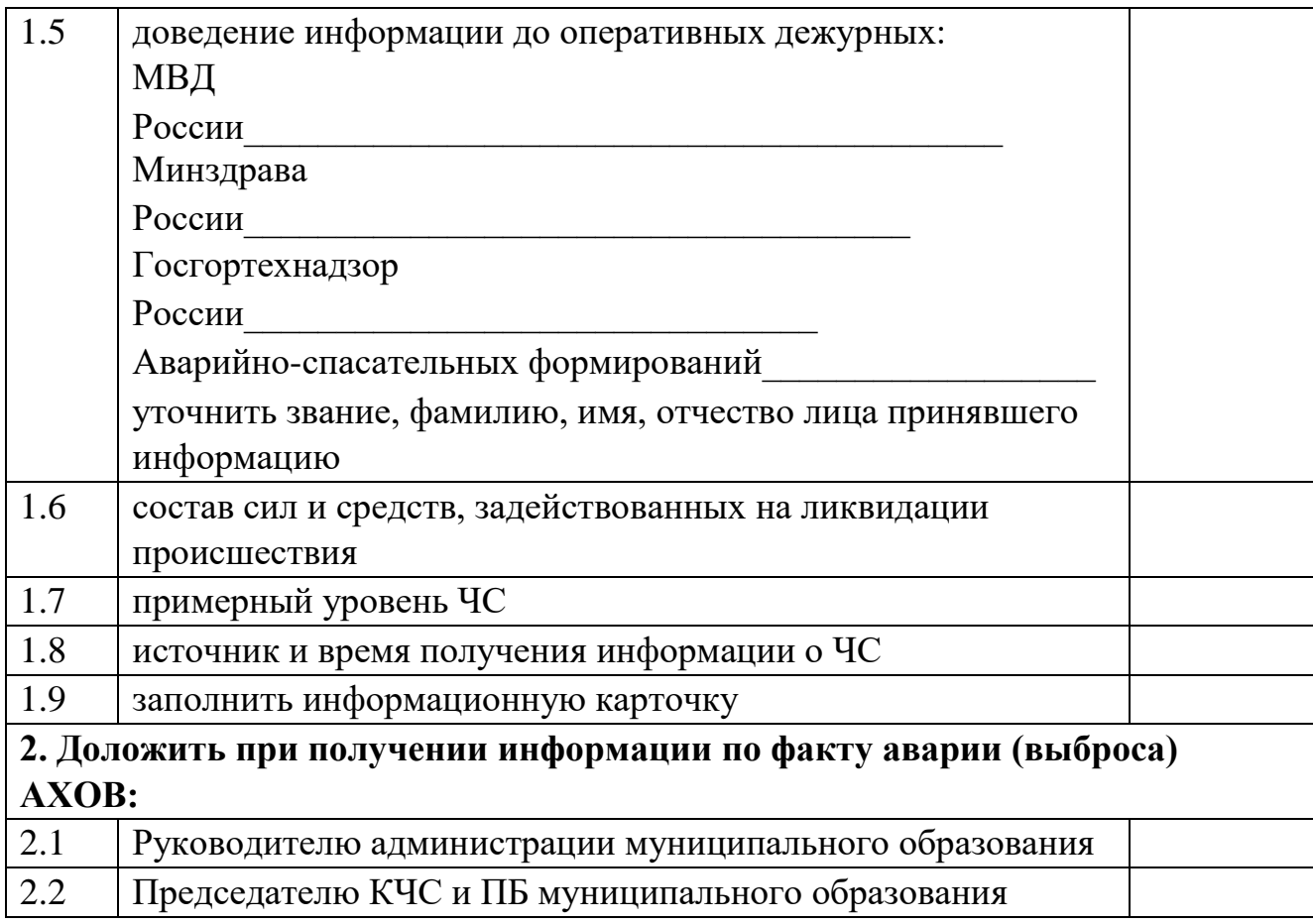

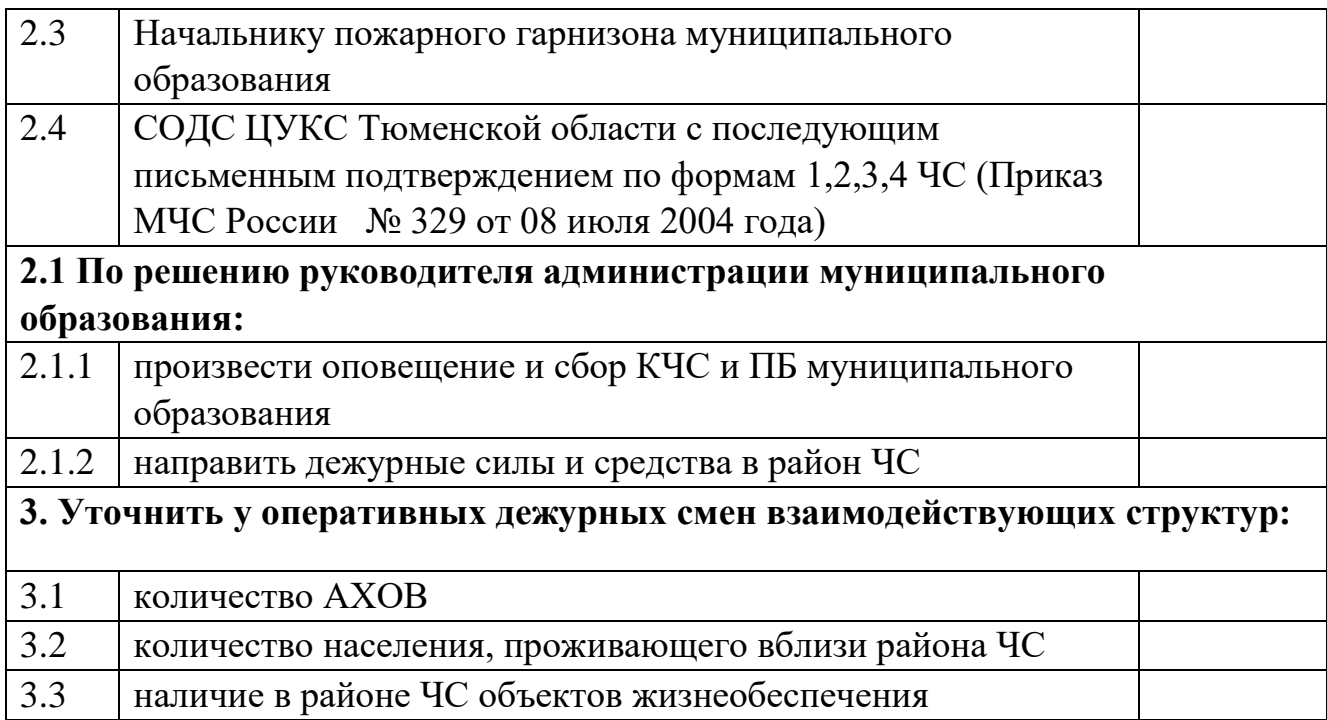

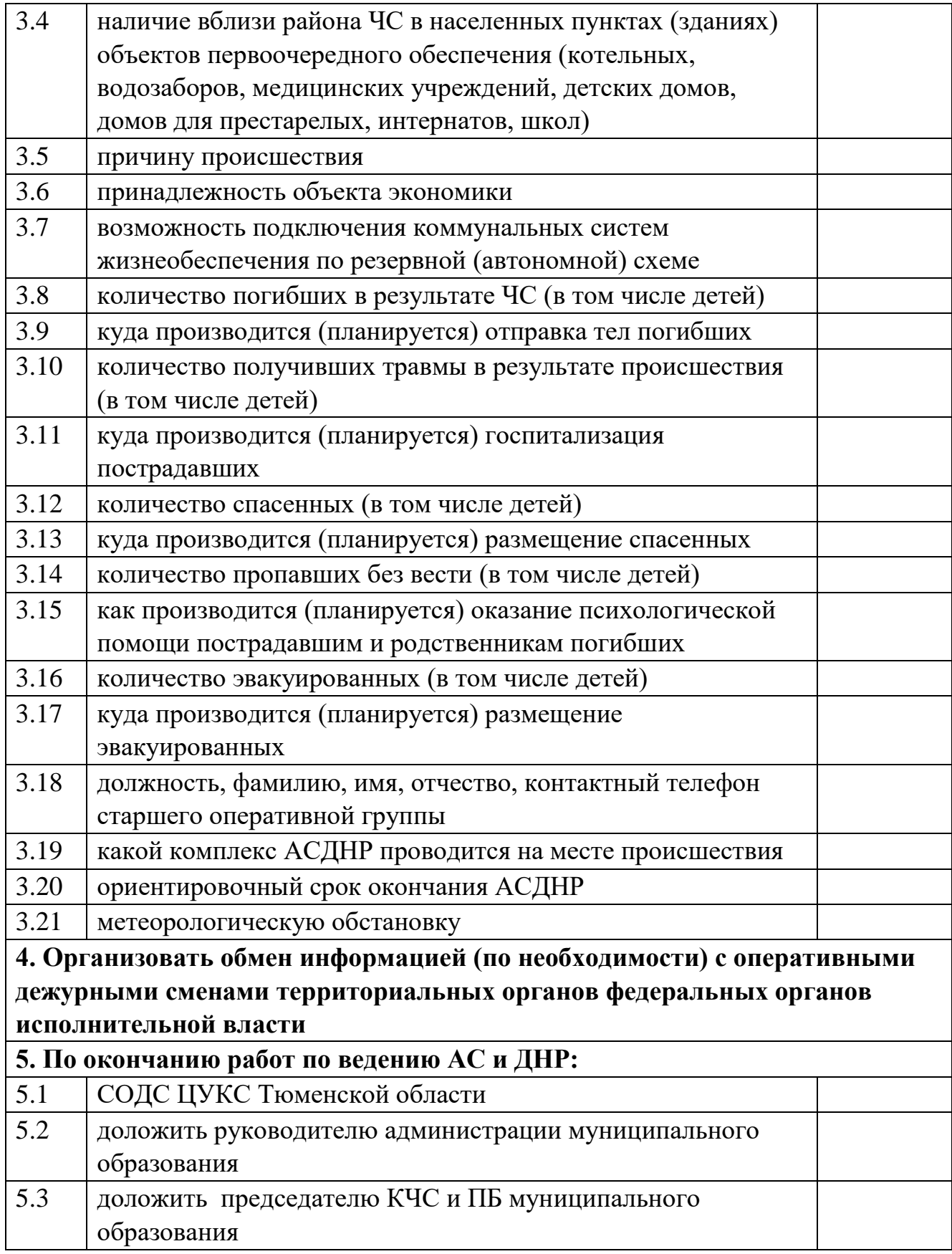

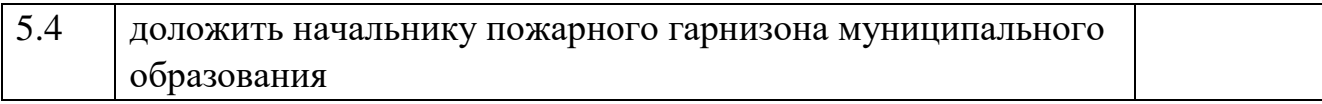

#### *диспетчера ЕДДС муниципального образования Тюменской области при получении информации о крушении (аварии) грузовых и пассажирских поездов*

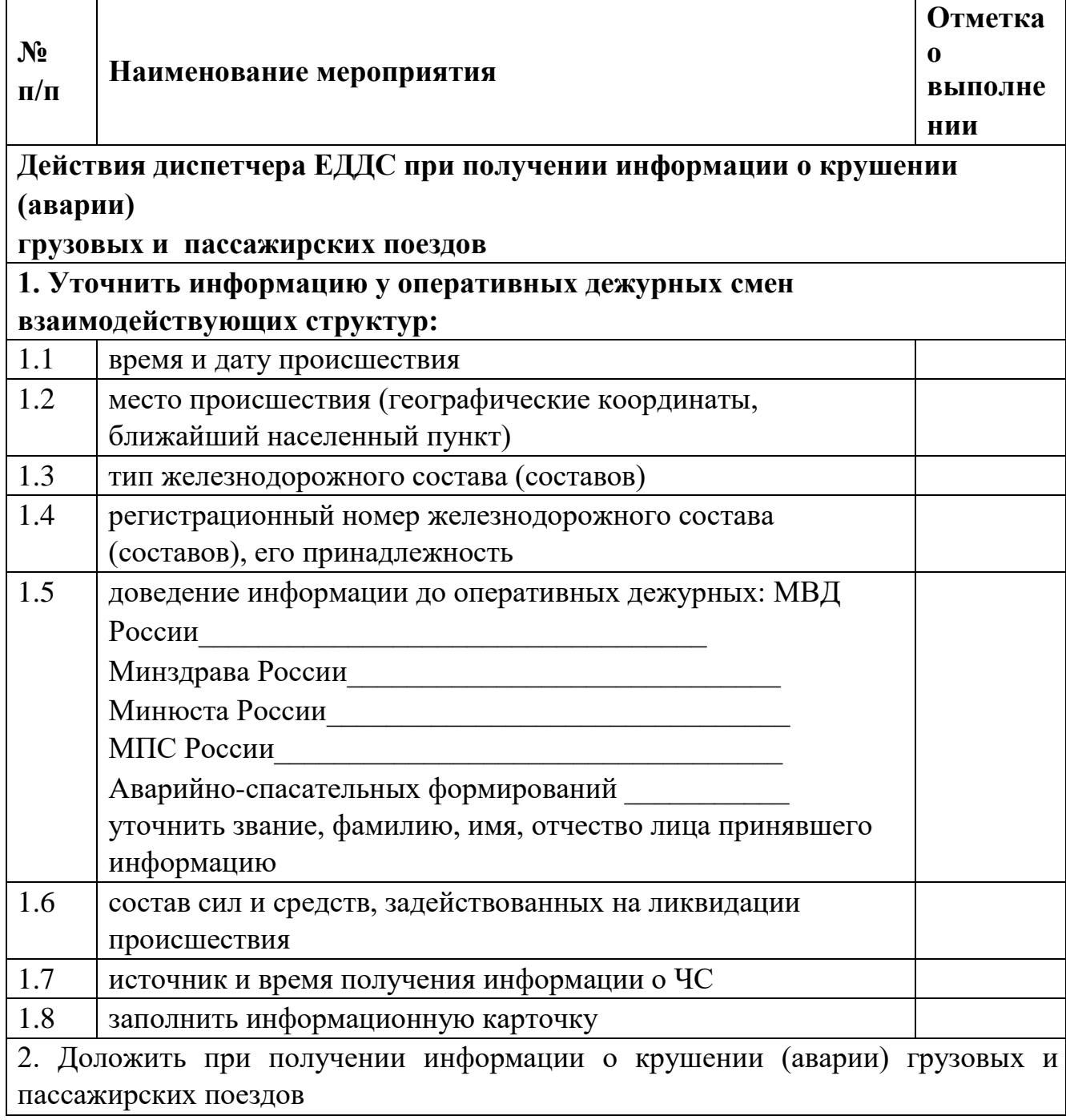

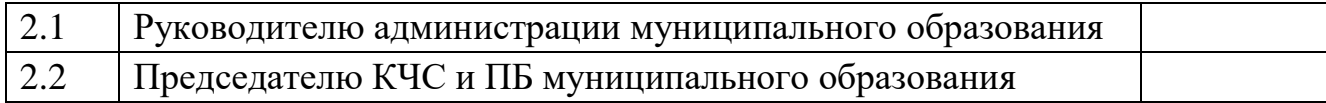

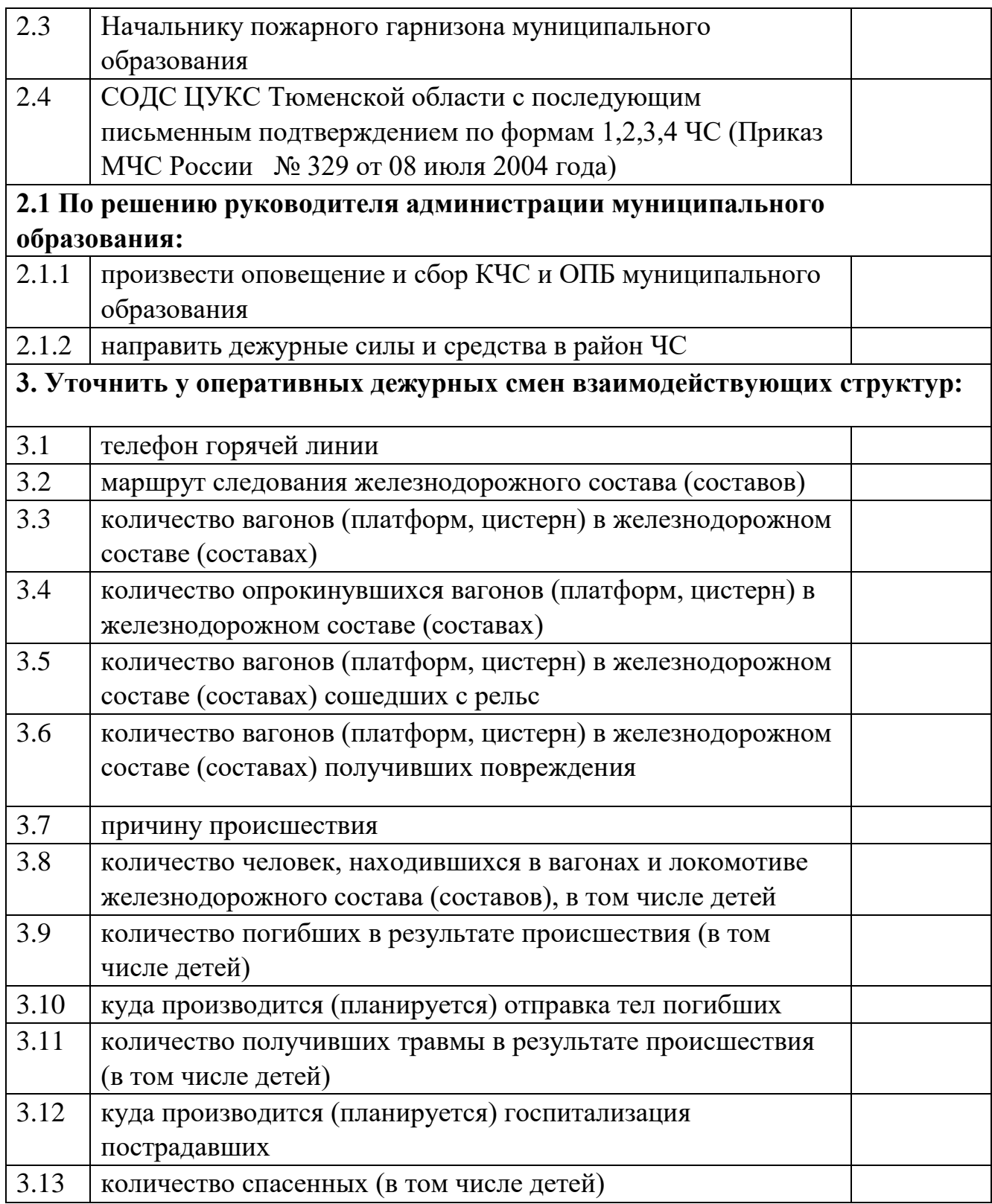

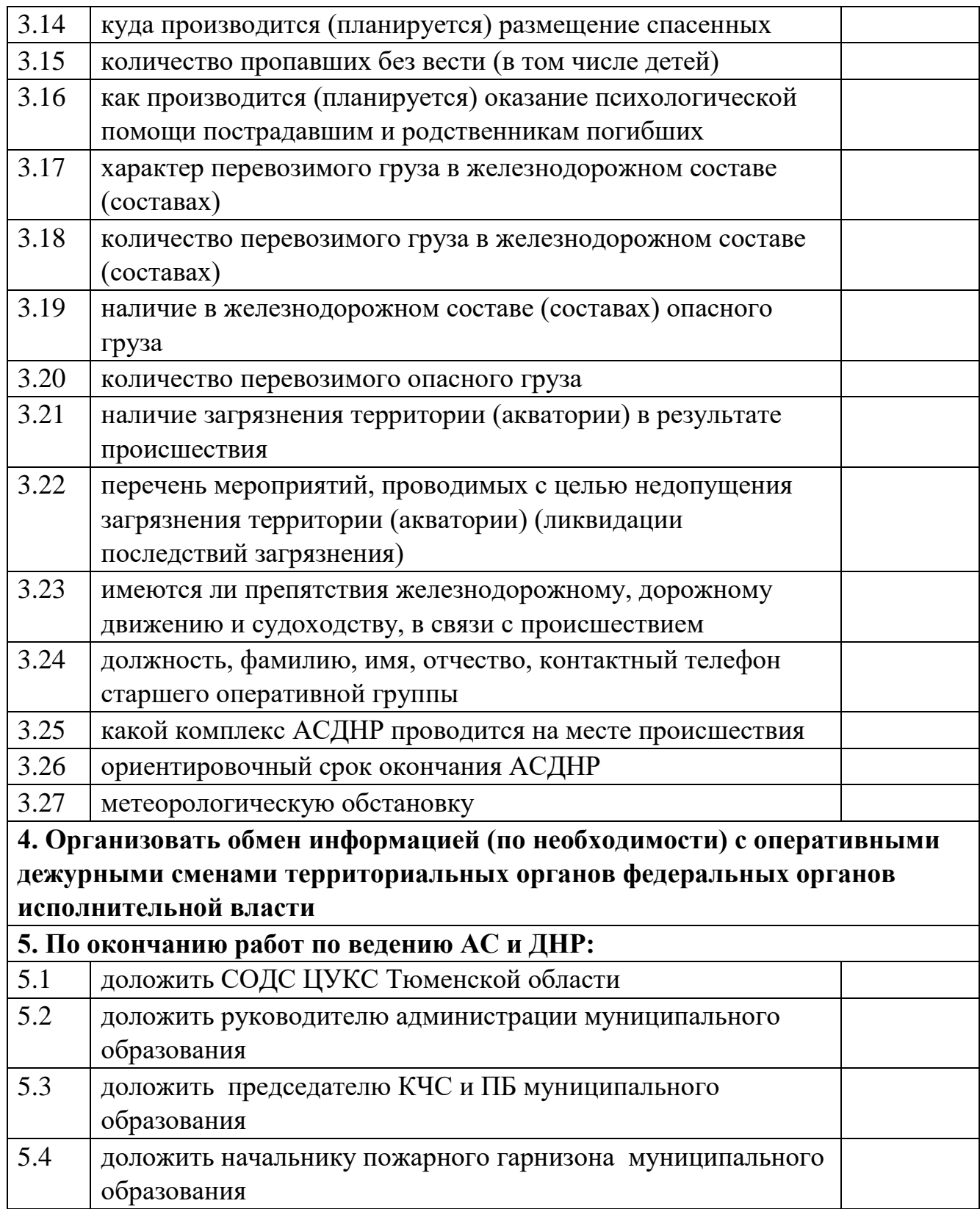

*диспетчера ЕДДС муниципального образования Тюменской области при получении информации о внезапном обрушении* 

| $N_2$<br>$\Pi/\Pi$                                            | Наименование мероприятия                               | <b>Отметк</b><br>a o<br><b>ВЫПОЛН</b><br>ении |
|---------------------------------------------------------------|--------------------------------------------------------|-----------------------------------------------|
| Действия диспетчера ЕДДС при получении информации о внезапном |                                                        |                                               |
| обрушении                                                     |                                                        |                                               |
| зданий, сооружений, пород                                     |                                                        |                                               |
| 1. Уточнить информацию у оперативных дежурных смен            |                                                        |                                               |
| взаимодействующих структур:                                   |                                                        |                                               |
| 1.1                                                           | время и дату происшествия                              |                                               |
| 1.2                                                           | место происшествия (адрес)                             |                                               |
| $\overline{1.3}$                                              | тип, предназначение, размеры, этажность, количество    |                                               |
|                                                               | подъездов и год постройки здания (сооружения)          |                                               |
| 1.4                                                           | доведение информации до оперативных дежурных Минздрава |                                               |
|                                                               | России, МВД России, ФСБ России, Госстроя России, ВГСЧ, |                                               |
|                                                               | уточнить звание фамилию, имя, отчество лица принявшего |                                               |
|                                                               | информацию                                             |                                               |

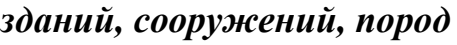

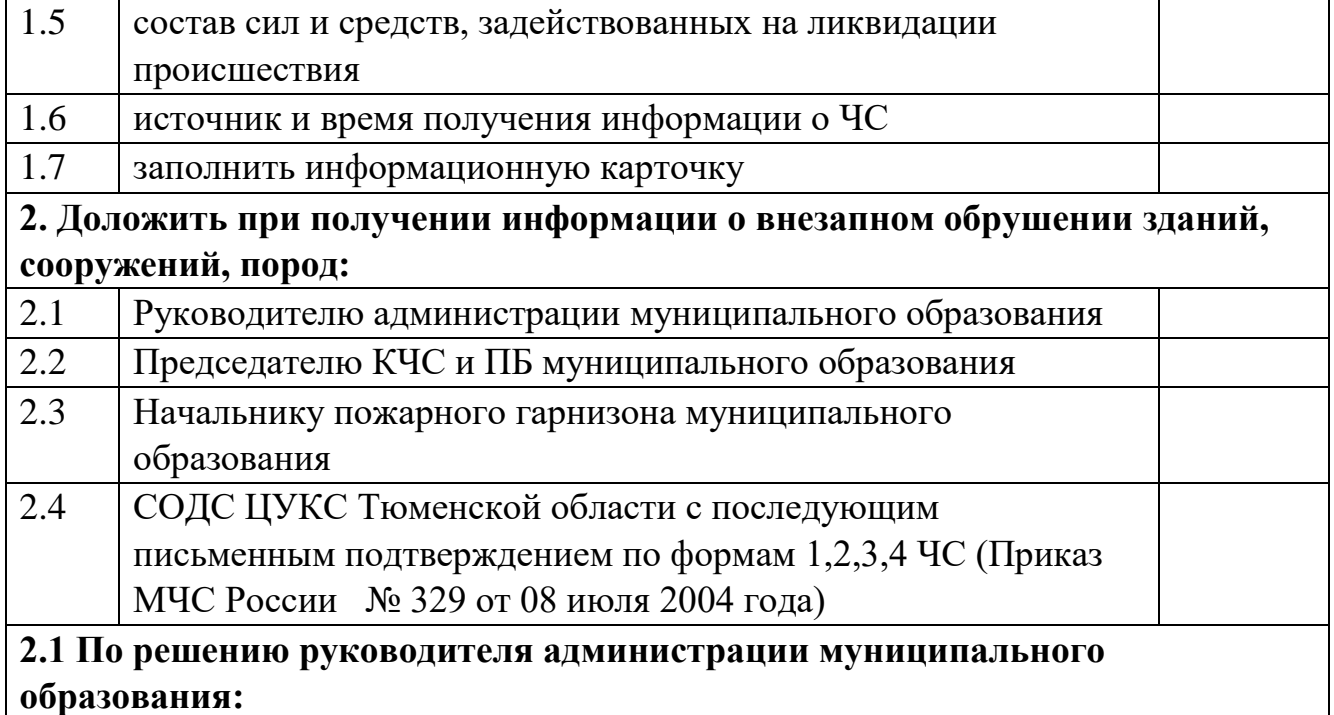

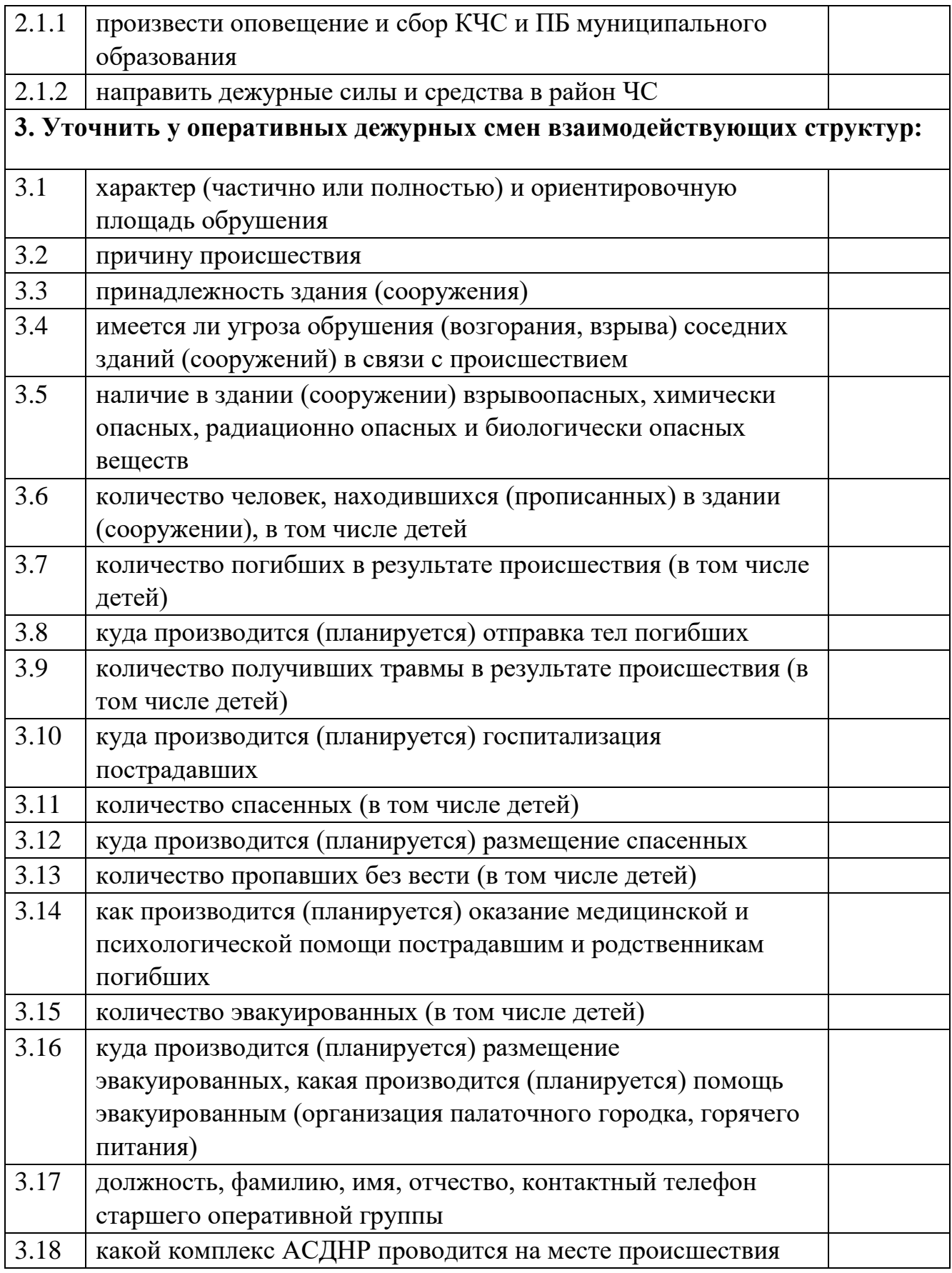

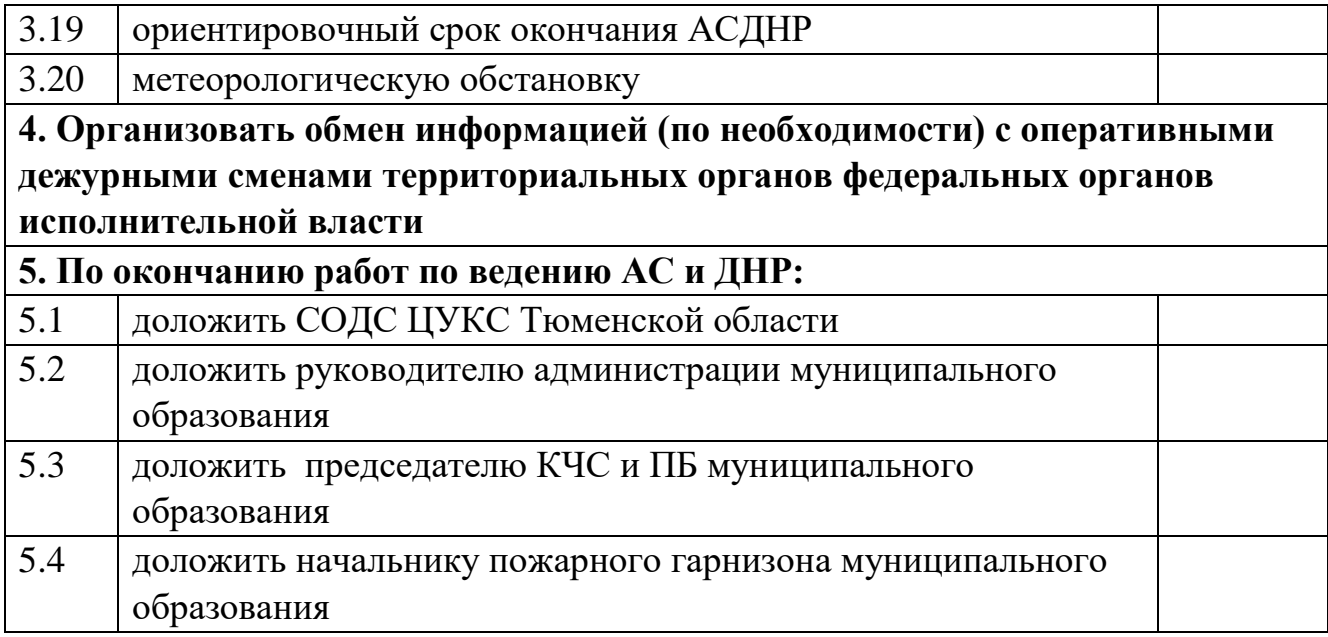